# **AUTORSKIE PROGRAMY KSZTAŁTOWANIA KOMPETENCJI KLUCZOWYCH**

**Zespół Szkół Gastronomicznych w Pile**

Piła 2010

Copyright © by Dolnośląska Szkoła Wyższa wrocław 2010

**SZKOŁA KLUCZOWYCH KOMPETENCJI**. Ponadregionalny program rozwijania umiejętności uczniów szkół ponadgimnazjalnych Polski centralnej i południowo – zachodniej" realizowany jest w ramach Programu Operacyjnego Kapitał Ludzki, Priorytet III Wysoka jakość systemu oświaty, Działanie 3.3 Poprawa jakości kształcenia: Poddziałanie 3.3.4 Modernizacja treści i metod kształcenia

Publikacja dystrybuowana jest bezpłatnie

**LIDER PROJEKTU wyższa Szkoła Ekonomii i Innowacji w Lublinie**

20-209 Lublin, ul. Mełgiewska 7-9 tel./fax +48 817491777 email: Sekretariat@wsei.lublin.pl

#### **PARTNER PROJEKTU**

**Dolnośląska Szkoła Wyższa we Wrocławiu** 53-609 Wrocław, ul. Wagonowa 9 tel./fax +48 713561538 email: skk@dswe.pl

# Spis treści

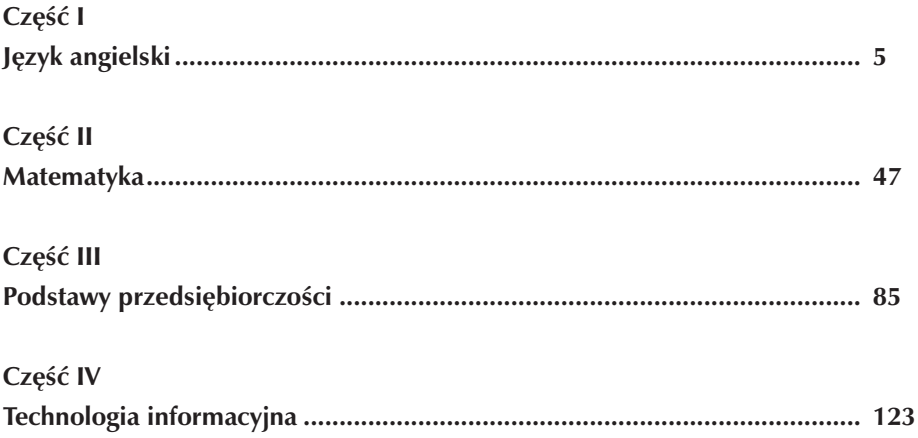

# **Część I**

## **JĘZYK ANGIELSKI**

**Opracowanie: Aldona Czaplińska**

**Koordynator: Anna Abramczyk**

## **Spis treści**

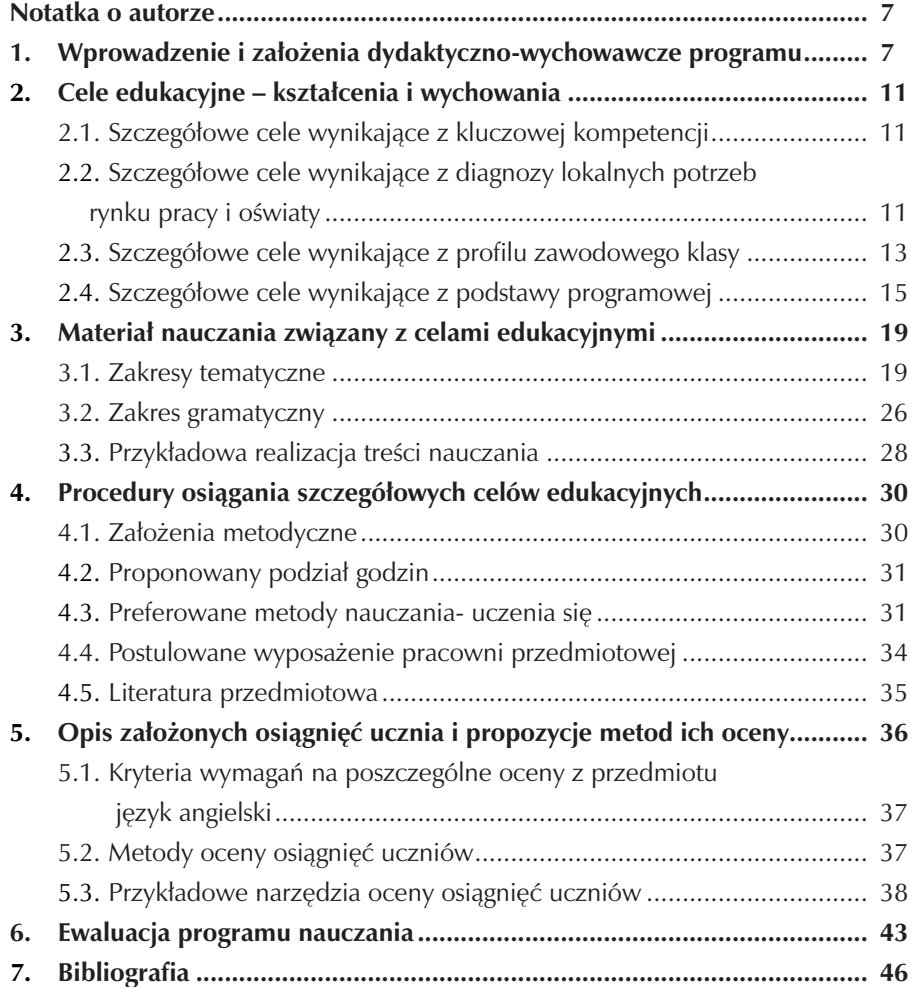

### **Notatka o autorze**

Aldona Czaplińska jest nauczycielem języka angielskiego z 11 -letnim stażem pracy w szkole niepublicznej oraz państwowej. Od 1998 pracowała w szkole podstawowej i gimnazjum w Warszawie, a od 2004 roku uczy w Zespole Szkół Gastronomicznych w Pile. w 1998 roku ukończyła Filologię Rosyjską na Wydziale Lingwistyki Stosowanej i Filologii Wschodniosłowiańskich Uniwersytetu Warszawskiego, otrzymując tytuł magistra. Ukończyła studia podyplomowe w Wyższej Szkole Humanistycznej w Pułtusku na kierunku Integracja I Bezpieczeństwo Europejskie WSH oraz ukończyła studia na kierunku Filologia w Państwowej Wyższej Szkole Zawodowej w Pile w zakresie: Filologia Angielska i otrzymała dyplom licencjacki. Ukończyła również kursy i szkolenia w zakresie pracy z uczniami mającymi dysfunkcje w uczeniu się (dyslektykami, uczniami nadpobudliwymi emocjonalnie i ruchowo), wykorzystując poznaną wiedzę w praktyce szkolnej.

Od 2006 roku utrzymuje stały kontakt z angielskimi nauczycielami języków obcych, wymieniając się z nimi doświadczeniami w nauczaniu.

## **1.Wprowadzenie i założenia dydaktyczno-wychowawcze programu**

Program przeznaczony jest dla uczniów klas technikum o profilu zawodowym technik hotelarstwa lub technik usług turystycznych i jest oparty na założeniu, że nauczyciel jest przewodnikiem i doradcą uczniów, pomagającym im rozwijać wybrane kluczowe kompetencje w zakresie rozwijania umiejętności językowych (wszystkich czterech sprawności: słuchanie, czytanie, mówienie, pisanie) oraz zdobywać wiedzę praktyczną w posługiwaniu się językiem w konkretnych sytuacjach życia codziennego. Nauczyciel motywuje uczniów do pracy:

- przygotowując ich do zdania egzaminu maturalnego z języka angielskiego na poziomie podstawowym (lub - w zależności od możliwości, chęci i potrzeb uczniów - na poziomie rozszerzonym w ramach zajęć dodatkowych z języka),
- rozbudzając w uczniach ciekawość świata, otwartość na kulturę i obyczaje innych narodów oraz na siebie nawzajem,
- przygotowując ich w ten sposób do życia zawodowego i społecznego w nowoczesnej, zjednoczonej Europie.

Program zakłada, że absolwenci klasy technik hotelarstwa lub usług turystycznych, w którym będzie wykorzystywany niniejszy program nauczania, będą posiadać umiejętność samodzielnego myślenia i wyrażania własnych poglądów, szerokie horyzonty myślowe oraz posiądą umiejętność odnalezienia się i sprawnego funkcjonowania we współczesnym świecie.

Program autorski z języka angielskiego został opracowany z uwzględnieniem:

- Rozporządzenia Ministra Edukacji Narodowej i Sportu w sprawie podstawy programowej wychowania przedszkolnego oraz kształcenia ogólnego w poszczególnych typach szkół z dnia 26 lutego 2002 r. (Dz.U.nr 51 z 29.05.2002 r. z późniejszymi zmianami);
- zaleceń Parlamentu Europejskiego z 18.12.2006 r. w sprawie kompetencji kluczowych w procesie uczenia się przez całe życie i Programem Rozwijania Umiejętności Uczniów Szkół Polski Centralnej i Południowo - Zachodniej - Projekt "Szkoła Kluczowych Kompetencji";
- diagnozy lokalnych potrzeb lokalnego i regionalnego rynku pracy i oświaty;
- Program jest zgodny z obowiązującą podstawą programową oraz uwzględnia standardy wymagań egzaminacyjnych dotyczących nowej matury;
- Program jest oparty na obecnie obowiązującym rozporządzeniu Ministra Edukacji Narodowej z dnia 8 czerwca 2009 r. w sprawie dopuszczenia do użytku szkolnego programów wychowania przedszkolnego, programów nauczania i podręczników oraz dopuszczenia do użytku szkolnego podręczników (Dz.U. nr 89 poz. 730).

Zaproponowany przez autora program nauczania języka angielskiego dla zawodu technik hotelarstwa / technik usług turystycznych jest napisany w oparciu o podstawę programową i jest dostosowany do potrzeb i możliwości uczniów i rozłożony jest na czteroletni cykl kształcenia w systemie dwóch godzin w tygodniu w grupie do 16-tu uczniów. Dopuszcza się większą liczbę osób, jednak zwiększenie ilości uczniów w grupie może spowodować obniżenie efektów nauczania.

Program jest opracowany przez nauczyciela po odbytym szkoleniu w ramach Ponadregionalnego Programu Rozwijania Umiejętności Uczniów Szkół Polski Centralnej i Południowo -Zachodniej i może być dopuszczony do użytku w szkole ponadgimnazjalnej profilowanej, np. w technikum hotelarskim lub usług turystycznych.

Zakłada się, że procesie nauczania w centrum zainteresowania znajduje się uczeń, więc brane są pod szczególną uwagę jego:

#### Zespół Szkół Gastronomicznych w Pile

- zainteresowania i potrzeby (czego i w jaki sposób chce się nauczyć),
- motywacja do nauki,
- zahamowania (czego nie może lub nie chce się nauczyć
- potencjalny dyskomfort psychiczny i fizyczny (zmęczenie, stres, poczucie niższej wartości, poczucie nieradzenia sobie),
- jaki jest jego nadrzędny sposób percepcji (czy jest wzrokowce, słuchowcem czy sensorykiem).

Pisząc ten program autorka zamierzała również skupić uwagę jego odbiorców na sposobach motywowania ucznia do uczenia się języka obcego, gdyż motywacja odgrywa kluczową rolę w procesie przyswajania wiedzy i umiejętności.

Motywacja naszego ucznia może być:

- zewnętrzna (wynikająca z pragnienia zdobycia zawodu, otrzymania atrakcyjnej pracy i dobrego funkcjonowania w społeczeństwie),
- wewnętrzna (będąca wynikiem zainteresowań, ambicji odnośnie zdobycia najwyższych ocen lub uzdolnień ucznia).

Aby wyzwolić w uczniach motywację należy poznać optymalną ilość sposobów motywowania, którymi nauczyciel może posłużyć się nie tylko na lekcji, ale też poza klasą (np. Imprezy szkolne i pozaszkolne,konkursy, indywidualne spotkania nauczyciela z uczniem). W ogólnie przyjętym rozumieniu motywacja jest to stan gotowości i chęć danej osoby do podjęcia konkretnego działania w celu osiągnięcia wynikającego z niego celu.

Zakłada się, że motywując ucznia nauczyciel stosuje nauczanie aktywne i wychodzi ze swej roli bycia priorytetowym źródłem wiedzy, stając się organizatorem i koordynatorem pracy swoich uczniów. Zachęcając ich do działań kreatywnych nauczyciel może stać się:

- animatorem wprowadza metody i objaśnia ich znaczenie dla ważności procesu uczenia się, przedstawia cele i gromadzi materiały do aktywnej nauki,wykazując jednocześnie elastyczność i nie naciskając na ucznia,
- obserwatorem i słuchaczem obserwuje i słucha uczniów podczas ich pracy i dzieli się swoimi spostrzeżeniami z tych obserwacji,
- doradcą doradza uczniom będąc dyspozycyjnym za każdym razem gdy uczniowie mają problem ze zrozumieniem zadania lub jego rozwiązaniem
- partnerem jst gotowy dostosować przygotowaną wcześniej lekcję do potrzeb i preferencji uczniów,

• uczestnikiem procesu dydaktycznego- sam jest przykładem, że uczyć można się od każdego, w każdej sytuacji i na każdym etapie życiowym (wpaja uczniom zasadę: kto pyta, nie błądzi).

Do realizacji programu niezbędne jest również spełnienie kilku warunków dotyczących wyposażenia sali językowej i wyposażenia lub doposażenia uczniów, o czym wspomina się w bardziej szczegółowy sposób w rozdziale 4 (4.4. Postulowane wyposażenie pracowni przedmiotowej).

- minimum 220 godzin lekcyjnych w ciągu całego cyklu kształcenia, czyli 2h w tygodniu w czteroletnim cyklu kształcenia w klasach o profilu technik hotelarstwa lub technik usług turystycznych, przy założeniu, że uczniowie rozpoczynający naukę są na co najmniej poziomie podstawowym stopniu opanowania języka (elementary level);
- ilośc uczniów w grupie nie przekracza liczby 16 osób (dopuszcza się nieco większą liczbę uczniów w grupie,ale może to niekorzystnie wpłynąć na efekty nauczania);
- nowoczesny podręcznik (z płytą CD dla ucznia), przygotowujący do matury na poziomie podstawowym (i w razie potrzeb uczniów - na rozszerzonym), zatwierdzony przez MENiS i mający zestaw materiałów dodatkowych dla nauczyciela, który chce urozmaicać zajęcia lekcyjne i zachęcić swoich uczniów do szerszego rozwijania umiejętności językowych oraz do ich rzetelnego przygotowania się do egzaminu maturalnego;
- zestaw ćwiczeń (dołączonych do podręcznika) rozwijających sprawności czytania, mówienia i pisania (skills builder), zestawy ćwiczeń komunikacyjnych, umożliwiających uczniom zastosowanie poznanych struktur językowych w praktyce (communicative activities), powtórzeniowe ćwiczenia gramatyczno – leksykalne (zadania catch – up oraz extra – challenge), instrukcje dla nauczycieli do ćwiczeń komunikacyjnych (teacher's notes), materiały audio CD;
- inne pomoce dydaktyczne służące doskonaleniu funkcji językowych: programy komputerowe, słowniki elektroniczne, zestaw markerów, kredek, różnokolorowych długopisów, kolorowe plansze, tablice gramatyczne, płyty CD oraz DVD (filmy anglojęzyczne o różnorodnej tematyce,dostosowane do potrzeb językowych uczniów i poszerzające ich kompetencje), zeszyty do nauki języka angielskiego;
- odpowiednio wyposażona pracownia językowa w tablicę interaktywną, laptop/ komputer, odtwarzacz płyt CD;

• odpowiednio zaopatrzona biblioteka szkolna w: słowniki dwujęzyczne (angielsko-polski, polsko- angielski), literaturę anglojęzyczną (beletrystyka i podręczniki gramatyczno- leksykalne).

### **2. Cele edukacyjne – kształcenia i wychowania**

#### **2.1. Szczegółowe cele wynikające z kluczowej kompetencji**

Zdobywanie kluczowych kompetencji przez ucznia w zakresie języków obcych jest wspomagane przez wszechstronny i harmonijny proces jego rozwoju. Realizacja tego celu może następować przez:

- 1) integrację wiedzy i umiejętności nabytych w trakcie nauki innych przedmiotów i wykorzystanie jej do wykonywania projektów w ramach nauki języka na lekcjach;
- 2) wzbogacanie wiedzy uczniów w dziedzinie historii, geografii, kultury, literatury i sztuki krajów anglojęzycznych oraz krajów UE;
- 3) poszerzanie wiedzy uczniów na temat obyczajowości, życia codziennego i kultury mieszkańców Wlk Brytanii, Stanów Zjednoczonych, Kanady i Australii;
- 4) gromadzenie wiedzy na temat współczesnego świata i jego problemów.

Podczas realizowania programu nauczyciel pragnie się skupić na wszystkich wyżej wymienionych elementach, gdyż jedynie przez połączenie ich wszystkich w procesie nauczania można ukształtować kompetentnego językowo, zawodowo i społecznie przyszłego technika kucharza.

#### **2.2. Szczegółowe cele wynikające z diagnozy lokalnych potrzeb rynku pracy i oświaty**

Procesy globalizacji w Europie w zakresie ekonomii, które rozpoczęły się już pod koniec ubiegłego stulecia, spowodowały szereg radykalnych zmian społecznogospodarczych. Postęp naukowo- techniczny, który jest wyraźnie widoczny w obszarze komunikacji, sprawił, że jednej strony zacieśniła się współpraca i integracja w gospodarce międzynarodowej, z drugiej zaś strony wzrosło zjawisko rywalizacji pomiędzy poszczególnymi krajami. Wskutek zaistniałych procesów nastąpiła popularyzacja języka angielskiego, a co za tym idzie, również konieczność sprawnego posługiwania się językiem angielskim. w aspekcie obserwowanych zmian podkreśla się często potrzebę doskonalenia kwalifikacji zawodowych po to, aby stać się atrakcyjnym i elastycznym na obecnym rynku pracy. W związku z tym istotnym elementem

świadomości społecznej stała się wzajemna relacja pomiędzy edukacją i gospodarką. Jednak aby udoskonalać tę relację, będąc świadomym jej znaczenia, należy pogłębiać znajomość języków obcych, a przynajmniej języka angielskiego, który w Unii Europejskiej jest jednym z najbardziej priorytetowych.

Lekcje języka obcego, z racji przekazywanych treści nauczania, stosowanych metod i form pracy, stwarzają dogodne warunki do realizacji celów wynikających z diagnozy lokalnych potrzeb rynku pracy i oświaty. Wśród nich można znaleźć postawy przygotowujące ucznia do rzetelnego i odpowiedzialnego funkcjonowania zarówno w lokalnym, jak i w globalnym rynku pracy oraz wspomagające jego rozwój, zarówno osobisty jak i społeczny, we współczesnym świecie. Do wspomnianych wyżej postaw należy zaliczyć:

- odpowiedzialność,
- uczciwość,
- wytrwałość
- ,wiarygodność,
- poczucie własnej wartości,
- kreatywność,
- przedsiębiorczość,
- umiejętność pracy w zespole
- umiejętność podejmowania decyzji.

Szczególną rolę we właściwym rozwoju zawodowym, w aspekcie wykonywania przyszłego zawodu kucharza, odgrywa znajomość języka obcego, w tym wypadku angielskiego. Pomaga ona kształtować prawidłową sylwetkę zawodową atrakcyjnego na rynku pracownika branży gastronomicznej. Ważność doskonalenia kompetencji w wyuczanym zawodzie oraz umiejętność elastycznego dostosowania się do wymogów współczesnego rynku uwzględnia cele, którymi są:

• dostosowanie się do wymogów i potrzeb lokalnego rynku pracy (bycie gotowym do uelastycznienia swojego profilu zawodowego do oferowanych na rynku miejsc pracy,zdobywając kompetencje w pokrewnym zawodzie (np. kucharz otrzymuje również możliwość pracy jako kelner, zarówno w kraju jak i poza jego granicami ), gdzie gromadzenie przez niego rzetelnej wiedzy w zakresie umożliwiającym zdobycie kompetencji w pokrewnym zawodzie i sprawne posługiwanie się językiem obcym zaowocuje zwiększeniem szans na atrakcyjną pracę,

- przyswajanie metod i technik negocjacyjnego rozwiązywania konfliktów i problemów w środowisku pracy, bycie elastycznym pracując pod presją lub mając do czynienia z wymagającym, 'trudnym' klientem (np.w restauracji lub innej placówce gastronomicznej)',
- przygotowanie się do rozmowy kwalifikacyjnej ze szczególnym naciskiem na umiejętne zaprezentowanie siebie w języku angielskim pracy w wyuczonym zawodzie, umiejętność dostosowania się do współczesnych wymogów na rynku pracy, bycie elastycznym zawodowo tak, aby nie 'trzymać się' kurczowo ofert pracy, których nie jest zbyt wiele na lokalnym rynku w Wielkopolsce, ale by umieć znaleźć pracę również w innych rejonach nie tylko Polski, ale i poza jej granicami. Wiele krajów UE dysponuje atrakcyjnymi ofertami pracy w zawodach związanych z gastronomią, gdzie pierwszorzędnym atutem, a obecnie nawet warunkiem jest znajomość przynajmniej jednego języka zachodniego, np. angielskiego.

Doświadczenie pokazuje, że polscy kucharze są chętnie zatrudniani w lokalach gastronomicznych w Europie Zachodniej: ceni się ich fachowość, pomysłowość w przygotowywaniu smacznych potraw oraz coraz bardziej dostrzega się ich pracowitość i zaradność.

#### **2.3. Szczegółowe cele wynikające z profilu zawodowego klasy**

Niniejszy program jest programem nauczania języka angielskiego dla klasy o profilu technik kucharz na poziomie podstawowym w czteroletnim cyklu kształcenia w technikum, gdzie podstawa programowa określa główne cele kształcenia następująco:

- 1. W zakresie rozumienia wypowiedzi ustnych (słuchanie):
	- Rozumienie przez ucznia ogólnego sensu oraz intencji prostych wypowiedzi osób posługujących się językiem angielskim w lokalu gastronomicznym, restauracji, na wycieczce turystycznej oraz w innych miejscach użyteczności publicznej oraz o tematyce związanej z przyrządzaniem potraw, relacjami z klientem, pracy w kuchni i lokalu gastronomicznym, a także w różnych warunkach odbioru, w stopniu opisanym w wymaganiach szczegółowych.
- 2. W zakresie tworzenia wypowiedzi (mówienie): Formułowanie prostych, w miarę płynnych i spójnych wypowiedzi na tematy związane z przemysłem gastronomicznym, w zakresie opisanym w wymaganiach szczegółowych.
- 3. W zakresie rozumienia wypowiedzi pisemnych (czytanie):

 Rozumienie ogólnego sensu: prostego przepisu kulinarnego, potwierdzenia rezerwacji w lokalu gastronomicznym, reklamy hotelu, menu w restauracji, przygotowania potrawy itp. przy czytaniu pobieżnym oraz rozumienie ogólnego sens tekstu, który zawiera elementy niezrozumiałe, a także wyszukiwanie konkretne informacji z częściowo niezrozumiałego tekstu, w stopniu opisanym w wymaganiach szczegółowych.

4. W zakresie pisania:

 Formułowanie i zapisywanie własnego oraz otrzymanego prostego komunikatu, pisanie potwierdzenia zamówienia na potrawy, prawidłowe napisanie nazw produktów żywnościowych i potraw, broszury reklamowej dotyczącej obiektu turystycznego, właściwe wypełnianie formularzy, w zakresie opisanym w wymaganiach szczegółowych.

5. W zakresie znajomości środków językowych:

 Uczeń posługuje się określonym zasobem środków językowych (leksykalnych, fonetycznych, gramatycznych i ortograficznych), umożliwiającym realizację wyżej wspomnianych wymagań w zakresie tematów związanych z gastronomią, przemysłem turystycznym, zdrowiem, życiem towarzyskim, zakupami, usługami, pracą, nauka z naciskiem na rozwijanie sprawnego używania leksyki w zakresie gastronomii i turystyki.

6. W zakresie innych umiejętności:

 Uczeń korzysta ze słownika jedno- i dwujęzycznego oraz innych źródeł informacji, w tym również elektronicznych.

 wymagania szczegółowe, o których mowa, dotyczące każdego z sześciu zakresów, określają realizację przedstawionych ogólnych celów kształcenia, obowiązujących w klasie technikum o profilu kucharz na poziomie podstawowym w czteroletnim cyklu kształcenia. Wymagania te odpowiadają wymaganiom poziomu A2 w skali biegłości językowej. Dlatego też główne cele nauczania uwzględniają przedsięwzięcia zmierzające do ukształtowania przyszłego kucharza, który (według wspomnianego poziomu A2 w skali biegłości językowej):

- rozumie wypowiedzi i zwroty w zakresie tematów związanych z życiem codziennym, np. dotyczące osoby rozmówcy i jego rodziny, otoczenia, pracy, zakupów, spędzania wolnego czasu i zainteresowań,
- porozumiewa się w prostych sytuacjach komunikacyjnych, wymagających jedynie bezpośredniej wymiany zdań na tematy znane i typowe, i potrafi napisać prosty, ale spójny tekst (np. mail, pocztówkę, list formalny i nieformalny, krótką wiadomość tekstową) w celu sprawnego porozumiewania się na piśmie w języku angielskim.

#### **2.4. Szczegółowe cele wynikające z podstawy programowej**

Podstawę niniejszego programu stanowi dokument MENiS: Podstawa programowa kształcenia ogólnego dla liceów ogólnokształcących, liceów profilowanych i techników ( Rozp. z dnia ).

Mając na względzie wskazane przez nią zadania edukacyjne, określono cel nadrzędny nauczania ujętego w proponowanym programie: jest nim wszechstronny i optymalny rozwój intelektualny i społeczny ucznia. Pod pojęciem celów kształcenia, które wynikają z podstawy programowej, rozumiemy planowe, zamierzone i długotrwałe założenia dydaktyczne dotyczące tego:

- jak kształcić
- jakie wartości wpajać
- jakimi metodami je uzyskać.

Z podstawy programowej wynikają szczegółowe cele nauczania. Są to cele:

- 1. poznawcze
	- poznawanie elementów kultury i historii krajów anglojęzycznych,
	- zapoznanie ucznia z zakresem leksyki i gramatyki dotyczącym realizowanych bloków tematycznych (rozdział 3);
- 2. wychowawcze
	- 1. poznawanie zasad rozwoju osobowego i życia społecznego,
	- 2. kształtowanie właściwych postaw przyszłego obywatela;
- 3. kształcące;

 Największy nacisk kładzie się na realizowanie celów kształcących , gdyż ich zadaniem jest wspomaganie wszechstronnego i harmonijnego rozwój uczniów poprzez:

- uzyskanie wiedzy i kształcenie umiejętności umożliwiających mu zdanie egzaminu maturalnego,
- zdobywanie przydatnej wiedzy ogólnej o przyrodzie, społeczeństwie, technice i sztuce, aby wzbogacać umiejętności językowe, przynajmniej na tyle by zapewnić w miarę sprawną komunikację w odniesieniu do spraw życia codziennego,

• rozwijanie kultury osobistej i własnej wrażliwości poprzez obcowanie z literaturą piękną i spuścizną kulturową obszaru języka obcego ( w tym wypadku angielskiego).

Szczegółowe cele edukacyjne są najczęściej rozumiane jako cele obejmujące wiedzę i umiejętności, pozyskiwane przez ucznia w procesie nauczania i uczenia się i prowadzą do kształtowania się osobowości, światopoglądu ucznia i optymalnego rozwoju jego sfery intelektualnej i społecznej. Opierają się one na podstawie programowej dla języka obcego nowożytnego jako pierwszego języka obcego w sytuacji, gdy stanowi kontynuację nauczania tego języka w szkole ponadgimnazjalnej, zwłaszcza profilowanej, gdzie niezmiernie ważnym celem działalności tej szkoły jest efektywne nauczanie języków obcych.

wskazane cele to: w zakresie rozumienia wypowiedzi ustnych (słuchanie):

Uczeń rozumie ogólny sens tekstów o różnorodnej tematyce, formie i długości (np. dyskusje, wywiady, rozmowy, instrukcje, komunikaty np.na dworcu lub lotnisku, audycje radiowe i telewizyjne) oraz rozumie proste wypowiedzi osób posługujących się tym językiem jako macierzystym o różnorodnej tematyce i formie oraz w różnych warunkach odbioru, a także:

- wyłapuje w tekście szczegółowe informacje,
- określa intencje nadawcy/autora tekstu,
- określa kontekst wypowiedzi (np. miejsce, czas, sytuację i jej uczestników),
- rozumie ogólny sens prostych wypowiedzi zawierających niezrozumiałe elementy, których znaczenia może domyślić się z kontekstu,
- rozróżnia formalny i nieformalny styl nieskomplikowanej wypowiedzi. w zakresie tworzenia wypowiedzi (mówienie):

Uczeń formułuje proste, w miarę płynne i spójne wypowiedzi, a w nich:

- 1) opisuje ludzi (wygląd i charakter), zwierzęta, przedmioty codziennego użytku, miejsca, produkty żywnościowe,
- 2) określa własne preferencje: kulinarne, kulturalne, dotyczące form spędzania wolnego czasu, na temat sportu, świata przyrody, podróżowania,
- 3) przedstawia fakty dotyczące zjawisk przyrody, praw fizycznych, bieżących wydarzeń, sytuacji życiowych i własnych przeżyć,
- 4) relacjonuje wydarzenia bieżące i z przeszłości,
- 5) wypowiada się na temat własnych zainteresowań, zamierzeń, planów oraz wydaje własne opinie na tematy dotyczące współczesnego świata i wyraża pewność, przypuszczenie i wątpliwości dotyczące zdarzeń z przeszłości, teraźniejszości i przyszłości,
- 6) prosi o instrukcje i wyjaśnia sposób obsługi prostych urządzeń (np. obsługa drukarki,bankomatu, automatu do napojów )
- 7) stosuje formalny i nieformalny styl wypowiedzi w zależności od sytuacji
- 8) rozpoczyna i kończy rozmowę,
- 9) używa zwrotów grzecznościowych
- 10) negocjuje w prosty i swobodny sposób w sytuacjach życia codziennego (np. wymiana zakupionego towaru, przymierzanie ubioru w sklepie)
- 11) wyraża emocje i uzasadnia ich odczuwanie (np. żal, smutek, niezadowolenie, zdziwienie, radość).

w zakresie rozumienia wypowiedzi pisemnych (czytanie):

Rozumie ogólny sens prostego tekstu przy czytaniu pobieżnym oraz rozumie ogólny sens tekstu, który zawiera elementy niezrozumiałe, a także:

- 1) wyszukuje konkretne informacje z częściowo niezrozumiałego tekstu formalnego (np. artykuł w gazecie, instrukcja użytkowania sprzętu ),
- 2) rozumie powszechnie spotykane dokumenty i teksty autentyczne (rozkład jazdy, ogłoszenie, reklama, menu, list, mail, krótka wiadomość tekstowa),
- 3) rozumie prosty tekst narracyjny i wyciąga logiczne wnioski z jego treści. w zakresie tworzenia wypowiedzi pisemnych (pisanie): Formułuje i zapisuje własny oraz otrzymany prosty komunikat oraz:
- pisze prosty tekst użytkowy (np. ogłoszenie, reklama,mail, krótka wiadomość tekstowa),
- właściwie wypełnia formularze oraz pisze streszczenie prostego tekstu,
- pisze prosty tekst użytkowy w stylu formalnym (np. zaproszenie, potwierdzenie rezerwacji, podanie, list motywacyjny, curriculum vitae),
- pisze streszczenie prostego tekstu,
- opisuje wydarzenia dotyczące przeszłości (np. opowiadanie),
- stosuje właściwe słownictwo,struktury leksykalne, zasady gramatyczne i zasady ortografii w prostych tekstach.

w zakresie znajomości środków językowych:

Uczeń posługuje się określonym zasobem środków językowych (leksykalnych, fonetycznych, gramatycznych i ortograficznych), umożliwiającym realizację wcześniej wspomnianych wymagań ogólnych w obszarze 13 bloków tematycznych:

- 1) człowiek (np. dane osobowe, wygląd zewnętrzny, cechy charakteru, umiejętności i talenty, uczucia i emocje, problemy etyczne),
- 2) dom (np. miejsce zamieszkania, opis domu, pomieszczenia w domu, ich wyposażenie, wynajem, kupowanie i sprzedawanie mieszkania),
- 3) szkoła (np.system oświaty, przedmioty nauczania, oceny i wymagania, zwyczaje szkolne, kształcenie pozaszkolne),
- 4) sport i zdrowie ( np. dyscypliny sportowe, sprzęt sportowy, imprezy sportowe, sporty wyczynowe, sprawność fizyczna, zdrowa dieta),
- 5) państwo i społeczeństwo ( np. współczesne problemy społeczne, przestępczość, polityka społeczna, socjalne konflikty wewnętrzne i międzynarodowe, urzędy państwowe),
- 6) żywienie (np. artykuły spożywcze, rodzaje żywności, posiłki i ich przygotowanie, proste przepisy kulinarne, lokale gastronomiczne),
- 7) życie towarzyskie i rodzinne (np. członkowie rodziny, etapy życia, zwyczaje rodzinne, formy spędzania wolnego czasu i celebrowanie świąt, styl życia, relacje z rodziną,znajomymi i przyjaciółmi),
- 8) zakupy i usługi (np. rodzaje sklepów, towary, sprzedaż i kupowanie towarów, korzystanie z usług, środki płatnicze, reklamacja),
- 9) praca (np. rodzaje zawodów i ich klasyfikacja, typy prac, dokumenty związane z pracą zawodową),
- 10) nauka, kultura i technika (np. dziedziny nauki, współczesne zdobycze nauki, znani naukowcy, mass media, dziedziny kultury, odkrycia naukowe, korzystanie z podstawowych urządzeń techniki ),
- 11) świat przyrody (np. fauna i flora, ukształtowanie terenu, krajobraz, klimat, klęski żywiołowe, zagrożenia i ochrona środowiska naturalnego, wszechświat ),
- 12) podróżowanie i środki transportu (np. sposoby podróżowania, środki transportu, wypadki, zwiedzanie, baza noclegowa),
- 13) turystyka i przemysł hotelarski z elementami kulturowymi obszaru anglojęzycznego i Unii Europejskiej (np. atrakcyjne miejsca turystyczne, kraje UE, kultura i warunki turystyczne krajów anglojęzycznych, zawody związane z przemysłem gastronomicznym i turystycznym , korzystne i niekorzystne aspekty pracy w gastronomii).

w zakresie innych umiejętności:

Uczeń korzysta:

- 1) ze słownika jedno- i dwujęzycznego (np. sprawnie odnajduje konkretne hasła i wyrazy),
- 2) z innych źródeł informacji (np. encyklopedie, czasopisma), w tym również elektronicznych (np. strony internetowe takie jak Wikipedia, wiadomości mailowe).

## **3. Materiał nauczania związany z celami edukacyjnymi**

Materiał nauczania jest ściśle skorelowany z przedstawianymi wcześniej (rozdz. 2) celami kształcenia jakie zamierzamy osiągnąć podczas realizacji niniejszej podstawy programowej. Materiał nauczania został dobrany w oparciu o określone w podstawie programowej treści nauczania, zgodnie z wymaganiami sformułowanymi przez CKE w Informatorze maturalnym. Przyswojenie i ugruntowanie podanego materiału stanowi warunek solidnego przygotowania się do matury zdawanej na poziomie podstawowym, a tym samym osiągnięcia kompetencji językowych właściwych poziomowi A2 według ESOK.

Zakres tematyczny materiału dotyczy modułów tematycznych w podręczniku,będących odzwierciedleniem treści zawartych w podstawie programowej oraz uwzględnia najważniejsze sfery życia współczesnego człowieka. Tematyka ta systematycznie pojawia się na lekcjach języka obcego i pokrywa się z zakresem tematycznym wymaganym na egzaminie maturalnym z języka obcego.

#### **3.1. Zakresy tematyczne**

Przedstawione działy tematyczne mają formę ogólnych haseł, gdyż ich uszczegółowienie uzależnione jest od:

- podręcznika do nauki języka,
- wieku uczniów,
- Wymagań egzaminacyjnych (egzamin maturalny, ewentualnie zawodowy -część językowa),
- aktualnych wydarzeń,
- indywidualnych potrzeb uczniów,
- zainteresowań i uzdolnień uczniów

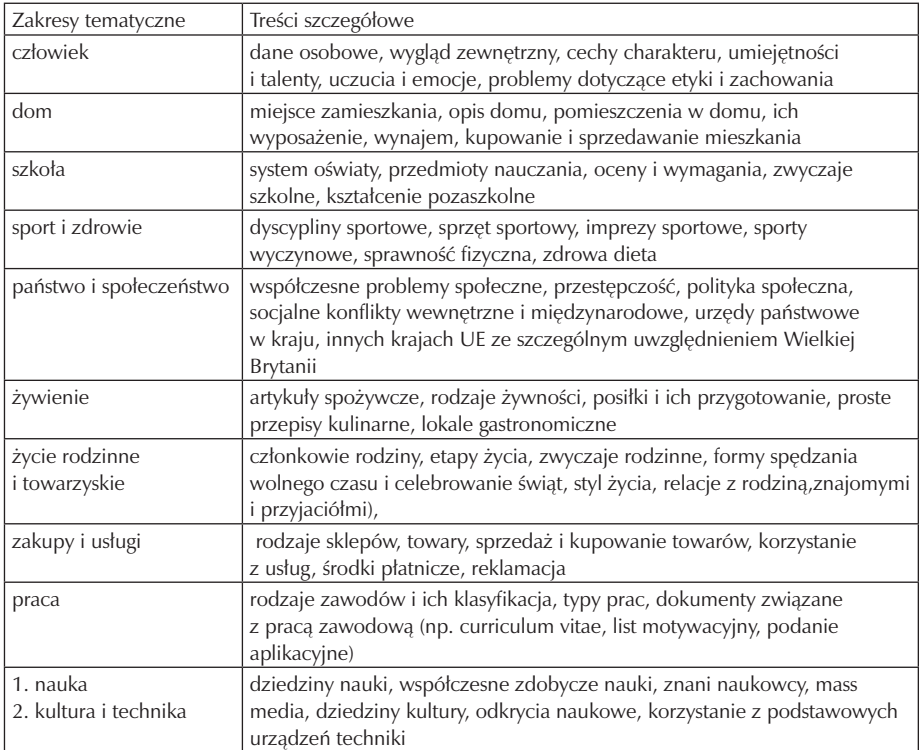

Leksyka – intencje komunikacyjne

Część treści nauczania, przewidzianych do realizacji według niniejszego programu, stanowią również akty mowy. U. Engel dokonał klasyfikacji według intencji mówiącego, gdzie główny podział dotyczy:

1.

- 1) aktów odnoszących się do mówiącego,
- 2) aktów należących do partnera rozmowy.

Dla ucznia najistotniejsze są poszczególne intencje oraz środki językowe, jakimi może wyrazić typy aktów mowy.

Do wyrażania intencji komunikacyjnych służą tak zwane rutyny językowe: gotowe schematy/ zwroty, które pomagają sprostać niemal każdej sytuacji językowej, jako że większość z tych sytuacji cyklicznie się powtarza w życiu codziennym. Funkcje rutyn językowych:

• odciążają mówiącego (stosujące je osoby zyskują czas do przygotowania kolejnego etapu konwersacji),

- odciążają partnera rozmowy (słuchający koncentruje się na rzeczywistym celu rozmowy, gdyż wie które, które elementy wypowiedzi mają znaczenie, a które tylko je organizują w spójną całość),
- mają znaczący wpływ na swobodę i płynność wypowiedzi (bez nich rozmówcy zachowują się językowo nieporadnie, często bywają s
- zapewniają spójną komunikację (regularne ich użycie wiedzie do automatyzacji aktów porozumiewania się).

Należy mieć na uwadze,że granice pomiędzy poszczególnymi aktami są bardzo chwiejne, zaś te same środki językowe określają dość często różne intencje w zależności od kontekstu sytuacyjnego. w poniższej tabeli znajdują się niektóre wybrane intencje językowe wraz z przykładami propozycji ich wyrażenia. Tabela zawiera zestawienie najczęściej używanych rutyn językowych realizujących daną intencję:

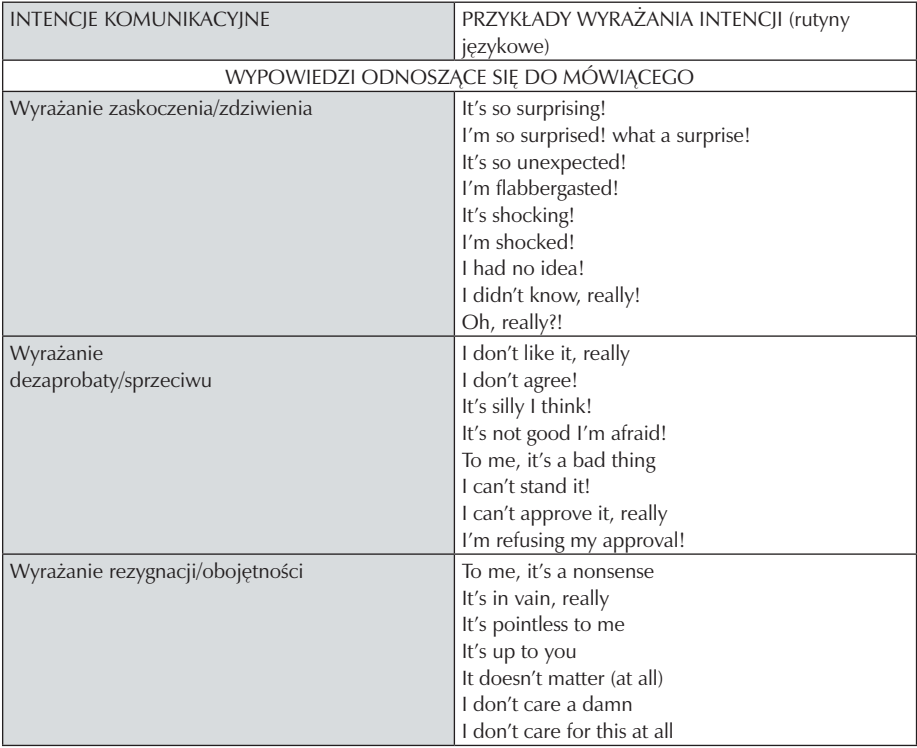

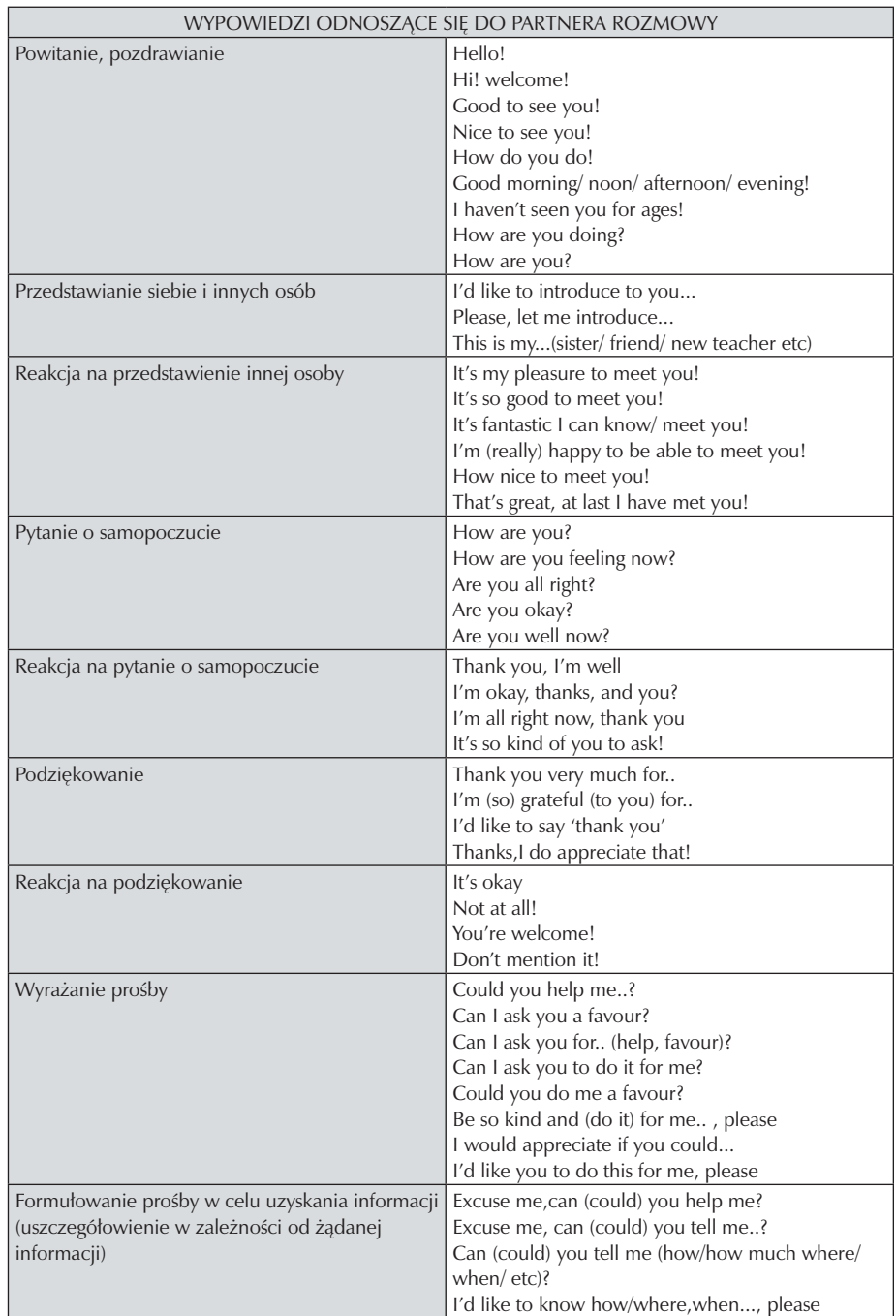

Zespół Szkół Gastronomicznych w Pile

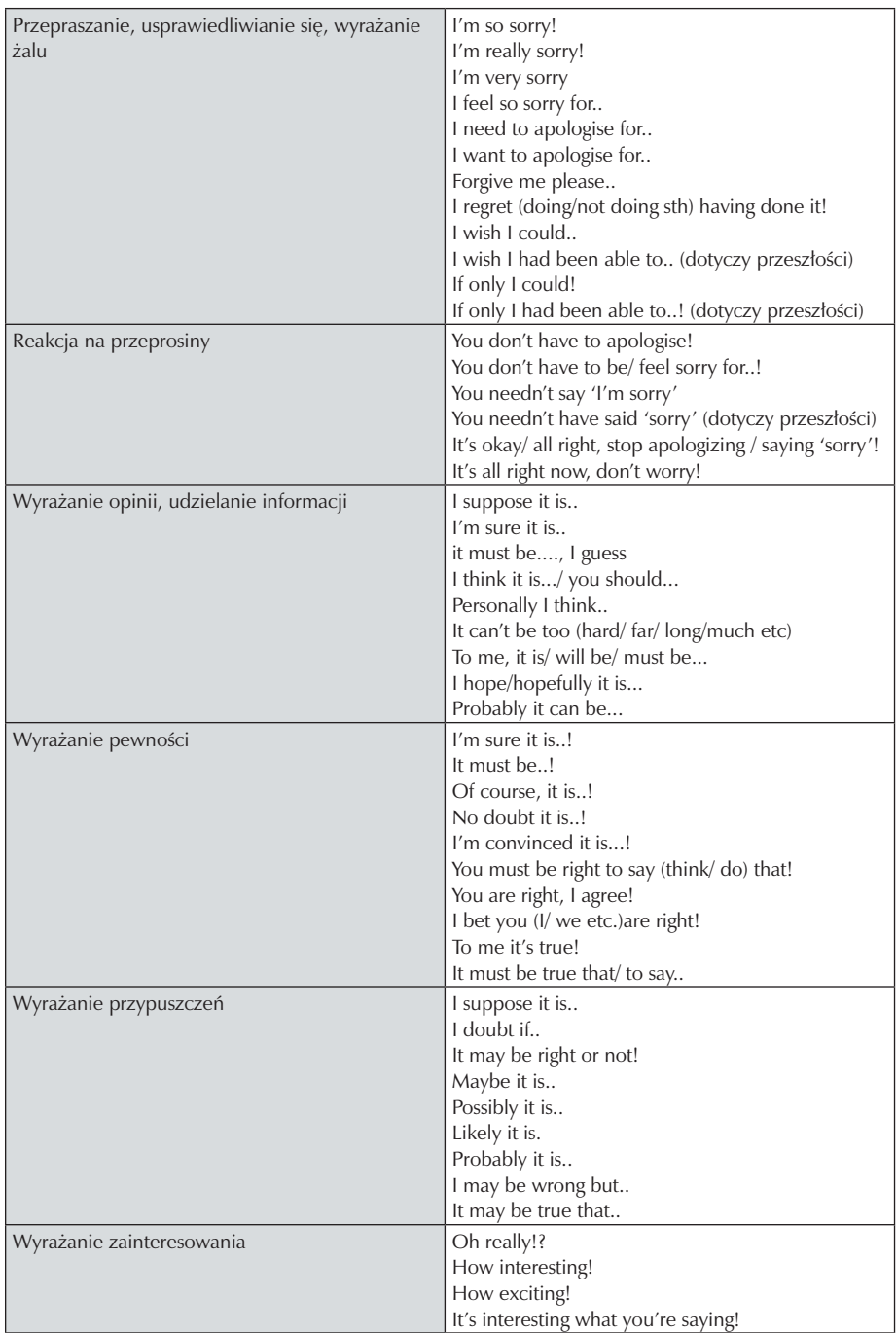

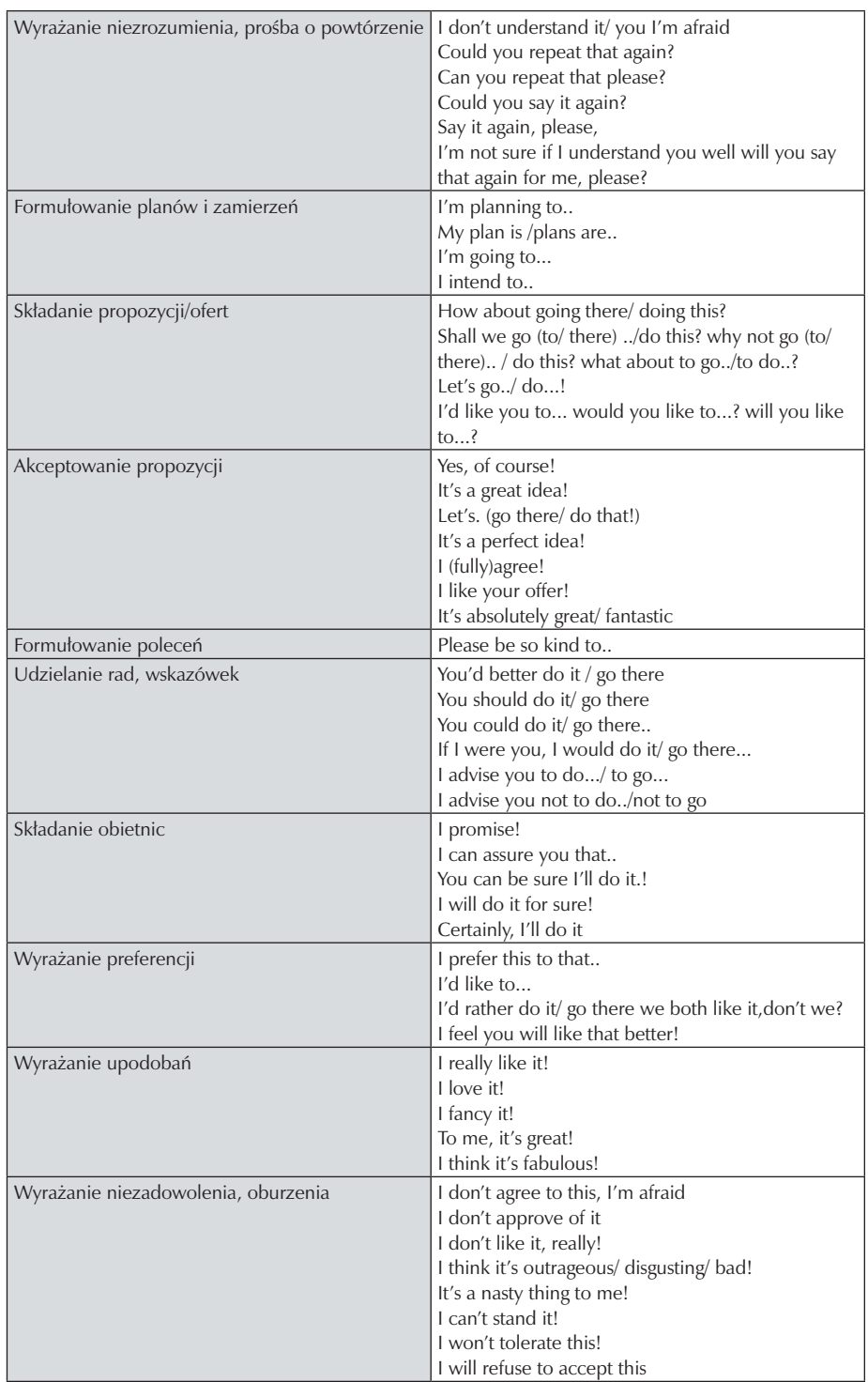

 $\overline{\phantom{a}}$ 

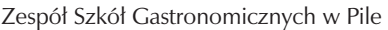

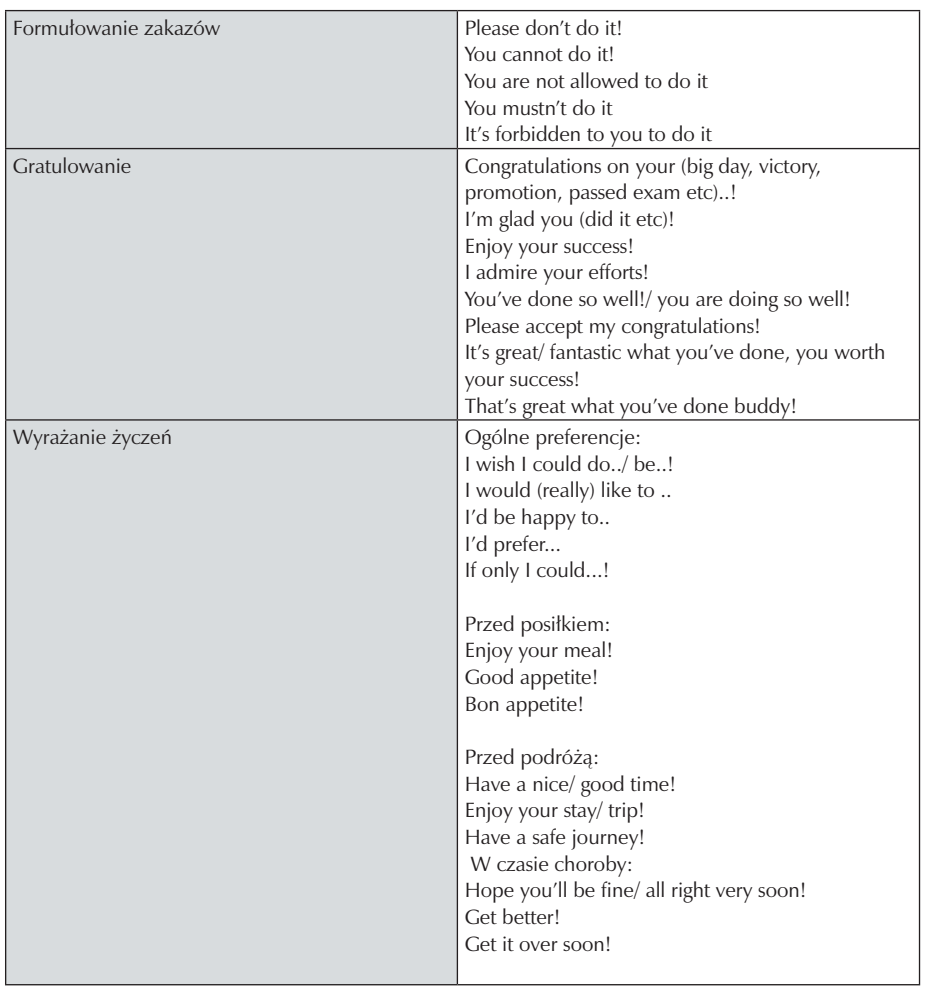

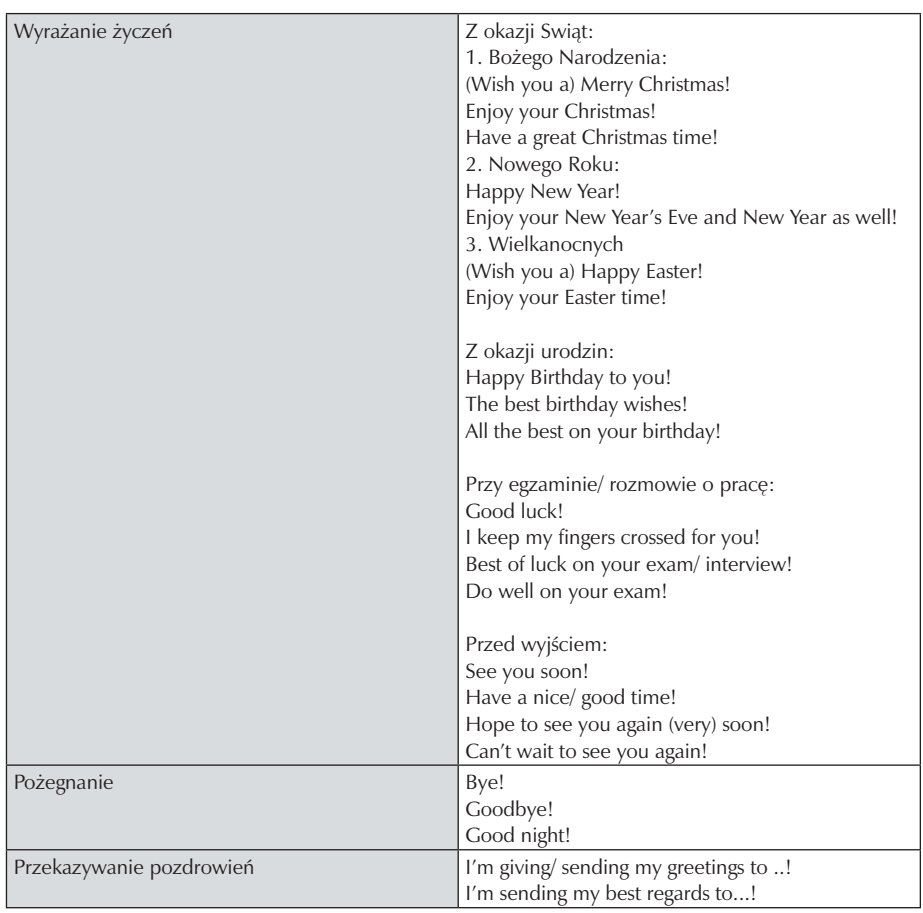

#### **3.2. Zakres gramatyczny**

- 1. Składnia
	- zdanie pojedyncze: oznajmujące, pytające, przeczące
	- szyk wyrazów w zdaniu: prosty, przestawny (inwersja)
	- zdania nadrzędne z inwersją w operatorze
	- przeczenia: gramatyczne (z operatorem i partykułą not):doesn't, didn't, won't, haven't/ hasn't, aren't/ isn't oraz przeczenia właściwe (z cząstką wyrazową 'no' (nowhere,nobody, nothing i never
	- zdania przydawkowe z zaimkami who, which, that (Relative Clauses) oraz pytania szczegółowe (wh- questions): who ,what, why, how, how much, where, when
	- zdania warunkowe rzeczywiste typu zerowego (Zero Conditional)
	- zdania warunkowe pierwszego typu (First Condtitional),
	- zdania warunkowe nierzeczywiste drugiego typu (Pseudo- Conditional)
- zdania warunkowe trzeciego typu (Third Conditional użycie czasu Past Perfect i Present Perfect)
- konstrukcje z imiesłowem czynnym (Gerund Forms)
- wyrażenie 'used to'- sytuacje określające nawyki w przeszłości
- Zdania składowe rozpoczynające się od 'Although','Despite'
- zdania z dwoma dopełnieniami (verbs with two objects)
- wyrażanie zamiaru: konstrukcja 'To be going to'
- mowa zależna (Reported Speech): zdania twierdzące (Reported Statements),i pytania (Reported Questions)
- 2. Przymiotnik
	- regularne i nieregularne stopniowanie przymiotnika
	- konstrukcje porównawcze przymiotnika typu: as..as
	- przymiotniki odczasownikowe zakończone na -ed i -ing
	- przymiotniki dotyczące opisu (cech charakteru i wyglądu)
	- przymiotniki przeciwstawne (contrary adjectives)
	- przymiotniki pochodzące od rzeczowników z końcówką -y (sun-sunny)i inne odrzeczownikowe (z końcówką -ful i -less)
	- przymiotniki z przedrostkami: un-, in-, sub-, ir- ,non-,-bi, -pre, -mono, -post
	- przymiotniki z przyrostkami: -al, -ic, -ive, -ous, -ly, -able/-ible
- 3. Rzeczownik
	- użycie przedimka określonego (Definite Pronoun) i nieokreślonego (Indefinite Pronoun) przed rzeczownikiem
	- rzeczowniki policzalne (Countable Nouns) i niepoliczalne (Uncountable Nouns)
	- rzeczownik po określeniu miary, ilości i wagi: much/ many/ enough+ rzeczownik
	- rzeczowniki nieokreślone: somebody anybody, something anything itp.
	- rzeczowniki w liczbie pojedynczej i mnogiej oraz rzeczowniki zbiorowe
	- rzeczowniki określające zawód i wykonawcę czynności
- 4. Czasownik
	- czasowniki statyczne (State Verbs)typu: think, mind, love
	- czasownik z -ing oraz z bezokolicznikiem (Gerund +Infinitive)
	- czasowniki regularne i nieregularne (Regular +Irregular Verbs)
	- czasownik i jego wyrażenia w czasach prostych: Past Simple, Present Simple, Future Simple
	- czasownik i jego wyrażenia w czasach ciągłych: Past Continuous, Present Continuous, Future Continuous
	- czasownik i jego wyrażenia w czasach Perfect: Past Perfect, Present Perfect
- czasownik w stronie biernej (Passive Voice)
- czasowniki wyrażające przyszłość w przeszłości (Future in the Past: użycie would, could i should
- czasowniki modalne (Modals) w znaczeniu terażniejszości, przeszłości i przyszłości
- czasowniki frazalne (Phrasal Verbs)
- 5. Przysłówek
	- przysłówki jakościowe i ilościowe (Quantifiers): how much/ how many, enough, a lot of/ lots, some/ any, a few/ a little
	- przysłówki częstotliwości (Adverbs of Frequency): always, sometimes,seldom etc.
	- przysłówki sposobu (Adverbs of Manner)
	- tworzenie przysłówków odczasownikowych za pomocą końcówki -ly
	- nieregularne tworzenie przysłówków
- 6. Liczebnik
	- liczebniki główne
	- liczebniki porządkowe
	- liczebniki ilościowe i nieokreślone
	- liczebniki ułamkowe i dziesiętne
	- liczebniki określające wagę , miarę, objętość i powierzchnię etc
- 7. Przyimek
	- przyimki należące do czasowników i przymiotników: at, in, for, up, to, itp.
	- przyimki dotyczące położenia: near, behind, under, above, over, in ,on, next to itp.
	- Przyimki związane z ruchem: to, into, onto
	- przyimki związane z miejscem (Prepositions of Places): at, in

#### **3.3. Przykładowa realizacja treści nauczania**

Przykładowa realizacja zagadnień tematycznych, funkcji komunikacyjnych i zakresu gramatycznego w oparciu o podręcznik w serii Matura Masters

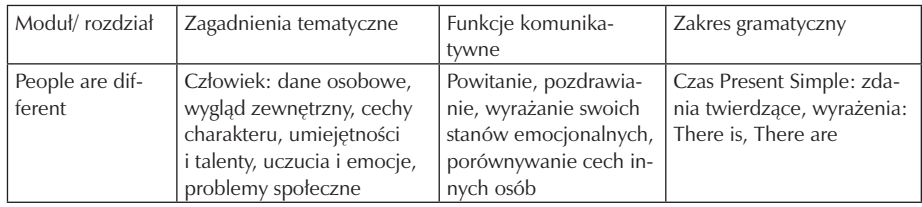

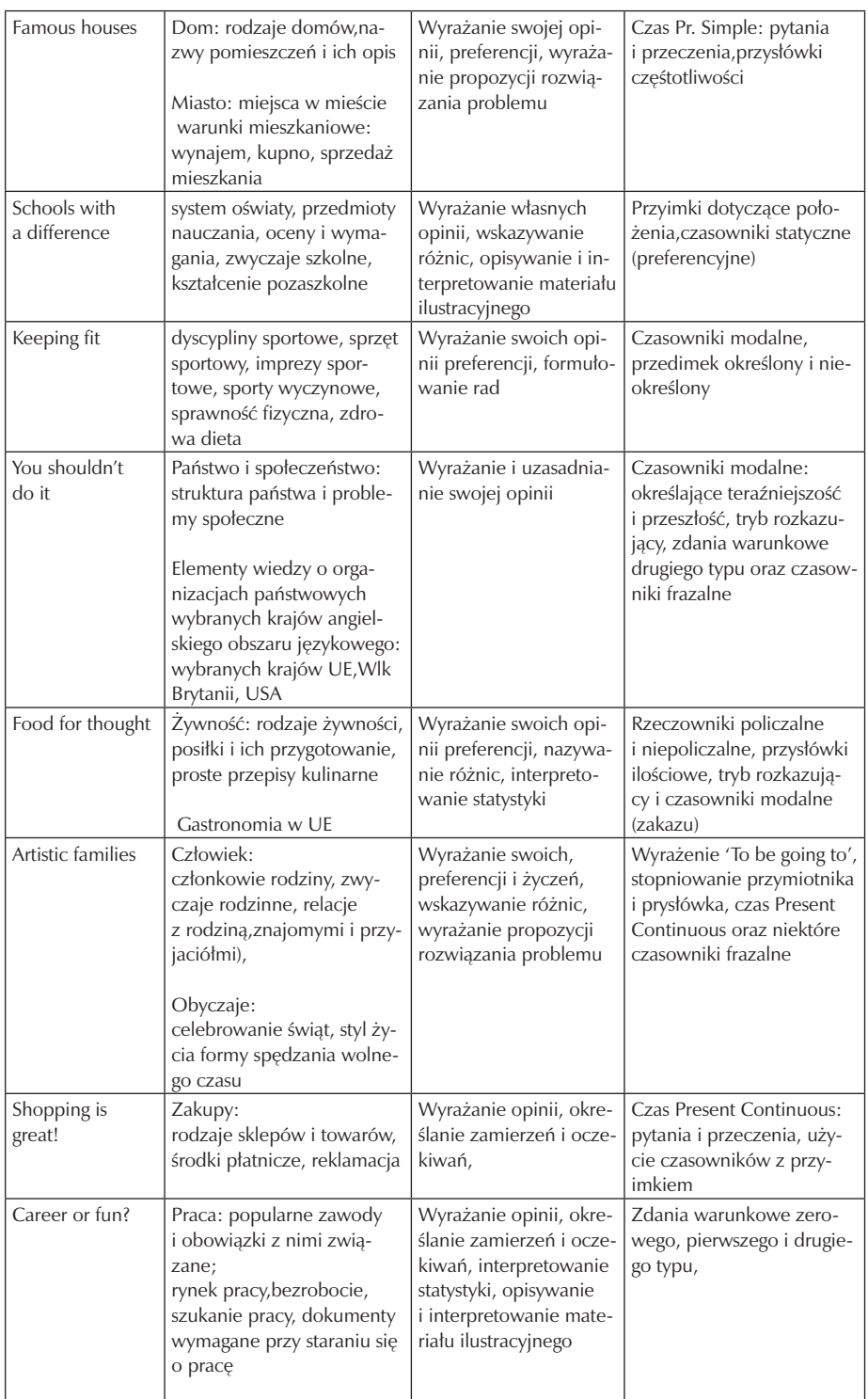

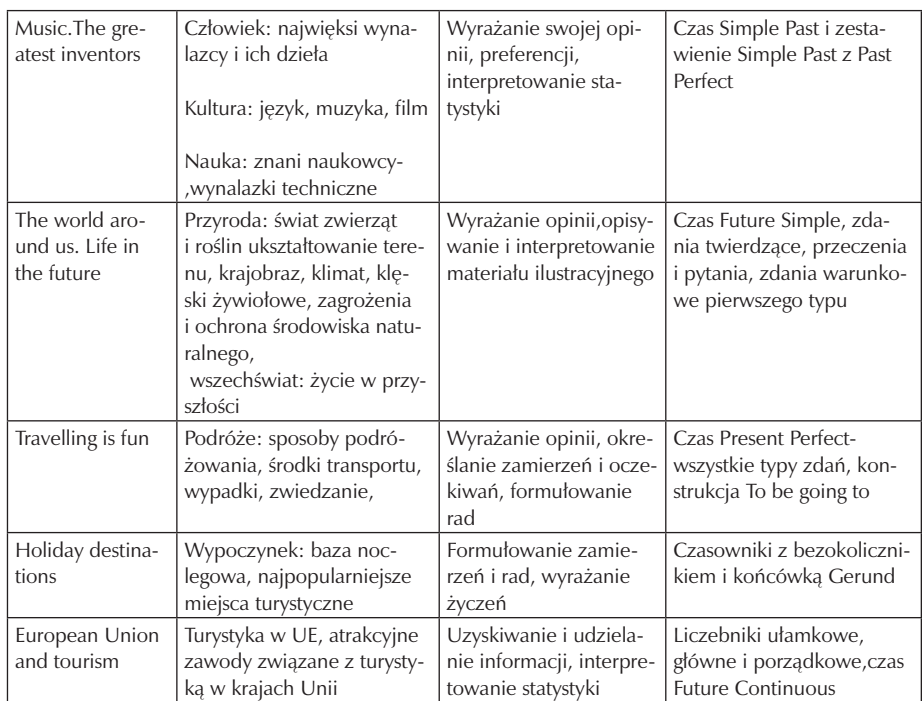

## **4. Procedury osiągania szczegółowych celów edukacyjnych**

#### **4.1. Założenia metodyczne**

Niezależnie od preferowanej metody nauczania, bardzo istotny jest dobór właściwego podręcznika: powinien on umożliwić wszystkim uczniom efektywną naukę. Należy więc mieć na uwadze poziom trudności podręcznika, który musi być dostosowany do możliwości uczniów.

Dlatego też przy doborze podręcznika autor uwzględnił (cechy grupy uczniów):

- wiek: podręcznik jest dostosowany do grupy wiekowej 15-19 lat pod względem metodyczym i językowym,
- poziom językowy uczniów (wyjściowy): podstawowy (A1 w skali ESOK),
- liczebność grupy: 12-16 osób,
- potrzeby językowe: uczniowie potrzebują rozwinąć umiejętności językowe odpowiadające poziomowi A2 w skali biegłości językowej oraz dobrze opanować zwroty i słownictwo dotyczące pracy w zawodzie technik hotelarstwa lub usług turystycznych,
- poziom intelektualny
- zainteresowania
- motywację

Autorka programu sugerowała się tym, że proponowany podręcznik:

- 1) sprzyja opanowaniu podstawowych umiejętności i sprawności językowych (rozumienie ze słuchu, mówienie, czytanie, pisanie), a więc też:
- umożliwia doskonalenie poprawnej wymowy,
- doskonali poprawną pisownię,
- pomaga skomasować poznany materiał (w części:Revision powtórzenie) umożliwiając uczniowi w ten sposób praktyczne stosowanie tego materiału w sytuacjach życia codziennego,
- rozwija znajomość leksyki i zasad gramatycznych
- 2) umożliwia uczniom samodzielną naukę w warunkach pozalekcyjnych (, gdyż jest on przejrzysty i zawiera jasne instrukcje i objaśnienia po to, by uczeń mógł samodzielnie powtórzyć materiał, odrobić zadanie domowe, wyjaśnić ewentualne wątpliwości lub uzupełnić braki językowe);
- 3) ułatwia i organizuje pracę nauczyciela: poprzez zastosowany przejrzysty spis treści, wyraźne podziały na sekcje, materiały pomocnicze odnoszące się do każdego działu.

#### **4.2. Proponowany podział godzin**

Przy założeniu, że uczniowie klas o profilu technik hotelarstwa lub technik usług turystycznych mają 76 godz. języka angielskiego w ciągu roku szkolnego, nauka w ramach lekcji rozłożona jest po dwie jednostki lekcyjne w tygodniu i mogą to być dwie jednostki lekcyjne razem raz w tygodniu –w zależności od ustalonego planu godzin. Materiał lekcyjny z języka angielskiego może też być powtarzany i rozszerzany jako zajęcia dodatkowe w ramach realizowanej przez nauczyciela 19- tej godziny.

#### **4.3. Preferowane metody nauczania- uczenia się**

Metody i techniki stosowane w procesie nauczania języków obcych zmieniały się na przestrzeni wieków. Najczęściej używaną i najstarszą metodą, która służyła do przyswajania łaciny i starożytnej greki była metoda gramatyczno- tłumaczeniowa, która opierała się na przyswajaniu zasad gramatyki i tłumaczeniu starożytnych tekstów pisanych. Obecnie ta metoda zostala niemal w zupełności wyparta przez inne metody konwencjonalne (, do których zalicza się również metoda gramatyczno- tłumaczeniowa) i niekonwencjonalne.

Autor niniejszego programu uznał, że co najmniej kilka metod prowadzi do realizacji postawionych w programie celów, o czym będzie mowa niżej , jednak żadna z nich nie jest doskonała sama w sobie. Mając to na celu należałoby łączyć stosowanie kilku metod. Aby łatwiej osiągnąć cele edukacyjne w nauczaniu języka należy umożliwić uczniom branie aktywnego udziału w lekcjach, stąd też proponuje się tutaj stosowanie elementów metod: komunikatywnej, audiolingwalnej, bezpośredniej, kognitywnej. Łączenie takich elementów i technik pochodzących z różnych metod, czyli tzw. twórczość kompilacyjna lub eklektyzm, świetnie przydaje się w nauczaniu języka obcego w warunkach szkolnych.

Elementy proponowanych metod:

- 1) konwencjonalnych:
- metody bezpośredniej
- audiolingwalnej
- kognitywnej
- 2) niekonwencjonalnych:
- sugestopedii

Jednak celem niniejszego programu nie jest skupianie się na poszczególnych metodach, a jedynie zwrócenie uwagi na to, które z nich mogą najlepiej służyć do realizacji założonych celów zawartych w tym programie. Zaleca się więc wykorzystanie eklektyzmu w nauczaniu, (uwzględniając jak najbardziej rolę muzyki/ tekstów muzycznych).

Aby właściwie rozwijać poszczególne cztery kompetencje językowe proponuje się w zakresie:

- 1) słuchania (rozumienia wypowiedzi ustnych): stosowanie w dużym stopniu słuchania angielskich tekstów muzycznych wykorzystując metodę naturalną, gdyż to ona opiera się na założeniu, że słuchanie wypowiedzi obcojęzycznych, których ogólny sens jest zrozumiały dla słuchającego, jest decydujące dla opanowania języka; nauczyciel więc optymalnie zbliża nauczanie do tego, co dzieje się w przypadku dziecka opanowującego język ojczysty (posługuje się prostym, ale naturalnym językiem, opowiada o tym, co dzieje się w danej chwili,stosuje mimikę i gestykuluje by wyrazić swoją wypowiedź/ opinię); w tej metodzie wyeliminowanie stresu jest kluczowe dla sukcesu w rozwijaniu umiejętności słuchania, (a także- w pewnym stopniu- mówienia), dlatego nauczyciel stwarza miłą atmosferę akceptacji na lekcjach
- 2) mówienia (tworzenia wypowiedzi): bazować w większym stopniu na metodzie bezpośredniej (konwersacyjnej), w której za główny cel nauczania przyjmuje się

umiejętność prowadzenia rozmowy poprzez włączanie ucznia do uczestnictwa w naturalnych rozmowach toczących się- w tym przypadku- w języku angielskim; nauczyciel kładzie nacisk na rozmowę w naturalnym tempie i w naturalnych sytuacjach życia codziennego, jednak kosztem systematycznego nauczania gramatyki, wymowy i leksyki.

- 3) czytania (rozumienia wypowiedzi pisemnych): wykorzystywać podejście komunikacyjne (Communicative Approach), gdzie jego celem jest osiągnięcie kompetencji komunikacyjnej rozumianej jako umiejętność efektywnego porozumiewania się w sposób odpowiadający danej sytuacji. Aby to osiągnąć, trzeba znać formy gramatyczne języka, a zatem rozumieć w tekscie czytanym zakres gramatyczny (uczeń może nie znać słówek, jednak zna budowę zdania i umie określić części mowy występujące w kontekstach zdań i w ten sposób domyśleć się znaczenia słówek); prezentacja nowego materiału językowego jest najczęściej sytuacyjna i wizualna (tekst do czytania ze zrozumieniem, zaopatrzony w ilustrację sugerującą , na jaki temat jest tekst);
- 4) pisania (tworzenie wypowiedzi pisemnych): korzystać z pewnych elementów metody kognitywnej, która podkreśla, że język ma mieć charakter twórczy, gdyż uczeń potrafi np. budować zdania; metoda ta ma na celu wykształcenie kompetencji językowej, zaś ta kompetencja pozwala, dzięki znajomości pewnej liczby reguł gramatycznych, rozumieć i samodzielnie tworzyć masę poprawnych zdań, a więc rozwija umiejętność pisania w języku obcym.

Rozwijanie wszystkich wyżej wspomnianych umiejętności języka obcego jest oparte, jak uż wcześniej wspomniane na eklektyzmie w nauczaniu, przy czym bardzo istotną rolę odgrywa tu wykorzystanie muzyki, np. praca uczniów nad anglojęzycznymi tekstami muzycznymi (słuchanie kontekstu, uzupełnianie brakujących słów, wybieranie kontekstów tematycznych, tworzenie na ich bazie samodzielnych zdań itp).

Natomiast elementy metody audiolingwalnej, (w której opanowanie języka to wykształcenie odpowiednich nawyków, to znaczy trwałych relacji między bodźcem a reakcją) nauczyciel może wykorzystać do wprowadzania słownictwa związanego z przemysłem turystycznym i hotelarskim. Tutaj nawyk językowy kształtuje się mechanicznie poprzez:

- wielokrotne powtarzanie (repetycję),
- zapamiętywanie (memoryzację)
- utrwalanie wprowadzanego materiału czyli stosowanie drylów językowych.

Przy tej metodzie szczególną uwagę przywiązuje się do poprawności, gdyż wprowadzenie błędu mogłoby utrwalić się w postaci nieprawidłowego nawyku językowego ucznia.

#### **4.4. Postulowane wyposażenie pracowni przedmiotowej**

Do realizacji programu niezbędne są do spełnienia podstawowe warunki:

- 1) minimum 220 godzin lekcyjnych w ciągu całego cyklu kształcenia, przy założeniu, że uczniowie rozpoczynający naukę są na co najmniej poziomie podstawowym stopniu opanowania języka (elementary level), co odpowiada poziomowi A1 w skali biegłości językowej ESOK;
- 2) nowoczesny podręcznik (z płytą CD dla ucznia), przygotowujący do matury na poziomie podstawowym (i w razie potrzeb uczniów - na rozszerzonym), zatwierdzony przez MENiS i mający zestaw materiałów dodatkowych dla nauczycieli, którzy chcą urozmaicić zajęcia lekcyjne i zachęcić swoich uczniów do szerszego rozwijania umiejętności językowych oraz do rzetelnego przygotowania się do egzaminu maturalnego;
- 3) do realizacji niniejszego programu autor proponuje podręcznik Matura Masters, poziom Elementary, autorstwa M. Krzemińskiej- Adamek, : Macmillan, nr ISBN 978-83-60806-46-3;
- 4) zestaw ćwiczeń (dołączonych do podręcznika) rozwijających sprawności czytania, mówienia i pisania (Skills Builder), zestawy ćwiczeń komunikacyjnych, umożliwiających uczniom zastosowanie poznanych struktur językowych w praktyce (communicative activities), powtórzeniowe ćwiczenia gramatyczno – leksykalne (zadania Catch – up oraz Extra – challenge), instrukcje dla nauczycieli do ćwiczeń komunikacyjnych (Teacher's Notes), materiały audio CD;
- 5) inne pomoce dydaktyczne służące doskonaleniu funkcji językowych:
	- programy komputerowe,
	- słowniki elektroniczne,
	- zestaw markerów, kredek i różnokolorowych długopisów dla każdego ucznia,
	- kolorowe plansze,
	- tablice gramatyczne,
	- płyty CD (preferowany materiał muzyczno –językowy),
	- filmy DVD (filmy anglojęzyczne o różnorodnej tematyce, dostosowane do potrzeb językowych uczniów i poszerzające ich kompetencje w oparciu o znajomość literatury i kultury angielskiej: np. 'The Pride and Prejudice', ' Wuthering Heights', ' The Miserables', a także amerykańskiej, np: 'seria

"Anne of Green Gables', Monster House', i historii opartych na faktach,np. 'The Pursuit of Happyness' czy 'Marilyn Monroe.True Story')

- zakłada się stopniowe poszerzanie zasobów filmoteki na użytek lekcji języka angielskiego,
- zeszyty do nauki języka angielskiego zawierającecmini słownik tematyczny (np. z dniami tygodnia, nazwami miesięcy, porami roku, podstawowymihasłami, nazwami czynności rutynowych etc.);
- 6) odpowiednio wyposażona pracownia językowa w:
	- tablicę interaktywną,
	- laptop/ komputer,
	- nowoczesny odtwarzacz płyt CD;
	- mapę fizyczną (z nazwami w języku agielskim) Wlk Brytanii/ USA i Europy;
- 7) odpowiednio zaopatrzona biblioteka szkolna w:
	- słowniki dwujęzyczne (angielsko-polski, polsko- angielski),
	- literaturę anglojęzyczną (beletrystyka i podręczniki gramatyczno- leksykalne) w taki sposób, aby zarówno nauczyciel, jak i uczeń mógł w razie potrzeby swobodnie korzystać w potrzebnych na danej lekcji pomocy dydaktycznych.

#### **4.5. Literatura przedmiotowa**

Do realizacji kluczowych kompetencji w obszarze języka angielskiego mogą również być bardzo pomocne dodatkowe materiały językowe,którymi nauczyciel na swoich lekcjach może wspomagać swoją pracę i doskonalić wiedzę umiejętności językowe ucznia:

- 1) Słowniki, np.
	- Oxford Primary Thesaurus, new edition (wyd.Alan Spooner),
	- Oxford Collocations.dictionary for students of English (wyd.Oxford University Press)
- 2) repetytoria leksykalno- gramatyczne, np:
	- Matura Rozszerzona z języka angielskiego.repetytorium, wyd. Longman,
	- Elementary Testing and Evaluation Book, wyd. Longman;
- 3) zestawy kolorowych książek z ćwiczeniami, np.:
	- Life Under the Ocean- a book with jigsaws, (wyd. R.Frederick Ltd, UK),
	- Ancient Egypt- a book with jigsaws, (wyd. R.Frederick Ltd, UK),
	- First Fun Science Encyclopedia, (wyd. Miles Kelly Publishing, UK),
	- Cooking For Christmas (selection of recipes, (wyd.Parragon, UK),
	- Lost Love and Other Stories, (wyd. Penguin Readers);
- 4) płyty z nagraniami CD (angielskie utwory muzyczne twórców używających poprawnego języka: M.Knoppler, E.John, P.Collins, Ch.de Burgh, E.Harris i inni).

## **5. Opis założonych osiągnięć ucznia i propozycje metod ich oceny**

Zakłada się, że po systematycznie wprowadzanym materiale językowym podczas lekcji uczeń będzie sukcesywnie osiągać kolejne etapy opanowania języka. Aby zobaczyć, co uczeń powinien osiągać po zrealizowaniu konkretnych treści, warto poświęcić chwilę uwagi operacjonalizowaniu celów nauczania. Cele zoperacjonaliowane są to umiejętności uczniów, przedstawione jako opisy ich zacgowań językowych podczas lekcji. Cel operacyjny składa się z następujących składników:

- 1) działania ucznia (co robi?);
- 2) treść czynności (temat/ materiał, w stosunku do których działanie ma być wykonane);
- 3) warunki (jak? Gdzie? Jakie okoliczności);
- 4) kryterium osiągania celu (Ile? Kiedy? Jakie?)

Poniższa tabelka ukazuje względnione w programie treści językowe w rozbiciu na poszczególne składniki:

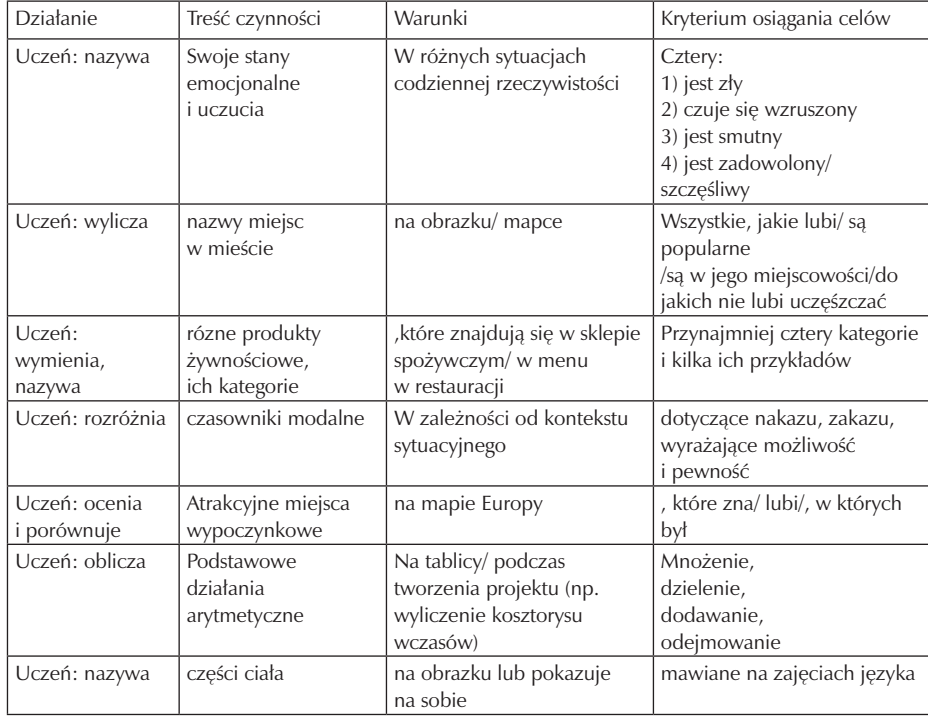
#### **5.1. Kryteria wymagań na poszczególne oceny z przedmiotu język angielski**

Kryteria wymagań na poszczególne oceny zostały opracowane na podstawie Wewnątrzszkolnego Systemu Oceniania i kształtują się następująco w rozbiciu na oceny:

- 1) Celującą (6): w 100% uczeń przyswoił realizowany materiał, zdobywa stuprocentowy wynik podczas sprawdzania jego umiejętności językowych;
- 2) bardzo dobrą (5): uczeń przyswoił 90- 99% materiału językowego i prawidłowo stosuje go w praktyce;
- 3) dobrą (4): uczeń opanował 75- 89% umiejętności językowych;
- 4) dostateczną (3): uczeń w 50- 74% przyswoił nauczany materiał;
- 5) dopuszczającą (2): uczeń opanowal wymagane minimum zakresu materiału i uzyskał 30 - 49%;

Oceny cząstkowe ułamkowe mogą być stosowane do bardziej szczegółowego sklasyfikowania osiągnięć uczniów, jednak w/w oceny ułamkowe nie będą używane jako oceny semestralne i roczne.

- 5,5, co odpowiada ocenie: bardzo dobry +
- 4,9, co odpowiada ocenie: bardzo dobry -
- $\bullet$  4,5, co odpowiada ocenie: dobry +
- 3,9 co odpowiada ocenie: dobry -
- 3,5, co odpowiada ocenie: dostateczny +
- 2,9, co odpowiada ocenie: dostateczny -
- 2,5, co odpowiada ocenie: dopuszczający +
- 1,9, co odpowiada ocenie: dopuszczający -

#### **5.2. Metody oceny osiągnięć uczniów**

W nauczaniu języków obcych istnieją rozmaite metody oceniania osiągnięć uczniów. Ocenie podlegają treści zawarte w programie nauczania i stopień icxh opanowania. Najczęściej bada się osiągnięcia uczniów poprzez

- 1) przeprowadzanie:
	- testów gramatyczno- leksykalnych,
	- testów słuchowych,
	- dyktand językowych,
	- quizów językowych;
- 2) ocenianie:
	- wypracowań pisemnych na określony temat,
	- prac domowych,
	- projektów językowych,
- 3) nagradzanie:
	- aktywności uczniów podczas zajęć
	- brania udziału uczniów w olimpiadach, konkursach i imprezach językowych

#### **5.3. Przykładowe narzędzia oceny osiągnięć uczniów**

Jednym z narzędzi oceny osiągnięć naszych uczniów jest przeprowadzanie testów leksykalno- gramatycznych, które mogą sprawdzać umiejętności:

- 1) czytania ze zrozumieniem;
- 2) poprawnego wpisywania form gramatycznych (np. form czasowników nieregularnych w czasie Past Simple);
- 4) sprawdzanie stopnia opanowania leksyki, np. kojarzenie synonimów i antonimów;
- 5) sprawdzenie stopnia opanowania słownictwa związanego z turystyką/ hotelarstwem.

#### Przykładowe testy

1) Test na czytanie ze zrozumieniem. Zakres tematyczny: świat przyrody (podwodny świat):

READING:

Read the text carefully and choose the correct answers to the task below.

MARINE WORLD water Everywhere when you look at the Earth from space it looks like a great ball covered with swirls of white cloud. This is because 71% of the Earth is actually water. Perhaps 'Ocean' would have been a better name for out planet! Our seas and oceans are brimming with life. They are home to a colourful world of fish, reptiles, mammals and plants.

Colours of the Seas

Corals are small plant-like animals which, very slowly, build a skeleton made of limestone. These elaborate skeletons long outlive the animals that created them, sometimes lasting for millions of years. They are unique in that they are the largest structures on Earth of biological origin.

Thousands of plants, fish and other sea creatures have made their homes in these colourful coral reefs. People use special equipment to dive deep underwater to see and explore this beautiful and exotic world.

(źródło: Marine World, wyd. R. Frederick Ltd. , UK)

- 1. From space the Earth looks like
	- a) a huge swirl of white clouds
	- b) a huge ball consisting mostly of water
- c) a huge cloud of balls
- 2. Corals are unique because they
	- a) build a skeleton
	- b) are plants which like animals
	- c) are the most numerous living organisms on Earth
- 3. 'Brimming with life' means:
	- a) fighting with life
	- b) full of life
	- c) out of life
- 4. Mammals are animals which:
	- a) are fed with milk
	- b) belong to sea food
	- c) have no legs
	- Odpowiedzi do zadań: 1.b, 2.c, 3.b, 4.a
- 2) Przykładowy test na sprawdzenie poprawności stosowania form czasowników regularnych i nieregularnych w czasie Past Simple:
	- Choose the best verb to complete each sentence.

roared, broke, dived, took, fell,

- shone, stole, painted, knocked, bit
- 1. The burglar stole \_ the money.
- 2. The boy \_\_ into the water.
- 3. Some lions budly.
- 4. Someone \_ on the front door.
- 5. The stone \_ the window.
- 6. Who \_\_\_ my apple?
- 7. Anna \_ \_ a lovely picture.
- 8. Humpty Dumpty \_ off the wall.
- 9. The sun \_ in the sky.
- 10. The rocket \_ off to the Moon.
- (opracowanie własne)

Poprawne odpowiedzi:

- 1. STOLE , 2. JUMPED, 3. ROARED, 4. KNOCKED, 5. HIT, 6. ATF
- 7 DREW/ PAINTED, 8. FELL, 9. SHONE, 10. TOOK

3) Przykładowy test na sprawdzenie stopnia opanowania leksyki. Zakres tematyczny: czasowniki o znaczeniu bliskoznacznym

Match up the pairs of verbs with similar meanings.

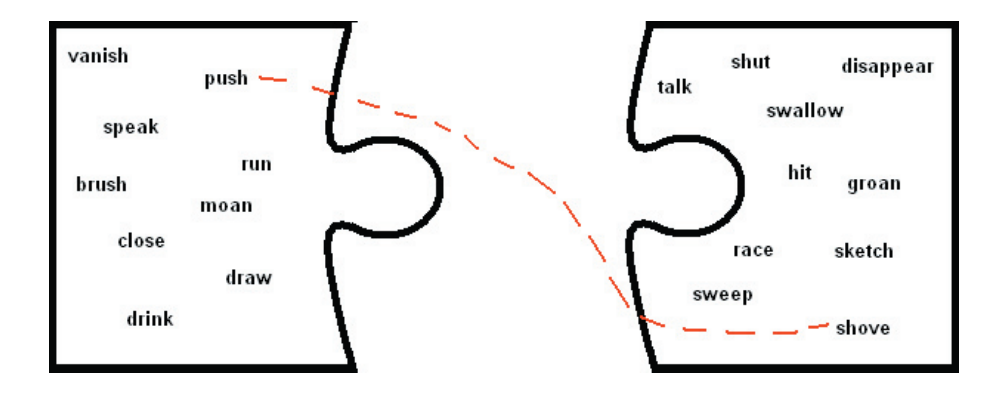

(max. 9pkt na ocenę bdb) Odpowiedzi do zadań: vanish- disappear, speak- talk, run- race, brush- sweep, moan- groan, close- shut, draw- sketch, drink- swallow

4) Przykładowy test na sprawdzenie stopnia opanowania leksyki. Zakres tematyczny: turystyka/ hotelarstwo

VOCABULARY TEST: INTERNATIONAL TOURISM STUDENT'S NAME..................................................... SCORE:............

A. Wstaw w poniższych zdaniach brakujące słowo (dla ułatwienia jest podany jego odpowiednik w j. polskim).Za każde właciwie wstawione słowo otrzymasz 1 punkt.Zdania od 6 do 10 są oceniane na ocenę celującą (po właściwym uzupełnieniu zdań od 1 do 5):

1..Barcelona,which is (położona)……………. on the east coast of Spain is one of the most popular (wakacyjny)…………….. destinations in Europe. 2.He hated straight lines and wanted to show (kształty) ............... of nature. 3. He was wearing dirty clothes, so no one (rozpoznał) .................... him 4.The atmosphere in Barcelona is nice but watch out of (złodzieje kieszonkowi) ................................ there.5. A rich (przemysłowiec) ............................. decided to (commission) the builders to erect a huge hotel.6. Please put your (podpis)......................... here. 7.Could you (podać) .......... me your passport please? 8. We (przepraszamy -1 słowo) .........................

for any (niedogodności) ................................9.You are asked to (zrobić rezerwację -2 opcje) ......................................... at least two weeks (z wyprzedzeniem) ............ ................... 10. Before you (wymeldować się) ............. ....., I will check your hotel (rachunek) ................ again , sir.

(max. 14 pkt) (opracowanie własne)

B. Wyposażenie hotelu. Podaj,co może znajdowac się w hotelu oprócz podanych rzeczy. Dopisz po 4 kolejne słowa związane z wyposażeniem pokoju hotelowego i 4 kolejne słowa (nazwy miejsc) dotyczące samego hotelu:

 HOTEL ROOM: hairdryer, 1).......................... 2)……………. 3) ……………… 4)………………… HOTEL: laundry, 5)......................... 6)................................ 7)............................. 8)................................... (opracowanie własne) (max. 8 pkt)

Odpowiedzi do zadań:

A: 1. LOCATED, HOLIDAY, 2.SHAPES, 3. RECOGNIZED, 4. PICKPOCKETS, 5. INDUSTRIALIST, 6.SIGNATURE, 7.PASS, 8. APOLOGISE, INCONVENIENCES, 9. BOOK/ MAKE A RESERVATION, IN ADVANCE, 10.CHECK OUT, BILL

B. Wyposażenie hotelu:

propozycje: hotel room: 1. bed, 2.bedside table, 3. curtains, 4.mirror; hotel: 5. reception, 6. guest rooms, 7. lounge, 8.drink bar

Przykładowy konspekt lekcyjny

Temat: Modal Verbs in use (użycie czasowników modalnych) wiadomo, że uczniów łatwo jest znudzić wykonywaniem ćwiczeń gramatycznych, jeśli nie mają szczypty atrakcyjnośći, są po prostu dla ucznia nużące. Tutaj jest podany (wypróbowany) przykład praktyczny jak można zachęcić uczniów do używania czasowników modalnych w odniesieniu do codziennych sytuacji.

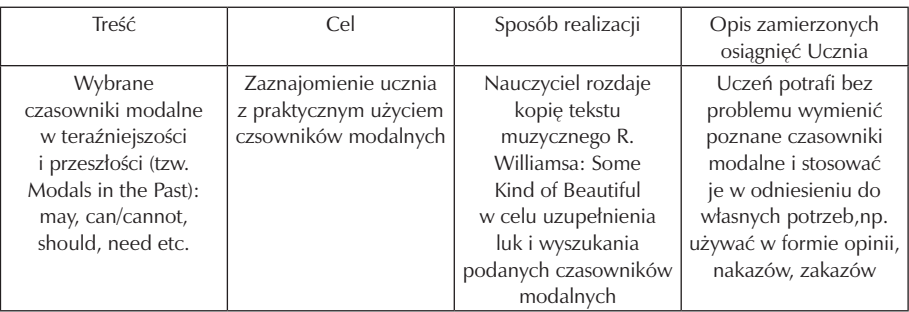

(kopia tekstu dla ucznia; źródło: tekst muzyczny R.Williamsa z płyty Something Beautiful). Nauczyciel rozdaje kopię każdemu uczniowi mówiąc,że ich zadaniem jest zastanowić się, jakich czasowników może w tekście brakować; uczniowie słuchają dwukrotnie; nauczyciel odtwarza utwór z płyty:

 You 1)………..manufacture a miracle The silence was pitiful - that day. And love is getting too cynical Passion's just physical - these days You analyse everyone you meet But get no sign, lovin' kind Every night you admit defeat And cry yourself bind (chor:)If you can't wake up in the morning Cause your bed lies vacant at night If you're lost, hurt, tired or lonely 2)………….. control it, try as you might 3)…….. you find that love that won't leave you 4)………. you find it by the end of the day You won't be lost, hurt, tired and lonely Something beautiful will come your way

The DJ said on the radio

Life 5) ….. be stereo, each day In the past you cast the unsuitable Instead of some kind of beautiful,

you just 6)………….. wait All your friends think you're satisfied

But they 7) ……. see your soul no, no, no Forgot the time feeling petrified, when they lived alone

Uczniowie mogą nie 'wpaść' na to, jakich czasowników brakuje, więc dla ułatwienia nauczyciel podaje na tablicy ich polskie odpowiedniki:

1) i 2) nie móc, 3) i 4) być może w znaczeniu:obyś, niech, 5) powinno, 6) nie móc, 7) nie móc

Uczniowie odnajdują czasowniki modalne; nauczyciel pisze własny przykład zdania z wybranymi wcześniej czasownikami, np: I can't wake up in the morning when it rains. Następnie uczniowie tworzą własne zdania wg przykładu, po czym wypowiadają je, np: I may be happy when I get a good job

Każdy z uczniów ma za zadanie przygotować po 3 przykłady zdań dotyczących jego samego:

- co umie i czego nie umie/ nie może zrobić (podaje warunek)
- co być może wydarzy się w jego życiu,
- co powinien zrobić w wybranej przez siebie sytuacji.

Zadanie uczeń przygotowuje w domu, na następnej lekcji pierwsi uczniowie, którzy się zgłoszą, otrzymają "plusy" za aktywność, jeśli prawidłowo przedstawią zadanie, otrzymają oceny: bardzo dobry.

### **6. Ewaluacja programu nauczania**

Uczniowie rozpoczynający proces zdobywania umiejętności językowych i pogłębiania swojej wiedzy podczas realizacji niniejszego programu, są poproszeni o indywidualne wypełnienie testu diagnozującego. Test jest przeprowadzany przez nauczyciela prowadzącego zajęcia z języka obcego, w tym wypadku, angielskiego, na początku roku szkolnego- najlepiej w pierwszej połowie września.

Po zakończeniu czteroletniego cyklu nauki, to jest w klasie maturalnej, nasz zespół uczniów po raz kolejny uzupełnia test diagnozujący.Celem jego przeprowadzania jest dokonanie ewaluacji postępów naszych uczniów.

Ewaluacja może być podzielona na trzy typy:

- 1) Ewaluację zewnętrzną, gdy ewaluator nie jest pracownikiem szkoły i nie bierze udziału w realizacji programu; tą osobą może być wizytator z OKE, doradca lub konsultant z ośrodka metodycznego, a także instytucja zawodowo zajmująca się ewaluacją;
- 2) Wewnętrzną, w przypadku gdy ewaluator jest pracownikiem szkoły, lecz nie uczestniczy w realizacji programu, na przykład dyrektor szkoły lub wyznaczony przez niego nauczyciel lub zespół nauczycieli;
- 3) Autoewaluacja- kiedy nauczyciel uczestniczący w realizacji programu przeprowadza ewaluację wśród swoich uczniów.

Od nauczyciela i dyrektora szkoły zależy, kto tę ewaluację przeprowadzi. Najczęściej jest to nauczyciel prowadzący lekcje w danej grupie uczniów i jest to wybór uzasadniony gdyż nauczyciel:

- nawiązuje osobistą relację ze swoimi uczniami, przez niewprowadzanie osób ''trzecich", co owocuje już od początku obustronnym zaufaniem,
- lepiej i dogłębniej poznaje umiejętności językowe oraz braki swoich uczniów , a następnie sprawniej radzi sobie z nadrobieniem niedociągnięć edukacyjnych uczniów,

• zyskuje bezpośrednią bazę danych o każdym uczniu przez to,że to samodzielnie wyciąga wnioski z przeprowadzanej ewaluacji swoich uczniów, co w procesie nauczania znacznie ułatwi mu pracę dydaktyczną z uczniami, których ma pod swoją opieką.

Autor niniejszego programu zakłada, że ewaluacja będzie przebiegać dwuetapowo jako:

- 1) ewaluacja wstępna (ex- ante)
- 2) ewaluacja końcowa (ex- post).

Możliwe jest jeszcze przeprowadzenie innych wersji ewaluacji, to znaczy śródokresowej (mid –term) i prowadzonej przez cały okres realizacji programu: ciągłej (on- going lub continuous assessment). Jednak autor sugeruje, że uważne skupienie się na realizacji wyznaczonych celów uwzględnia też stosowanie częstych narzędzi do mierzenia osiągnięć uczniów, nie ma więc potrzeby 'męczyć' ucznia zbyt częstą ewaluacją.

Poniżej zamieszczono przykładowy test diagnozujący, który nauczyciel może przeprowadzić wśród swoich uczniów.

TEST DIAGNOZUJĄCY Z J. ANGIELSKIEGO dla klasy 1 Technikum Hotelarskiego/ Usług Turystycznych:

 VOCABULARY & GRAMMAR TEST Student's name: ............................ .......................................... Score: ………….

1. Podaj wyrazy o znaczeniu przeciwnym (antonimy):

1. This river isn't deep, it' very s..........................2) Are you fed up with pizza? No, I'm hungry, even

s………………………3) Tom isn't very tall, to be honest, he is s……………4)Our street is wide now, but once it was quite n………………..5) Do you often waste your money? Not at all: I s…………it ………6) I saw a room c…………….. with furniture but I expected it to be empty! 7) Because of rain my shoes became wet, I need

them to be d……… now.8) I don't like loud music after a tiring day; I prefer q………. one.9) Nowadays modern trains are fast and a hundred years ago they were very s………… 10) My sister likes order, she is neat, I don't like

to tidy my room, I'm m………. at all.

Mistakes: W każdym zdaniu jest błąd, proszę go zakreślić kółkiem (1punkt) i poprawić (1punkt):

11. I know a little people who can listen to others attentively. ………………………………………. 12. Now we have fewer money than we had last year. ……………………………………………….. 13. My parents are teachers and none of them has much time to lose. ………………………………… 14. To see an cockroach in a shower is really disgusting. ……………………………………………… 15. For me, longer holiday is a good news. . …………………………………………………………….. 15. One of my interests is doing photos. ………………………………………………………………... 17. What You did last Monday? ………………………………………………………………………… 18. My dad have never been abroad. ……………………………………………………………………… 19. John's room is more cozy than Mark's. ……………………………………………………………… 20. He is an outgoing: he spends a lot of time with his friends. ………………………………………….. 21. I've got three sisters who play the guitar neither of them sings. ……………………………………………

Phrasal verbs. Podstawowe czasowniki frazalne. Podaj ich odpowiedniki o znaczeniu przeciwnym do danych

22. pull - ………………….

23. switch on - …………

- 24. open ….......
- 25 .log on- …………..

Na początku procesu nauczania, w klasie pierwszej, nauczyciel przeprowadza test diagnozujący wśród swoich uczniów na jednej jednostce lekcyjnej czyli w ciągu 45 minut. Następnie po ich sprawdzeniu przedstawia wynik punktowy i ewentualnie procentowy każdemu ze swoich uczniów. Jest to ważna informacja ,zarówno dla nauczyciela, jak i ucznia na temat braków, które należy uzupełnić oraz tego, co uczeń ma opanowane lepiej, a nad czym jeszcze należy popracować.

Pod koniec procesu nauczania nauczyciel ponownie przeprowadzi test daignozujący nabyte umiejętnośći swoich uczniów. Przeporwadza więc podobny test, powiększając jego zawartość o nauczane treści. Tym razem oczekuje się, że wyniki będą znacznie lepsze od pierwotnych z klasy pierwszej, a to będzie stanowiło o sukcesie dydaktycznym programu i nauczyciela, natomiast uczniowi da poczucie pewności, że jest w określonym stopniu (na miarę własnych możliwości) sprawny w praktycznym użyciu języka obcego.

### **7. Bibliografia**

- 1. Brejnak W.: Nie jesteś sam. Dysleksja. Wydawnictwo lekarskie PZWL, Warszawa 2003
- 2. Cohen L., Manion L., Morrison K.: Wprowadzenie do nauczania. Wydawnictwo Zysk i S-ka, Poznań 1999
- 3. Frederick, R.: Life Under the Ocean. R.F.Ltd., Bath 2007
- 4. Kaczorowski B. (red.): Uniwersalna Encyklopedia Powszechna PWN. Wydawnictwo Naukowe PWN, Warszawa 2006
- 5. Komorowska Hanna.: Metodyka nauczania języków obcych. Fraszka Edukacyjna, Warszawa 2005
- 6. Krzemińska- Adamek M.: Matura Masters. Macmillan Polska, Warszawa 2009
- 7. Manser M. (red.): Junior Visual Dictionary. Facts On File Ltd., Oxford 1990
- 8. Nalaskowski S.: Metody nauczania. Wydawnictwo Adam Marszałek, Toruń 1998
- 9. Perrot E.: Efektywne nauczanie. Przewodnik dla doskonalenia nauczania. WSiP, Warszawa 1995
- 10. Pfeiffer W.: Nauka Języków obcych. Wydawca WAGROS, Poznań 2001
- 11. Spooner A.: Oxford Primary Thesaurus. Oxford University Press, Oxford 2006
- 12. Szmidt K. J.: Porządek i przygoda. Lekcje twórczości. Przewodnik metodyczny dla nauczycieli. WSiP, Warszawa 1995
- 13. Sztejnberg A.: Komunikacja między nauczycielem a uczniem w procesie edukacyjnym. Wydawnictwa Uniwersytetu Opolskiego, Opole 1997
- 14. Taraszkiewicz M.: Jak uczyć lepiej? Czyli refleksyjny praktyk w działaniu. Warszawa 2002

# **Część II**

# **MATEMATYKA**

**Opracowanie: Anna Pertek**

**Koordynator: Tomasz Greczyło**

# Spis treści

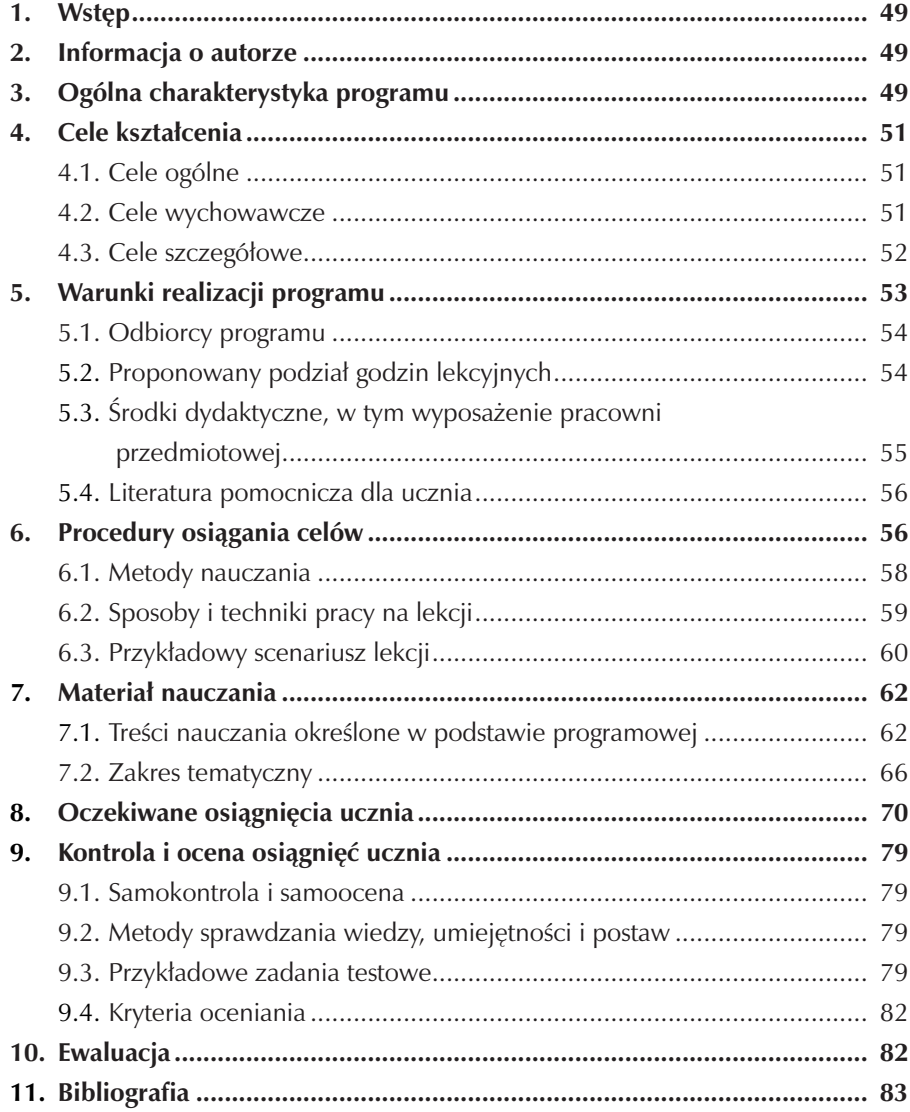

## **1. Wstęp**

Niniejszy program przeznaczony jest dla uczniów technikum o profilu technik hotelarz, ma na celu poprawę wyników egzaminów zewnętrznych oraz zwiększenie możliwości zdobycia dobrego wykształcenia, które przyczyni się do znalezienia pracy w zmieniającej się gospodarce.

Skonstruowanie programu wynikło z chęci prowadzenia lekcji w sposób ciekawszy dla ucznia, dający możliwość większego rozwoju. w tworzeniu programu uwzględniono szczególnie umiejętności i wiedzę służące w rozwijaniu Matematycznych Kompetencji Kluczowych. "Kompetencje są definiowane jako połączenie wiedzy, umiejętności i postaw odpowiednich do sytuacji. Kompetencje kluczowe to te, których wszystkie osoby potrzebują do samorealizacji i rozwoju osobistego, bycia aktywnym obywatelem, integracji i zatrudnienia. Kompetencje matematyczne obejmują umiejętność rozwijania i wykorzystywania myślenia matematycznego w celu rozwiązywania problemów wynikających z codziennych sytuacji. Istotne są zarówno proces i czynność, jak i wiedza, przy czym podstawę stanowi należyte opanowanie umiejętności liczenia. Kompetencje matematyczne obejmują – w różnym stopniu – zdolność i chęć wykorzystywania matematycznych sposobów myślenia (myślenie logiczne i przestrzenne) oraz prezentacji (wzory, modele, konstrukty, wykresy, tabele)". [1]

### **2. Informacja o autorze**

Autorka programu jest nauczycielem kontraktowym, pracującym w Zespole Szkół Gastronomicznych w Pile. Ukończyła Pomorską Akademie Pedagogiczna w Słupsku w roku 2006 z tytułem zawodowym magistra matematyki o specjalności matematyka z informatyką.

## **3. Ogólna charakterystyka programu**

Program powstał w ramach projektu "Szkoła Kluczowych Kompetencji. Ponadregionalny program rozwijania umiejętności uczniów szkół Polski centralnej i południowo – zachodniej".

Program jest skierowany do uczniów klas technikum o profilu hotelarskim. Jego celem jest podniesienie samooceny uczniów, dobrą autoprezentację, chęć swobodnego wypowiadania się poprzez umiejętność zastosowania logicznego myślenia w życiu codziennym. ważną rolę odgrywa świadomość uczniów na temat warunków panujących na rynku pracy: dużym bezrobociu, wymaganiach wobec przyszłego pracownika, zwłaszcza umiejętności wykorzystania wiedzy teoretycznej w praktyce.

Ukształtowanie celu (nauki) uczenia się zwiększy chęci uczniów do systematycznej pracy, do zdobywania wiedzy, czego efektem będzie poprawa w [zdawalności egzaminu maturalnego i egzaminu potwierdzającego kwalifikacje zawodowe.

Im lepsze uczniowie uzyskają wyniki, tym będą mieli większe szanse dostania się na wyższe uczelnie lub zdobycie dobrej pracy. W dzisiejszej, zmieniającej się sytuacji gospodarczej, świadomość podnoszenia kwalifikacji zawodowych jest bardzo ważna.

Umiejętność myślenia matematycznego otwiera umysł na inne dziedziny życia. Ułatwia ono logiczne porozumiewanie się, rozwiązywanie problemów w życiu codziennym, prezentowanie swojej wiedzy w różnej formie oraz przetwarzanie wiedzy i wnioskowanie.

Program ma charakter spiralny, dzięki któremu materiał jest utrwalany i zapamiętywany. wykorzystanie programów komputerowych oraz tablicy interaktywnej na lekcjach matematyki pozwoli na przedstawienie wybranych zagadnień w sposób ułatwiający ich zrozumienie. Tablica interaktywna znajdzie swoje zastosowanie w różnych sposobach przedstawiania, rysowania, przesuwania, odczytywania własności funkcji, w geometrii, w odczytywaniu i prezentowaniu danych statystycznych w różnych formach, w wyeksponowaniu brył i ich budowy.

Program jest zgodny z Podstawą Kształcenia Ogólnego (Dz. U. z 2009 r. nr 4, poz. 17), Standardami Wymagań Egzaminacyjnych (Dz. U. z dnia 31 sierpnia 2007 r. nr 157, poz. 1102) oraz Zaleceniami Parlamentu Europejskiego i Rady z dnia 18 grudnia 2006 roku w sprawie kompetencji kluczowych w procesie uczenia się przez całe życie.

# **4. Cele kształcenia**

#### **4.1. Cele ogólne**

- 1. Wskazywanie rozmaitych przykładów zastosowania matematyki w otaczającej nas rzeczywistości
- 2. Wyrabianie umiejętności sprawnego rachowania sprawności rachunkowej
- 3. Kształtowanie rozwoju intelektualnego uczniów
- 4. Nabywanie umiejętności do samodzielnego pozyskiwania wiedzy wynikające z podstawy programowej
- Wyrobienie umiejętności i potrzeby krytycznej oceny przeprowadzonego rozumowania lub otrzymanego wyniku obliczeń
- Kształtowanie umiejętności jasnego i precyzyjnego formułowania wypowiedzi oraz argumentowania wynikające z kluczowych kompetencji matematycznych
- Wdrażanie do posługiwania się głównymi operacjami i sposobami prezentacji matematycznej
- Wdrażanie do zastosowania głównych zasad i procesów matematycznych w codziennych sytuacjach prywatnych i zawodowych (rozumienie w sposób matematyczny) wynikające z diagnozy lokalnych potrzeb rynku pracy
- Kształtowanie umiejętności przetwarzania podanych informacji w formie liczbowej, tabelarycznej, wykresów, diagramów oraz formułowanie z nich wniosków wynikające z profilu kształcenia zawodowego
- Kształtowanie umiejętności wykonywania obliczeń rachunkowych oraz obliczeń procentowych, zwłaszcza w sytuacjach życiowych

#### **4.2. Cele wychowawcze**

- 1. Rozbudzanie wytrwałości w poszukiwaniu odpowiedzi na dane zagadnienie
- 2. Kształtowanie umiejętności logicznego zapisu toku myślenie
- 3. Kształtowanie umiejętności twórczego rozwiązywania problemu
- 4. Kształtowanie umiejętnego rozumowania i doceniania praktycznego znaczenia wiadomości
- 5. Kształtowanie umiejętności staranności i dokładności w rozwiązywaniu zadań: sporządzanie wykresów, rysunków oraz czytelności zapisów
- 6. Kształtowanie nawyku argumentowania własnego toku myślenia w języku matematycznym
- 7. Kształtowanie postawy: odpowiedzialności, pracowitości, silnej woli oraz rzetelności
- 8. Rozwijanie umiejętności związanych z procesem uczenia się uczyć
- 9. Kształtowanie umiejętności systematyczności
- 10. Kształtowanie umiejętności pracy w grupie
- 11. Ukształtowanie wiedzy i umiejętności do życia we współczesnym świecie
- **4.3. Cele szczegółowe wyrobienie umiejętności i potrzeby krytycznej oceny przeprowadzonego rozumowania lub otrzymanego wyniku obliczeń, w tym szczególnie:**
- prowadzenie prostego rozumowania składającego się z niewielkiej liczby kroków
- wykorzystywanie poznanych pojęć i umiejętności matematycznych
- posługiwanie się kalkulatorem
- wykonywanie działań na zbiorze liczb rzeczywistych

Kształtowanie umiejętności jasnego i precyzyjnego formułowania wypowiedzi oraz argumentowania, w tym szczególnie:

- posługiwanie się językiem matematycznym
- prowadzenie logicznego rozumowania

 wdrażanie do posługiwania się głównymi operacjami i sposobami prezentacji matematycznej, w tym szczególnie:

- posługiwanie się zależnościami i zmiennościami za pomocą elementarnych funkcji
- stosowanie metod analizy zjawisk statystycznych i losowych oraz najprostszych opisów kombinatorycznych
- dobieranie modelu matematycznego do prostej sytuacji

 wdrażanie do zastosowania głównych zasad i procesów matematycznych w codziennych sytuacjach prywatnych i zawodowych (rozumienie w sposób matematyczny), w tym szczególnie:

- posługiwanie się strategią, która jasno wynika z treści zadania
- prowadzenie prostego rozumowania składającego się z niewielkiej liczby kroków
- dobieranie modelu matematycznego do prostej sytuacji

Kształtowanie umiejętności przetwarzania podanych informacji w formie liczbowej, tabelarycznej, wykresów, diagramów oraz formułowanie z nich wniosków, w tym szczególnie:

- poszukiwanie, porządkowanie i wykorzystywanie informacji z różnych źródeł
- posługiwanie się elementarnymi metodami analizy zjawisk statystycznych
- posługiwanie się podstawowymi pojęciami statystycznymi do opisu różnorodnych sytuacji
- przedstawianie danych statystycznych w różnych formach za pomocą programu komputerowego

Kształtowanie umiejętności wykonywania obliczeń rachunkowych oraz obliczeń procentowych, zwłaszcza w sytuacjach życiowych, w tym szczególnie:

- posługiwanie się regułami rachunku algebraicznego
- posługiwanie się kalkulatorem do wykonywania działań w zbiorze liczb rzeczywistych
- stosowanie strategii, która jasno wynika z zadania
- prowadzenie logicznego rozumowania
- posługiwanie się jasno i precyzyjnie sformułowanymi wypowiedziami oraz argumentami

### **5. Warunki realizacji programu**

Zespół Szkół Gastronomicznych w Pile posiada 27 sal lekcyjnych. Są to:

- 3 pracownie technologiczne, w których odbywają się zajęcia z zakresu gastronomicznych przedmiotów zawodowych ,
- 2 pracownie komputerowe sfinansowane z funduszów EFS,
- pracownia symulacyjna do nauki przedmiotu obsługa konsumenta,
- 9 klasopracowni takich jak: geograficzna, 2 matematyczne, chemiczna, fizyczna, 3 sale do nauki języka polskiego oraz historyczna. w szkole znajduje się biblioteka z multimedialnym centrum informacyjnym, wyposażona w księgozbiór liczący 11608 woluminów. Do realizacji celów statutowych szkoła posiada również gabinet pielęgniarki, gabinet pedagoga szkolnego, pomieszczenia administracyjno-gospodarcze, archiwum oraz szatnie. W schronisku młodzieżowym, prowadzonym przez szkołę, mieści się baza do nauczania przedmiotów zawodowych z zakresu hotelarstwa. Szkoła posiada nowoczesną i świetnie wyposażoną halę środowiskowo-sportową oraz salę gimnastyczną, w której poza zajęciami obowiązkowymi odbywają się liczne sportowe zajęcia dodatkowe. Baza szkoły umożliwia realizację niniejszego programu.

#### **5.1. Odbiorcy programu**

Odbiorcami programu są uczniowie Technikum nr 5 w Pile o profilu technik hotelarz. Uczniowie tegoż technikum chętnie uczestniczą w kołach zainteresowań oraz w zajęciach dodatkowych. Wraz z nauczycielami współorganizują imprezy o charakterze kulturalnym, patriotycznym, edukacyjnym i sportowym.

Młodzież aktywnie udziela się w wielu organizacjach młodzieżowych pomagając i wspierając ludzi chorych, biednych, potrzebujących i niepełnosprawnych. Włączając się w ratowanie życia biorą udział w zbiórce krwi jako honorowi dawcy. Młodzież klas hotelarskich wraz z opiekunami aktywnie pracuje w PTSM.

Młodzież naszej szkoły pochodzi ze środowiska wiejskiego i miejskiego, z tego

30% uczniów pochodzi z terenów wiejskich, 35 % młodzieży dojeżdża do szkoły z terenu powiatów: pilskiego, złotowskiego, czarnkowsko-trzcianeckiego oraz wałeckiego, a około 10 % mieszka w internatach na terenie miasta Piły. w toku nauczania w klasie trzeciej i czwartej młodzież odbywa miesięczne praktyki zorganizowane przez szkołę. Praktyki mają miejsce na obszarze całej Polski. Stwarzają one uczniom możliwość praktycznego zastosowania swojej wiedzy oraz poznanie lokalnej kultury danej miejscowości.

Uczniowie uczestniczą w różnych konkursach szkolnych i pozaszkolnych reprezentując szkołę, w których osiągają sukcesy.

Program powinien być realizowany w klasie liczącej 25 uczniów.

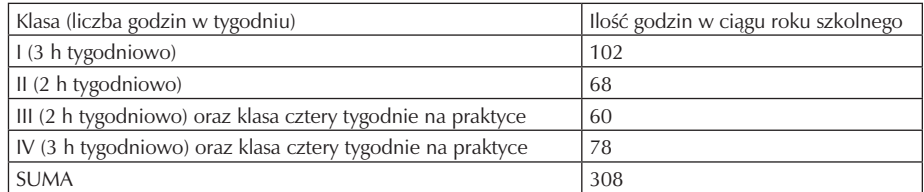

#### **5.2. Proponowany podział godzin lekcyjnych**

 w powyższej tabeli przedstawione została proponowania liczba godzin matematyki przeznaczone na realizację programu w ciągu czterech lat kształcenia po uwzględnieniu godzin przypadających na praktyki uczniowskie. Termin praktyk jest ustalany przez kierownika praktyk. Odbywają się one w klasie trzeciej i czwartej. W tym czasie młodzież nie ma zajęć edukacyjnych w szkole.

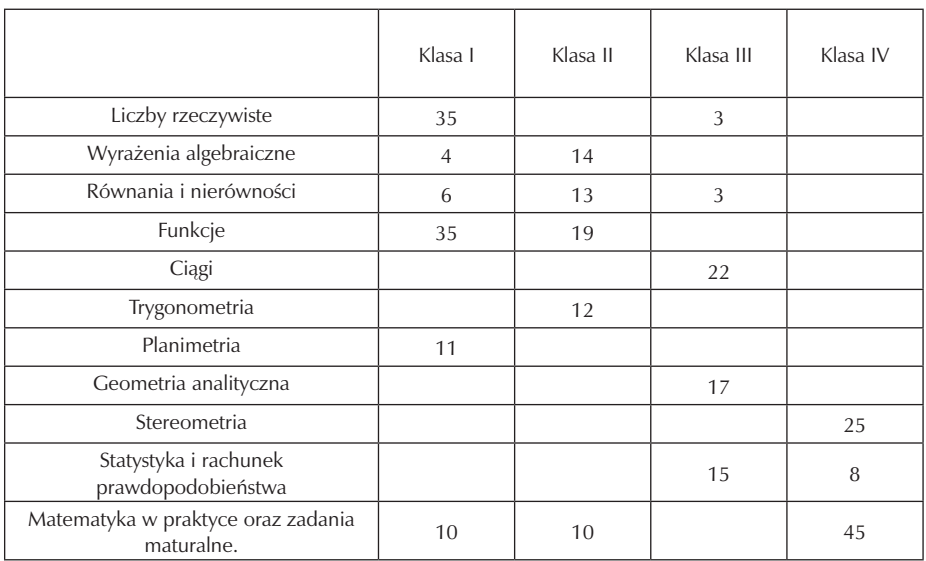

# **5.3. Środki dydaktyczne, w tym wyposażenie pracowni przedmiotowej**

Dla ucznia:

- podręcznik: Matematyka, kształcenie ogólne podręcznik plus płyta CD, autorzy: Wojcierz Babiański, Lech Chańko, Dorota Ponczek, ISBN 978-83-7409-512-9, zakres podstawowy i rozszerzony, wyd. Nowa Era
- zeszyt ćwiczeń: Matematyka, kształcenie ogólne ćwiczenia i zadania, autorzy: Wojcierz Babiański, Lech Chańko, Joanna Czarnowska, ISBN 978-83-7409- -514-3, zakres podstawowy i rozszerzony, wyd. Nowa Era
- kalkulator prosty
- ołówek plus gumka
- zestaw przyborów matematycznych (linijka, kątomierz, cyrkiel, ekierka, itp.)
- zeszyt A5 96 kartek twarda oprawa
- długopis niebieski
- wkłady do długopisu
- tablice matematyczne
- segregator z ringiem wyposażenie pracowni matematycznej:
- prostokątny układ współrzędnych (namagnesowany)
- magnetyczne przybory drewniane z tablicą
- tablica interaktywna
- komputer
- projektor
- plastikowe modele brył oraz składane modele brył
- ławki i stolik

#### **5.4. Literatura pomocnicza dla ucznia**

Alicja Cewe, Halina Nahorska, Irena Pancer, Tablice matematyczne, wydawnictwo Podkowa

Strony Web :

http://www.math.edu.pl/

http://www.pierwiastek.pl/

http://supermatma.pl/

http://www.zadania.info/

http://www.matematyka.wroc.pl/

- http://www.cke.edu.pl/images/stories/Inf\_mat\_08/mat\_informator\_10.pdf informator maturalny od roku 2010
- http://www.instalki.pl/programy/Download/Windows/matematyka.html- programy instalacyjne aplikacji matematycznych

http://www.program4u.pl/ programy instalacyjne aplikacji matematycznych

http://www.tylkoprogramy.pl/matematyka.php

http://www.edu-net.pl/subjects/matematyka/sim.htm

http://www.eioba.pl/a77543/matematyka\_wedyjska

http://www.matematycy.interklasa.pl/

### **6. Procedury osiągania celów**

Matematyka jest przedmiotem, który pomaga w poznawaniu i rozumieniu zjawisk występujących w naszym otoczeniu. Odpowiednio dobrane metody, sposoby przekazu wiadomości przyczyniają się do lepszego zrozumienia i opanowania danej umiejętności. wykorzystanie tablicy interaktywnej podniesie atrakcyjność lekcji, czego efektem będzie zwiększenie zainteresowania przedmiotem oraz rozwinięcie wyobraźni uczniów, ułatwiającej zrozumienie danego zagadnienia. Ponadto uczniowie poprzez uczestnictwo w Wakacyjnych Obozach Naukowych i Kołach Naukowych, w Studium Kompetencji Liderów, w Przedsiębiorstwie Symulacyjnym nabędą umiejętności zastosowania swojej wiedzy w praktyce. Program daje możliwość współpracy i wymiany doświadczeń nauczycielom z różnych szkół.

Uczniowie wiedzę matematyczną wykorzystują na innych przedmiotach. Ukształtowane umiejętności obliczeń procentowych oraz wyrobiona sprawność rachunkowa są wykorzystywane przy obliczeniach wynagrodzeń, marż, sporządzania kosztorysów oraz faktur VAT.

– Wdrażanie do posługiwania się głównymi operacjami i sposobami prezentacji matematycznej wykształcenie głównych operacji matematycznych realizowane będzie głównie poprzez odpowiedni dobór zadań, które utrwalają poznane wcześniej zagadnienia. Działania na liczbach rzeczywistych, rozwiązywanie równań kwadratowych, wzory skróconego mnożenia są zbiorem umiejętności wykorzystywanych w innych działach matematyki. Cel ten realizowany będzie dzięki licznym ćwiczeniom rachunkowym.

Uczniowie z prezentacją matematyczną spotykają się bardzo często, między innymi w wyborach prezydenckich i parlamentarnych, w prasie, w internecie i telewizji. W przedmiocie nauczania, jakim jest matematyka uczniowie zapoznają się z prezentacją matematyczną przy omawianiu funkcji i statystyki. Sala lekcyjna wyposażona w tablicę interaktywną pozwala na przedstawienie uczniom w sposób wizualny różnych sposobów prezentacji danych. Połączenie prezentacji matematycznej z formułowaniem wniosków osiągnie się w pracy grupowej.

- Wdrażanie do zastosowania głównych zasad i procesów matematycznych w codziennych sytuacjach prywatnych i zawodowych (rozumienie w sposób matematyczny) wybierając zadania dotyczące treści życia codziennego i zawodowego pozwolą one uczniom na zastosowanie ich w praktyce matematycznej. Cel ten uzyskany będzie poprzez zastosowanie metody dyskusji nauczyciela z klasą, równocześnie ożywiając myślenie matematyczne.
- Kształtowanie umiejętności wykonywania obliczeń rachunkowych oraz obliczeń procentowych, zwłaszcza w sytuacjach życiowych

Zdobycie tych umiejętności realizowane będą dzięki licznym ćwiczeniom rachunkowym. Zadania takie uczniowie powinni wykonywać indywidualnie i grupowo. Wykonując zadania z życia codziennego należy korzystać z kalkulatora. Umiejętność obliczeń rachunkowych i procentowych szczególną rolę odgrywa w dziale liczb rzeczywistych. W następnych działach przez odpowiedni wybór zadań kształcone będą te umiejętności.

- Wyrobienie umiejętności i potrzeby krytycznej oceny przeprowadzonego rozumowania lub otrzymanego wyniku obliczeń ważna rolę odgrywa tutaj ocena przeprowadzonego wyniku liczbowego, jego sprawdzenie z treścią zadania oraz zwrócenie szczególnej uwagi na zadania z życia codziennego i zawodowego, sprawdzając, czy dany wynik jest możliwy. W toku nauki należy akcentować cel i sens obliczeń, aby uniknąć mechanizmu uczenia się na pamięć. W tej sytuacji doskonale sprawdzi się metoda dyskusji.
- Kształtowanie umiejętności jasnego i precyzyjnego formułowania wypowiedzi oraz argumentowania

Kształtowanie tej umiejętności realizowane będzie poprzez analizę treści zadania dyskutując o znaczeniu poszczególnych słów, prowadząc dyskusję z klasą o danym zagadnieniu lub wykład, który daje możliwość osłuchania się z pojęciami matematycznymi. Oprócz tego każde zadanie powinno zawierać odpowiedź sformułowaną przez ucznia. Wykonując zadania przy tablicy lub odpowiadając ustnie należy zwracać uwagę na to, aby uczeń posługiwał się językiem matematycznym, w przypadku błędów należy go poprawiać.

– Kształtowanie umiejętności przetwarzania podanych informacji w formie liczbowej, tabelarycznej, wykresów, diagramów oraz formułowanie z nich wniosków

Uczniowie z prezentacją matematyczną spotykają się bardzo często, między innymi w wyborach prezydenckich i parlamentarnych, w prasie, w internecie i telewizji. W przedmiocie nauczania, jakim jest matematyka uczniowie zapoznają się z prezentacją matematyczną przy omawianiu funkcji i statystyki. Sala lekcyjna wyposażona w tablicę interaktywną pozwala na przedstawienie uczniom w sposób wizualny różnych sposobów prezentacji danych. Połączenie prezentacji matematycznej z formułowaniem wniosków osiągnie się w pracy grupowej.

#### **6.1. Metody nauczania**

Realizując materiał kształcenia matematycznego dostosowanie odpowiednich metod do treści danego zagadnienia ułatwia zrozumienie materiału i wpływa na aktywność uczniów.

Metody:

- wykład problemowy ilustrowany metoda ta jasno przedstawia zagadnienie, które jest pokazane wyczerpująco i konkretnie; kształci umiejętność posługiwania się językiem matematycznym
- ćwiczenia metoda utrwala nabytą wiedzę, daje możliwość samodzielnej pracy ucznia
- burza mózgów metoda pobudzająca aktywność, kreatywność i twórczość uczniów; każdy ma równe szanse; błędna odpowiedź nie jest negatywnie oceniana
- dyskusja metoda kształci wypowiadanie się w języku matematycznym, daje możliwość przedstawiania swojej wiedzy
- projekt metoda kształci umiejętność poszukiwania wiedzy, wnioskowania i autoprezentacji; dowartościowuje ucznia
- praca z użyciem kalkulatora zwykłego lub komputera metoda pokazuje zastosowanie technologii w matematyce ułatwiającej obliczenia i wizualizację

#### **6.2. Sposoby i techniki pracy**

Na lekcji w zależności od postawionych celów realizacji zagadnienia można pracować z całą klasą, z podziałem na grupy lub w pracy indywidualnej. Każda z tych form wpływa korzystnie na tok nauczania, ale nie można ich nadużywać.

Praca w grupie pozwala na kontakt z innymi uczniami. Kształci ona umiejętność współpracy w grupie, która jest przydatna w życiu dojrzałego człowieka. Pobudza także do twórczego myślenia oraz daje możliwość umiejętnego rozwiązywania problemu. Z samodzielnie rozwiązanego zadania uczeń więcej zapamiętuje, niż gdyby nauczyciel podał gotowe informacje. Praca w grupie kończy się przedstawieniem i zaprezentowaniem wyników pracy przez wybranego ucznia danej grupy.

Praca indywidualna może odbywać się poprzez pracę z tekstem, na przykład z podręcznikiem. Uczniowie samodzielnie próbują rozwiązywać określony problem, co kształci umiejętność poszukiwania, korzystania i zapisu odpowiednich informacji z tekstu matematycznego. Forma ta wyrabia nawyk samodzielnej pracy oraz rozwija krytyczne myślenie.

Praca z całą klasą pozwala na rozwiązywanie problemu z pomocą nauczyciela naprowadzającego odpowiednimi wskazówkami, na przykład w celu ustalenia planu rozwiązania zadania. Kształci umiejętność stosowania głównych zasad i procesów matematycznych w codziennych sytuacjach prywatnych i zawodowych. Ponadto uczy postawy przejawiania szacunku dla prawdy oraz poszukiwania przyczyn. Wadą tej techniki jest praca z częścią klasy.

Każdy uczeń na swoje indywidualne potrzeby, więc nie zawsze odnajdzie się w danej metodzie.

Tempo pracy na lekcji powinno być dostosowane do całej klasy, natomiast zadania, które wykonują uczniowie należy stopniować; od łatwiejszych do trudniejszych. Zadania należy dobierać tak, aby wykorzystywały oraz utrwalały wcześniej zdobyte umiejętności. Treści zadań należy głośno czytać oraz dokładnie analizować, aby rozwiązać zgodnie z treścią.

#### **6.3. Przykładowy scenariusz lekcji**

Temat : Własności funkcji kwadratowej.

Kompetencje (MKKE): wiedza

- utrwalenie pojęć: miejsca zerowe, postać trójmianu kwadratowego, dziedzina, zbiór wartości funkcji, kształt ramion paraboli, monotoniczność, wierzchołek paraboli
- poznanie pojęcia wartość największa i najmniejsza funkcji kwadratowej
- opanowanie sprawności rachunkowej umiejętności
- doskonalenie umiejętności definiowanie, rozumowanie pojęć związanych z własnościami funkcji kwadratowej

postawy

- rozwijanie wytrwałości i samodzielności w poszukiwaniu odpowiedzi na zadane pytania
- uświadamianie potrzeby uzasadniania (toku myślenia poprawności dokonywanych spostrzeżeń i wniosków

Cele operacyjne

Uczeń:

- utrwala wiadomości w odczytywaniu własności funkcji kwadratowej
- określa wartość największa i najmniejszą funkcji kwadratowej
- potrafi wykorzystywać poznane wiadomości w zadaniach Treść:

Określenie sposobu odczytywania wartości największej i najmniejszej funkcji kwadratowej.

Zastosowanie odczytywania własności funkcji z zadaniach.

Formułowanie wniosków z otrzymanych obliczeń.

Metoda: czynnościowa – rozwiązywanie zadań, dyskusja dydaktyczna, pokaz. Formy pracy: indywidualna, grupowa, zbiorowa.

Środki dydaktyczne: kalkulator, projektor, laptop, tablica interaktywna, kartki z zadaniami

Przebieg lekcji:

- I. Sprawdzenie obecności, przygotowanie i uruchomienie prezentacji multimedialnej. Zaprezentowanie rysunku z tryskająca lawa jako zastosowania funkcji kwadratowej.
- II. Przeprowadzenie mini konkursu jako rozgrzewki. Konkurs polega na wyborze przez ucznia z ekranu numerka, pod którym kryje się pytanie dotyczące funkcji kwadratowej i odpowiedzenie na nie.

Pytania:

- 1. Od czego zależy liczba miejsc zerowych funkcji?
- 2. Podaj przykład trójmianu w postaci ogólnej
- 3. Podaj przykład wyrażenia, które nie jest trójmianem
- 4. Podaj przykład trójmianu w postaci kanonicznej
- 5. Jaka jest dziedzina funkcji kwadratowej?
- 6. Wierzchołek paraboli  $y = 3(x-3)^2 4$  ma współrzędne:
- 7. W jakim punkcie funkcja  $y = x^2 + 6x + 7$  przecina oś OY?
- 8. Jak skierowane są ramiona paraboli i od czego to zależy?
- III. Podanie i wprowadzenie do tematu. Omówienie celów lekcji. Przedstawienie organizacji i przebiegu pracy w czasie lekcji.
- IV. Realizacja tematu
	- 1. Na podstawie wykresów nauczyciel objaśnia odczytywanie wartości najmniejszej i największej (praca zbiorowa).

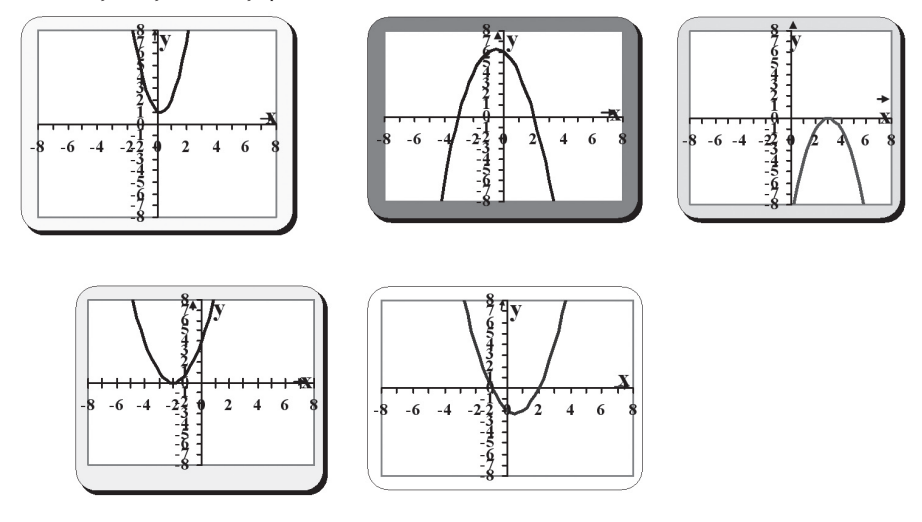

2. Podział klasy na rzędy i przydzielenie każdemu rzędowi jednego przykładu zadania o treści: czy podana funkcja przyjmuje wartość największa czy najmniejszą? Podaj zbiór wartości funkcji.

I rz.:  $y = 0$   $x^2 - 7x + 1$  II rz.:  $y = -x^2 + 3x - 3$  III rz.:  $y = -\frac{3}{2}x^2 - x + 5$ 

Po odczytaniu i wyjaśnieniu pytań nauczyciel pokazuje wykres na prezentacji obrazujący dany przykład.

3. Nauczyciel dzieli klasę na grupy pięcioosobowe. Każdej grupie przydziela po jednym przykładzie zadania o następującej treści: Zbadaj monotoniczność funkcji

l rz.: 
$$
y = x^2 + 4x - 2
$$
 ll rz.:  $y = -\frac{1}{3}x^2 + 7x - 5$  III rz.:  $y = -6x^2 + 9x$ 

Po skończonej pracy uczniów następuje sprawdzenie odpowiedzi. Także przedstawienie każdej funkcji na ekranie umożliwiającej odczytanie prawidłowej odpowiedzi.

- V. Podsumowanie:
	- Przypomnienie, w jaki sposób odczytuję się wartość najmniejszą i największą funkcji kwadratowej.
	- Ocena aktywności uczniów
	- Zadanie zadania domowego na kartkach:
	- 1) przerysowanie z podręcznika wykresów ilustrujących wartość największą i najmniejszą.
	- 2) Dopasuj wzory do wykresów

a) 
$$
y = x^2 - 6x + 8
$$
 b)  $y = -x^2 + 2x - 1$  c)  $y = -x^2 - 4x - 2$  d)  $y = x^2 + x - 2$ 

3) Podaj współrzędne wierzchołka paraboli, która jest wykresem funkcji

a) 
$$
y = -2x^2 - 8x - 3
$$
 b)  $y = \frac{1}{4}x^2 - 5x + 3$  c)  $y = -\frac{3}{8}x^2 + 3x + 2$ 

### **7. Materiał nauczania**

#### **7.1. Treści nauczania określone w podstawie programowej**

- 1) liczby rzeczywiste
	- a) planuje i wykonuje obliczenia na liczbach rzeczywistych; w szczególności oblicza pierwiastki, w tym pierwiastki nieparzystego stopnia z liczb ujemnych,
	- b) bada, czy wynik obliczeń jest liczbą wymierną,
	- c) wyznacza rozwinięcia dziesiętne; znajduje przybliżenia liczb; wykorzystuje pojęcie błędu przybliżenia,
	- d) stosuje pojęcie procentu i punktu procentowego w obliczeniach,
	- e) posługuje się pojęciem osi liczbowej i przedziału liczbowego; zaznacza przedziały na osi liczbowej,
	- f) wykorzystuje pojęcie wartości bezwzględnej i jej interpretację geometryczną, zaznacza na osi liczbowej zbiory opisane za pomocą równań i nierówności typu:  $x - a = b$ ,  $x - a > b$ ,  $x - a < b$ ,
- g) oblicza potęgi o wykładnikach wymiernych oraz stosuje prawa działań na potęgach o wykładnikach wymiernych i rzeczywistych,
- h) zna definicję logarytmu i stosuje w obliczeniach wzory na logarytm iloczynu, logarytm ilorazu i logarytm potęgi o wykładniku naturalnym,
- 2) wyrażenia algebraiczne:
	- a) posługuje się wzorami skróconego mnożenia:  $(a \pm b)2$ ,  $(a \pm b)3$ ,  $a2 - b2$ ,  $a3 \pm b3$ ,
	- b) rozkłada wielomian na czynniki stosując wzory skróconego mnożenia, grupowanie wyrazów, wyłączanie wspólnego czynnika poza nawias,
	- c) dodaje, odejmuje i mnoży wielomiany,
	- d) wyznacza dziedzinę prostego wyrażenia wymiernego z jedną zmienną, w którym w mianowniku występują tylko wyrażenia dające się sprowadzić do iloczynu wielomianów liniowych i kwadratowych za pomocą przekształceń opisanych w punkcie b),
	- e) oblicza wartość liczbową wyrażenia wymiernego dla danej wartości zmiennej,
	- f) dodaje, odejmuje, mnoży i dzieli wyrażenia wymierne; skraca i rozszerza wyrażenia wymierne,
- 3) równania i nierówności:
	- a) rozwiązuje równania i nierówności kwadratowe; zapisuje rozwiązanie w postaci sumy przedziałów,
	- b) rozwiązuje zadania (również umieszczone w kontekście praktycznym), prowadzące do równań i nierówności kwadratowych,
	- c) rozwiązuje układy równań, prowadzące do równań kwadratowych,
	- d) rozwiązuje równania wielomianowe metodą rozkładu na czynniki,
	- e) rozwiązuje proste równania wymierne, prowadzące do równań liniowych lub kwadratowych, np.  $\frac{x+1}{x+3} = 2$ ,  $\frac{x+1}{x} = 2x$
- 4) funkcje:
	- a) określa funkcję za pomocą wzoru, tabeli, wykresu, opisu słownego,
	- b) odczytuje z wykresu funkcji: dziedzinę i zbiór wartości, miejsca zerowe, maksymalne przedziały, w których funkcja rośnie, maleje, ma stały znak,
	- c) sporządza wykres funkcji spełniającej podane warunki,
- d) potrafi na podstawie wykresu funkcji  $y = f(x)$  naszkicować wykresy funkcji  $y = f(x + a)$ ,  $y = f(x) + a$ ,  $y = -f(x)$ ,  $y = f(-x)$ ,
- e) sporządza wykresy funkcji liniowych,
- f) wyznacza wzór funkcji liniowej,
- g) wykorzystuje interpretację współczynników we wzorze funkcji liniowej,
- h) sporządza wykresy funkcji kwadratowych,
- i) wyznacza wzór funkcji kwadratowej,
- j) wyznacza miejsca zerowe funkcji kwadratowej,
- k) wyznacza wartość najmniejszą i wartość największą funkcji kwadratowej w przedziale domkniętym,
- l) rozwiązuje zadania (również umieszczone w kontekście praktycznym), prowadzące do badania funkcji kwadratowej,
- m) sporządza wykres, odczytuje własności i rozwiązuje zadania umieszczone w kontekście praktycznym związane z proporcjonalnością odwrotną,
- n) sporządza wykresy funkcji wykładniczych dla różnych podstaw i rozwiązuje zadania umieszczone w kontekście praktycznym,

5) ciągi liczbowe:

- a) wyznacza wyrazy ciągu określonego wzorem ogólnym,
- b) bada, czy dany ciąg jest arytmetyczny lub geometryczny,
- c) stosuje wzory na n-ty wyraz i sumę n początkowych wyrazów ciągu arytmetycznego i ciągu geometrycznego, również umieszczone w kontekście praktycznym, jak na poziomie podstawowym oraz wyznacza wyrazy ciągów zdefiniowanych rekurencyjnie,

6) trygonometria:

- a) wykorzystuje definicje i wyznacza wartości funkcji trygonometrycznych dla kątów ostrych,
- b) rozwiązuje równania typu sinx=a, cosx=a, tgx = a , dla  $0$ o < x < 90o,
- c) stosuje proste związki między funkcjami trygonometrycznymi kąta ostrego,
- d) znając wartość jednej z funkcji trygonometrycznych, wyznacza wartości pozostałych funkcji tego samego kąta ostrego,
- 7) planimetria:
	- a) korzysta ze związków między kątem środkowym, kątem wpisanym i kątem między styczną a cięciwą okręgu,
- b) wykorzystuje własności figur podobnych w zadaniach, w tym umieszczonych w kontekście praktycznym,
- c) znajduje związki miarowe w figurach płaskich, także z zastosowaniem trygonometrii, również w zadaniach umieszczonych w kontekście praktycznym,
- d) określa wzajemne położenie prostej i okręgu,
- 8) geometria na płaszczyźnie kartezjańskiej:
	- a) wykorzystuje pojęcie układu współrzędnych na płaszczyźnie,
	- b) podaje równanie prostej w postaci  $Ax + By + C = 0$  lub  $y = ax + b$ , mając dane dwa jej punkty lub jeden punkt i współczynnik a w równaniu kierunkowym,
	- c) bada równoległość i prostopadłość prostych na podstawie ich równań kierunkowych,
	- d) interpretuje geometrycznie układ dwóch równań liniowych z dwiema niewiadomymi,
	- e) oblicza odległości punktów na płaszczyźnie kartezjańskiej,
	- f) wyznacza współrzędne środka odcinka,
	- g) posługuje się równaniem okręgu  $(x-a)^2 + (y-b)^2 = r^2$
- 9) stereometria:
	- a) wskazuje i oblicza kąty między ścianami wielościanu, między ścianami i odcinkami oraz między odcinkami takimi jak krawędzie, przekątne, wysokości,
	- b) wyznacza związki miarowe w wielościanach i bryłach obrotowych z zastosowaniem trygonometrii,
- 10) elementy statystyki opisowej; teoria prawdopodobieństwa i kombinatoryka:
	- a) oblicza średnią arytmetyczną, średnią ważoną, medianę i odchylenie standardowe danych; interpretuje te parametry dla danych empirycznych,
	- b) zlicza obiekty w prostych sytuacjach kombinatorycznych, niewymagających użycia wzorów kombinatorycznych; stosuje zasadę mnożenia,
	- c) wykorzystuje sumę, iloczyn i różnicę zdarzeń do obliczania prawdopodobieństw zdarzeń,
	- d) wykorzystuje własności prawdopodobieństwa i stosuje twierdzenie znane jako klasyczna definicja prawdopodobieństwa do obliczania prawdopodobieństw zdarzeń.

#### **7.2. Zakres tematyczny**

Dział liczby rzeczywiste

Liczby naturalne, liczby całkowite. Liczby wymierne . Liczby niewymierne. Działania na liczbach rzeczywistych. Pierwiastek z liczby nieujemnej. Pierwiastek nieparzystego stopnia z liczby rzeczywistej. wzory skróconego mnożenia. Przekształcenie algebraiczne. Rozwinięcie dziesiętne liczby rzeczywistej. Potęga o wykładniku całkowitym. Notacja wykładnicza. Przybliżenia. Szacowanie wartości liczbowych. Obliczenia procentowe. Obliczenia procentowe w bankowości i hotelarstwie. Dział język matematyki

Zbiory i działania na zbiorach

Przedziały liczbowe .

Działania na przedziałach . wartość bezwzględna. własności wartości bezwzględnej.

Dział funkcje

Pojęcie funkcji i sposoby jej opisu (wykorzystanie tablicy interaktywnej)

Dziedzina i miejsce zerowe funkcji.

Monotoniczność funkcji.

Odczytywanie własności funkcji z wykresu (wykorzystanie tablicy interaktywnej). Przesuwanie wykresu funkcji wzdłuż osi układu współrzędnych. wektory w układzie

współrzędnych.

Przesuwanie wykresu funkcji o wektor

Przekształcanie wykresów funkcji przez symetrię względem początku układu współrzędnych.

Zastosowanie funkcji w zagadnieniach praktycznych.

Dział funkcja linowa

Funkcja liniowa i jej własności (wykorzystanie tablicy interaktywnej).

#### Zespół Szkół Gastronomicznych w Pile

Równanie prostej na płaszczyźnie. współczynnik kierunkowy prostej. warunek prostopadłości prostych

Układy równań liniowych.

Interpretacja geometryczna układu równań liniowych (wykorzystanie tablicy interaktywnej).

Funkcja liniowa – zastosowania.

Dział planimetria I

Miary kątów w trójkącie. Trójkąty przystające. Trójkąty podobne. wielokąty podobne. Twierdzenie Talesa. Pole trójkąta. Pole czworokąta. Długość okręgu i pole koła. Dział funkcja kwadratowa wykres funkcji y = ax2 i jej własności. Przesunięcie wykresu funkcji kwadratowej . Postać kanoniczna i postać ogólna funkcji kwadratowej. Odczytywanie własności funkcji z jej wykresu (wykorzystanie tablicy interaktywnej). Rozwiązywanie równań kwadratowych. Rozwiązywanie nierówności kwadratowych. Zastosowanie funkcji kwadratowych do rozwiązywania zadań. Dział trygonometria

Trójkąty prostokątne.

Funkcje trygonometryczne kąta ostrego w trójkącie prostokątnym.

Trygonometria – zastosowania.

Rozwiązywanie trójkątów prostokątnych.

Związki między funkcjami trygonometrycznymi.

Dział wielomiany

Stopień i współczynniki wielomianu. Dodawanie i odejmowanie wielomianów. Mnożenie i dzielenie wielomianów. wzory skróconego mnożenia. Rozkład wielomianów na czynniki. Równania wielomianowe. Dział wyrażenia wymierne i funkcja wymierna wyrażenie wymierne i jego dziedzina. Mnożenie i dzielenie wyrażeń wymiernych. Dodawanie i odejmowanie wyrażeń wymiernych. Rozwiązywanie równań wymiernych. wyrażenia wymierne w zastosowaniach. Proporcjonalność odwrotna. wykres i własności funkcji  $f(x) = \frac{a}{x}$ . Przesunięcie wykresu funkcji  $f(x) = \frac{a}{x}$  wzdłuż osi układu współrzędnych.

Dział logarytmy

Potęgi – ćwiczenia. Pierwiastki – ćwiczenia. własności logarytmów. Równania logarytmiczne. Rozwiązywanie równań logarytmicznych. Dział ciągi liczbowe

Pojęcie ciągu. Sposoby określania ciągu. Ciągi monotoniczne. Ciąg arytmetyczny. Rozwiązywanie zadań z zastosowaniem wiadomości o ciągu arytmetycznym. Suma początkowych wyrazów ciągu arytmetycznego. Ciąg geometryczny. Rozwiązywanie zadań z zastosowaniem wiadomości o ciągu geometrycznym. Suma początkowych wyrazów ciągu geometrycznego. Procent składany. Oprocentowanie lokat i kredytów. Ciągi arytmetyczne i ciągi geometryczne – zadania. Dział rachunek prawdopodobieństwa

Reguła mnożenia. Zdarzenia losowe.

#### Zespół Szkół Gastronomicznych w Pile

Prawdopodobieństwo klasyczne.

Doświadczenia wieloetapowe. własności prawdopodobieństwa.

Dział planimetria II

Okręgi i proste. Kąty w okręgu. Okrąg wpisany w trójkąt. Okrąg opisany na trójkącie. Czworokąty wypukłe. Odległość między punktami w układzie współrzędnych. Środek odcinka. Okrąg w układzie współrzędnych. Dział statystyka

Średnia arytmetyczna (wykorzystanie tablicy interaktywnej).

Mediana i dominanta.

Odchylenie standardowe.

Średnia ważona.

Statystyka w zadaniach (wykorzystanie tablicy interaktywnej).

Dział stereometria

Proste i płaszczyzny w przestrzeni.

Graniastosłupy (wykorzystanie tablicy interaktywnej).

Odcinki w graniastosłupach.

Kąt między prostą a płaszczyzną.

Kąt dwuścienny.

Objętość graniastosłupa.

Pole powierzchni graniastosłupa

Ostrosłupy i ich elementy (wykorzystanie tablicy interaktywnej).

Objętość ostrosłupa.

Pole powierzchni ostrosłupa. walec(wykorzystanie tablicy interaktywnej)

Stożek i kula (wykorzystanie tablicy interaktywnej).

Dział powtórzenie wiadomości - przygotowanie do egzaminu maturalnego.

Liczby rzeczywiste. Zbiory, przedziały i wartość bezwzględna Funkcje

Funkcja liniowa.

Funkcja kwadratowa. wielomiany.

Funkcje wymierne.

Funkcje trygonometryczne.

Funkcje wykładnicze i logarytmiczne

Ciągi.

Planimetria.

Geometria na płaszczyźnie kartezjańskiej.

Stereometria.

Rachunek prawdopodobieństwa i statystyka.

# **8. Oczekiwane osiągnięcia ucznia**

w poniżej tabeli użyto następujących skrótów: w - wiedza

U - umiejętności

P - postawy

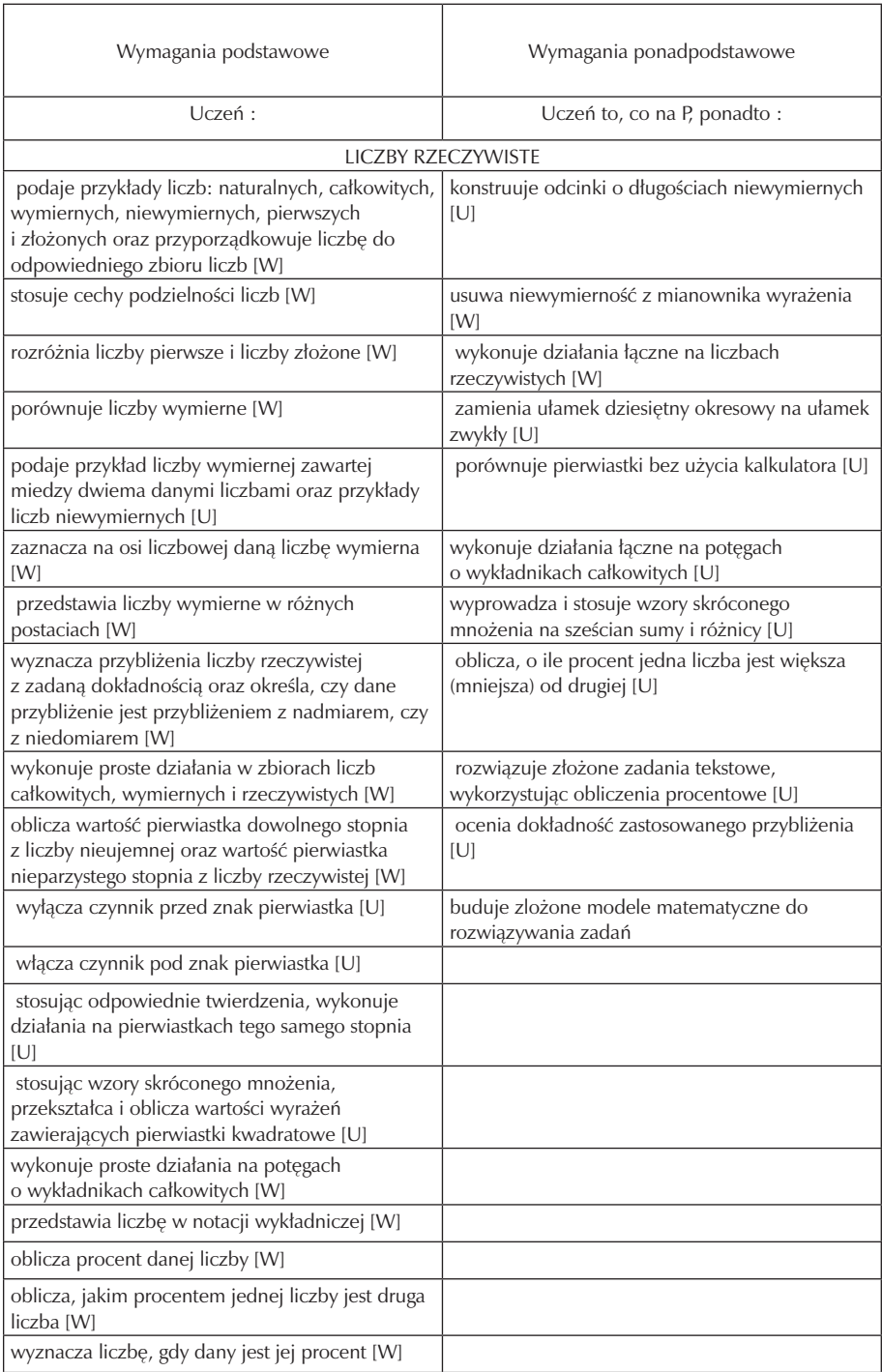

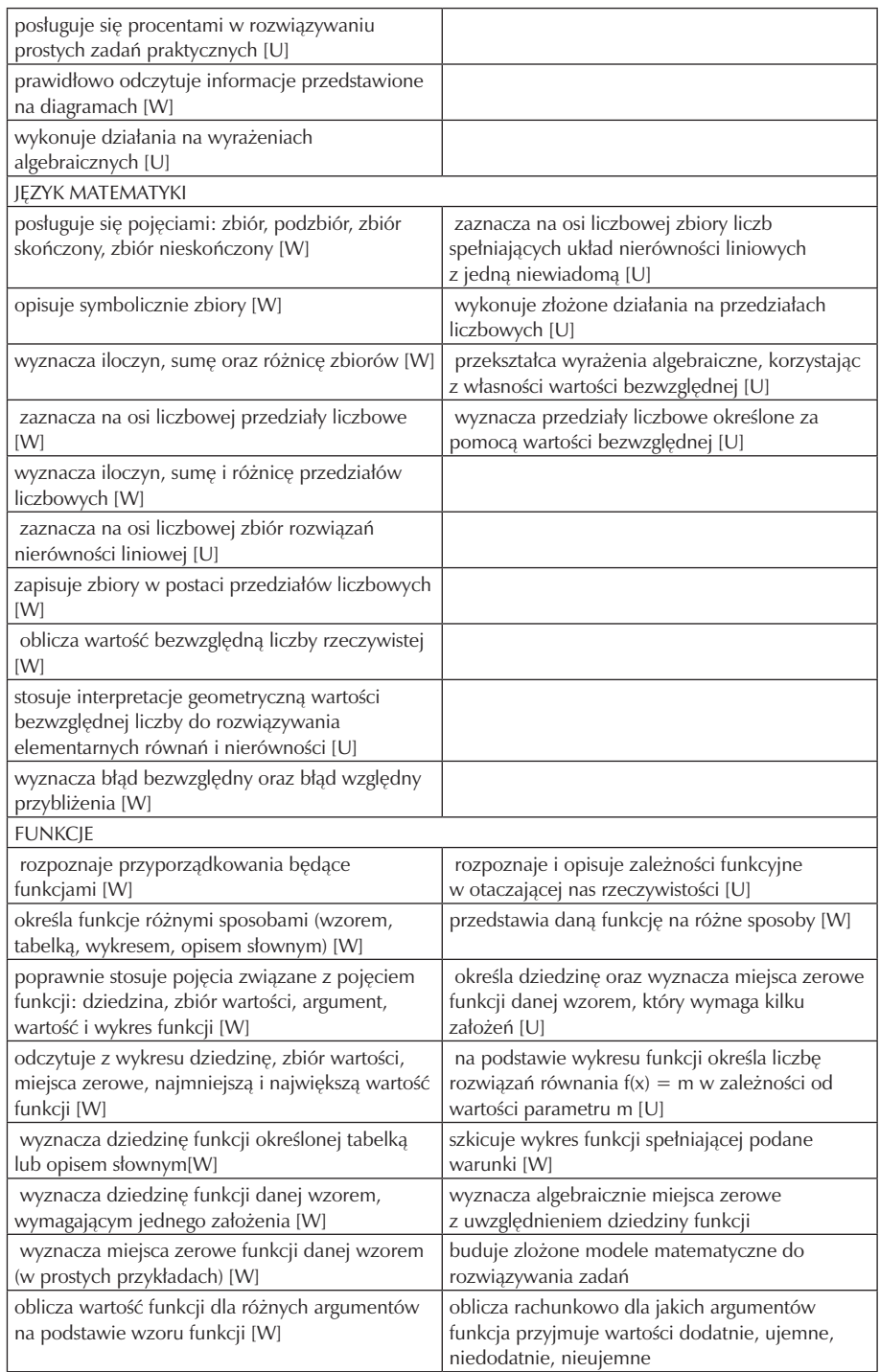
Zespół Szkół Gastronomicznych w Pile

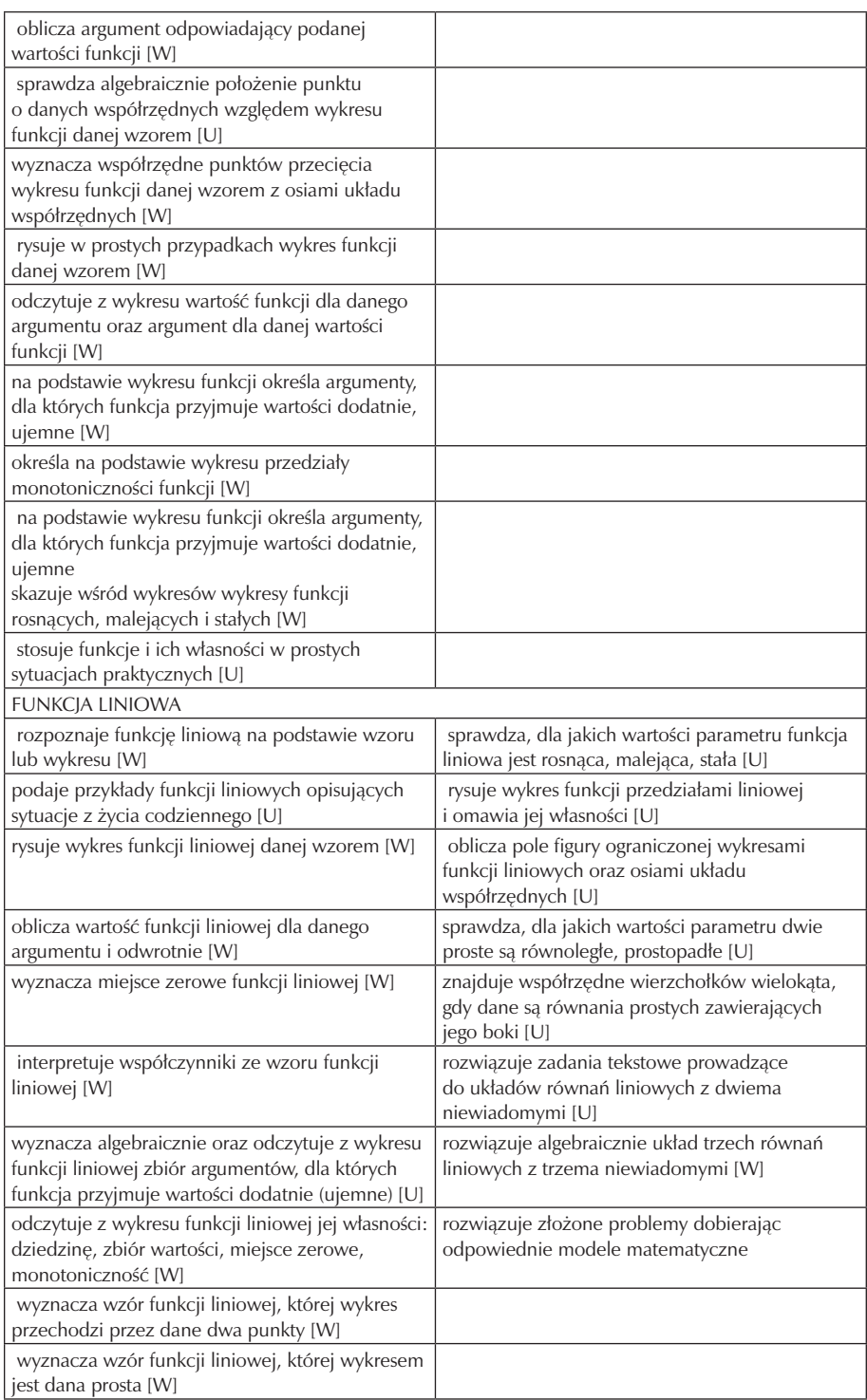

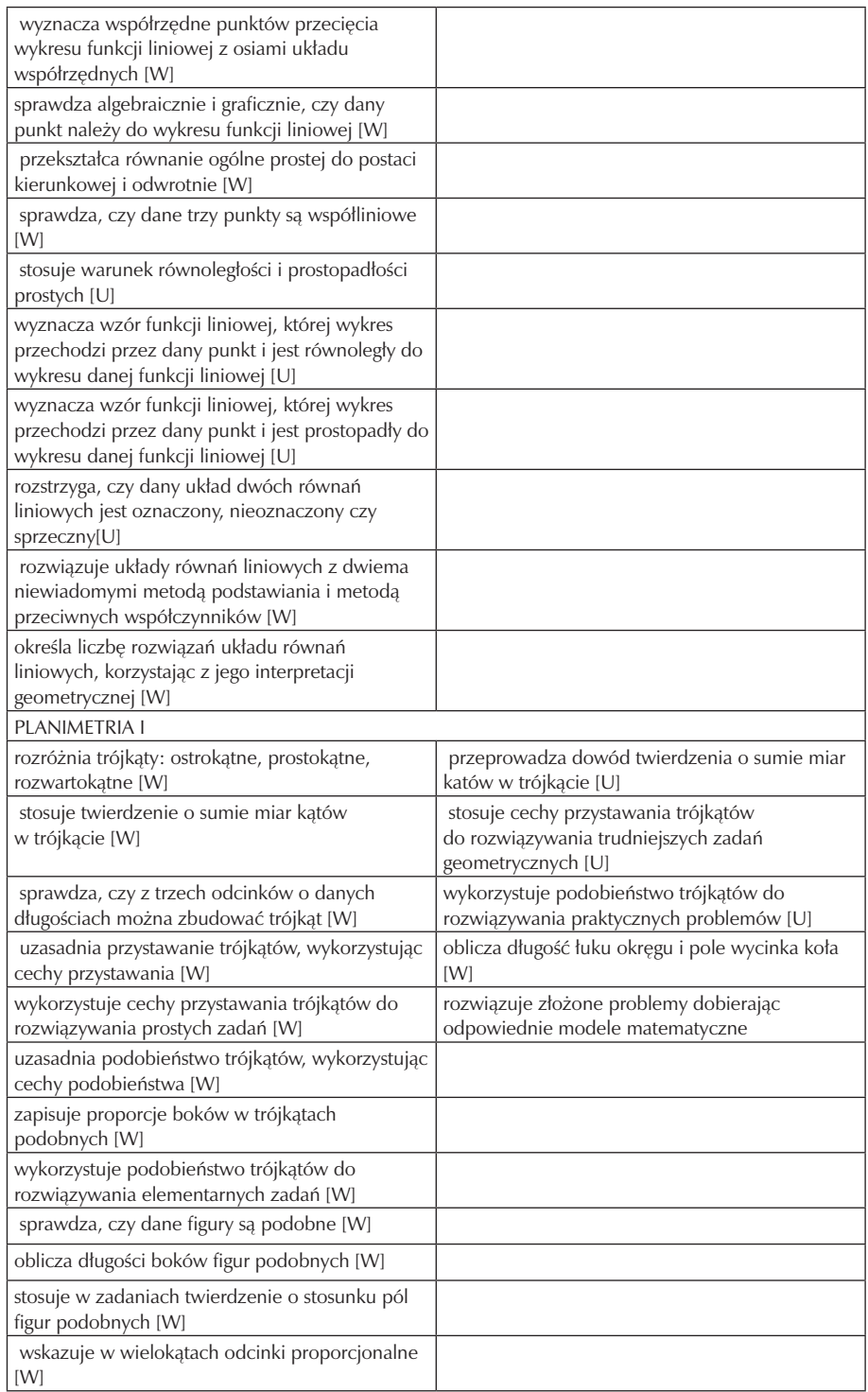

 $\overline{\phantom{a}}$ 

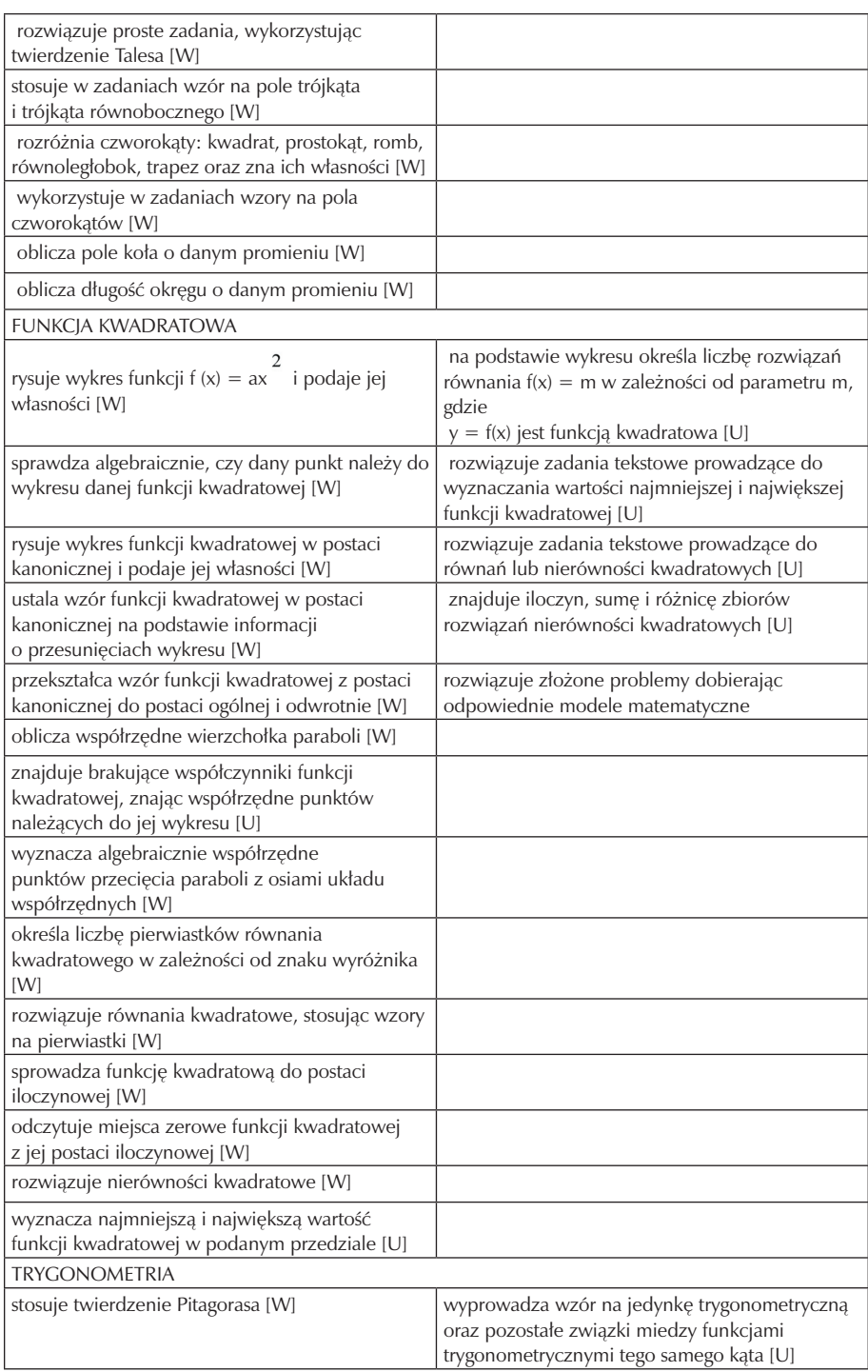

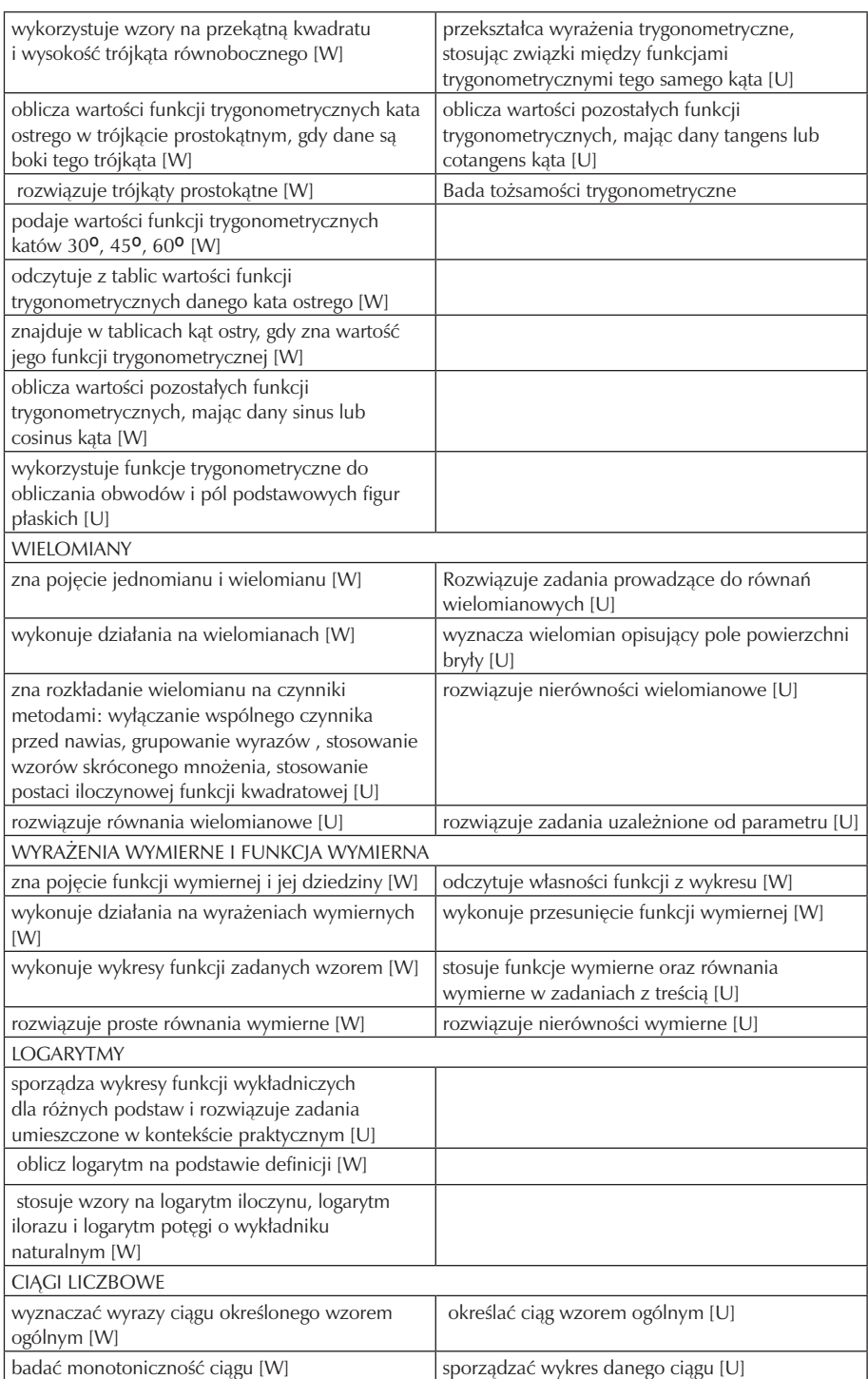

Zespół Szkół Gastronomicznych w Pile

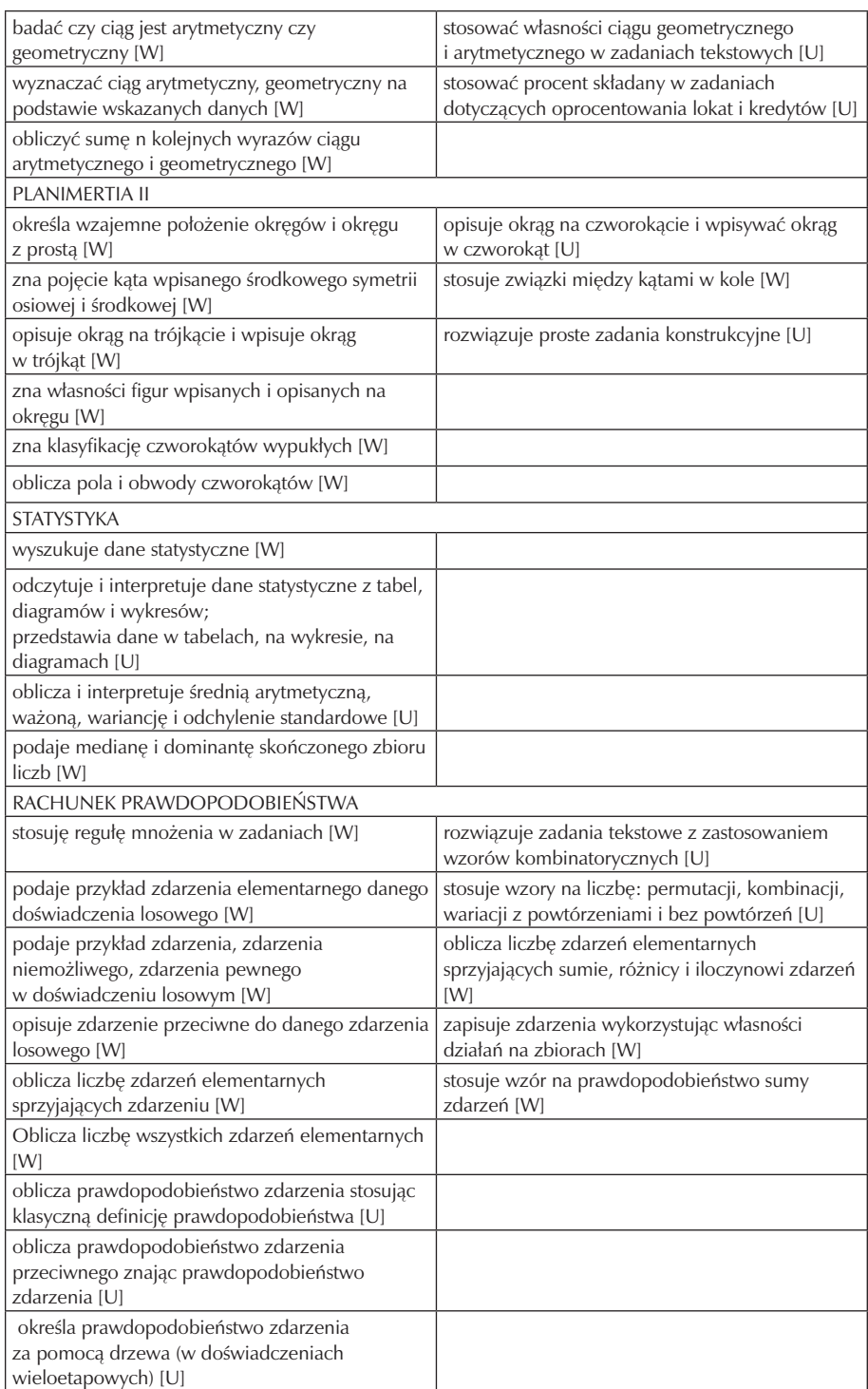

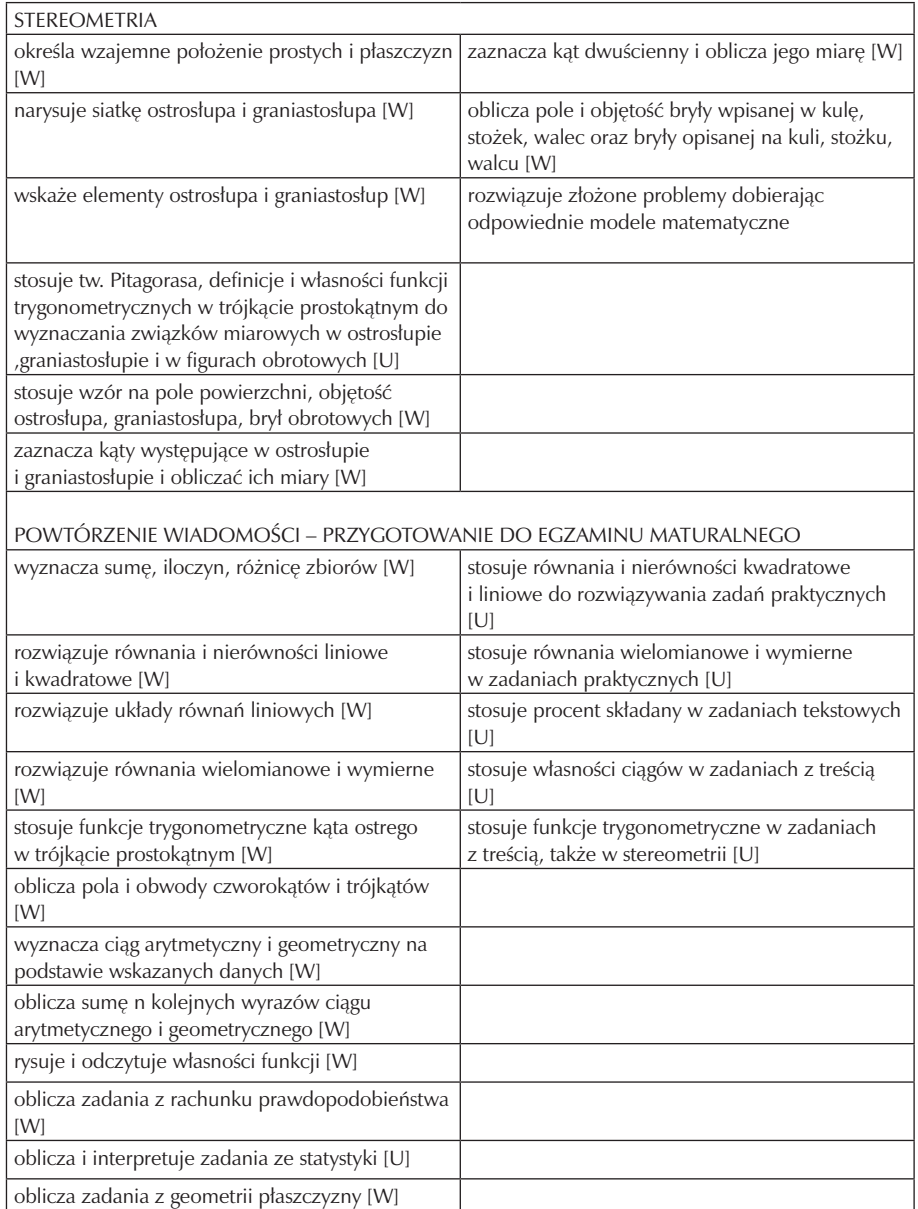

# **9. Kontrola i ocena osiągnięć ucznia**

Sposobem kontroli stopnia opanowania wiedzy i umiejętności uczniów z treści nauczania jest systematyczne ocenianie ich w różnych obszarach ich aktywności. Ocenianie wskazuje na postępy ucznia, określa jego braki oraz pobudza do dalszej pracy w zdobywaniu wiedzy. Ocenianie jest zgodne z osiągnięciami metodyki i dydaktyki oraz z WSO szkoły.

#### **9.1. Samokontrola i samoocena**

Samokontrola i samoocena ma swoje odzwierciedlenie w zadaniu domowym, pracy indywidualnej i pracy grupowej, w których następuje odczytanie wyników zadania. Pozwala to uczniom na sprawdzenie poziomu swojej wiedzy i umiejętności, jednocześnie pozwala zaobserwować braki w opanowanej partii materiału. Równocześnie pozwala to wyćwiczyć uczniom sprawność pewnych działań poprze wnioskowanie, poszukiwanie i dochodzenia do rozwiązania zadania różnym drogami. Nie należy ucznia cały czas prowadzić za rękę, trzeba stwarzać sytuacje, w których ucząc się matematyki, musi sam podjąć działania, jakie człowiek wykonuje przez całe życie.

Samokontrola odbywa się głównie w oparciu o jasno sprecyzowane i udostępnione uczniom wymagania edukacyjne.

#### **9.2. Metody sprawdzania wiedzy, umiejętności i postaw**

Uczniowie mogą uzyskać oceny poprzez odpowiedź ustną, rozwiązywanie zadań przy tablicy, aktywność na lekcji, prace klasowe, kartkówki, samodzielne rozwiązanie zadań, pracę na lekcji, zadania domowe oraz konkursy przedmiotowe.

#### **9.3. Przykładowe zadania testowe**

Sprawdzian z wielomianów:

3. Dane są wielomiany

$$
W(x) = -6x + 3 \int_{1}^{x} P(x) = 5x^3 - x + 4 \int_{1}^{x} Q(x) = x^2 + 2x - 1
$$

Wyznacz wielomian : a)  $W(x) + P(x)$ , b)  $W(x) - P(x)$ , c)  $W(x) \bullet Q(x) + P(x)$ 

4. Rozłóż wielomian na czynniki

a) 
$$
-3x^4 - 3x^3 - 4x^2 = 6x^3 - 3x^2 - 9x + 2 = 0
$$

5. Rozwiąż równanie 
$$
\frac{x^3 - 6x^2 - 4x + 24 = 0}{(x + 5)(x^2 + 2x)(x^2 - 16)(4x^2 + 4x + 1) = 0}
$$
  
8x<sup>4</sup> + 4x<sup>3</sup> = 4x<sup>2</sup>

6. Znajdź liczbę, której kwadrat jest równy iloczynowi jej sześcianu i liczby o dwa od niej większej.

Kartoteka i schemat oceniania

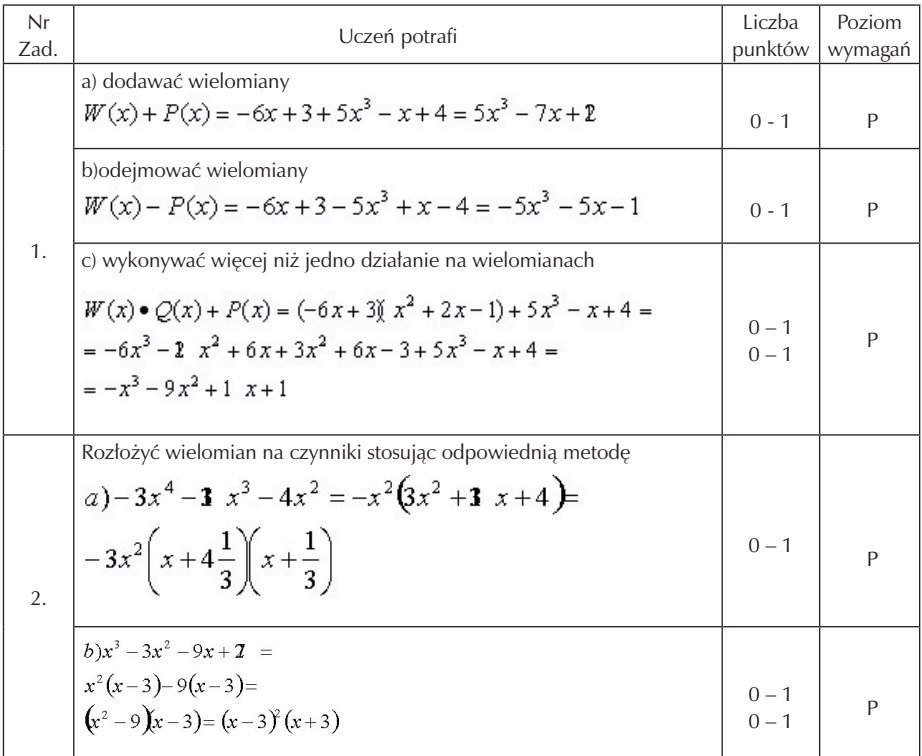

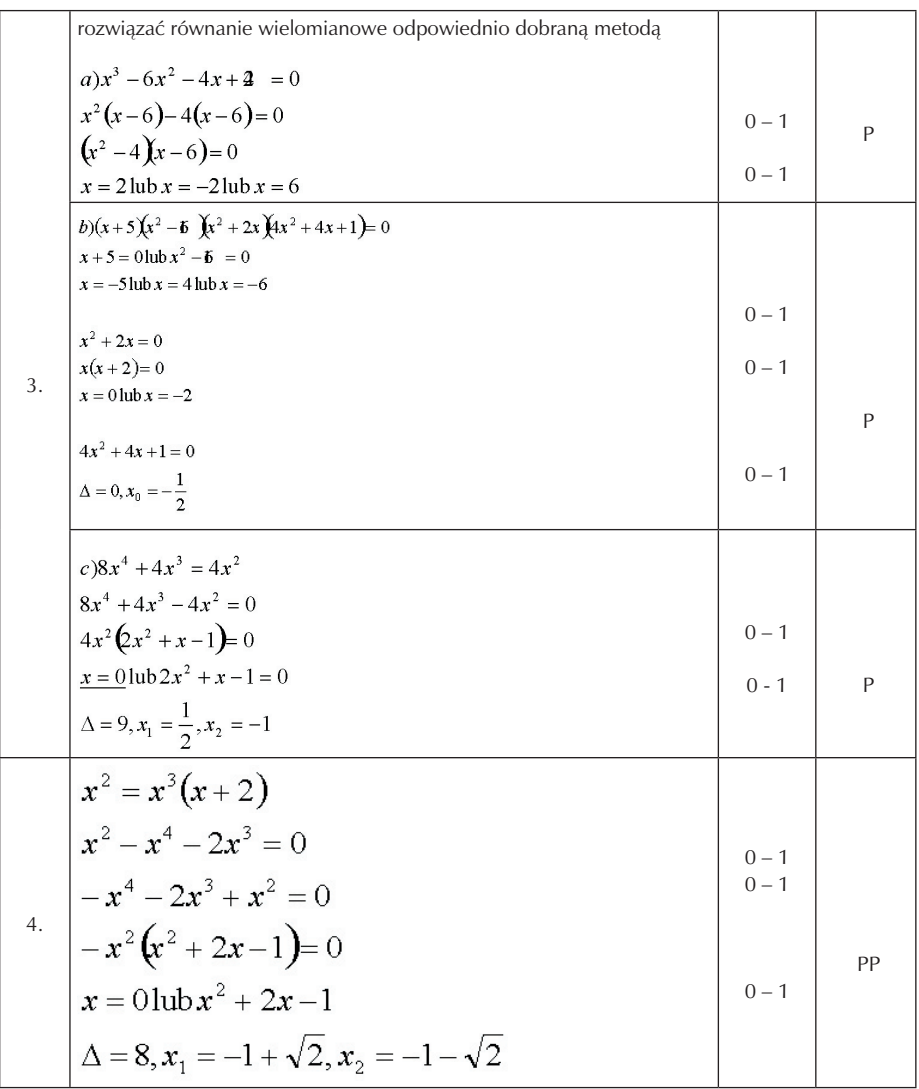

Propozycja wyników punktowych przeliczone na stopnie szkolne:

0 – 4 – niedostateczny

5 – 8 – dopuszczający

9 – 13 – dostateczny

14 – 16 – dobry

17 – 18 – bardzo dobry

#### **9.4. Kryteria oceniania**

Nauczyciel ocenia prace uczniów według tradycyjnej skali 1 – 6.

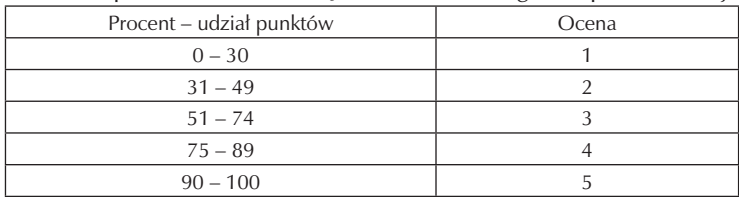

Prace pisemne uczniów są oceniane według skali procentowej:

Aby uzyskać ocenę celującą należy z pracy uzyskać ocenę bardzo dobrą i poprawnie wykonać zadanie dodatkowe.

Ocenę niedostateczną z pracy klasowej należy poprawić w trakcie konsultacji z nauczycielem w ciągu dwóch tygodni po otrzymaniu pracy. Jeśli uczeń był nieobecny na pracy klasowej, należy uzgodnić termin jej napisania z nauczycielem.

Tabela z podziałem procentowym poziomu wymagań w stosunku do stopni szkolnych:

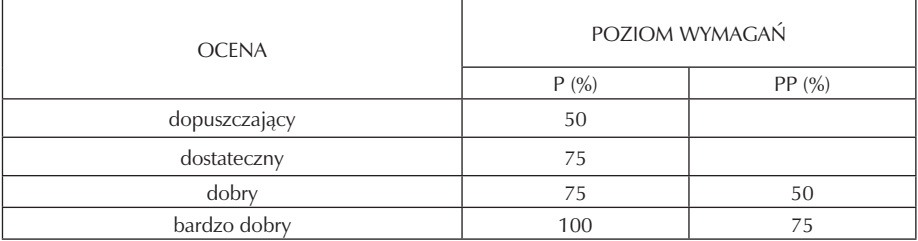

# **10. Ewaluacja**

Oceniając program należy wziąć pod uwagę efekt kształconych umiejętności oraz ocenę zajęć dokonaną przez uczniów. w momencie rozpoczęcia nauki przez ucznia szkoły ponadgimnazjalnej dokonuje się sprawdzenie jego umiejętności poprzez przeprowadzenie testu diagnozującego, który ma na celu dokonania analizy zdobytych wiadomości.

 Po zakończeniu każdego semestru nauczyciel wraz z uczniami przeprowadza arkusz oceny zajęć, który ma na celu określić efektywność pracy nauczyciela, co pozwoli mu na dokonanie poprawy oraz udoskonalenie form i metod pracy.

Do oceny zajęć proponuje się użycie arkusza przygotowanego przez prof. dr hab. Z. B. Gasia [2]

 Po realizacji programu nauczania zostanie przeprowadzony pomiar dydaktyczny, który sprawdzi jego efektywność. Ponadto opracowanie postępów przeprowadzonych prac klasowych z każdego działu matematycznego pozwoli na opracowanie i przedstawienie efektywności oraz osiągnięć uczniów dyrekcji na koniec roku szkolnego w postaci wniosków.

# **11. Bibliografia**

- [1] Zaleceniami Parlamentu Europejskiego i Rady z dnia 18 grudnia 2006 roku w sprawie kompetencji kluczowych w procesie uczenia się przez całe życie
- [2] Gaś Z.: Ewaluacja autorskiego programu nauczania. WOM nr (23) ' 98, Lublin 1998
- [3] Rozporządzenie Ministra Edukacji Narodowej z dnia 8 czerwca 2009 r. w sprawie dopuszczenia do użytku w szkole programów wychowania przedszkolnego i programów nauczania oraz dopuszczania do użytku szkolnego podręczników (Dz. U. 2009 r. nr 89, poz. 730)
- [4] Rozporządzenie Ministra Edukacji Narodowej z 23 sierpnia 2008 r. w sprawie podstawy programowej wychowania przedszkolnego oraz kształcenia ogólnego w poszczególnych typach szkół (Dz. U. z 2009 r. nr 4, poz. 17)
- [5] Rozporządzenie Ministra Edukacji Narodowej z dnia 28 sierpnia 2007 r. zmieniające rozporządzenie w sprawie standardów wymagań będących podstawą przeprowadzania sprawdzianów i egzaminów (Dz. U. z dnia 31 sierpnia 2007 r. nr 157, poz. 1102)
- [6] Rozporządzenie Ministra Edukacji Narodowej z dnia 30 kwietnia 2007 r. w sprawie warunków i sposobów oceniania, klasyfikowania i promowania uczniów i klasyfikacji i promowania uczniów i słuchaczy oraz przeprowadzania sprawdzianów i egzaminów w szkołach publicznych.

Szkoła Kluczowych Kompetencji

 $\overline{\phantom{a}}$ 

# **Część III**

# **PODSTAWY PRZEDSIĘBIORCZOŚCI**

**Opracowanie: Maria Stróżyk**

**Koordynator: Mirosława Gerkowicz**

# **Spis treści**

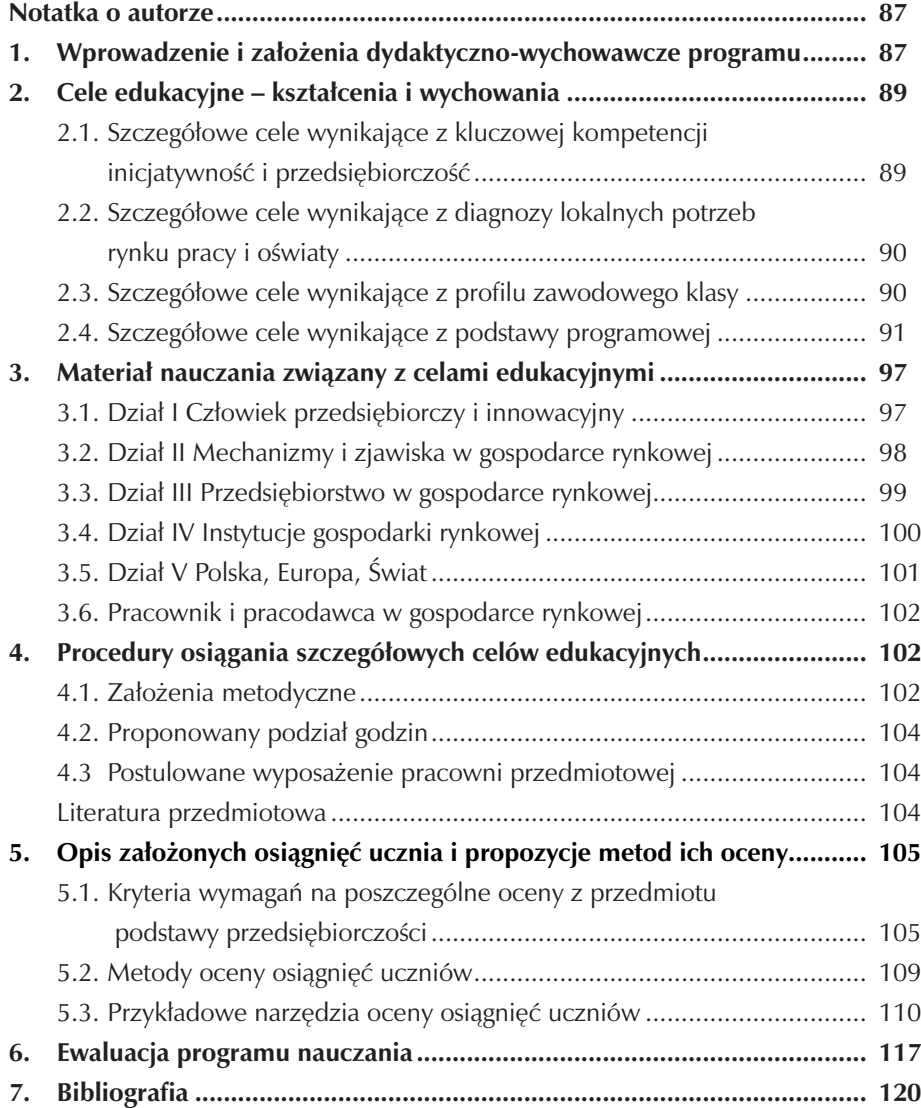

# **Notatka o autorze**

Maria Stróżyk jest nauczycielem z 25 - letnim stażem pracy. Ukończyła studia wyższe dzienne na Akademii Ekonomicznej w Poznaniu i uzyskała tytuł magistra inżyniera towaroznawstwa. W 1999 roku ukończyła Studia Podyplomowe w Wyższej Szkole Bankowej w Poznaniu na Wydziale Finansów i Bankowości w zakresie Zarządzania. W roku 2007 otrzymała dyplom ukończenia Studiów Podyplomowych Politechniki Poznańskiej - Wydział Informatyki i Zarządzania w zakresie Przedsiębiorczość z doradztwem zawodowym.

Posiada uprawnienia egzaminatora w zakresie egzaminu potwierdzającego kwalifikacje zawodowe w zawodzie kucharz małej gastronomii z uprawnieniami 512[05]/04, które uzyskała w 2004 roku oraz posiada uprawnienia egzaminatora w zawodzie technik organizacji usług gastronomicznych z uprawnieniami 341[07], które uzyskała w 2006 roku.

Maria Stróżyk jest nauczycielem dyplomowanym. Zatrudniona jest na stanowisku nauczyciela od 1984 roku. Obecnie pracuje w Zespole Szkół Gastronomicznych w Pile, uczy podstaw przedsiębiorczości, marketingu w hotelarstwie i w gastronomii, organizacji i ekonomiki gastronomii.

# **1. Wprowadzenie i założenia dydaktyczno-wychowawcze programu**

Przemiany polityczne oraz wynikające z tego przemiany ekonomiczne i społeczne wpłynęły na rozwój działań przedsiębiorczych u części obywateli. Osoby dobrze wykształcone, kreatywne, innowacyjne dobrze znalazły się w nowotworzonej rzeczywistości ekonomicznej. Część społeczeństwa w dalszym ciągu ma trudności w dostosowaniu się do zmieniającego się rynku pracy, jak również do wymogów prawno-ekonomicznych działania w nowym systemie gospodarczym Polski. Opracowując autorski program nauczania przedmiotu podstawy przedsiębiorczości starałam się zwrócić uwagę na kształtowanie postaw przedsiębiorczych popartych rzetelną wiedzą i umiejętnościami z zakresu ekonomii oraz innych dziedzin wiedzy przydatnych w rozwoju cech przedsiębiorczych u uczniów.

Program autorski z podstaw przedsiębiorczości został opracowany z uwzględnieniem:

• Podstawy programowej zawartej w Rozporządzeniu MENiS z dnia 26. 02. 2002 r. w sprawie podstawy programowej wychowania przedszkolnego oraz kształcenia ogólnego w poszczególnych typach szkół (Dz. U. Nr 51 z 29. 05. 2002 r. z późniejszymi zmianami).

- Rozporządzenia MENiS z dnia 8. 06. 2009 r. w sprawie dopuszczenia do użytku w szkole programów wychowania przedszkolnego i programów nauczania oraz dopuszczenia do użytku szkolnego podręczników (Dz. U. Nr 89, poz. 730).
- Zalecenia Parlamentu Europejskiego i Rady Europy z dnia 18. 12. 2006 r. w sprawie kompetencji kluczowych w procesie uczenia się przez całe życie(2006/962/ WE).
- Diagnozy potrzeb lokalnego i regionalnego rynku pracy i oświaty.
- Standardów wymagań maturalnych i egzaminów potwierdzających kwalifikacje zawodowe.

Dla potrzeb opracowania programu w szkole przeprowadzono diagnozę lokalnego, regionalnego rynku pracy, konkurencji na rynku oświatowym w wybranych zawodach, przeprowadzono analizę działań szkoły i określono pozycję szkoły na lokalnym rynku oświatowym.

Program realizowany będzie w Zespole Szkół Gastronomicznych w Pile. Nasza szkoła jest placówką edukacyjną z długoletnimi tradycjami w zakresie kształcenia gastronomów i hotelarzy. Ponadregionalny program rozwijania kompetencji kluczowych realizowany będzie w klasie technikum w zawodzie technik organizacji usług gastronomicznych – symbol cyfrowy zawodu 341[07]. Uczniowie, którzy będą beneficjentami działań edukacyjnych pochodzą z Piły oraz miejscowości położonych niedaleko Piły, gdzie występuje wyższe zagrożenie bezrobociem i mniejsza aktywność zawodowa bezrobotnych. Występują także duże dysproporcje w poziomie kształcenia uczniów wywodzących się z różnych środowisk, co potwierdzają testy diagnozujące przeprowadzane przez nauczycieli przedmiotów ogólnokształcących. Większość uczniów wybierających naszą szkołę ma niezadawalającą wiedzę i umiejętności z matematyki. Umiejętności matematyczne uczniów wykorzystywane są bardzo często na zajęciach lekcyjnych z podstaw przedsiębiorczości, dlatego wskazana jest ścisła współpraca nauczycieli uczących różnych przedmiotów, by nasi uczniowie mogli w przyszłości osiągać sukcesy edukacyjne i zawodowe.

Opracowując własny program skorzystałam z istniejącego już programu z podstaw przedsiębiorczości zatwierdzonego przez MENiS – numer dopuszczenia DKOS-5002-98/03.

Program składa się z sześciu działów.

- 1. Człowiek przedsiębiorczy i innowacyjny.
- 2. Mechanizmy i procesy gospodarki rynkowej.
- 3. Przedsiębiorstwo w gospodarce rynkowej.
- 4. Instytucje gospodarki rynkowej.
- 5. Polska, Europa, Świat.
- 6. Pracownik i pracodawca w gospodarce rynkowej.

# **2. Cele edukacyjne – kształcenia i wychowania**

### **2.1. Szczegółowe cele wynikające z kluczowej kompetencji - inicjatywność i przedsiębiorczość**

Uczeń będzie potrafił:

- stawiać sobie cele i określać sposoby osiągnięcia satysfakcji w życiu rodzinnym i zawodowym,
- rozpoznawać swoje mocne i słabe strony w kontekście poszukiwania pracy lub samozatrudnienia,
- określić swoje predyspozycje psychofizyczne,
- określić możliwości wynikające z makro i mikrootoczenia dla ludzi przedsiębiorczych,
- zdobywać wiedzę niezbędną przy wykonywaniu pracy lub zatrudnianiu pracowników,
- analizować ryzyko wynikające z samozatrudnienia,
- aktywnie poszukiwać pracy,
- zaplanować swoją ścieżkę kariery zawodowej w różnych wariantach,
- być otwartym na wiedzę, wykorzystywać szanse pojawiające się w życiu zawodowym,
- pracować w grupie,
- rozwiązywać konflikty na drodze negocjacji,
- wykorzystywać wiedzę na temat komunikacji interpersonalnej przy poszukiwaniu pracy,
- kierować się zasadami etycznymi w szkole, pracy, życiu osobistym,
- rzetelnie wywiązywać się z powierzonych zadań,
- weryfikować informacje pochodzące z różnych źródeł,
- zdobywać wiedzę niezbędną do otworzenia i prowadzenia działalności gospodarczej,
- obiektywnie oceniać zaangażowanie swoje i innych osób w realizację projektów,
- planować działania związane z życiem codziennym i zawodowym,
- określać ryzyko związane z podejmowaniem decyzji, umieć przewidzieć konsekwencje złych decyzji,
- rozwijać zachowania asertywne w stosunku do innych ludzi,
- realnie określać swoje szanse na rynku pracy i poszukiwać możliwości ich zwiększenia,
- stosować metody twórczego myślenia w rozwiązywaniu problemów,
- analizować dochody i wydatki oraz racjonalnie inwestować swoje oszczędności,
- planować długoterminowo.

## **2.2. Szczegółowe cele wynikające z diagnozy lokalnych potrzeb rynku pracy i oświaty**

Uczeń będzie potrafił:

- analizować własne możliwości zawodowe na lokalnym rynku pracy,
- wykazywać się umiejętnościami poszukiwania źródeł informacji dotyczących lokalnego rynku pracy,
- przeprowadzić analizę SWOT lokalnego rynku pracy,
- rozumieć znaczenie mobilności dla uzyskania pracy lub podwyższenia swoich umiejętności zawodowych, niezbędnych i poszukiwanych przez pracodawców na lokalnym rynku pracy,
- wskazywać różne formy zatrudnienia, określać konsekwencje z nich wynikające,
- rozumieć znaczenie wykształcenia na potrzeby pilskiego rynku pracy,
- poszukiwać ofert pracy na lokalnym rynku i regionalnym,
- oszacować możliwości samozatrudnienia i pozyskania środków z różnych źródeł,
- współpracować z przedsiębiorstwami gastronomicznymi i hotelarskimi na lokalnym i regionalnym rynku pracy,
- analizować bezrobocie na lokalnym rynku,
- współpracować z instytucjami zajmującymi się doradztwem zawodowym,
- analizować możliwości bezpiecznego zatrudnienia się za granicą,
- objaśnić rolę wolontariatu do podwyższenia swoich kwalifikacji zawodowych, zdobycia umiejętności lepszego porozumiewania się w języku obcym.

### **2.3. Szczegółowe cele wynikające z profilu zawodowego klasy**

Uczeń będzie potrafił:

• charakteryzować cechy osobowości przydatne w zawodzie – technik organizacji usług gastronomicznych,

- dokonać samooceny pod kątem swoich predyspozycji psychofizycznych, wiedzy i umiejętności na różnych stanowiskach w gastronomii i hotelarstwie,
- współdziałać w pracach grupowych,
- określić możliwości pozyskiwania kapitału na otworzenie własnego przedsiębiorstwa w zakresie organizacji usług gastronomicznych,
- sporządzić uproszczony biznesplan pod kątem własnego zawodu,
- wypełnić dokumenty ekonomiczno-finansowe i marketingowe w języku polskim i obcym,
- określić stawki opodatkowania podatkiem VAT usług gastronomicznych, hotelarskich oraz usług dodatkowych,
- określić zachowania etyczne i nieetyczne w pracy w gastronomii i hotelarstwie,
- sporządzić zeznania podatkowe PIT, CIT, VAT,
- sporządzić dokumenty aplikacyjne przy poszukiwaniu pracy,
- przygotować się i przeprowadzić symulowaną rozmowę kwalifikacyjną,
- analizować oferty pracy w zawodzie technik organizacji usług gastronomicznych,
- przygotować się do rozmowy kwalifikacyjnej,
- opanować umiejętność autoprezentacji na symulowanej rozmowie kwalifikacyjnej.

### **2.4. Szczegółowe cele wynikające z podstawy programowej wiadomości**

Uczeń będzie potrafił:

- określić, na czym polega kreatywność, przedsiębiorczość, inicjatywność w życiu osobistym, zawodowym i społecznym,
- wymienić cechy człowieka przedsiębiorczego,
- przeprowadzić analizę przyczynowo skutkową działania człowieka przedsiębiorczego,
- identyfikować czynniki wpływające na zachowanie człowieka,
- określić przyczyny frustracji,
- wymienić mechanizmy obronne człowieka przed frustracją,
- definiować pojęcie stresu,
- wyjaśnić konieczność zastosowania określonych technik antystresowych w pokonywaniu stresu i frustracji,
- określić różne sposoby zachowania się ludzi: asertywne, agresywne, uległe i skutki, jakie wywołują określone zachowania u innych ludzi,
- wymienić cechy grupy społecznej, rodzaje grup,
- wyjaśnić zalety pracy w grupie i cechy dobrego lidera,
- wskazywać sytuacje, w których lepiej sprawdza się lider o silnych cechach przywódczych i sytuacje, w których lepszy jest lider nastawiony na współpracę,
- wymienić zasady i narzędzia motywacji,
- określić znaczenie pracy zespołowej,
- wyjaśnić znaczenie prawidłowej komunikacji interpersonalnej,
- wymienić bariery w komunikacji międzyludzkiej,
- wyjaśnić zasady obowiązujące w debacie i dyskusji,
- przedstawić nowoczesne formy komunikowania się, określić ich wady i zalety,
- wyjaśnić pojęcie konfliktu ról i podać przykłady sytuacji konfliktowych,
- podać sposoby rozwiązania sytuacji konfliktowych w grupie,
- przedstawić zasady racjonalnego gospodarowania,
- określić pojęcie rynku, popytu i podaży, równowagi rynkowej,
- wyjaśnić działanie mechanizmu rynkowego,
- zinterpretować okrężny obieg dochodów,
- scharakteryzować rynek usług gastronomicznych i hotelarskich,
- podać pojęcie transformacji gospodarki i założenia planu Balcerowicza,
- wyjaśnić znaczenie przemian gospodarczych w Polsce i wskazać konsekwencje przemian w Polsce dla Europy,
- określić cechy gospodarki rynkowej,
- wymienić nieetyczne zjawiska na rynku,
- zdefiniować pojęcie pieniądza, określić jego cechy i funkcje,
- określić warunki przystąpienia do strefy euro,
- zdefiniować pojęcia związane z inflacją,
- wyjaśnić przyczyny i skutki inflacji,
- określić podmioty rynku pracy,
- identyfikować przyczyny i skutki bezrobocia dla społeczeństwa, bezrobotnego i jego rodziny,
- definiować pojęcie cyklu koniunkturalnego,
- określić zmienność różnych wskaźników ekonomicznych w poszczególnych fazach cyklu koniunkturalnego,
- zdefiniować pojęcie gospodarstwa konsumenckiego, określić źródła jego dochodów,
- określić rolę gospodarstwa domowego w gospodarce,
- wskazać możliwości inwestowania oszczędności gospodarstwa domowego,
- wskazywać konsekwencje podejmowania określonych decyzji w gospodarstwie domowym,
- wyjaśnić pojęcia: przedsiębiorca i przedsiębiorstwo,
- wyjaśnić znaczenie małych i średnich przedsiębiorstw w gospodarce,
- uzasadnić konieczność poszerzania wiedzy o gospodarce i funkcjonowaniu przedsiębiorstw,
- wskazać instytucje wspierające małych i średnich przedsiębiorców,
- przedstawić różne formy organizacyjno-prawne prowadzenia działalności gospodarczej,
- zdefiniować pojęcie osoby prawnej i fizycznej,
- wskazać przepisy prawa na podstawie, których działają poszczególne rodzaje przedsiębiorstw,
- wymienić różne źródła finansowania działalności gospodarczej,
- określić różne formy działań marketingowych w działalności przedsiębiorstwa,
- wymienić działania przedsiębiorcy przy rejestracji działalności gospodarczej,
- klasyfikować rozliczenia finansowe przedsiębiorstwa,
- definiować pojęcia: przychód, koszt, strata, zysk nadzwyczajny, wynik finansowy przedsiębiorstwa,
- określić korzyści i koszty przedsiębiorcy z prowadzenia własnego przedsiębiorstwa,
- omówić zasady rachunkowości,
- wymienić podstawowe dokumenty księgowe,
- określić cechy dowodu księgowego,
- wyjaśnić możliwości w wyborze formy prowadzenia księgowości przedsiębiorstwa,
- omówić prawa konsumenta,
- wskazać instytucje wspierające klienta w dochodzeniu swoich praw,
- wymienić zasady działania banku centralnego i banków komercyjnych,
- określić rodzaje usług oferowanych przez banki komercyjne,
- wyjaśnić pojęcia: kredyt, depozyt, zdolność kredytowa, zabezpieczenie kredytu,
- określić formy inwestowania na giełdzie, ryzyko inwestowania,
- określić zasady działania funduszy inwestycyjnych i emerytalnych,
- wyjaśnić konieczność ubezpieczania się,
- wyjaśnić funkcje państwa, określić rolę państwa w gospodarce,
- określić formy interwencjonizmu państwowego w gospodarce rynkowej,
- wyjaśnić pojęcia: budżet państwa, deficyt, nadwyżka, równowaga budżetowa, dług publiczny,
- wyjaśnić źródła finansowania budżetu,
- wymienić czynniki wzrostu gospodarczego, bariery wzrostu,
- wyjaśnić podstawowe pojęcia związane z podatkami i systemem podatkowym w Polsce,
- wymienić korzyści dla Polski z przystąpienia do Unii Europejskiej,
- wyjaśnić podstawowe założenia integracji europejskiej,
- zidentyfikować problemy współczesnego świata,
- wyjaśnić pojecie globalizacji gospodarki światowej i wpływ na różne sfery życia,
- zidentyfikować możliwości i ograniczenia wynikające z wybranego zawodu,
- określić znaczenie ustawicznego kształcenia się,
- wskazać źródła informacji o kierunkach kształcenia,
- wyjaśnić, na czym polega aktywne poszukiwanie pracy,
- wskazać instytucje wspierające absolwenta przy poszukiwaniu pracy,
- omówić skutki pozostawania bez pracy dla bezrobotnego, jego rodziny i społeczeństwa,
- wskazać kluczowe etapy rozmowy kwalifikacyjnej,
- rozróżnić podstawowe rodzaje umów o pracę,
- wymienić wady i zalety poszczególnych umów o pracę z punktu widzenia pracownika,
- omówić różne formy zatrudnienia,
- przedstawić drogę postępowania w przypadku naruszenia praw pracowniczych,
- orientować się w podstawach prawnych i obowiązkach pracowniczych,
- wskazać i odróżniać zachowania etyczne i nieetyczne w kontekście przyjmowania różnych ról: pracodawcy, pracownika, ucznia.

Umiejętności

Uczeń będzie potrafił:

- określić własny system wartości,
- rozpoznać swoje słabe i mocne strony,
- przeprowadzić samoocenę własnych zachowań w określonych sytuacjach,
- przeprowadzić autoprezentację,
- stawiać sobie cele, określać zadania i możliwe drogi realizacji założonych celów,
- zanalizować czynniki wpływające na budowę prawidłowych relacji międzyludzkich,
- ocenić własne możliwości zawodowe,
- wypełniać nałożone przez grupę role,
- rozwiązywać konflikty w grupie,
- prezentować swoje stanowisko, używając argumentów, środków komunikacji werbalnej i niewerbalnej oraz nowoczesnych form prezentacji,
- narysować krzywe popytu i podaży,
- wyznaczyć cenę równowagi rynkowej,
- określić zależności między popytem i podażą,
- analizować wykresy elastyczności cenowej i dochodowej popytu,
- scharakteryzować etyczne i nieetyczne zachowania na rynku,
- ocenić skutki transformacji gospodarki,
- zanalizować wady i zalety przystąpienia do strefy euro,
- określić wpływ inflacji na gospodarkę kraju,
- analizować wykresy bezrobocia w zależności od różnych czynników,
- określić przyczyny występowania zmian w cyklach koniunkturalnych dawniej i dziś,
- scharakteryzować przyczyny kryzysu gospodarczego i wskazać skutki dla gospodarki Polski,
- zaplanować budżet własnego gospodarstwa domowego,
- analizować przyczyny zadłużania się obywateli,
- porównywać różne formy inwestowania oszczędności,
- porównać rożne formy organizacyjno-prawne przedsiębiorstw,
- zaproponować formę organizacyjno-prawną dla wybranej działalności,
- klasyfikować aktywa i pasywa w bilansie,
- określić możliwości finansowania działalności gospodarczej z różnych źródeł,
- określić działania marketingowe przy otwieraniu działalności,
- przygotować założenia podstawowe do biznesplanu,
- wypełnić druk EDG-1,
- sklasyfikować rozliczenia finansowe,
- obliczyć wynik finansowy przedsiębiorstwa,
- wypełnić księgę przychodów i rozchodów,
- sklasyfikować podstawowe dowody księgowe,
- scharakteryzować struktury rynkowe,
- dochodzić praw konsumenta,
- analizować umowy kredytowe,
- obliczyć odsetki od kredytu,
- porównywać oferty różnych banków w zakresie kredytów i depozytów,
- analizować ryzyko inwestowania na giełdzie,
- analizować oferty funduszy inwestycyjnych i emerytalnych,
- obliczyć składki na ubezpieczenia odprowadzane do ZUS-u,
- wyjaśnić wpływ deficytu budżetowego, długu publicznego na społeczeństwo i gospodarkę,
- sklasyfikować podatki wg różnych kryteriów,
- wypełnić zeznanie podatkowe PIT,
- wystawić fakturę VAT,
- obliczyć zobowiązanie podatkowe VAT, podatek dochodowy wg skali podatkowej,
- analizować korzyści i koszty z przystąpienia do Unii Europejskiej,
- ocenić wpływ przystąpienia do UE na rozwój kraju,
- ocenić konsekwencje globalizacji,
- analizować problemy ekonomiczne współczesnego świata,
- analizować możliwości znalezienia pracy,
- analizować lokalny rynek pracy w zawodzie technik organizacji usług gastronomicznych, kucharz, hotelarz,
- zaplanować ścieżkę rozwoju kariery zawodowej w różnych wariantach,
- wykazać się umiejętnościami poszukiwania źródeł informacji pomocnych przy realizacji planów życiowych,
- analizować korzyści i zagrożenia wynikające z wykonywania określonej pracy,
- przeprowadzić analizę SWOT dla wybranego zawodu,
- zaplanować swoją drogę edukacyjną, uwzględniając swoje możliwości i ograniczenia,
- analizować oferty pracy,
- określić możliwości przygotowania się do rozmowy kwalifikacyjnej,
- dokonać analizy zachowań własnych i kolegów w trakcie symulowanych rozmów kwalifikacyjnych,
- ocenić szanse na uzyskanie pracy po symulowanej rozmowie kwalifikacyjnej,
- przygotować życiorys zawodowy, list motywacyjny,
- porównać umowy wynikające z Kodeksu Pracy i Kodeksu Cywilnego,
- obliczyć wynagrodzenie brutto w różnych systemach wynagradzania oraz obliczyć wynagrodzenie netto,
- analizować zachowania w relacjach przedsiębiorstwo-pracownik, przedsiębiorstwo-klient, przedsiębiorstwo-kontrahent.

# **3. Materiał nauczania związany z celami edukacyjnymi**

#### **3.1. Dział I Człowiek przedsiębiorczy i innowacyjny**

Różnorodne aspekty przedsiębiorczości

Teorie na temat przedsiębiorczości, cechy człowieka przedsiębiorczego, motywy działania człowieka przedsiębiorczego.

Psychologiczne podstawy przedsiębiorczości

Cechy instrumentalne i kierunkowe osobowości, teorie psychologiczne rozwoju osobowości.

Potrzeby motywem działania człowieka

Pojecie potrzeby, piramida potrzeb Maslowa, zmienność i rozwojowość potrzeb, motywy wyboru zawodu, analiza motywów grupy w kontekście wybranego kierunku kształcenia.

Sytuacje trudne w życiu człowieka, metody ich rozwiązywania

Pojęcie frustracji, przyczyny frustracji, konflikty wynikające z różnych motywacji, mechanizmy obronne człowieka, stres, techniki pozwalające na ograniczenie stresu.

#### Postawy przedsiębiorcze

Pojęcie asertywności, empatii, rodzaje zachowań człowieka, pożądane cechy osoby przedsiębiorczej, ocena cech własnych naszej osobowości, analiza cech psychofizycznych dla wybranego przez siebie zawodu, przygotowanie autoprezentacji.

Społeczne podstawy przedsiębiorczości

Pojęcie organizacji i grupy, cechy grup, klasyfikacja, role społeczne i organizacyjne, cechy dobrej grupy i dobrego lidera, znaczenie pracy zespołowej, podejmowanie decyzji w sytuacjach ryzykownych.

Komunikacja interpersonalna

Znaczenie prawidłowej komunikacji społecznej i interpersonalnej, cechy dobrego nadawcy i odbiorcy w komunikacji interpersonalnej, bariery w komunikacji, komunikacja werbalna i niewerbalna, cechy dobrego wystąpienia, zasady obowiązujące w dyskusji i debacie, nowoczesne formy komunikowania się, ich wady i zalety.

Rozwiązywanie konfliktów

Przyczyny i rodzaje konfliktów, sposoby rozwiązywania konfliktów na drodze negocjacji, mediacji, przez arbitraż.

#### **3.2. Dział II Mechanizmy i zjawiska w gospodarce rynkowej**

Gospodarka rynkowa

Pojęcie i rodzaje rynku, klasyfikacja rynku wg różnych kryteriów, okrężny obieg dochodów, charakterystyka rynku usług gastronomicznych i hotelarskich.

#### Transformacja gospodarki

 Pojęcie transformacji, założenia planu Balcerowicza, zalety i wady przemian gospodarczych w Polsce. Konsekwencje przemian politycznych i gospodarczych w Polsce dla Europy.

#### Cechy gospodarki rynkowej.

Przedsiębiorczość, prywatna własność środków produkcji, konkurencja na rynku, wolność cen.

Popyt, podaż na rynku

Pojęcie popytu, podaży, determinanty popytu i podaży, krzywa popytu i podaży. Równowaga na rynku. Elastyczność cenowa i dochodowa popytu. Prawo Engla.

Normy etyczne w funkcjonowaniu przedsiębiorstwa na rynku.

Nieuczciwa konkurencja, kreatywna księgowość, unikanie podatków, praca "na czarno", korupcja.

#### Pieniądz w gospodarce rynkowej

Pojęcie, funkcje i cechy pieniądza. Podaż pieniądza, popyt na pieniądz. Unia monetarna - wspólna waluta europejska. Wady i zalety przystąpienia do strefy euro. Rozpoznawanie waluty euro. Zabezpieczenia na banknotach.

#### Inflacja

Definicja inflacji, deflacji, mierniki inflacji, spirala inflacyjna, rodzaje inflacji, przyczyny i skutki inflacji, sposoby ograniczenia inflacji, wynagrodzenia nominalne i realne.

#### Bezrobocie

Rynek pracy, popyt na pracę, podaż pracy. Nierównowaga na ryku pracy. Bezrobocie w Polsce i w Unii Europejskiej. Struktura bezrobotnych ze względu na płeć, wiek, wykształcenie. Wskaźniki bezrobocia.

#### Cykliczny rozwój gospodarki

Przyczyny cyklicznego rozwoju gospodarki. Cykle koniunkturalne dawniej i obecnie. Etapy cyklu koniunkturalnego. Zmiany wskaźników ekonomicznych w różnych fazach cyklu koniunkturalnego. Wzrost i rozwój gospodarczy. Kryzys w gospodarce.

#### **3.3. Dział III Przedsiębiorstwo w gospodarce rynkowej**

Gospodarstwo konsumenckie

Gospodarstwo domowe, jako swoiste mikroprzedsiębiorstwo. Struktura gospodarstw domowych. Źródła dochodów i wydatków gospodarstw domowych. Bilans gospodarstwa domowego. Oszczędności i zadłużenie gospodarstw domowych. Możliwości inwestowania oszczędności. Wady i zalety różnych form inwestycji.

#### Przedsiębiorstwo, przedsiębiorca

Formy organizacyjno-prawne przedsiębiorstw. Klasyfikacja przedsiębiorstw ze względu na rozmiar prowadzonej działalności. Znaczenie małych i średnich przedsiębiorstw dla gospodarki kraju. Pojęcie osoby fizycznej i prawnej. Cechy poszczególnych form organizacyjno-prawnych przedsiębiorstw. Charakterystyka spółek wg określonych cech.

#### Aktywa i pasywa przedsiębiorstwa

Klasyfikacja aktywów i pasywów, budowa uproszczonego bilansu, zysk przedsiębiorstwa.

#### Podejmowanie działalności gospodarczej

Pomysł na działalność gospodarczą, poszukiwanie luk na rynku, wybór formy organizacyjno-prawnej podejmowanej działalności, możliwości pozyskiwania kapitału z różnych źródeł: Urzędu Pracy, fundusze unijne. Działania marketingowe. Biznesplan.

Obowiązki podmiotu gospodarczego przy otwieraniu działalności wymagania formalne otworzenia działalności gospodarczej. Polska Klasyfikacja Działalności. Dokumentacja rejestracji działalności gospodarczej - EDG-1.

Zasady rozliczeń finansowych.

Pojecie wierzyciela i dłużnika. Klasyfikacja rozliczeń finansowych realizowanych przy udziale banku i bez udziału banku oraz w zależności od formy płatności.

Przychody, koszty, rachunek zysków i strat

Określenie pojęć: przychodu, kosztu, wydatku, zysków i strat nadzwyczajnych. Obciążenia podatkowe wyniku finansowego. Korzyści i koszty z prowadzenia działalności gospodarczej dla przedsiębiorcy.

Rachunkowość w przedsiębiorstwie

Zasady rachunkowości. Cechy dowodu księgowego. Klasyfikacja dowodów księgowych. Księgowość w małym przedsiębiorstwie: ryczałt ewidencjonowany, podatkowa księga przychodów i rozchodów.

Polityka antymonopolistyczna, ochrona praw konsumenta

Rola przedsiębiorstwa w gospodarce, struktury rynkowe. Polityka antymonopolowa. Instytucje wspierające klienta w dochodzeniu swoich praw.

Obowiązki producenta i sprzedawcy: gwarancja, rękojmia, reklamacja.

#### **3.4. Dział IV Instytucje gospodarki rynkowej**

Rola banków w gospodarce.

Rodzaje banków, zasady działania banków. Rola banku centralnego i banków komercyjnych. Rodzaje usług bankowych świadczonych dla ludności i przedsiębiorstw. Kreowanie pieniądza przez system bankowy. Umowy kredytowe, zabezpieczenia kredytu, zdolność kredytowa. Analiza umów kredytowych, rodzaje odsetek, obliczanie odsetek od kredytu. Niebezpieczeństwo zbytniego zadłużania się społeczeństwa. Bankowość internetowa.

#### Giełdy

System finansowy gospodarki, rynek finansowy, instytucje finansowe. Pojęcie i rodzaje giełd. Zasady funkcjonowania giełdy papierów wartościowych. System notowań, wskaźniki giełdowe, sposoby inwestowania na giełdzie. Ryzyko związane z inwestowaniem w papiery wartościowe.

Fundusze emerytalne i inwestycyjne

Zasada działania funduszy inwestycyjnych i emerytalnych. Rodzaje inwestycji w funduszach, ryzyko inwestycyjne, strategie inwestowania w fundusze powiernicze.

Firmy ubezpieczeniowe

Rodzaje ubezpieczeń, podział ubezpieczeń. ZUS największym ubezpieczycielem w Polsce. Wpływ demografii na system ubezpieczeń emerytalnych. Reforma emerytalna, filary emerytalne. Struktura ubezpieczeń społecznych. Pracownicze programy emerytalne. Ubezpieczenia majątkowe, OC, ubezpieczenia na życie.

#### **3.5. Dział V Polska, Europa, Świat**

Rola państwa w gospodarce

Pojęcie państwa, funkcje zewnętrzne i wewnętrzne państwa. Funkcje państwa: alokacyjna, redystrybucyjna, stabilizacyjna. Tworzenie podstaw prawnych przeciwdziałających korupcji. Interwencjonizm państwowy. Teorie na temat roli państwa w gospodarce.

#### Budżet państwa i samorządów

Budżet państwa, zasady budżetowe, rodzaje budżetów. Deficyt, nadwyżka, równowaga budżetowa. Dług publiczny, obsługa długu publicznego. Źródła dochodów i zadania samorządu terytorialnego.

#### Podatki

System podatkowy w Polsce. Progresja, degresja, liniowość podatków. Klasyfikacja podatków centralnych i terenowych. Podatki pośrednie, bezpośrednie. Podstawowe pojęcia: płatnik podatnik, przedmiot opodatkowania, podstawa opodatkowania, skala podatkowa. Podatek VAT. Stawki podatku. Obliczanie zobowiązania podatkowego VAT. Faktura VAT. Deklaracja podatkowa VAT. Podatek VAT w krajach Unii Europejskiej. Okresy przejściowe w gastronomii.

Podatek dochodowy od osób fizycznych. Skala podatkowa, przedmiot opodatkowania, kwoty wolne od podatku, odliczenia od podatku, deklaracja podatkowa, roczne rozliczenie podatku dochodowego. Opodatkowanie dochodów uzyskanych z pracy za granicą.

 współpraca gospodarcza z zagranicą wymiana międzynarodowa, bilans handlowy i płatniczy Polski. Unia Europejska, filary UE, instytucje unijne, bilans UE. Polska w organizacjach międzynarodowych.

Globalizacja gospodarki. Problemy ekonomiczne współczesnego świata.

#### **3.6. Pracownik i pracodawca w gospodarce rynkowej**

Rynek pracy

Możliwości absolwenta na rynku pracy. Aktywne metody poszukiwania pracy. Skutki bezrobocia dla gospodarki i bezrobotnego. Instytucje rynku pracy. Analiza lokalnego rynku pracy w zawodzie gastronom i hotelarz.

#### Organizacja pracy, zasady zarządzania

Zasady doboru pracowników, style kierowania pracą personelu, zadania kierownika.

Etapy procesu kadrowego

Ogłoszenie, rekrutacja zewnętrzna, wewnętrzna, selekcja, rozmowa kwalifikacyjna, testy umiejętności. Rozwój zawodowy, ścieżka kariery zawodowej, podnoszenie kwalifikacji zawodowych, mobilność pracowników, praca za granicą.

#### Dokumenty aplikacyjne

Życiorys zawodowy, list motywacyjny, świadectwo pracy, referencje.

#### Kodeks Pracy

Prawa i obowiązki pracownika i pracodawcy, umowy o pracę a umowy Kodeksu Cywilnego, regulamin pracy, mobbing w pracy, czas pracy i rozliczanie czasu pracy, rozwiązanie umów o pracę.

wynagrodzenie pracownika

Systemy wynagrodzeń, płaca netto i brutto, potrącenia od wynagrodzeń. Ochrona płac. Motywowanie pracowników.

Etyka zawodowa, etyka biznesu.

Etyczne i nieetyczna zachowania w relacjach zawodowych oraz w stosunku przedsiębiorstwo-pracownik, przedsiębiorstwo-klient, przedsiębiorstwo-kontrahent.

## **4. Procedury osiągania szczegółowych celów edukacyjnych**

#### **4.1. Założenia metodyczne**

Głównym celem nauczania podstaw przedsiębiorczości jest uświadomienie uczniom konieczności rozwoju swoich postaw przedsiębiorczych, jeżeli w przyszłości chcą sami realizować założone przez siebie cele w życiu prywatnym, zawodowym i społecznym.

Uczeń powinien:

- poznać swoje predyspozycje psychiczne, fizyczne,
- umieć wykorzystać swoje atuty dla własnego rozwoju,
- uświadomić sobie, że po za wiedzą, liczą się także umiejętności praktyczne rozwijane poprzez ciągłe ćwiczenie,
- samodzielne dochodzić do rozwiązania problemów.

 Założeniem kształcenie jest wielokierunkowy rozwój ucznia: intelektualny, emocjonalny i praktyczny. Cele te można osiągnąć poprzez pracę w grupach z zastosowaniem różnorodnych metod nauczania aktywizujących ucznia do podejmowania wysiłku. Podstawowym założeniem pracy z uczniem jest zastosowanie w nauce podstaw przedsiębiorczości metody projektów. Przykładem na zastosowanie może być przygotowanie się ucznia do rozmowy kwalifikacyjnej, zaplanowanie otworzenia działalności gospodarczej, zorganizowanie spotkania z zaproszonym gościem z branży gastronomicznej lub z radnym miasta. Podstawą dobrej współpracy nauczyciela z uczniami jest określenie zasad obowiązujących na zajęciach. Preferowane w nauce podstaw przedsiębiorczości metody aktywizujące to debata, dyskusja panelowa przy tematach kontrowersyjnych (np. wprowadzenie euro w Polsce). Bardzo przydatną jest również metoda inscenizacji i symulacji np. rozmowy kwalifikacyjnej z wykorzystaniem technik audiowizualnych. Na zajęciach mogą być także wykorzystywane metody decyzyjne, burza mózgów, studium przypadku, analiza SWOT, metoda metaplanu. Tematy związane z otwieraniem działalności, rozliczaniem podatków, obliczaniem odsetek itp. muszą być prowadzone w formie ćwiczeń praktycznych. Niektóre zajęcia prowadzone będą w formie wycieczek tematycznych: wycieczka do Urzędu Skarbowego, banku, Urzędu Pracy, Wielkopolskiej Agencji Rozwoju Przedsiębiorczości oraz spotkań z ciekawymi ludźmi: biznesmenem, rzecznikiem praw konsumenta. Uczniowie angażowani będą w przygotowanie referatów, wykładów wprowadzających, prezentacji.

 Nauczyciel podstaw przedsiębiorczości powinien współpracować z innymi nauczycielami, ponieważ jest to przedmiot interdyscyplinarny i może być realizowany na innych przedmiotach: matematyce, historii, geografii, wiedzy o kulturze, języku polskim i językach obcych, WOS-ie, na przedmiotach zawodowych ekonomicznych oraz informatyce i godzinie do dyspozycji wychowawcy.

#### **4.2. Proponowany podział godzin**

Zgodnie z ramowym planem nauczania na realizację programu z podstaw przedsiębiorczości przewidziano 76 godzin zajęć edukacyjnych w klasie pierwszej i drugiej po jednej godzinie lekcyjnej w tygodniu.

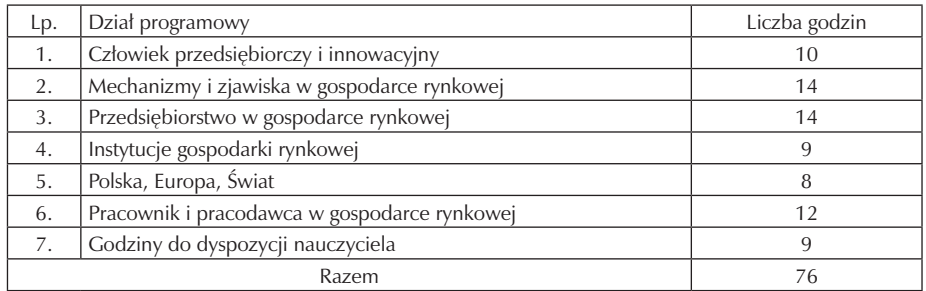

#### **4.3 Postulowane wyposażenie pracowni przedmiotowej**

Zajęcia z podstaw przedsiębiorczości powinny odbywać się w pracowni wyposażonej w tablicę interaktywną, komputer z podłączeniem do Internetu, drukarkę. Łącze Internetowe pozwala na szybki dostęp do aktualnych informacji, danych statystycznych. Ideałem byłoby wyposażenie pracowni w 10 stanowisk komputerowych, przy których uczniowie samodzielnie mogliby poszukiwać informacji w Internecie z zakresu bankowości, giełdy, funduszu inwestycyjnych i emerytalnych, ubezpieczeń, otwierania działalności gospodarczej, poszukiwania ofert pracy w kraju i za granicą.

Na wyposażeniu pracowni powinna być kamera video, która byłaby wykorzystywana na zajęciach prowadzonych w formie inscenizacji i symulacji. Uczeń miałby możliwość obejrzeć siebie po inscenizacji, ocenić swoje zachowanie i wyciągnąć wnioski. w trakcie prowadzonych zajęć dydaktycznych tworzona jest baza prezentacji opracowanych przez uczniów. Uczniowie muszą mieć założone segregatory z koszulkami do przechowywania swoich materiałów z lekcji, wycinków prasowych, opracowań (portfolio).

### **4.4 Literatura przedmiotowa wykorzystywana na zajęciach literatura to przede wszystkim:**

- podręcznik szkolny "Podstawy przedsiębiorczości" autorzy Małgorzata Biernacka, Jarosław Korba , Zbigniew Smutek, wydawnictwo OPERON;
- podręcznik szkolny "Podstawy przedsiębiorczości" autorzy Zbigniew Makieła, Tomasz Rachwał, wydawnictwo Nowa Era;
- podręcznik szkolny "Przedsiębiorczość bez tajemnic" autorzy Sylwester Gregorczyk, Maria Romanowska, Agnieszka Sopińska, Piotr Wachowiak, wydawnictwo WSiP;
- "ABC przedsiębiorczości" autorzy Bartosz Majewski, Albert Tomaszewski wydawnictwo WSiP;
- "Marketing" Philip Kotler;
- Kodeks Pracy;
- Kodeks Handlowy;
- "Szkolny słownik ekonomiczny" wydawnictwo WSiP;
- Roczniki statystyczne;
- Prasa "Gazeta prawna";
- Ustawy dotyczące prowadzenia i opodatkowania działalności gospodarczej.

# **5. Opis założonych osiągnięć ucznia i propozycje metod ich oceny**

#### **5.1. Kryteria wymagań na poszczególne oceny z przedmiotu podstawy przedsiębiorczości**

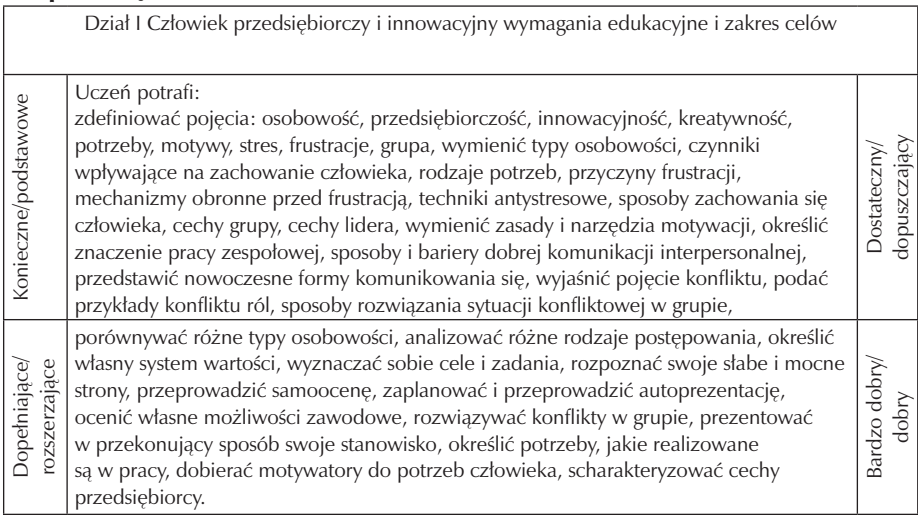

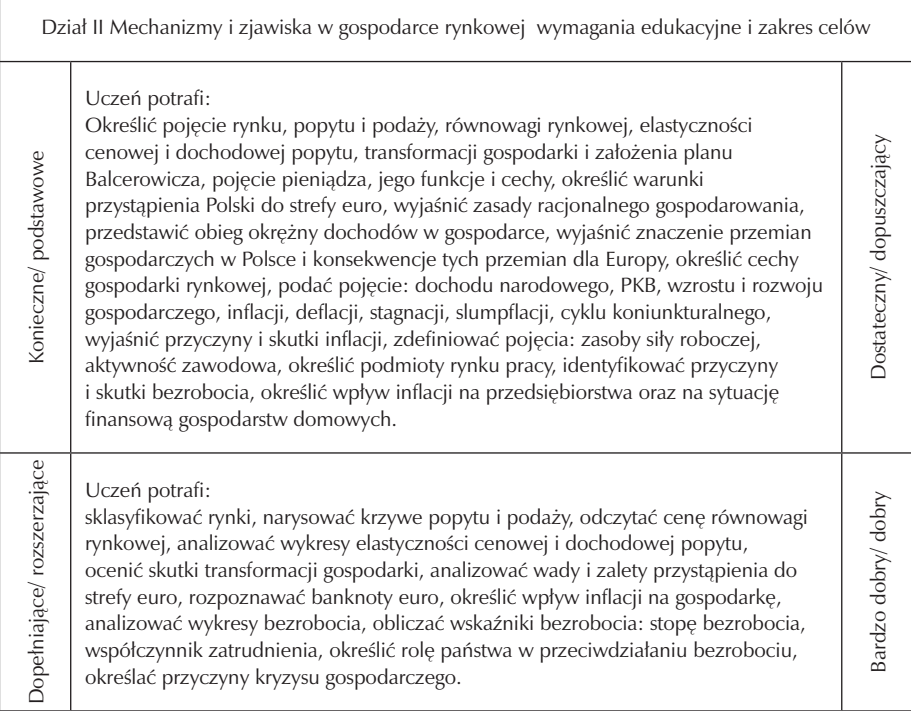

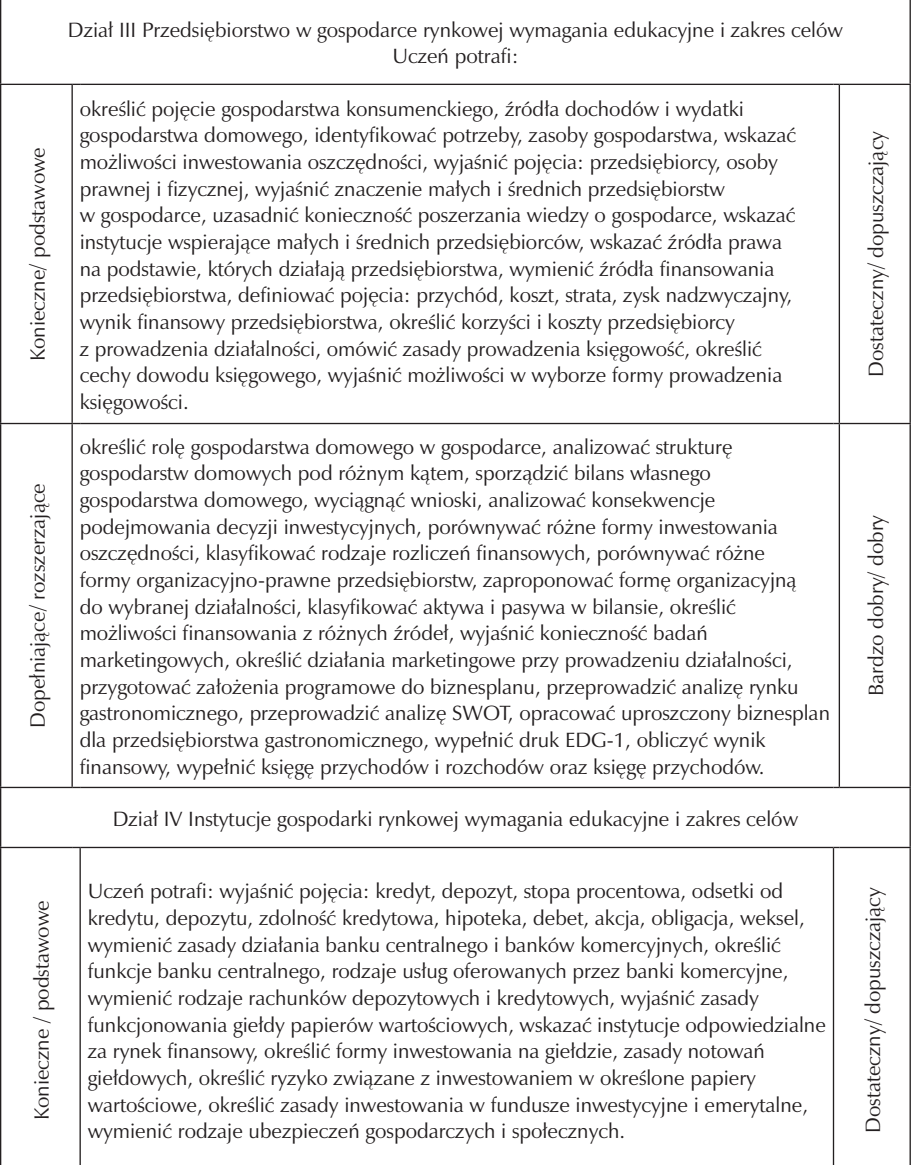

m.

Bardzo dobry/ dobry

Bardzo dobry/ dobry

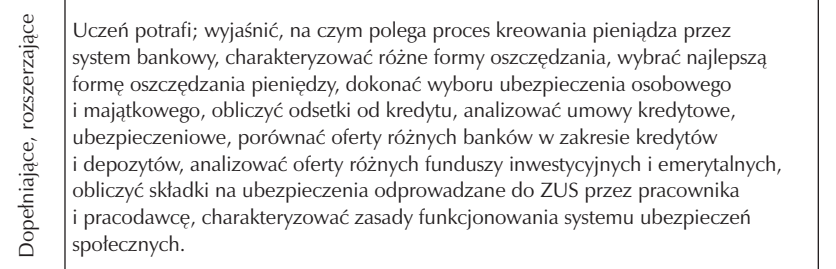

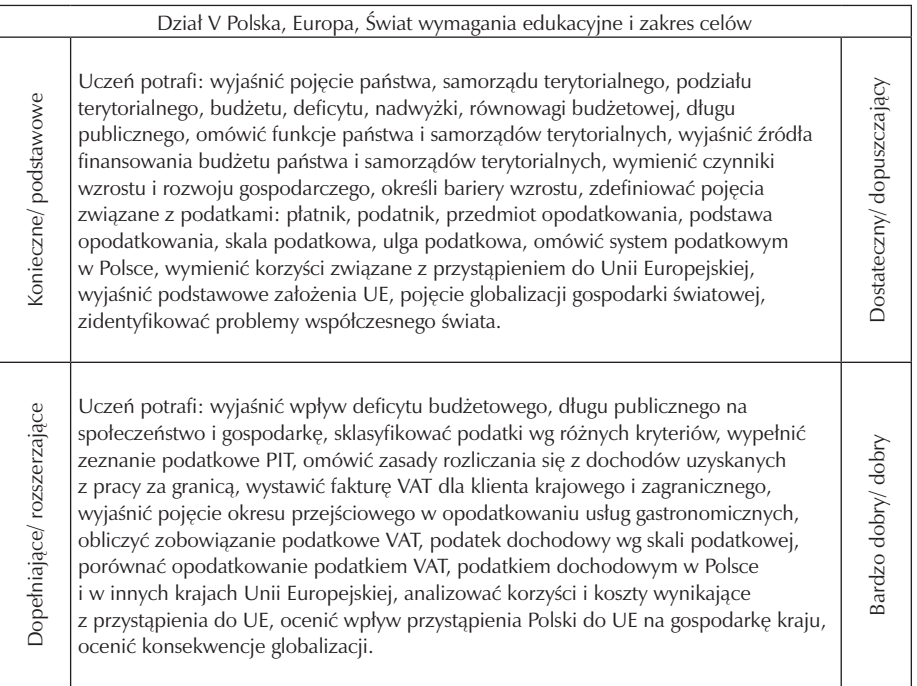
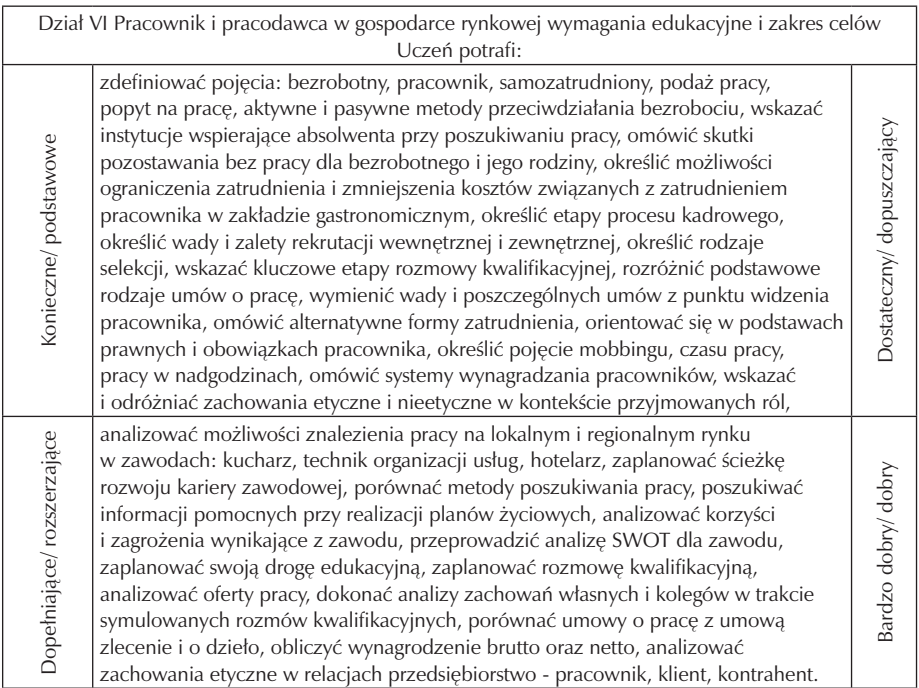

#### **5.2. Metody oceny osiągnięć uczniów**

Celem programu z podstaw przedsiębiorczości jest rozwój ucznia w zakresie kształtowania kompetencji kluczowych. Szczególny nacisk należy położyć na samodzielny rozwój ucznia, samokształcenie, współdziałanie z grupą, wykazywanie się aktywnością, kreatywnością w pracy samodzielnej oraz w pracach realizowanych w grupie. ważne jest motywowanie ucznia do osiągania jak najlepszych wyników, dlatego w procesie uczenia należy stosować różnorodne narzędzia kontroli osiągnięć ucznia. Podstawą jest sprawdzenie poziomu wiedzy, ale nie mniej ważne są osiągnięcia ucznia polegające na poszukiwaniu informacji, kształtowaniu postaw społecznych w pracy grupowej, opracowaniu projektów, rozwijaniu zdolności komunikowania się, poszerzaniu zasobu słownictwa, umiejętności logicznego wypowiadania się i argumentowania. Niezwykle istotny jest rozwój inicjatywności ucznia w podejmowaniu działań przedsiębiorczych. Wszystkie te sfery powinny być oceniane.

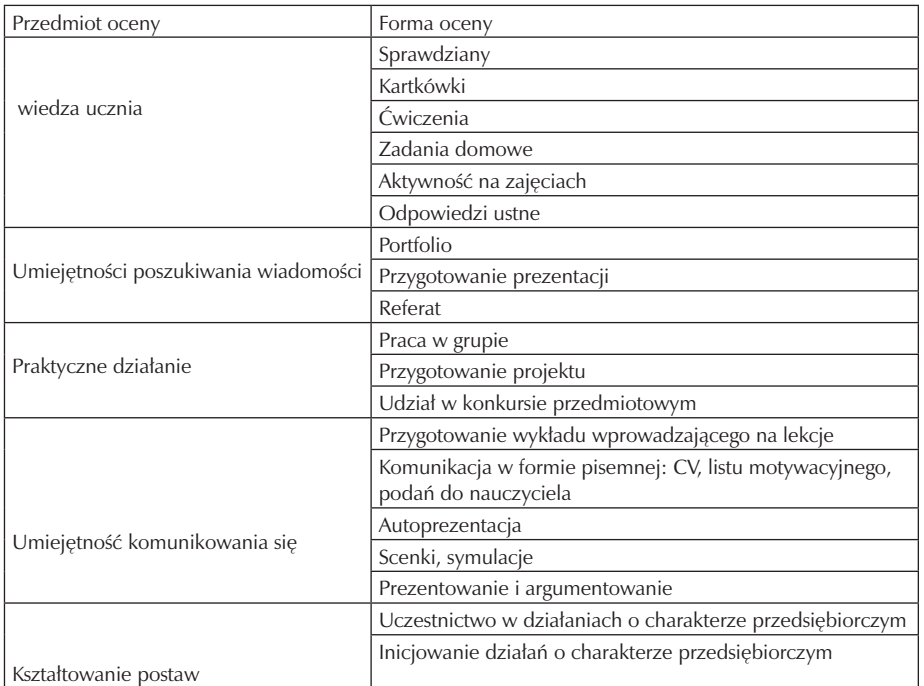

Sposób oceniania i wystawiania ceny semestralnej na podstawie ocen cząstkowych, zgodnie w Wewnątrzszkolnym i Przedmiotowym Systemem Oceniania.

#### **5.3. Przykładowe narzędzia oceny osiągnięć uczniów**

Scenariusz lekcji

Temat:

Oferty banków komercyjnych. Jak inwestować najlepiej?

Przedmiot zajęć:

Poznanie możliwości inwestowania pieniędzy. Analiza i wyciąganie wniosków na podstawie ofert banków w zakresie depozytów pieniężnych i kredytowania inwestycji. Zdobycie umiejętności obliczania odsetek od kredytów i depozytów z kapitalizacją lub bez kapitalizacji odsetek.

Intryga zajęć:

Pan Kowalski jest właścicielem małego punktu gastronomicznego, jego marzeniem było zastać właścicielem motelu. Wybudowanie i wyposażenie motelu według rozeznania pana Kowalskiego kosztuje 1,2 miliona zł. Pan Kowalski jest wyjątkowym szczęściarzem, wygrał w Toto-lotka 1 milion złotych i nie wie jaką ma podjąć decyzję. Pomóżcie Panu Kowalskiemu określić możliwości wyboru. Na podstawie ofert banków wybrać bank, w którym otworzy rachunek bieżący, lokatę lub rachunek kredytowy.

## Cel ogólny:

Poznanie zasad działania banków komercyjnych. Kształtowanie umiejętności praktycznego wykorzystania wiedzy.

Cele operacyjne:

Uczeń po zajęciach powinien:

- znać usługi oferowane przez banki komercyjne,
- porównać oferty różnych banków,
- wskazać najkorzystniejsze sposoby lokowania pieniędzy lub zaciągania kredytów,
- wybrać kryteria, jakimi będzie się kierował przy wyborze oferty banku,
- obliczyć odsetki od kredytów i depozytów,
- znać rodzaje zabezpieczeń, jakich mogą żądać banki,
- uzasadnić wybór banku oraz dokonać obliczeń odsetek z kapitalizacją i bez kapitalizacji,
- zaprezentować swoje przemyślenia i wyliczenia posługując się terminami ekonomicznymi.

Główne czynności uczniów:

- wysłuchanie tematu, intrygi zajęć i krótkiego wykładu wprowadzającego dotyczącego rodzajów rachunków bankowych, rodzajów kredytów, rodzajów odsetek i sposobu ich obliczania,
- rozpatrzenie różnych możliwości inwestowania własnych pieniędzy w zależności od ich celów życiowych – ćwiczenie 1.
- analiza ofert banków, wybór najkorzystniejszej oferty ćwiczenie 2.
- porównanie ofert kredytowych banków, wybór najkorzystniejszej oferty ćwiczenie 3.
- zdobycie wiedzy teoretycznej i praktycznych umiejętności wyliczania odsetek od kredytów i depozytów w zależności od warunków stawianych przez banki,
- komunikowanie się z innymi dyskutantami,
- argumentowanie własnych przemyśleń,
- zapisywanie wyników.

Przygotowanie zajęć:

- przygotowanie ćwiczeń, kart pracy,
- podział uczniów na grupy 4-5 osobowe,

• przygotowanie materiałów piśmienniczych dla grup, rozłożenie na stołach.

Przebieg zajęć:

- przedstawienie tematu zajęć,
- przedstawienie intrygi zajęć,
- podzielenie uczniów na grupy,
- wykład wprowadzający na temat zadań banków, rodzajów rachunków bankowych, sposobu obliczania odsetek z kapitalizacją i bez kapitalizacji odsetek, zabezpieczeń spłaty kredytu,
- omówienie ćwiczeń, rozdanie materiałów,
- obserwowanie, udzielanie wyjaśnień, korygowanie błędów,
- prezentowanie efektów pracy przez grupy,
- ocena aktywności uczniów w pracy grupowej, ocena prezentacji.

Środki dydaktyczne:

- komputery z dostępem do Internetu (co najmniej 5 stanowisk),
- kartki szarego papieru,
- mazaki.

Pytania przygotowujące i naprowadzające:

- Jakie cele życiowe może mieć pan Kowalski?
- W zależności od celu życiowego, jaką może podjąć decyzję?
- Jakie korzyści odniesie pan K. w zależności od podjętej decyzji?
- Gdzie pan K. może poszukiwać informacji odnośnie wyboru banku lub inwestowania pieniędzy?
- Ile pan K. może zarobić w ciągu roku wybierając różne rodzaje rachunków bankowych?
- Jak kapitalizowane są odsetki w różnych bankach?
- Jakie zabezpieczenia kredytu może przedstawić pan K. dla banku?
- Jakie dokumenty musi przedstawić pan K. przy otwieraniu rachunku bankowego?
- Jakie ryzyko podejmuje pan K. inwestując w motel i zaciągając kredyt bankowy?
- Czy pan K. ma odpowiednią ilość pieniędzy na rozpoczęcie inwestycji?

Pytania podsumowujące

- Jakie pomysły mieli członkowie grupy?
- Jaki był podział zadań w grupie?
- Czy wkład pracy wszystkich członków grupy był jednakowy?

Załączniki do scenariusza Ćwiczenia dla ucznia Ćwiczenie 1. Narysuj mapę myśli do sytuacji opisanej w ćwiczeniu.

Pan Kowalski jest właścicielem małego punktu gastronomicznego, jego marzeniem było zastać właścicielem motelu. Wybudowanie i wyposażenie motelu według rozeznania pana Kowalskiego kosztuje 1,2 miliona zł. Pan Kowalski jest wyjątkowym szczęściarzem, wygrał w Toto-lotka 1 milion złotych i nie wie, jaką ma podjąć decyzję. Pomóżcie Panu Kowalskiemu określić możliwości wyboru.

## Ćwiczenie 2.

Pan K. postanowił bezpiecznie zainwestować swoje pieniądze tzn. otworzyć rachunek bankowy. Na podstawie zgromadzonych przez grupę materiałów wypełnijcie tabelę. Każdy uczestnik grupy analizuje materiały jednego banku, nanosi je do tabeli oraz oblicza odsetki roczne od kwoty 10000zł. z kapitalizacją miesięczną i bez kapitalizacji odsetek. Jeżeli nie posiadacie materiałów w odpowiedniej ilości można skorzystać z innych źródeł informacji. W którym banku najkorzystniej jest złożyć depozyt i na jakim rachunku?

### Ćwiczenie 3.

Pan K. zdecydował się podjąć ryzyko inwestycyjne. Chce rozwijać swoją firmę, zdecydował się na wzięcie kredytu w wysokości 200000 zł. Uzupełnij tabelę, określ bank, z którego usług powinien skorzystać. Uzasadnij wybór.

Karta pracy grupy Ćwiczenie 1. Mapa myśli

Ćwiczenie 2. wybierz najkorzystniejsze warunki złożenia depozytu.

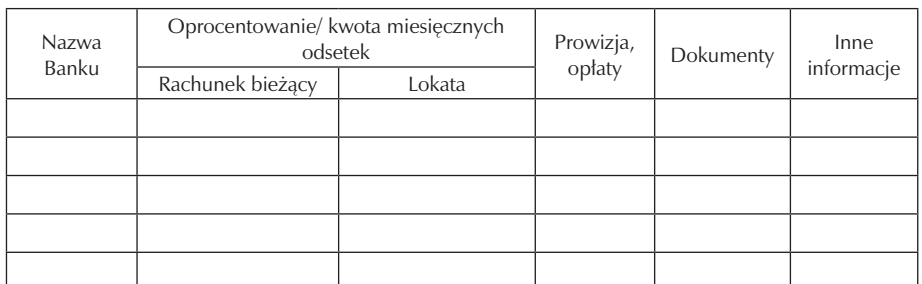

Odpowiedź:

Ćwiczenie 3. wybierz najkorzystniejsze warunki kredytowe.

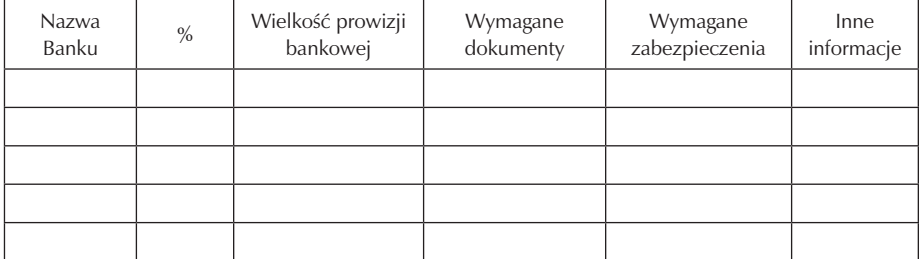

Odpowiedź:

Test: Giełda (sprawdzenie wiadomości z wymagań podstawowych)

Imię i nazwisko ucznia………………………………………….

Klasa ………………….

Ilość punktów…………………………… Ocena…………………………………….

- 1. Akcje uprzywilejowane co do głosu maksymalnie liczą się:
	- a. 2 krotnie
	- b. 3 krotnie
	- c. 4 krotnie
	- d. 5 krotnie

2. Uprzywilejowanie akcji może dotyczyć:

- a. wypłaty odsetek
- b. zatrudnienia pracownika w spółce
- c. wielkości wynagrodzenia za pracę
- d. wypłaty podziału zysku za rok bilansowy
- 3. Najmniej ryzykujemy kupując obligacje:
- a. Banków
- b. Przedsiębiorstw
- c. Skarbu Państwa
- d. Samorządów terytorialnych
- 4. Krajowy Depozyt Papierów Wartościowych zajmuje się:
	- a. nadzorem nad biurami maklerskimi
	- b. udzielaniem informacji o emisji akcji
	- c. ustalaniem przepisów dotyczących giełdy
	- d. przechowywaniem zapisów elektronicznych dotyczących transakcji
- 5. Giełda Papierów Wartościowych została otworzona powtórnie w roku:
	- a. 1991
	- b. 1992
	- c. 1993
	- d. 1994

6. W okresie międzywojennym handlowano:

- a. akcjami, wekslami
- b. obligacjami, wekslami
- c. akcjami, obligacjami
- d. wekslami, obligacjami, akcjami
- 7. Akcje są to papiery:
	- a. dłużne
	- b. zobowiązujące
	- c. potwierdzające własność
	- d. gwarantujące pewne zyski
- 8. Gdy indeksy giełdowe maleją mówimy o:
	- a. hossie
	- b. bessie
	- c. stagflacji
	- d. deprecjacji
- 9. Na giełdzie obowiązuje reguła:
- a. im większe ryzyko, tym mniejszy zysk
- b. im mniejsze ryzyko, tym większy zysk
- c. im większe ryzyko, tym większy zysk
- d. zysk nie zależy od ryzyka
- 10. Obecnie na giełdzie handluje się:
	- a. akcjami, wekslami
	- b. obligacjami, akcjami
	- c. obligacjami, wekslami
	- d. akcjami, obligacjami, wekslami
- 11. Prospekt emisyjny jest to:
	- a. zestawienia wyników finansowych przedsiębiorstwa, które chce wejść na giełdę
	- b. spis walorów, którymi handluje się na giełdzie
	- c. tablica z notowaniami ciągłymi akcji
	- d. zestawienie wyników sesji giełdowej
- 12. Warszawska giełda jest instytucją typu:
	- a. publiczno prawną
	- b. prywatno prawną
	- c. amerykańskiego
	- d. francuskiego
- 13. Głównym wskaźnikiem giełdowym na giełdzie w Londynie jest:
	- a. DAX
	- b. CAC 40
	- c. Dow Jones
	- d. FTSE 100

Test oceniany jest zgodnie z Szkolnym i Przedmiotowym Systemem Oceniania

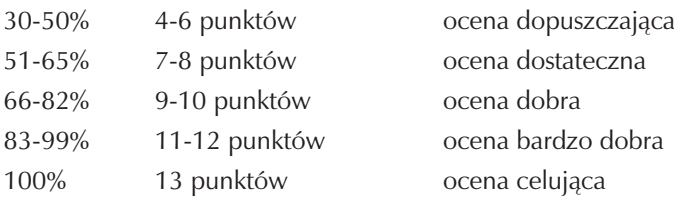

Prawidłowe odpowiedzi:

1d, 2d, 3c, 4d, 5a, 6d, 7c, 8b, 9c, 10b, 11a, 12a, 13d.

## **6. Ewaluacja programu nauczania**

Celem ewaluacji autorskiego programu nauczania jest:

- ocena stopnia realizacji programu,
- uzyskanie informacji od uczniów, jak oceniają swój udział w programie,
- uzyskanie informacji w jakim stopniu w wyniku realizacji projektu wzrósł poziom osiągnięć uczniów w zakresie realizacji kluczowych kompetencji innowacyjności i przedsiębiorczości.

Proces ewaluacji prowadzony powinien być przez:

- organ nadzorujący projekt,
- dyrekcję szkoły,
- nauczyciela.

Opracowany autorski program zajęć w zakresie przedsiębiorczości i innowacyjności jest dokumentem otwartym w związku z tym podlegać będzie systematycznej ewaluacji pod kątem:

- analizy celów, materiału i wymagań,
- przygotowania i zastosowanie narzędzi pomiaru,
- analizy wyników,
- przygotowania wniosków, ocen.

Przed przystąpieniem do realizacji programu z przedsiębiorczości, w pierwszych tygodniach września przeprowadzona będzie wstępna ewaluacja diagnostyczna w postaci testu wiadomości. Celem ewaluacji diagnozującej jest określenie poziomu wiedzy i umiejętności absolwentów gimnazjum w zakresie kluczowych kompetencji - inicjatywności i przedsiębiorczość. Diagnoza ma na celu określenie sytuacji wejściowej do programu. Przeprowadzona diagnoza ma służyć nauczycielowi do lepszego dostosowania programu nauczania do intelektualnych możliwości ucznia, zindywidualizowania procesu uczenia się. Ewentualne braki w wiedzy uczniów i umiejętnościach mogą być uzupełniane na zajęciach dodatkowych. w trakcie realizacji programu powinna być przeprowadzana ewaluacja, której celem powinno być sprawdzenie osiągnięć uczniów, efektywności zastosowania różnych metod dydaktycznych, określenie koherencji działań. Ewaluacja formatywna przeprowadzana powinna być przede wszystkim przez nauczyciela, nie należy wykluczać z tych działań

dyrekcji szkoły lub autorów projektu. Udział autorów i dyrekcji powinien wpłynąć na zobiektywizowanie oceny realizacji projektu.

Ewaluacja końcowa ma na celu ulepszenie struktury wprowadzanego programu, określenie skuteczniejszych metod osiągania założonych celów, dostosowanie programu do zmieniającego się środowiska zewnętrznego. Ewaluacja sumatywna powinna określić poziom wyjściowy umiejętności kluczowych uczniów z zakresu przedsiębiorczości i inicjatywności. Stosowane metody i narzędzia ewaluacji mogą być zróżnicowane w zależności od celów programu. Najczęściej stosowanymi przez nauczyciela narzędziami ewaluacji są: testy, arkusze obserwacji, kwestionariusze, wywiady, opinie, raporty, ankiety. Przydatnymi dla nauczyciela narzędziami ewaluacji mogą być: karty samooceny ucznia, karty obserwacji ucznia i klasy. Przy realizacji programu nauczyciel musi przygotować dla siebie i uczniów odpowiednie narzędzia do oceny osiągnięć ucznia w zakresie wiedzy i umiejętności praktycznych i interpersonalnych.

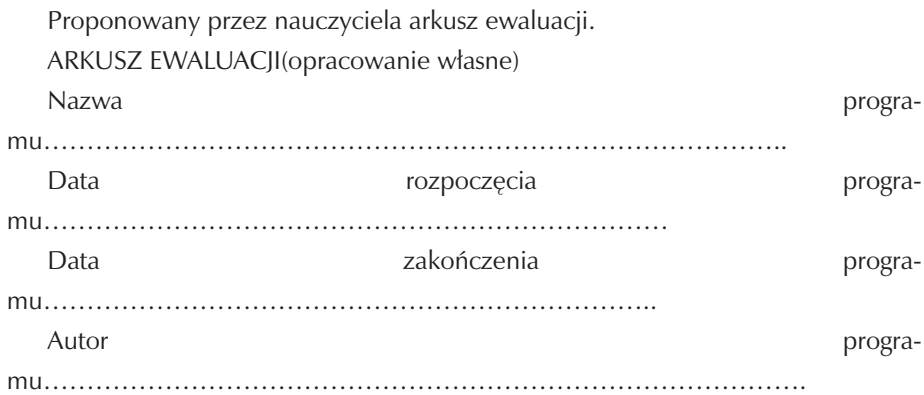

Zaznacz na osi swoje stanowisko w odniesieniu do poszczególnych zagadnień 1.Sposób przekazania treści programowych. Informacja na temat treści programowych była:

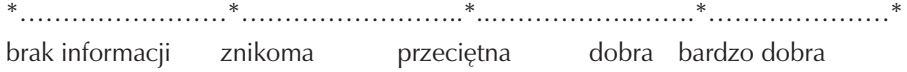

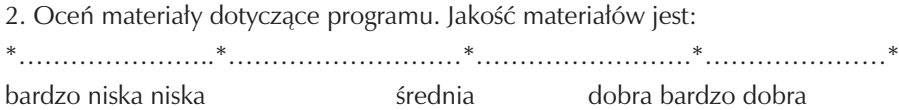

3.Oceń przydatność wiedzy. Wiedza zdobyta dzięki realizacji programu jest: \*………………….\*……………………..\*………………………\*…………………\* Zespół Szkół Gastronomicznych w Pile

zdecydowanie tak

nie jest przydatna w znikomym stopniu raczej przydatna w dużym stopniu zdecydowanie tak

4. Umiejętności. Umiejętności praktyczne zdobyte przy realizacji programu są: \*………………….\*……………………..\*………………………\*…………………\* nie przydatne w znikomym stopniu przydatne raczej przydatne w dużym stopniu przydatne zdecydowanie tak

5.Współpraca w grupie. Czy współpraca przy realizacji programu wpłynęła na rozwój Twoich umiejętności interpersonalnych?

\*………………….\*……………………..\*………………………\*…………………\* wcale w znikomym stopniu raczej tak w dużym stopni

6.Określ, czego się nauczyłeś w trakcie realizacji programu. ………………………… ……………………………………………………………………………………… ……………………………………………………………………………………… ……………………………………………………………………………………… ……………………………………………………………………………………… …………………………………………………………………………………… 7. Jakie umiejętności rozwinąłeś w trakcie programu? ……………………………… ……………………………………………………………………………………… ……………………………………………………………………………………… ……………………………………………………………………………………… ……………………………………………………………………………………… 8. Jak układała się współpraca w grupie? …………………………………………… ……………………………………………………………………………………… ……………………………………………………………………………………… ……………………………………………………………………………………… ……………………………………………………………………………………… 9. Jaką rolę pełniłeś w grupie? ……………………………………………………… ……………………………………………………………………………………… ……………………………………………………………………………………… ……………………………………………………………………………………… ……………………………………………………………………………………… 10. Co dało Ci najwięcej satysfakcji przy realizacji programu? ………………………

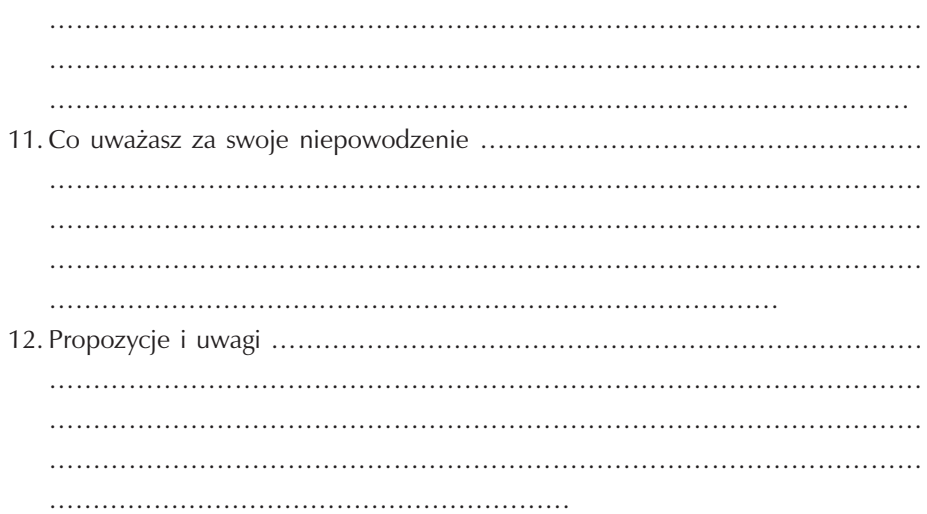

## **7. Bibliografia**

- [1] Belka M. (red.): Ekonomia stosowana. Podręcznik do przedmiotu podstawy przedsiębiorczości, Wydawca - Fundacja Młodzieżowej Przedsiębiorczości, Warszawa 2002.
- [2] Begg D., Fisher S., Dornbusch R., Mikroekonomia. PWE, Warszawa 2000.
- [3] Filar D., Rzońca A., Wójtowicz G., Ekonomia po polsku. CeDeWu, Warszawa 2007.
- [4] Garstka T., Marszałek J.: Nauczyciel na starcie. CODN, Warszawa 2000. [5] Gierszewska G., Romanowska M., Analiza strategiczna przedsiębiorstwa. PWE, Warszawa 2002 [6] Glen F., Taylor D., Narzędzia do przeprowadzania rekrutacji i selekcji pracowników. Impuls, Kraków 2004. [7] Goźlińska F. (red.): Reforma kształcenia zawodowego 1. Umiejętności uniwersalne (kluczowe). CODN, Warszawa 1997.
- [8] Koetler P., Marketing, REBIS, Poznań 2005. [9] Makita A.: Metoda projektów w kreowaniu przedsiębiorczych postaw uczniów. Poradnik nauczyciela nie tylko dla przedsiębiorczości, WSiP, Warszawa 2007.
- [10] Marciniak S. , Makro i mikroekonomia, PWN, Warszawa 1999. [11] Niemirko B., Pomiar wyników kształcenia, WSiP, Warszawa 1999.
- [12] Socha J., Rynek giełda inwestycje. Olimpus, Warszawa 1998. [13] Szempruch J.: Założenia, zasady opracowania i modyfikacji programu kształcenia kompeten-

cji kluczowych w zakresie przedsiębiorczości. WSEI, Lublin 2009. [14] Tarkowski Z., Test przedsiębiorczości. Poręcznik, Wydawnictwo Fundacji "ORATOR", Lublin 2003.

[15] Zawojska A., Daniłowska A., Mossakowska E., ABC Ekonomii. CIM, Warszawa 2002. [16] Wachowiak P., Profesjonalny menadżer. Umiejętność pełnienia ról kierowniczych. Difin, Warszawa 2001.

Szkoła Kluczowych Kompetencji

 $\overline{\phantom{a}}$ 

# **Część IV**

# **TECHNOLOGIA INFORMACYJNA**

**Opracowanie: Urszula Śmigielska**

**Koordynator: Edmund Wąsik**

# **Spis treści**

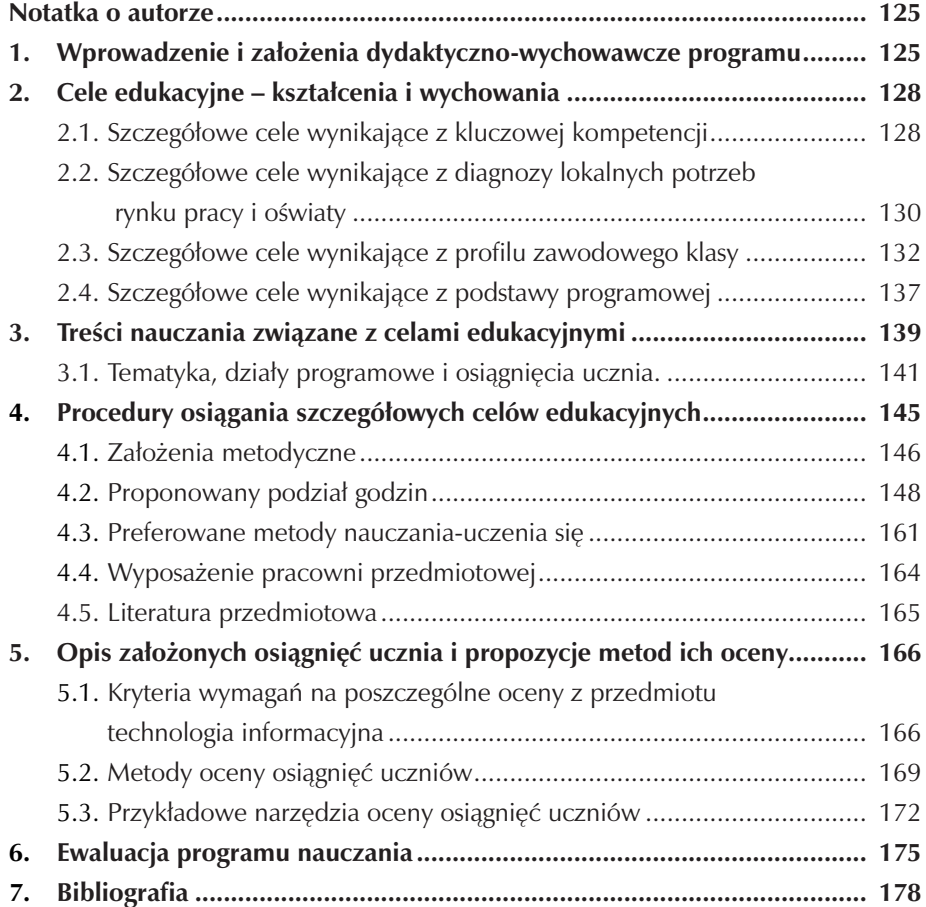

## **Notatka o autorze**

Urszula Śmigielska, jest nauczycielem z 30 letnim stażem zawodowym. W roku 1980 ukończyła studia magisterskie, dzienne na Uniwersytecie im. Mikołaja Kopernika w Toruniu wydział Matematyki, Fizyki i Chemii w zakresie chemii i uzyskała tytuł magistra chemii specjalność nauczycielska. w roku szkolnym 1999/2001 była opiekunem stażu nauczyciela fizyki (stopień awansu – nauczyciel kontraktowy), w latach 2001/2002, 2002/2003, 2003/2004 była opiekunem stażu nauczyciela informatyki (stopień awansu – nauczyciel mianowany). Oba staże zostały zakończone wynikiem pozytywnym. w 2003 roku ukończyła Studia Podyplomowe w Państwowej Wyższej Szkole Zawodowej w Pile, wydział Studium Edukacji Informatycznej w zakresie Technologia Informacyjna w szkole ponadgimnazjalnej. w roku 2006 ukończyła Studia Podyplomowe w Gnieźnieńskiej Wyższej Szkole Humanistyczno – Menadżerskiej "MILENIUM" w zakresie Organizacji i Zarządzania :Menedżer w Oświacie" oraz otrzymała certyfikat rekomendujący do pełnienia funkcji kierowniczych w oświacie.

Urszula Śmigielska jest nauczycielem dyplomowanym. Od 1980 roku zatrudniona jest na stanowisku nauczyciela. Obecnie pracuje w Zespole Szkół Gastronomicznych w Pile, uczy chemii i technologii informacyjnej w klasach technikum zawód kucharz, technik hotelarstwa, technik organizacji usług gastronomicznych.

## **1. Wprowadzenie i założenia dydaktyczno-wychowawcze programu**

Na nasze codzienne życie coraz bardziej wpływa, szybko postępujący proces rozwoju technologii informacyjnych. Coraz więcej komputerów pojawia się nie tylko w miejscu pracy, ale również w naszych domach. Należy pamiętać podstawowe "motto" każdego, kto pracuje z programem komputerowym "Program komputerowy robi to, co mu każesz, a nie to, co chcesz". Istotnym wobec tego problemem staje się oswojenie ludzi, nie tylko z maszynami przetwarzającymi dane, ale również a może głównie z programami użytkowymi oraz z możliwością ich pełnego wykorzystania.

Obecnie jesteśmy świadkami gwałtownie postępującej informatyzacji życia, komputery, telefony, organizery, telewizja i inne media w coraz większym stopniu uzależniają społeczeństwo, coraz więcej danych musimy szybko przyswajać, przetwarzać i wykorzystywać. Dlatego tak ważnym staje się zadanie wykształcenia młodego człowieka, umiejącego wykorzystać wszystkie możliwości pojawiające się przed nim. Człowieka, który umie korzystać z technologii informacyjnej w sposób przemyślany, świadomy i twórczy. Istotnym problemem jest nauczenie ucznia zdolności do wykorzystania nowinek technologicznych XXI wieku. wszyscy staramy się nauczyć uczniów bycia w pełni obywatelami zmodernizowanego świata. Postępujący coraz szybciej proces rozwoju nowych technologii oraz wynikające z tego przemiany nie tylko ekonomiczne ale również społeczne, wpłynęły na coraz większe zainteresowanie społeczeństwa rozwijaniem własnych umiejętności z zakresu technologii informatycznych. Obecnie osoby dobrze wykształcone, kreatywne i pełne nowych ciekawych pomysłów innowacyjnych dobrze odnajdujące się w nowoczesnej rzeczywistości mają bardzo dobrze opanowane umiejętności obsługi komputera. Jednak nadal część młodych pracowników ma trudności w dostosowaniu się do zmieniającego się rynku pracy, jak również do nowych wymogów pracodawców dla których umiejętność obsługi komputera i znajomość podstawowych pakietów programów użytkowych, jest istotnym atutem dobrego pracownika.

Dlatego opracowując autorski program nauczania przedmiotu technologia informacyjna, starałam się zwrócić uwagę na przygotowanie ucznia do aktywnego funkcjonowania w tworzącym się społeczeństwie informacyjnym do wykształcenia umiejętności świadomego i sprawnego posługiwania się komputerem, programami oraz narzędziami i metodami informatyki, umiejętności te powinny być poparte rzetelną wiedzą z zakresu technologii informacyjnej, informatyki oraz innych dziedzin wiedzy przydatnych w kompletnym rozwoju uczniów.

Program autorski z technologii informacyjnej został opracowany z uwzględnieniem:

- Rozporządzenia MENiS z dnia 26 lutego 2002 roku w sprawie podstawy programowej wychowania przedszkolnego oraz kształcenia ogólnego w poszczególnych typach szkół (Dz. U. Nr 51 z 29. 05. 2002 r. z późniejszymi zmianami).
- Rozporządzenia MENiS z dnia 08 czerwca 2009 roku w sprawie dopuszczenia do użytku w szkole programów wychowania przedszkolnego i programów nauczania oraz dopuszczenia do użytku szkolnego podręczników (Dz. U. Nr 89, poz. 730).
- Zalecenia Parlamentu Europejskiego i Rady Europy z dnia 18 grudnia 2006 r. w sprawie kompetencji kluczowych w procesie uczenia się przez całe życie (Dz. U. UE Nr 2006/962/WE).
- Rozporządzenie MEN z dnia 22 listopada 2006 w sprawie podstaw programowych kształcenia w zawodach: kaletnik, kominiarz, kuśnierz, monter konstrukcji budowlanych, obuwnik, operator obrabiarek skrawających, technik archiwi-

sta, technik hotelarstwa, technik księgarstwa i technik obsługi turystycznej (Dz.U. z 2006 roku Nr 226 poz.1650)

- Rozporządzenia w sprawie klasyfikacji zawodów szkolnictwa zawodowego z dnia 8 kwietnia 2010r.(Dz.U z 2010 Nr 60 poz.374)
- Diagnozy potrzeb lokalnego i regionalnego rynku pracy i oświaty.
- Standardów wymagań maturalnych i egzaminów potwierdzających kwalifikacje zawodowe w zawodzie technik hotelarstwa.

Dla potrzeb opracowania programu w szkole przeprowadzono diagnozę lokalnego, regionalnego rynku pracy, konkurencji na rynku oświatowym w wybranych zawodach, przeprowadzono analizę działań szkoły i określono pozycję szkoły na lokalnym rynku oświatowym.

Program autorski realizowany będzie w Zespole Szkół Gastronomicznych w Pile. Szkoła jest placówką edukacyjną z wieloletnimi tradycjami w zakresie kształcenia przyszłych pracowników dla gastronomii i hoteli. Program rozwijania kompetencji kluczowych z zakresu technologii informacyjnej realizowany będzie w klasie technikum w zawodzie technik hotelarstwa – symbol cyfrowy zawodu 341[04].

Uczniowie, którzy będą beneficjentami działań edukacyjnych objętych tym projektem, pochodzą nie tylko z Piły, ale w większości dojeżdżają do szkoły z małych miejscowości takich jak Stara Łubianka, Szydłowo, Kaczory, Ujście, Czarnków, Trzcianka znajdujących się w okolicach Piły. W miejscowości tych, gdzie mieszkają nasi uczniowie występuje duże zagrożenie bezrobociem i mniejsza aktywność zawodowa bezrobotnych, która spowodowana jest bardzo często niskim wykształceniem najczęściej na poziomie szkoły podstawowej starsze pokolenie lub na poziomie gimnazjum ewentualnie zasadniczej szkoły zawodowej pokolenie młodsze.

Obserwujemy duże dysproporcje w poziomie wykształcenia uczniów wywodzących się z różnych środowisk. Zgodnie z przyjętymi w naszej szkole procedurami, co roku we wrześniu w klasach pierwszych technikum przeprowadzane są przez nauczycieli przedmiotów ogólnokształcących testy diagnozujące, pozwalają one zorientować się jaki poziom wiedzy reprezentują przyjęci do szkoły uczniowie oraz co jest najważniejsze, jakie podjąć działania mające na celu wyrównanie stwierdzonych braków. Na podstawie analizy wyników można zaobserwować dość niepokojące zjawisko, że duża grupa uczniów wywodząca się z mniejszych aglomeracji ma niezadowalającą wiedzę i umiejętności z matematyki. Umiejętności matematyczne uczniów a szczególnie zdolność do logicznego myślenia wykorzystywana jest bardzo często na zajęciach lekcyjnych z technologii informacyjnej, dlatego wskazana

jest ścisła współpraca nauczycieli uczących różnych przedmiotów, by nasi uczniowie mogli w przyszłości osiągać sukcesy edukacyjne i zawodowe.

Opracowując własny program skorzystałam z istniejącego już programu z technologii informacyjnej zatwierdzonego przez MENiS – numer dopuszczenia DKOS-4015-18/02

Program składa się z ośmiu działów.

- 1. Komputerowe środowisko pracy.
- 2. Redagowanie tekstów.
- 3. Elementy grafiki komputerowej.
- 4. Komunikacja i informacje w sieci.
- 5. Opracowanie danych i prowadzenie obliczeń.
- 6. Prezentacje.
- 7. Gromadzenie i wyszukiwanie danych. Bazy danych.
- 8. Zbieranie danych formularze.

 w klasie trzeciej na dodatkowych zajęciach można zaproponować realizację zagadnień dotyczących, wykorzystania technologii w przygotowaniu do obecnej matury.

- 1. Przygotowanie prezentacji, do wybranego przez ucznia zagadnienia na ustną maturę z języka polskiego.
- 2. Poszukiwanie informacji uzupełniających z wybranych przez ucznia przedmiotów maturalnych takich jak wiedza o społeczeństwie, historia, biologia, geografia czy też chemia.
- 3. Przygotowanie do egzaminu potwierdzającego przygotowanie do zawodu technik hotelarstwa przez pokazywanie możliwości wykorzystania programów związanych z tym zawodem,

## **2. Cele edukacyjne – kształcenia i wychowania**

#### **2.1. Szczegółowe cele wynikające z kluczowej kompetencji**

Obecnie zgodnie ze stanowiskiem Parlamentu Europejskiego wyróżnia się osiem kompetencji kluczowych. Kompetencje te są potrzebne każdemu człowiekowi do samorealizacji i rozwoju osobistego, do bycia aktywnym obywatelem, do możliwości integrowania się w społeczeństwie oraz do znalezienia zatrudnienia. w niniejszym opracowaniu zajmiemy się tylko kompetencją informatyczną, ale cały czas należy pamiętać, że nie można tych kompetencji oddzielać ani nie da się określić, która kompetencja jest ważniejsza dla człowieka. Według mojego stanowiska, każda

z ośmiu kompetencji jest ważna ponieważ w każdej znajdują się treści, które mogą przyczynić się do znalezienia lepszej pracy, lepszej pozycji zawodowej.

Najważniejsze cele kompetencji informatycznych to, spowodowanie aby uczeń potrafił :

- samodzielnie i w sposób odpowiedzialny dobierać źródła informacji, które będą potrzebne do wykonania założonych zadań i rozwiązania problemów,
- opracować eksperymenty za pomocą TI, zapisać obserwacje, wyciągnąć wnioski i podjąć decyzje,
- dobrać odpowiednie programy do wykonywanych zadań oraz korzystać z programów specjalnego przeznaczenia (program wykorzystywany do obsługi klienta w recepcji hotelu),
- zbierać, oceniać i selekcjonować informacje z wykorzystaniem TI,
- stawiać sobie zadania do wykonania i określać sposoby osiągnięcia dobrych wyników swojej pracy,
- krytycznie oceniać swoje działania,
- wykorzystać komputer do przechowywania danych,
- tworzyć proste i rozbudowane prezentacje na różne tematy,
- budować bazy danych oraz łączyć je z innymi dokumentami wykorzystując możliwości różnych programów,
- tworzyć dokumenty, które mogą służyć do autoprezentacji oraz do polepszania własnego warsztatu pracy,
- pracować z arkuszem kalkulacyjnym budując zbiory z wykorzystaniem dostępnych funkcji,
- komunikować się za pomocą Internetu,
- uczestniczyć w życiu różnych grup i społeczności biorąc udział w grupach dyskusyjnych,
- przesyłać i odbierać informacje z sieci i komputera,
- nawiązać współpracę z innymi osobami za pośrednictwem Internetu,
- wyszukiwać w sposób profesjonalny potrzebne do działania informacje korzystając ze znanych wyszukiwarek,
- weryfikować informacje pochodzące z różnych źródeł,
- rozpoznawać swoje mocne i słabe strony,
- zdobywać wiedzę niezbędną przy wykonywaniu zleconej pracy,
- być otwartym na wiedzę, potrafić wykorzystywać szanse pojawiające się w życiu zawodowym,
- indywidualnie i zespołowo opracowywać projekty międzyprzedmiotowe z wykorzystaniem TI,
- wykorzystywać wiedzę na temat komunikacji interpersonalnej przy poszukiwaniu pracy,
- kierować się zasadami etyki zawodowej niezbędnej w pracy hotelarza,
- rzetelnie i w sposób profesjonalny wywiązywać się z powierzonych zadań,
- obiektywnie oceniać zaangażowanie swoje i innych osób w realizację projektów,
- planować działania związane z życiem codziennym i zawodowym,
- określać ryzyko związane z podejmowaniem decyzji, umieć przewidzieć konsekwencje złych decyzji,
- rozwijać zachowania asertywne w stosunku do innych ludzi,
- realnie określać swoje szanse na rynku pracy i poszukiwać możliwości ich zwiększenia,
- stosować metody twórczego myślenia w rozwiązywaniu problemów,
- planować długoterminowo.

### **2.2. Szczegółowe cele wynikające z diagnozy lokalnych potrzeb rynku pracy i oświaty**

Jak już wcześniej wspomniałam beneficjentami tego projektu, jest głównie młodzież wywodząca się z małych, satelitarnych dla Piły miejscowości. Większość tej młodzieży po skończeniu naszej szkoły pragnie pozostać w Pile lub wyjeżdża zagranicę. Obecnie w Pile turystyka staje się coraz znaczniejszą dziedziną rozwoju gospodarczego. Rozwój usług turystycznych może w istotnym stopniu przyspieszyć restrukturyzację gospodarki oraz zmniejszyć bezrobocie.

Piła i Mikroregion pilski z racji występowania licznych walorów przyrodniczych i atrakcji turystycznych jest zakwalifikowany do regionów charakteryzujących się wysoką atrakcyjnością turystyczną. Piła może stanowić dogodną bazę dla turysty indywidualnego i zbiorowego z uwagi na rozwiniętą infrastrukturę turystyczną oraz atrakcyjne położenie. Dlatego kształcenie w zawodach hotelarskich ściśle związanych z turystyką cieszy się dużą popularnością, coraz większa liczba pracodawców poszukuje dobrze wykształconej, samodzielnej, kreatywnej, dyspozycyjnej i mobilnej kadry pracowniczej.

Jednym z podstawowych warunków wymaganych od młodych pracowników jest dobra znajomość obsługi komputera oraz programów użytkowych. Turystyka jest dziedziną życia bardzo podatną na zmiany, dlatego każde opracowanie, poruszające się w tym polu działania musi być stale aktualizowane i weryfikowane.

Dlatego, aby odpowiednio przygotować pracownika spełniającego powyższe kryteria należy w procesie kształcenia założyć następujące cele, zgodnie z którymi uczeń potrafi:

- wykorzystać TI do tworzenia warsztatu pracy intelektualnej jednocześnie analizować własne możliwości zawodowe,
- wykazywać się umiejętnościami poszukiwania źródeł informacji z wykorzystaniem komputera i Internetu,
- opracować i zapisać na różnych nośnikach dane potrzebne pracodawcy,
- samodzielnie redagować pisma urzędowe z wykorzystaniem możliwości jakie daje edytor tekstu,
- tworzyć elementy graficzne umieszczane coraz częściej w pismach będących znakiem rozpoznawczym firmy Np. logo firmy.
- prawidłowo zapisać tworzone dokumenty i przygotować je do przesłania pocztą elektroniczną pamiętając o różnicy w oprogramowaniach,
- napisać własną ofertę pracy a jednocześnie analizować oferty pracy innych pracowników,
- przygotować się prawidłowo do rozmowy kwalifikacyjnej, dzięki możliwości uzyskania informacji na temat przyszłego pracodawcy z jego strony WWW, czyli być jego followerem (czyli osobą obserwującą aktywność mikroblgową danej firmy), jest to coraz częstsza forma reklamy firmy,
- tworzyć skomplikowane kompozycje multimedialne wykorzystywane do promocji pracodawcy na rynku lokalnym, regionalnym i ponadregionalnym,
- rozpoznawać i wskazywać zachowania etyczne i nieetyczne związane z ochroną własności intelektualnej przy korzystaniu z zasobów internetowych,
- zrozumieć ogromne znaczenie własnego wykształcenia na rynku pracy,
- szukać ofert pracy na rynku lokalnym i regionalnym,
- korzystać z e-szkoleń prowadzonych przez instytucje akademickie, obecnie bardzo dużo ofert znajduje się pod adresem WWW.akademiaparp.gov.pl,
- korzystać z serwisów społecznościowych takich jak np. GoldenLine, Proto.pl, interaktywnie.com itp., podczas poszukiwania pracy,
- tworzyć własne strony WWW, wykorzystując darmowe skrypty np Wordpress,
- korzystać z networkingu, czyli budowania bazy kontaktów, jest to źródło służące do wzajemnej wymiany wiedzy i doświadczeń,
- korzystać z druków interaktywnych, wypełniać, drukować lub zapisywać,
- obsługiwać komputer osobisty popularnie nazywany PC,
- obsługiwać proste programy użytkowe,
- tworzyć graficzne ilustracje danych za pomocą różnych typów wykresy,
- korzystać ze znajdujących się w programach szablonów do pisania listów, faksów i innych druków, modyfikować dla własnych potrzeb albo tworzyć nowe w oparciu o przykłady.
- współpracować z instytucjami wykorzystując sieć do nawiązywania kontaktów,
- korzystać z Internetu w celu podwyższenia swoich kwalifikacji zawodowych oraz zdobycia umiejętności lepszego porozumiewania się w języku obcym.

#### **2.3. Szczegółowe cele wynikające z profilu zawodowego klasy**

Kształcenie w zawodzie technik hotelarstwa odbywa się w 4 – letnim Technikum dla absolwentów gimnazjum i umożliwia uzyskanie świadectwa dojrzałości oraz tytułu technika, po zdaniu egzaminu potwierdzającego kwalifikacje zawodowe. w programie nauczania oprócz przedmiotów ogólnokształcących, uczeń realizuje przedmioty zawodowe takie jak:

- organizacja pracy w hotelarstwie,
- ekonomika i prawo w hotelarstwie,
- obsługa konsumenta,
- obsługa informatyczna w hotelarstwie,
- marketing usług hotelarskich,
- język obcy zawodowy,
- zajęcia praktyczne,

Jak można zauważyć wśród przedmiotów zawodowych, jest obsługa informatyczna w hotelarstwie, z analizy podstawy programowej zawartej w planie nauczania dotyczącego tego przedmiotu, można stwierdzić, że jest on ściśle powiązany z umiejętnościami zdobytymi na zajęciach z technologii informacyjnej. Wobec powyższego nauczyciel prowadzący zajęcia będzie mógł kontynuować i rozwijać bardziej szczegółowo wiadomości oraz umiejętności zdobyte wcześniej na zajęciach z TI. w trakcie nauki uczniowie nabywają praktycznych umiejętności zawodowych odbywając godzinne zajęcia praktyczne w zakładach hotelarskich w Pile, oraz organizowaną przez szkołę praktykę zawodową. Dzięki dobrze rozwiniętej współpracy z pracodawcami, praktykę mogą odbywać w typowych dla technika hotelarstwa miejscach pracy czyli w hotelach, ośrodkach wczasowych, sanatoriach, pensjonatach, zajazdach, motelach, uzdrowiskach na terenie całego kraju w malowniczo położonych miejscowościach w górach, nad morzem, na Mazurach, nad jeziorami. oraz baza noclegowa ruchoma czyli: promy, żegluga śródlądowa, lotnicza i inne.

Absolwent, może również rozwinąć własną działalność gospodarczą w zakresie świadczenia usług noclegowych. w trakcie realizacji kształcenia w zawodzie absolwent powinien zdobyć wiele umiejętności, wśród tych umiejętności znajduje się wiele takich, które wymagają opanowania podstaw technologii informatycznej, dlatego spośród wszystkich wyminie tylko te, które są powiązane z kompetencjami informatycznymi. Uczeń powinien umieć:

- 1) stosować zasady i instrumenty marketingu w działalności hotelarskiej;
- 2) obsługiwać gościa hotelowego na różnych stanowiskach pracy, wykorzystując odpowiednie oprogramowanie szczególnie dotyczy to pracy w recepcji hotelowej;
- 3) stosować zasady organizacji pracy w obiekcie hotelarskim lub innym obiekcie, w którym świadczone są usługi hotelarskie;
- 4) obsługiwać kongresy, konferencje, zjazdy oraz imprezy okolicznościowe, przygotować prezentacje na temat bazy hotelowej, przygotować reklamę dla gościa hotelowego;
- 5) planować wyposażenie wnętrz różnych obiektów hotelarskich lub innych obiektów, w których świadczone są usługi hotelarskie;
- 6) współpracować z firmami świadczącymi usługi turystyczne, wykorzystując stałą łączność pocztą elektroniczną;
- 7) prowadzić korespondencję i obsługiwać sprzęt biurowy;
- 8) ewidencjonować i rozliczać konta księgowe za pomocą programu komputerowego, sporządzać sprawozdania finansowe;
- 9) sporządzać dokumentację księgową (opracować wzory na komputerze, które w oparciu o wzory urzędowe dotyczyć będą danego zakładu pracy uwzględniając jego specyfikę);
- 10) stosować różne formy obsługi konsumenta, zapisując w bazie danych np. specjalne zamówienia deklarowane przez klienta;
- 11) postępować zgodnie z zasadami etyki i kultury zawodu, pamiętając o głównej zasadzie obowiązującej w świecie internetowym czyli ochronie praw autorskich i ochronie dóbr osobistych;
- 12) posługiwać się językiem obcym w zakresie niezbędnym do wykonywania zadań zawodowych;
- 13) organizować stanowiska pracy zgodnie z wymaganiami ergonomii;
- 14) stosować przepisy prawa dotyczące działalności gospodarczej oraz wykonywanych zadań zawodowych, umieć je wyszukiwać za pomocą Internetu;
- 15) korzystać z różnych źródeł informacji oraz doradztwa specjalistycznego w zakresie niezbędnym do wykonywania zadań zawodowych;

Absolwent naszej szkoły po 4 letnim okresie kształcenia w zawodzie technik hotelarstwa, powinien być dobrze przygotowany do wykonywania podstawowych zadań zawodowych wynikających z podstawy programowej, czyli:

- 1) oferowania i sprzedawania usług hotelarskich;
- 2) promowania usług hotelarskich.
- 3) obsługiwania klientów w obiektach hotelarskich i innych obiektach, w których świadczone są usługi hotelarskie;
- 4) organizowania usług gastronomicznych w obiekcie hotelarskim i innych obiektach, w których świadczone są usługi hotelarskie;
- 5) współpracy z podmiotami świadczącymi usługi turystyczne oraz innymi jednostkami gospodarczymi;

Zakres umiejętności i treści kształcenia, wynikający z opisu kwalifikacji absolwenta, zawierają dwa bloki programowe: ekonomiczno-prawny; obsługa klienta. W bloku ekonomiczno-prawnym, wśród wszystkich celi, można wskazać cele powiązane z kształceniem na zajęciach technologii informacyjnej, dlatego wymienię tylko te cele:

Uczeń w wyniku kształcenia powinien umieć:

- 1) charakteryzować różne rodzaje jednostek gospodarczych oraz oceniać istniejącą konkurencję na bazie informacji otrzymanych z sieci;
- 2) gromadzić informacje na potrzeby prognozowania usług hotelarskich;
- 3) analizować czynniki wpływające na popyt i podaż usług hotelarskich, wykorzystują do tego komputer;
- 4) stosować różne formy promocji usług hotelarskich;
- 5) interpretować treść regulaminu wewnętrznego obowiązującego w obiekcie świadczącym usługi hotelarskie;
- 6) ewidencjonować procesy gospodarcze na odpowiednich kontach z wykorzystaniem programu komputerowego z zakresu rachunkowości;
- 7) sporządzać, rozliczać i księgować listę płac z wykorzystaniem arkusz kalkulacyjnego;
- 8) sporządzać dokumenty niezbędne do podejmowania i prowadzenia działalności gospodarczej;
- 9) pozyskiwać środki finansowe na uruchomienie działalności gospodarczej, umiejętnie wypełniając druki online;
- 10) przestrzegać zasad etyki, szczególnie w ramach najważniejszego prawa każdego obywatela prawa do prywatności;
- 11) sporządzać dokumenty związane z zatrudnieniem;
- 12) podejmować działania związane z poszukiwaniem pracy z wykorzystaniem portali internetowych, praca.pl;
- 13) rozwiązywać problemy;
- 14) podejmować decyzje w zakresie wykonywanych zadań zawodowych;
- 15) doskonalić własne kwalifikacje zawodowe.

 w bloku obsługa konsumenta, można również wskazać cele powiązane z kształceniem na zajęciach technologii informacyjnej, dlatego ponownie wymienię tylko te cele:

Uczeń w wyniku kształcenia powinien umieć:

- 1) rozróżniać formy zarządzania obiektami hotelarskimi i innymi obiektami, w których świadczone są usługi hotelarskie, wyszukać informacje na ten temat;
- 2) identyfikować polskie i światowe organizacje hotelarskie, nawiązywać z nimi współpracę z wykorzystaniem poczty elektronicznej;
- 3) planować i realizować działania związane z kompleksową obsługą klienta, w tym zameldowanie, zakwaterowanie, wymeldowanie i rozliczenie, wykorzystując do tego specjalistyczne oprogramowanie lub tworzyć własną bazę danych do pracy;
- 4) określać warunki techniczne, jakie powinien spełniać obiekt hotelarski i inne obiekty, w których świadczone są usługi hotelarskie;
- 5) charakteryzować usługi świadczone w różnych rodzajach obiektów hotelarskich i innych obiektach, w których świadczone są usługi hotelarskie;
- 6) obsługiwać kongresy, targi, zjazdy oraz imprezy okolicznościowe;
- 7) stosować różne techniki obsługi klienta;
- 8) współpracować z podmiotami świadczącymi usługi turystyczne w zakresie kompleksowej obsługi klienta, tworząc w Internecie portale informacyjne;
- 9) planować wyposażenie i urządzać wnętrza w różnego rodzaju obiektach hotelarskich i innych obiektach, w których świadczone są usługi hotelarskie, korzystają z dobrych wzorców znajdujących się w internecie;
- 10) komunikować się i nawiązywać kontakty z ludźmi;
- 11) postępować zgodnie z zasadami kultury i etyki;
- 12) prowadzić korespondencję biurową;
- 13) redagować pisma z zastosowaniem właściwych form i zwrotów;
- 14) korzystać z komputerowych programów specjalistycznych;
- 15) stosować komputerowy system rezerwacji miejsc noclegowych oraz rozliczeń usług hotelarskich;
- 16) obsługiwać sprzęt biurowy: telefon, faks, centralę telefoniczną, dyktafon, kserokopiarkę;

17) organizować stanowisko pracy biurowej zgodnie z wymaganiami ergonomii;

Treści kształcenia są ujęte w 28 działach programowych, wśród tych działów znajduje 8 szczególnie ściśle powiązanych z treściami zawartymi w podstawie programowej przedmiotu technologia informacyjna:

- 1) wybrane zagadnienia z organizacji pracy;
- 2) administracja w obiektach hotelarskich i innych obiektach, w których świadczone są usługi hotelarskie;
- 3) techniki pracy i obsługi klienta;
- 4) współpraca przedsiębiorstw hotelarskich z organizatorami turystyki;
- 5) korespondencja biurowa;
- 6) programy komputerowe wspomagające pracę hotelarską;
- 7) obsługa sprzętu i urządzeń biurowych;
- 8) organizacja stanowiska pracy biurowej;

Do prawidłowej realizacji treści kształcenia, ujętych w blokach programowych, w szkole powinny być odpowiednio przygotowane trzy pomieszczenia dydaktyczne, czyli pracownia komputerowa, sala obsługi konsumenta i recepcja, każda z tych pracowni powinna być odpowiednio wyposażona, ja szczegółowo skupię się na wyposażeniu pracowni komputerowej, w której prowadzone będą zajęcia technologii informacyjnej :

Pracownia komputerowa, zgodnie z wymaganiami dotyczącymi kształcenia w zawodzie technik hotelarstwa, powinna być wyposażona w:

- stanowiska komputerowe (najlepiej, gdyby jedno stanowisko było przewidziane dla jednego ucznia, najwyżej dwóch, obecnie ponieważ w klasach jest ponad 24 uczniów, klasy są dzielone na grupy co pozwala na spełnienie powyższego warunku);
- drukarki; kserokopiarkę;
- faks; telefon z automatyczną sekretarką; dyktafon;
- pakiet programów biurowych; programy specjalistyczne;
- skaner; kamerę cyfrową; cyfrowy aparat fotograficzny;

#### **2.4. Szczegółowe cele wynikające z podstawy programowej**

 Zajęcia z technologii informacyjnej, zgodnie z podstawą programową zawartą w załączniku nr 3, zawierającym podstawę programową kształcenia ogólnego dla liceów ogólnokształcących, liceów profilowanych, techników, uzupełniających liceów ogólnokształcących i techników uzupełniających, mają za zadanie realizację wielu celów. Oprócz dwóch istotnych celów wymienionych jako cele nr 1 i 2, można w nauczaniu tego przedmiotu wskazać wiele innych, wynika to z tego, że technologia informacyjna musi w sposób ścisły współuczestniczyć w kształceniu innych przedmiotów:

- 1. Wykształcenie umiejętności świadomego i sprawnego posługiwania się komputerem oraz narzędziami i metodami informatyki.
- 2. Przygotowanie do aktywnego funkcjonowania w tworzącym się społeczeństwie informacyjnym.
- 3. Samodzielne i odpowiedzialne korzystanie z zaawansowanych możliwości środków (m. in. komputerów), narzędzi, (czyli oprogramowania) i metod TI.
- 4. Samodzielny i odpowiedzialny dobór źródeł informacji, metod dostępu do nich oraz środków TI do wykonywanych zadań i rozwiązywanych problemów.
- 5. Wykorzystanie TI do komunikacji i prezentacji swoich osiągnięć.
- 6. Wykorzystanie TI przy tworzeniu własnego warsztatu pracy intelektualnej.
- 7. Wykorzystanie możliwości TI w różnych dziedzinach kształcenia i życia.
- 8. Przygotowanie do przystosowania się do szybko zmieniającego się świata technologii.
- 9. Krytyczna ocena możliwości TI oraz korzystania z niej.
- 10. Przygotowanie do życia i podejmowania odpowiedzialnych zadań w społeczeństwie informacyjnym.
- 11. Określenie, na czym polega kreatywność, przedsiębiorczość, inicjatywność w życiu osobistym, zawodowym i społecznym,
- 12. Wyjaśnienie zalety pracy w grupie i cechy dobrego lidera,
- 13. Wskazywanie sytuacje, w których lepiej sprawdza się lider o silnych cechach przywódczych i sytuacje, w których lepszy jest lider nastawiony na współpracę,
- 14. Określenia znaczenia pracy zespołowej,
- 15. Wyjaśnienie znaczenia prawidłowej komunikacji interpersonalnej,
- 16. Przedstawienie nowoczesnych formy komunikowania się, określenie ich zalet i wad,
- 17. Zrozumienie znaczenia przemian gospodarczych w Polsce i wskazanie konsekwencji przemian w Polsce dla Europy,
- 18. Zidentyfikowanie problemów współczesnego świata w świetle powstającego społeczeństwa informatycznego,
- 19. Uświadomienie sobie znaczenia ustawicznego kształcenia się, w osiąganiu tych celów musi uczestniczyć szkoła do której zadań należy stworzenie odpowiednich warunków do korzystania ze sprzętu oraz programów komputerowych wspomagających różne dziedziny nauczania, pogłębianie wiedzy i rozwijanie umiejętności informatycznych wyniesionych z poprzednich etapów edukacyjnych. w podstawie programowej zawarte są również treści nauczania jakie należy uczniom przedstawić na zajęciach z technologii informacyjnej, treści te zawarte są w dziale 3 niniejszego opracowania, gdzie należy przedstawić materiał nauczania powiązany z celami edukacyjnymi.

Ostatnim elementem zawartym w podstawie programowej są zapisane osiągnięcia jakie uczeń powinien uzyskać na koniec procesu kształcenia przedmiotu zwanego technologia informacyjna. Krótko mówiąc co uczeń powinien umieć po dwóch latach kształcenia:

- 1. Samodzielnie i bezpiecznie posługiwać się systemem komputerowym oraz jego oprogramowaniem.
- 2. Posługiwać się komputerem w celu wspomagania i wzbogacania własnego kształcenia i tworzenia warsztatu pracy intelektualnej.
- 3. Posługiwać się drukami interaktywnymi w pracy zawodowej,
- 4. Korzystać z dostępnych źródeł informacji za pomocą komputera, wyszukiwać informacje w bazach danych.
- 5. Przygotowywać zestawienia, analizy, referaty i publiczne prezentacje z wykorzystaniem źródeł informacji dostępnych za pomocą komputera i nowoczesnych technik multimedialnych, realizować złożone projekty w zespole.
- 6. Pisać i projektować pisma służbowe z wykorzystaniem edytora tekstu,
- 7. Komunikować się za pomocą komputera i uczestniczyć w życiu różnych społeczności za pośrednictwem rozległej sieci komputerowej.
- 8. Posługiwać się technologią informacyjną do modelowania i symulacji zjawisk i procesów.
- 9. Samodzielni ocenić korzyści płynące z użycia komputera w trakcie rozwiązywania zadania lub osiągania celu.
- 10. Przestrzegać prawnych i etycznych norm dotyczących: rozpowszechniania programów komputerowych, bezpieczeństwa i ochrony danych oraz korzystania z możliwości TI.
- 11. Przedstawić wpływ TI (w tym korzyści i zagrożenia) na życie jednostki i społeczeństwa.
- 12. Przygotować się do wyboru zawodu lub dalszego kształcenia, w kontekście poznanych zastosowań TI.
- 13. Samodzielnie pogłębiać wiedzę związaną z technologią informacyjną.
- 14. Przeprowadzić autoprezentację, oceniając własne możliwości zawodowe,
- 15. Stawiać sobie cele, określać zadania i możliwe drogi realizacji założonych celów,
- 16. Zanalizować czynniki wpływające na budowę prawidłowych relacji międzyludzkich,
- 17. Tworzyć wykresy służące do analizy różnych czynników,
- 18. Sporządzić za pomocą arkusza kalkulacyjnego druki różnych dokumentów wykorzystywanych w działalności gospodarczej faktur VAT, rejestrów sprzedaży, deklaracji podatkowych,
- 19. Analizować możliwości znalezienia pracy, analizować oferty pracy, zaplanować ścieżkę rozwoju kariery zawodowej,
- 20. Analizować lokalny rynek pracy w zawodzie technik organizacji usług gastronomicznych, kucharz, hotelarz,
- 21. Wykazać się umiejętnościami poszukiwania źródeł informacji pomocnych przy realizacji planów życiowych,
- 22. Przygotować życiorys zawodowy, list motywacyjny,
- 23. Porównać różne przepisy wykorzystując wyszukiwarki internetowe
- 24. Dokonywać różnorodne obliczenia np. obliczyć wynagrodzenie brutto w różnych systemach wynagradzania oraz obliczyć wynagrodzenie netto,
- 25. zaplanować swoją drogę edukacyjną, uwzględniając swoje możliwości i ograniczenia,

## **3. Treści nauczania związane z celami edukacyjnymi**

Treści nauczania w technologii informacyjnej stanowią obok celów ważną część procesu edukacyjnego. Wyróżniamy pięć podstawowych treści nauczania realizowanych w cyklu kształcenia ucznia klasy 1 i 2 technikum hotelarskiego.

1/ Posługiwanie się środkami, czyli urządzeniami TI, uczeń poznaje:

- funkcjonalny model komputera, zestawu komputerowego jego elementy składowe, ich funkcje, współdziałanie,
- urządzenia medialne, współpracujące z komputerem takie jak cyfrowy aparat fotograficzny, telefon komórkowy,
- różne formaty plików, uwzględniające rodzaj i przeznaczenie informacji,
- podstawowe usługi w sieci komputerowej, lokalnej i regionalnej,
- samodzielne zapoznaje się z możliwościami nowych urządzeń TI.
- 2/ Określenie wpływu TI na życie każdego człowieka jako jednostki jego najbliższego otoczenia i globalnie społeczeństwa, uczeń poznaje:
- cechy szybko zmieniającej się technologii wpływającej na powstawanie nowej generacji społeczeństwa informacyjnego,
- normy prawne odnoszące się do stosowania TI, a w szczególnie dotyczące rozpowszechniania programów komputerowych i przestępczości komputerowej, klient korzystający z Internetu musi mieć poczucie bezpieczeństwa i pewność, że jego dane osobowe będą prawidłowo chronione w sieci,
- perspektywy rozwoju TI.
- 3/ Stosowanie narzędzi TI, czyli wszelkiego rodzaju oprogramowania, w tej grupie treści nauczania, uczeń uczy się:
- prawidłowego doboru programów do realizacji wykonywanych zadań,
- korzystania z programów specjalnego przeznaczenia oraz poznawanie nowych programów,
- planowania i opracowywania za pomocą narzędzi TI zróżnicowanych tematycznie i formalnie wypowiedzi pisemnych oraz prezentacji, w tym także dostępnych w sieci, zawierających informacje w różnych postaciach i formatach,
- podstawowych formy organizowania informacji w bazach danych. Wyszukiwania informacji w bazach danych i formułowania rozbudowanych zapytań,
- stosowania programów dydaktycznych, wspomagających i wzbogacających naukę różnych przedmiotów i poznawanie różnych dziedzin nauki.
- 4/ Kolejne treści nauczania dotyczą umiejętności komunikowania się, poszukiwania i wykorzystywania informacji, uczeń uczy się:
- gromadzenia, wartościowania, selekcjonowania i scalania wiedzy i informacji przy wykorzystaniu TI,
- wyszukiwania informacji w bazach danych i sieciach komputerowych,
- wykorzystywania różnorodnych technik poszukiwania, selekcjonowania, gromadzenia, przetwarzania i interpretacji informacji,
- komunikowania się na odległość za pomocą komputera i sieci oraz uczestniczenie w życiu różnych grup i społeczności.
- 5/ Ostatnia grupa dotyczy rozwiązywania problemów i podejmowania decyzji, jest to grupa w której uczeń nabywa najcenniejszych umiejętności, służących do samorealizacji i pełnienia ważnych ról społecznych. Uczeń uczy się:
- wykonywania eksperymentów z pomocą TI, prowadzenia obserwacji, rejestrowania i opracowywania wyników, wyciągania wniosków, podejmowania decyzji
- wykorzystywania narzędzi i metod TI do rozwiązywania zadań i problemów z różnych dziedzin kształcenia i życia oraz do weryfikowania uzyskiwanych wyników,
- wykorzystywania TI do własnych poszukiwań i pracy twórczej, integracji wiedzy czerpanej z różnych źródeł,
- indywidualnego i zespołowego opracowywania projektów międzyprzedmiotowych z wykorzystaniem TI.

#### **3.1. Tematyka, działy programowe i osiągnięcia ucznia.**

 wymienione w poprzednim punkcie treści nauczania realizowane są w całym cyklu kształcenia na poszczególnych jednostkach lekcyjnych. Aby uzyskać skuteczne wyniki w procesie nauczania, należy oprawnie zaplanować pracę uwzględniając plan nauczania i plan pracy szkoły. Opracowując plan jako podstawę przyjęłam realizację wymagań edukacyjnych w powiązaniu z umiejętnościami kluczowym. Plan obejmuje cały etap kształcenia czyli dwa lata.

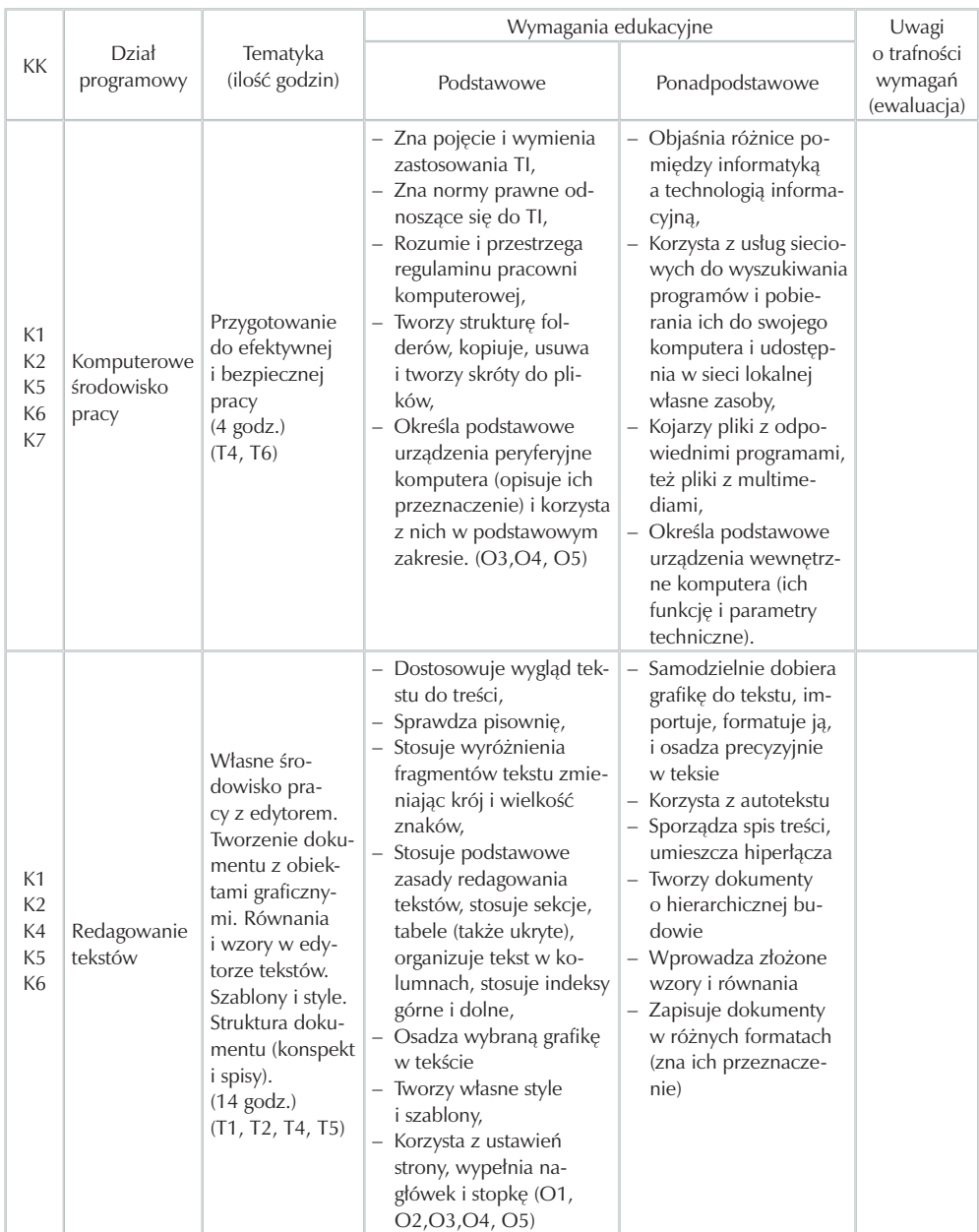

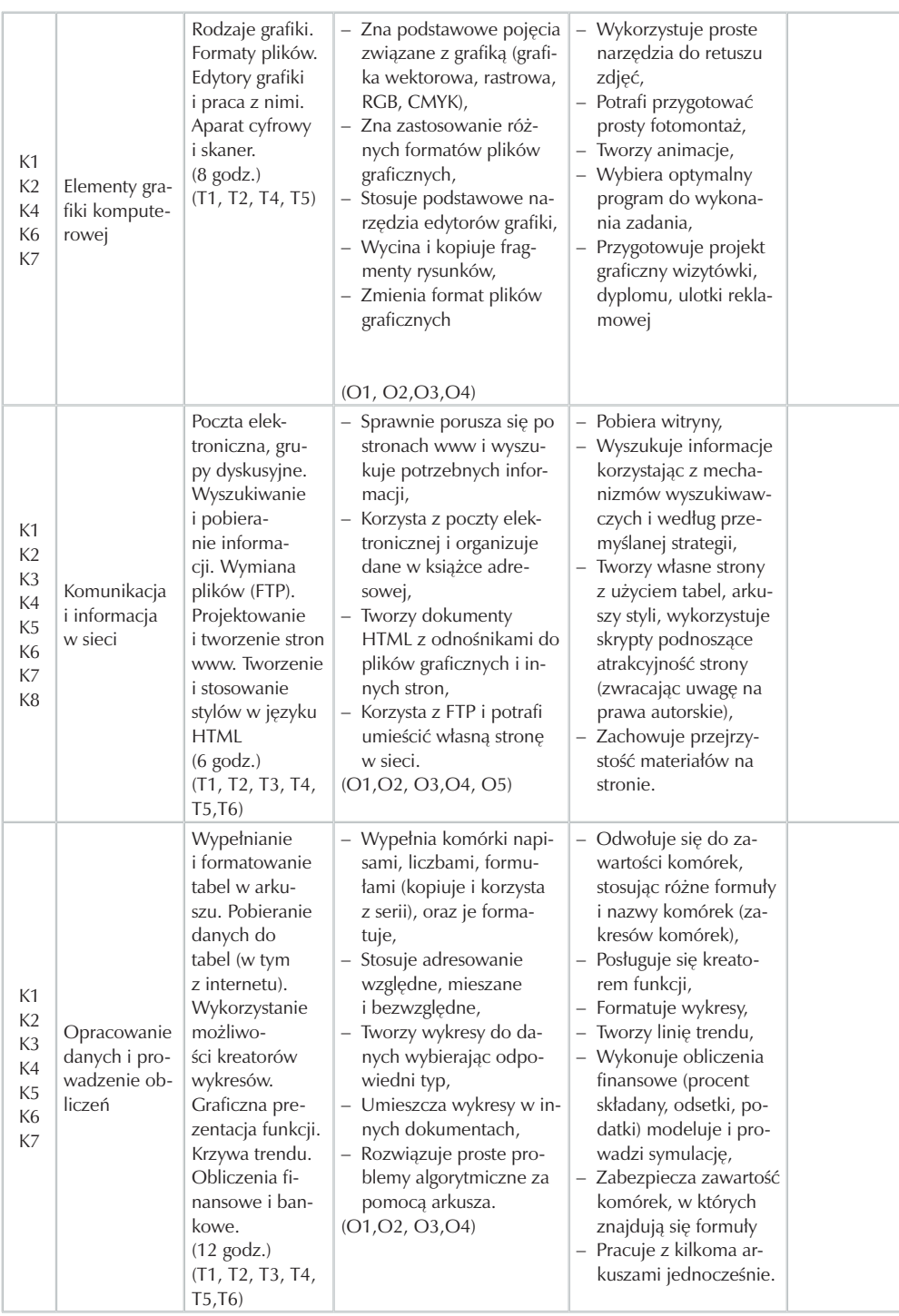

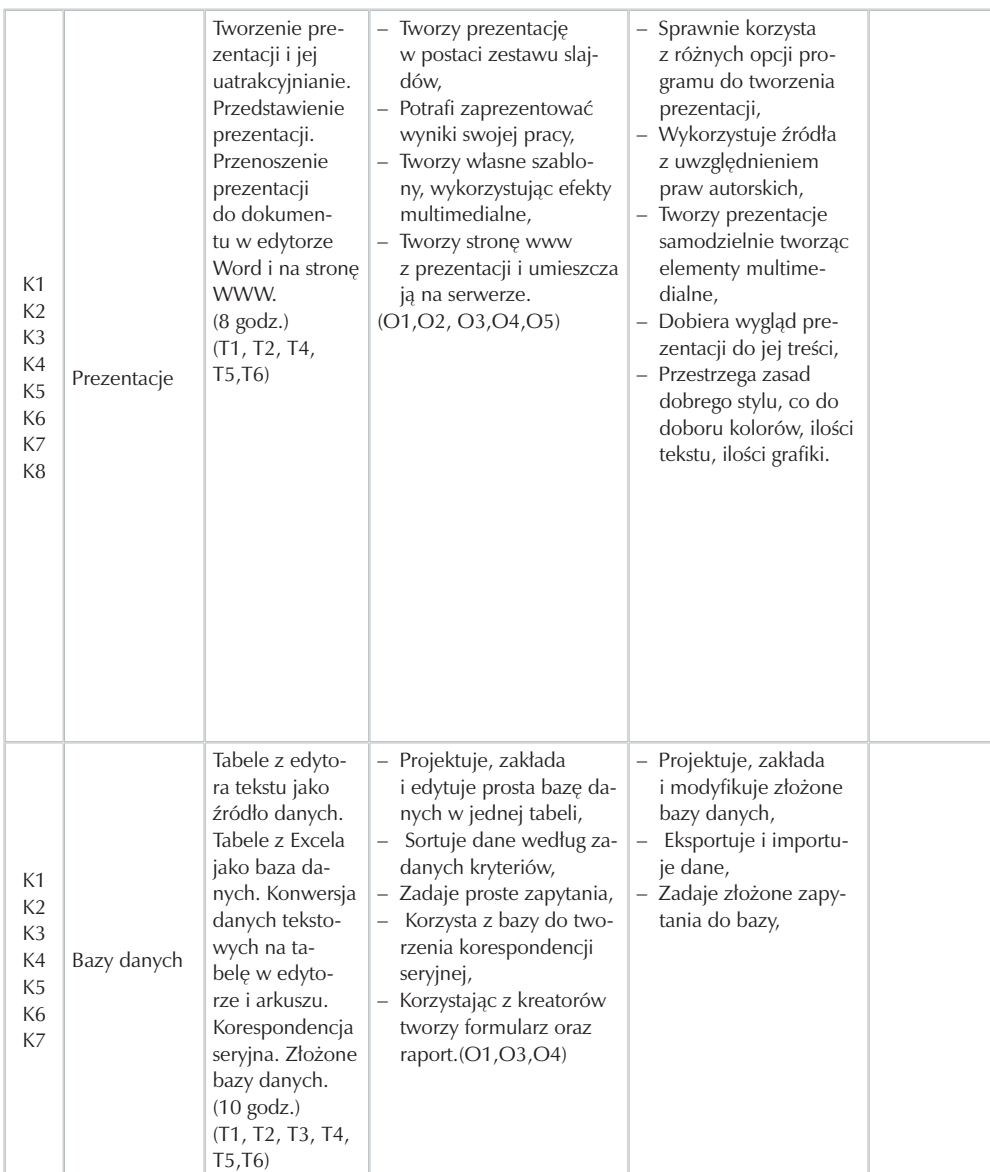
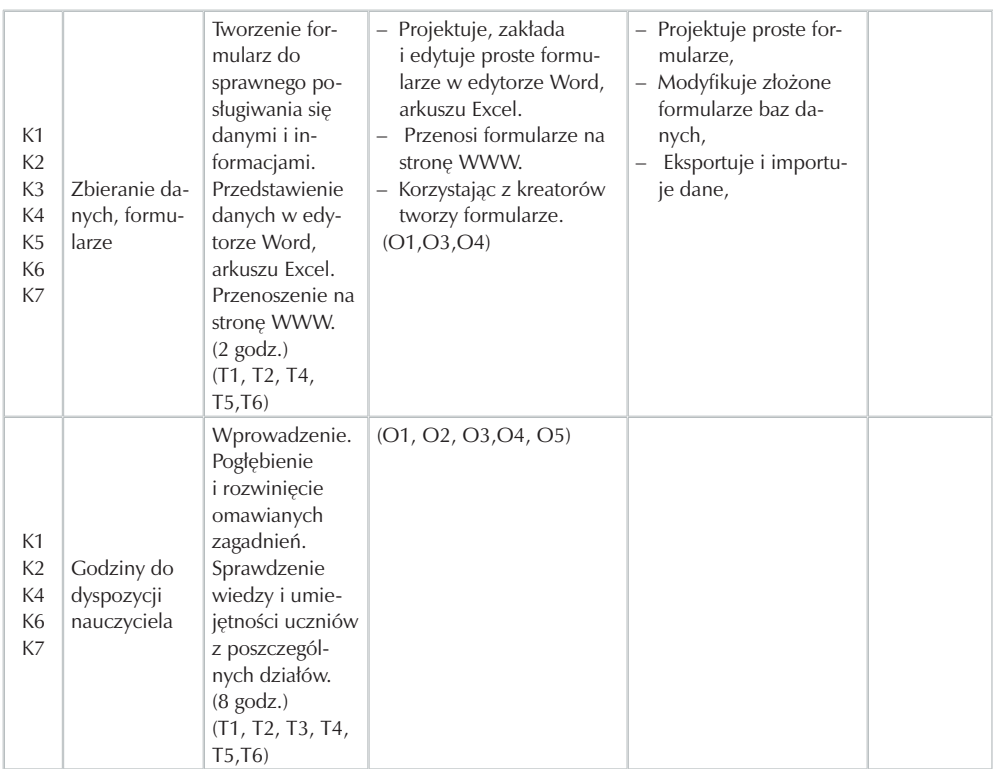

# **4. Procedury osiągania szczegółowych celów edukacyjnych**

W tym punkcie przedstawię procedury, służące do osiągnięcia celów edukacyjnych opisanych w dziale drugim. Przedstawiony zostanie sposób pracy, który umożliwi uczniowi opanowanie wiedzy wraz z umiejętnościami stosowania jej w praktyce oraz sposób rozwijania zdolności i zainteresowań ucznia. Istotnym problemem w każdym procesie nauczania-uczenia jest stworzenie warunków sprzyjających uczeniu się przez uświadomienie uczniom potrzeby nabywania wiadomości, umiejętności i pewnych standartowych nawyków. Proces ten wzmacnia się przez kontrolę i korektę wyników pracy ucznia. W każdym działaniu edukacyjnym należy pamiętać o podstawowych zasadach nauczania:

- świadomego i aktywnego udziału uczniów w procesie kształcenia informatycznego,
- poglądowości, zasada ta polega na umożliwianiu uczniom poznawania rzeczywistości w sposób bezpośredni, np. pokaz budowy komputera, demonstracja funkcji systemu operacyjnego,
- przystępności inaczej często nazywanej stopniowaniem trudności, polega w edukacji informatycznej najczęściej na indywidualizacji zadań, oraz na doborze treści i sposobów przekazu z uwzględnieniem możliwości psych-fizycznych ucznia,
- systematyczności,
- zasadzie wiązania teorii z praktyką,
- zasadzie trwałości wyników nauczania, właśnie przy tej zasadzie, ważnym elementem, będzie proces weryfikowania wiedzy.

#### **4.1. Założenia metodyczne**

W nauczaniu technologii informacyjnej warto wykorzystać metody, które poprowadzą ucznia przez logiczny ciąg działań od żywego postrzegania do abstrakcyjnego myślenia i od niego do praktyki. Metody nauczania służące do uzyskania tego celu można podzielić na trzy grupy:

- oparte na obserwacji i pomiarze czyli żywe spostrzeganie,
- metody oparta na słowie czyli abstrakcyjne myślenie,
- oparte na czynnościach praktycznych czyli praktyka,

Według W.Okonia w koncepcji wielostronnego uczenia się można wyróżnić cztery metody:

- metody podające polegające na przekazywaniu gotowych treści metody te nie wymagają od ucznia dużego wysiłku intelektualnego, wśród tych metod można wyróżnić wykład, odczyt, pogadankę, pracę z książką, opowiadanie, dyskusję.
- metody problemowe, które polegają na tym, że uczeń rozwiązuje podany przez nauczyciela problem, najczęściej są to gry dydaktyczne,
- metody eksponujące są to metody w których do podania treści wykorzystuje się pokaz, film, prezentację, program komputerowy.
- metody praktyczne polegające na praktycznym wykonywaniu przez ucznia zleconych działań.

Tak naprawdę dobór odpowiednich metod, zależy od wielu czynników między innymi od:

- specyfiki przedmiotu a nawet czasami w większym stopniu od tematu lekcji,
- posiadanych środków dydaktycznych,
- poziomu wiedzy uczniów, co za tym idzie umiejętności praktycznych,

– dodatkowo co trzeba też podkreślić, indywidualnych predyspozycji nauczyciela. warto wobec tego zastanowić się jak aktywizować uczniów na lekcjach technologii informacyjnej aby osiągnąć założone cele, czyli przygotować ucznia do pełnienia w życiu zaplanowanych ról zawodowych, prywatnych i społecznych.

Uczeń powinien:

- poznać swoje indywidualne, charakterystyczne tyko dla niego predyspozycje psychofizyce,
- umieć się zaprezentować wykorzystując swoje atuty dla własnego rozwoju,
- uświadomić sobie, że nie tylko wiedza teoretyczna liczy się w dalszym życie po za wiedzą, liczą się także umiejętności praktyczne rozwijane poprzez ciągłe ćwiczenie,
- samodzielne metodą prób i błędów dochodzić do rozwiązania problemów.

 W myśl założeń reformy, mamy przygotować uczniów do pracy w zespole, a jednocześnie realizować interdyscyplinarność w praktyce szkolnej. Technologia Informacyjna jest chyba najbardziej właściwym przedmiotem, aby na jej zajęciach realizować nauczanie interdyscyplinarne. Nauczyciel technologii informacyjnej sięgając po tematy z różnych dyscyplin naukowych, różnych przedmiotów i wykorzystując przy ich realizacji narzędzia informatyczne praktycznie realizuje tę interdyscyplinarność.

Kolejnym założeniem kształcenie jest wielokierunkowy rozwój każdego ucznia intelektualny, emocjonalny i praktyczny. Cele te można osiągnąć poprzez pracę indywidualną i pracę w grupach z zastosowaniem różnorodnych metod nauczania aktywizujących ucznia do podejmowania wysiłku. Podstawowym założeniem pracy z uczniem jest zastosowanie w nauce technologii informacyjnej metody projektów. Projekt daje możliwość zwiększenia aktywności uczniów, jest dla nich atrakcyjny. Każdy człowiek najlepiej buduje swoją wiedzę na podstawie przeżytego przez siebie doświadczenia. Uczniowie realizując projekt mają możliwość nauczenia się planowania swojej pracy, rozwiązywania problemów, wyszukiwania informacji i wyrażania siebie na wiele sposobów.

Podstawą dobrej współpracy nauczyciela z uczniami jest podanie na początku zasad obowiązujących na zajęciach. Oprócz metody projektów można stosować w nauce technologii informacyjnej również inne metody aktywizujące, metody te opiszę w rozdziale 4.3 niniejszej pracy. Niektóre zajęcia prowadzone będą w formie wycieczek tematycznych wycieczka do biblioteki publicznej, banku, redakcji gazet regionalnych, do studia telewizji regionalnej oraz spotkań z ciekawymi ludźmi wykorzystującymi w swojej pracy technologie informacyjne.

 Nauczyciel technologii informacyjnej powinien konsultować się z nauczycielami innych przedmiotów, aby wraz z nimi wymyślić specjalistyczne, ciekawe zadania i przykłady, każdy nauczyciel posiadałby wtedy "bank" pomysłów, z którego mógłby poprzez zastosowanie narzędzi informatycznych korzystać w razie potrzeby. Tematy tak przygotowane byłyby dla większości uczniów lepiej poznane i zrozumiane. Jedną z najważniejszych rzeczy, o jakich powinien pamiętać nauczyciel, jest takie dobieranie tematów, aby były one przede wszystkim interesujące dla ucznia a dopiero w drugiej kolejności spełniały inne wymogi edukacyjne. Uczniowie chętnie wykonują zadania, w których mają dużą swobodę w samodzielnej pracy, która kończy się konkretnym efektem i nie ważne czy efekt ten ma praktyczne zastosowanie, najważniejsze, by dawał satysfakcję twórcy czyli uczniowi. Pamiętać należy, że każde zadanie ma na celu nie tylko nauczenie prostych umiejętności praktycznych, lecz głównie kształcenie kompetencji kluczowych na takim poziomie aby uczeń był dobrze przygotowany od dorosłego życia oraz miał dobrą podstawę do dalszego samokształcenia i samodoskonalenia.

#### **4.2. Proponowany podział godzin**

Zgodnie z przyjętym w naszej szkole i zaakceptowanym przez Radę Pedagogiczną dla potrzeb projektu, ramowym planem nauczania dla klasy technikum zawód technik hotelarstwa, na realizację podstawy programowej z technologii informacyjnej przewidziano 38 godzin zajęć edukacyjnych w klasie pierwszej i drugiej co w cyklu kształcenia daje razem 76 godzin. Zajęcia będą realizowane w dwóch grupach zgodnie z zaleceniem, że w pracowni komputerowej w grupie nie może być więcej uczniów niż stanowisk komputerowych.

Takie założenie ma zagwarantować możliwość samodzielnej pracy, która przekłada się na realizację podstawowej zasady wynikającej z kluczowych kompetencji, że uczeń powinien nabyć umiejętność uczenia się. Już dawno zauważono, że każdy, kto sam w procesie świadomego przyswajania wiedzy dochodzić do rozumienia nowo poznanych treści a nie tylko do ich pamięciowego opanowania, lepiej zapamiętuje nowe informacje oraz potrafi je prawidłowo wykorzystać w przyszłości. Nauczyciel ma obecnie pełnić rolę mentora, który wyjaśnia trudniejsze zagadnienia, ma być dla ucznia przewodnikiem w procesie kształcenia, ma wskazywać cele jakie uczeń powinien osiągnąć.

 Dodatkowo, ponieważ zajęcia z przedmiotów informatycznych najkorzystniej prowadzi się w systemie w którym jedna jednostka lekcyjna składa się z dwóch godzin lekcyjnych, lekcje te będą realizowane w cyklu naprzemiennym tzn. jeden tydzień grupa pierwsza realizuje dwie godziny a grupa druga ma wolne w drugim tygodniu powtarza cykl grupa druga a grupa pierwsza ma wolne.

Z powyższego wynika, że sumarycznie każdy beneficjent projektu przez dwa lata będzie miał tygodniowo 1 godzinę technologii informacyjnej.

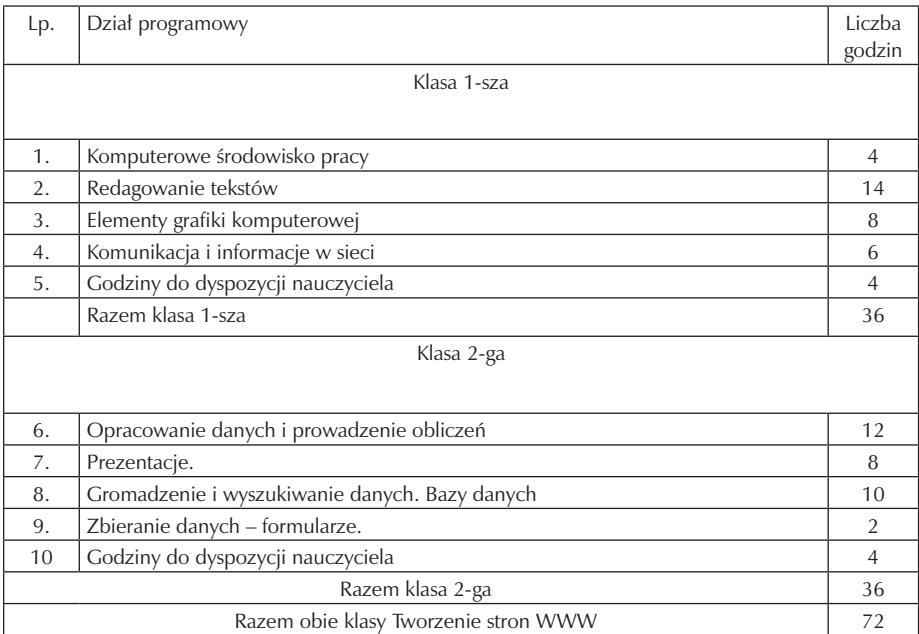

Rozbicie na jednostki lekcyjne wraz z planowanymi tematami zawarłam w umieszczonym poniżej planie pracy powiązanym z założonymi celami oraz osiągnięciami podstawowymi i ponadpodstawowymi jakie chciałabym uzyskać w trakcie prowadzonych zajęć.

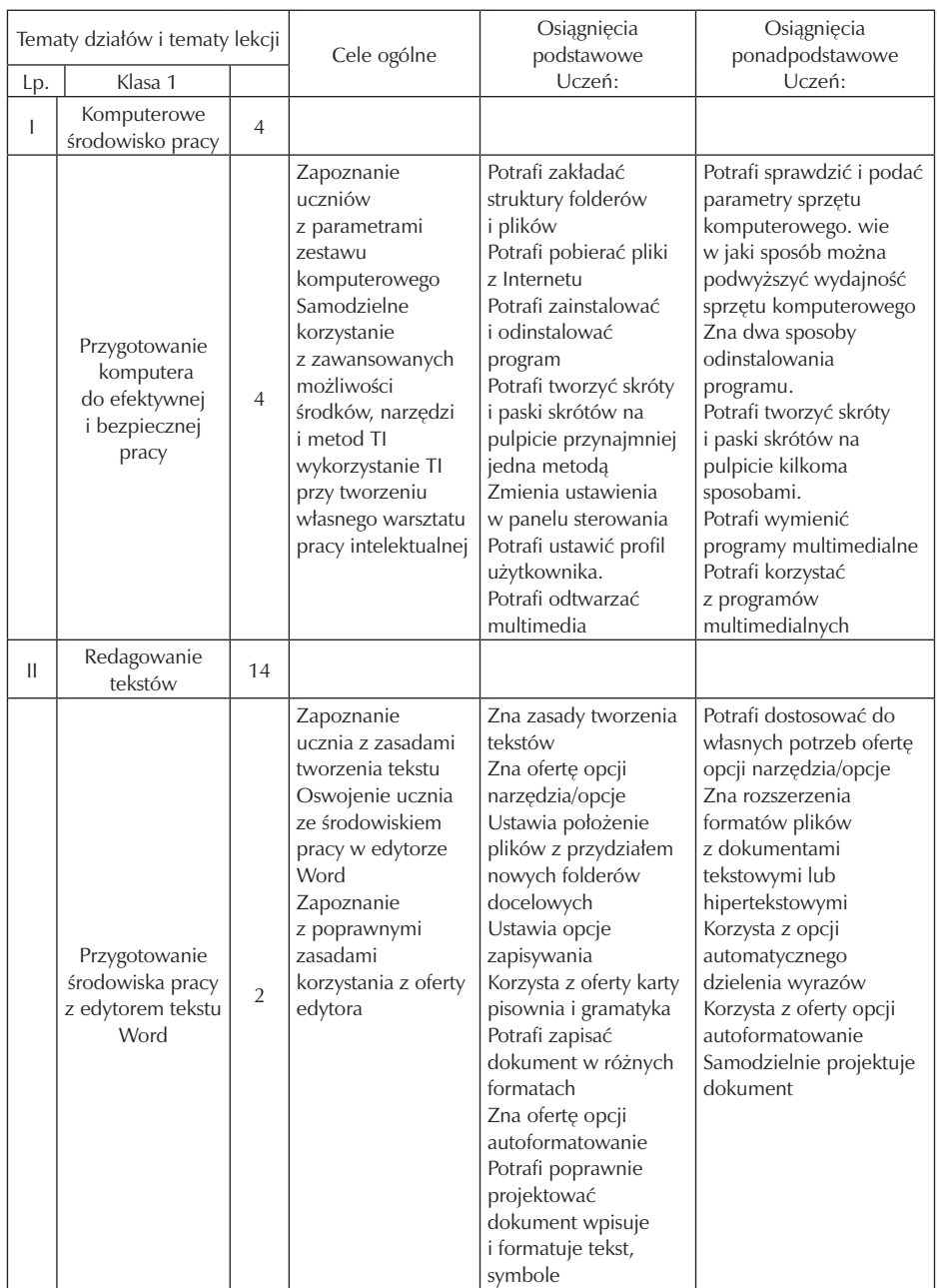

 $\overline{\phantom{a}}$ 

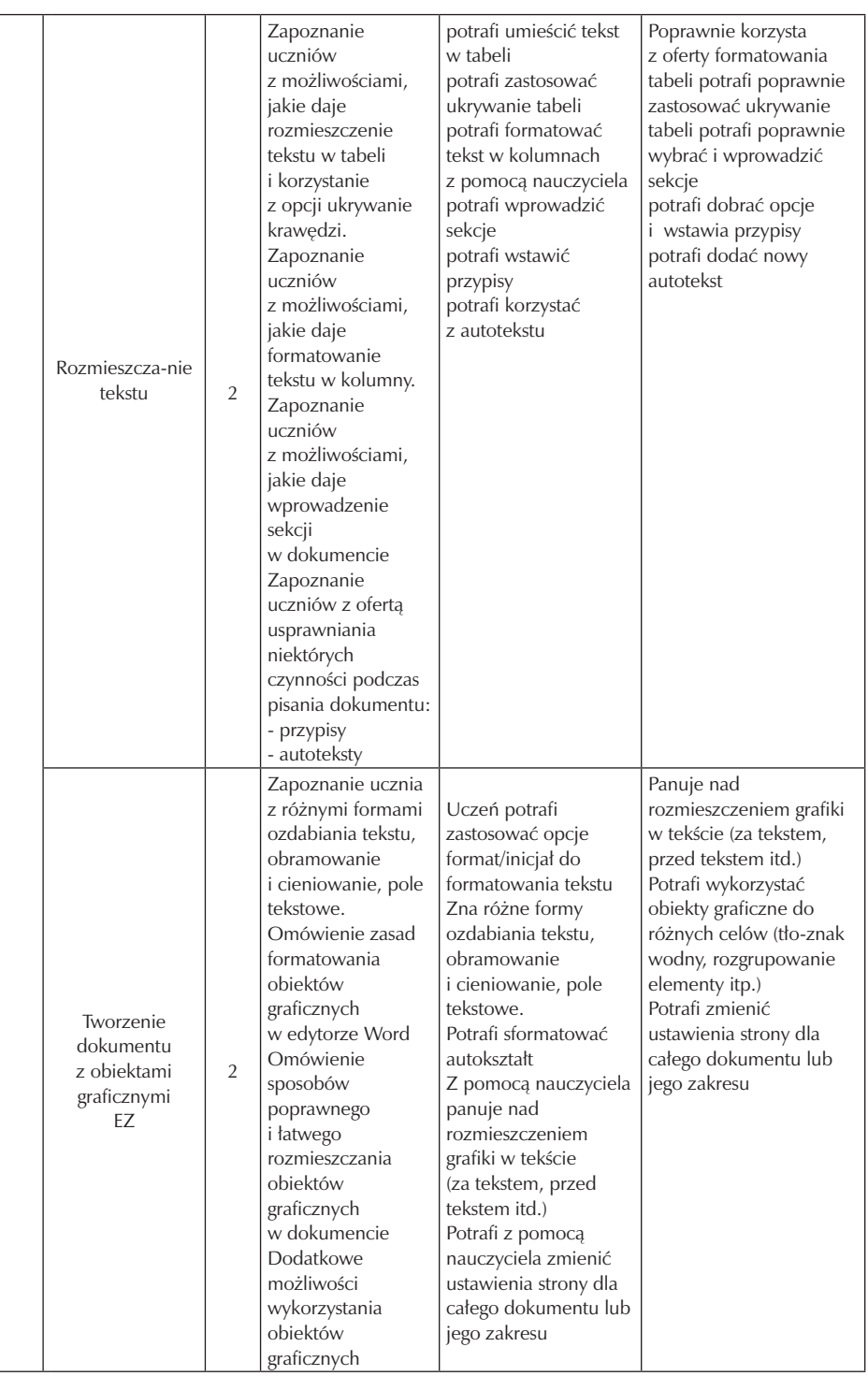

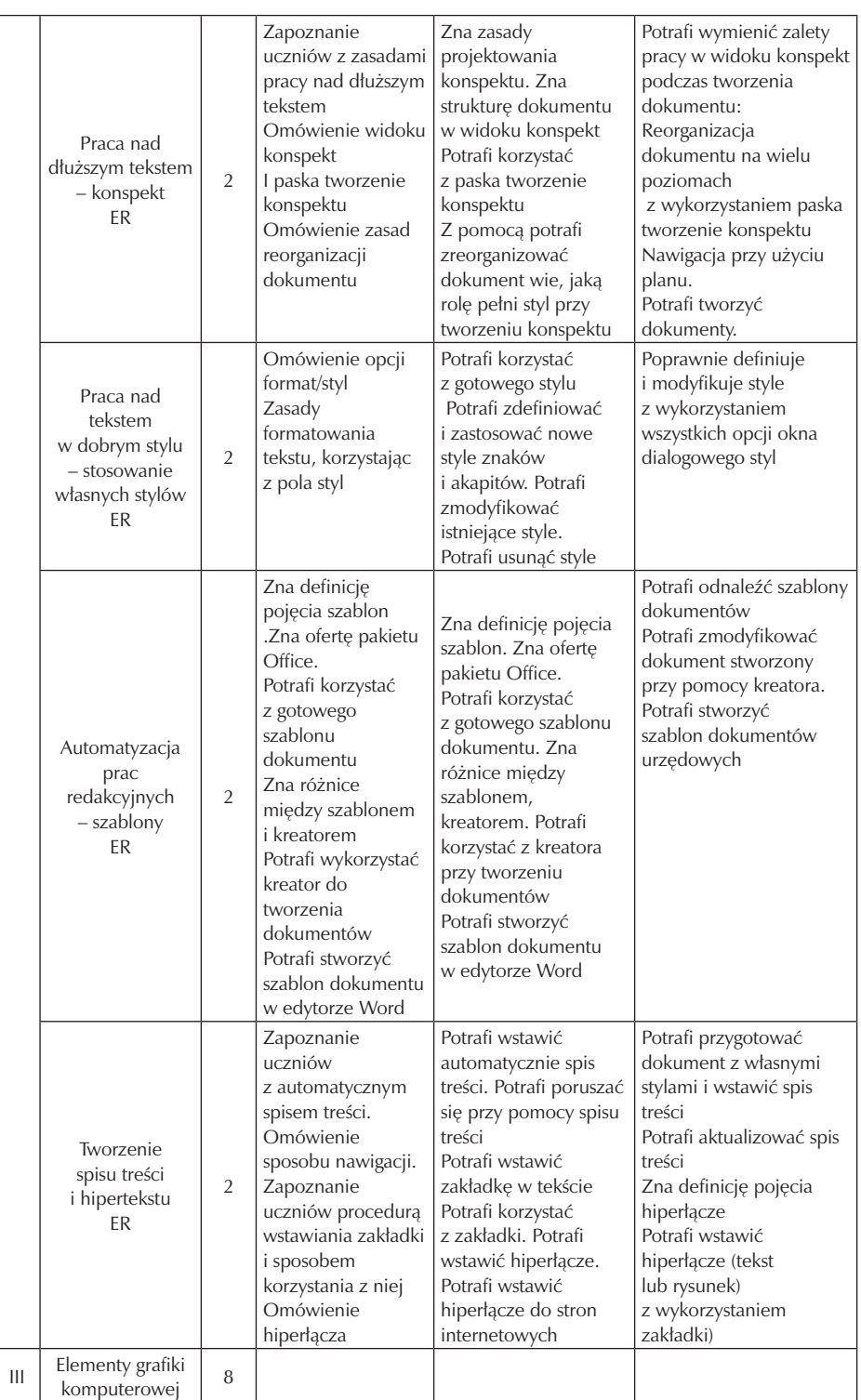

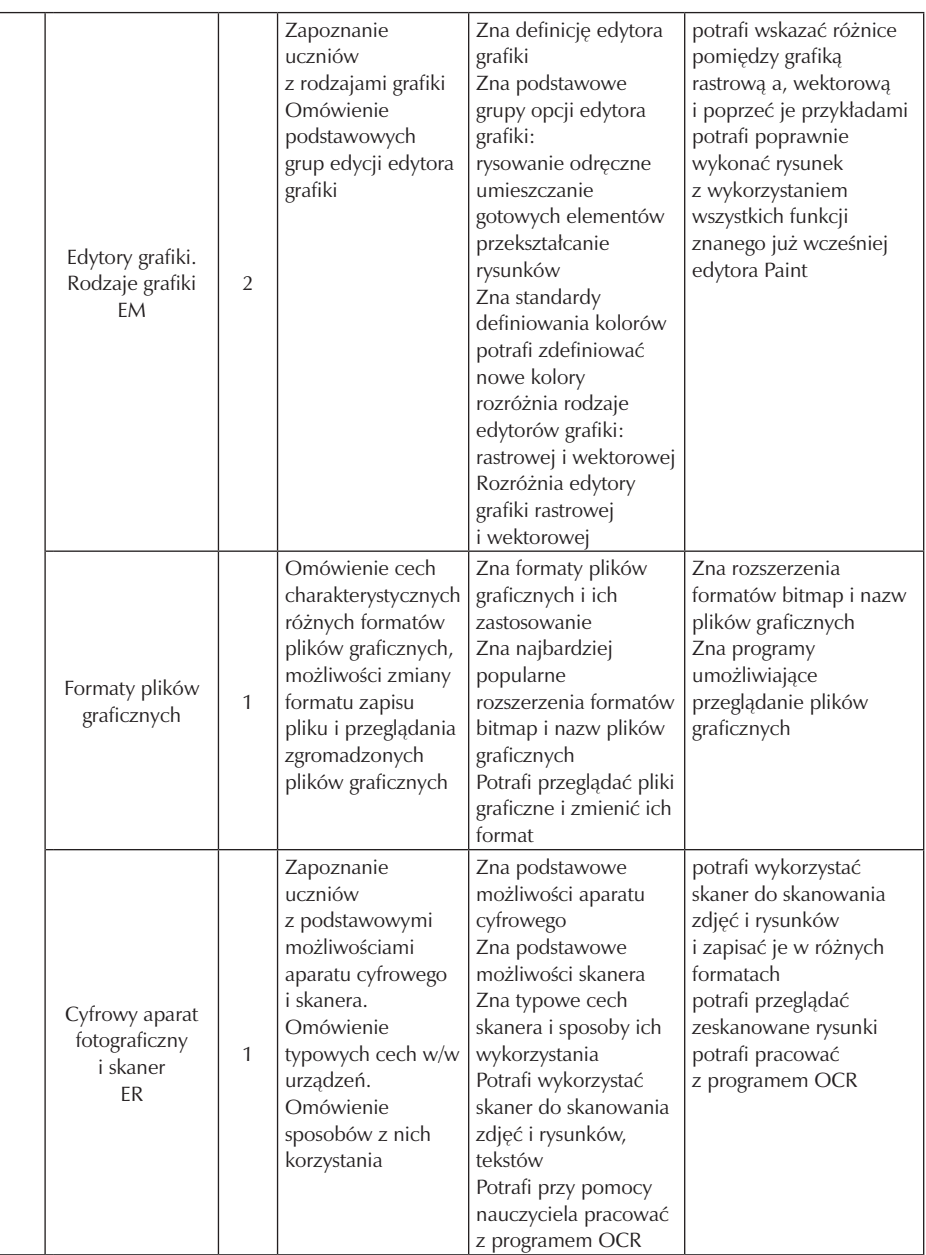

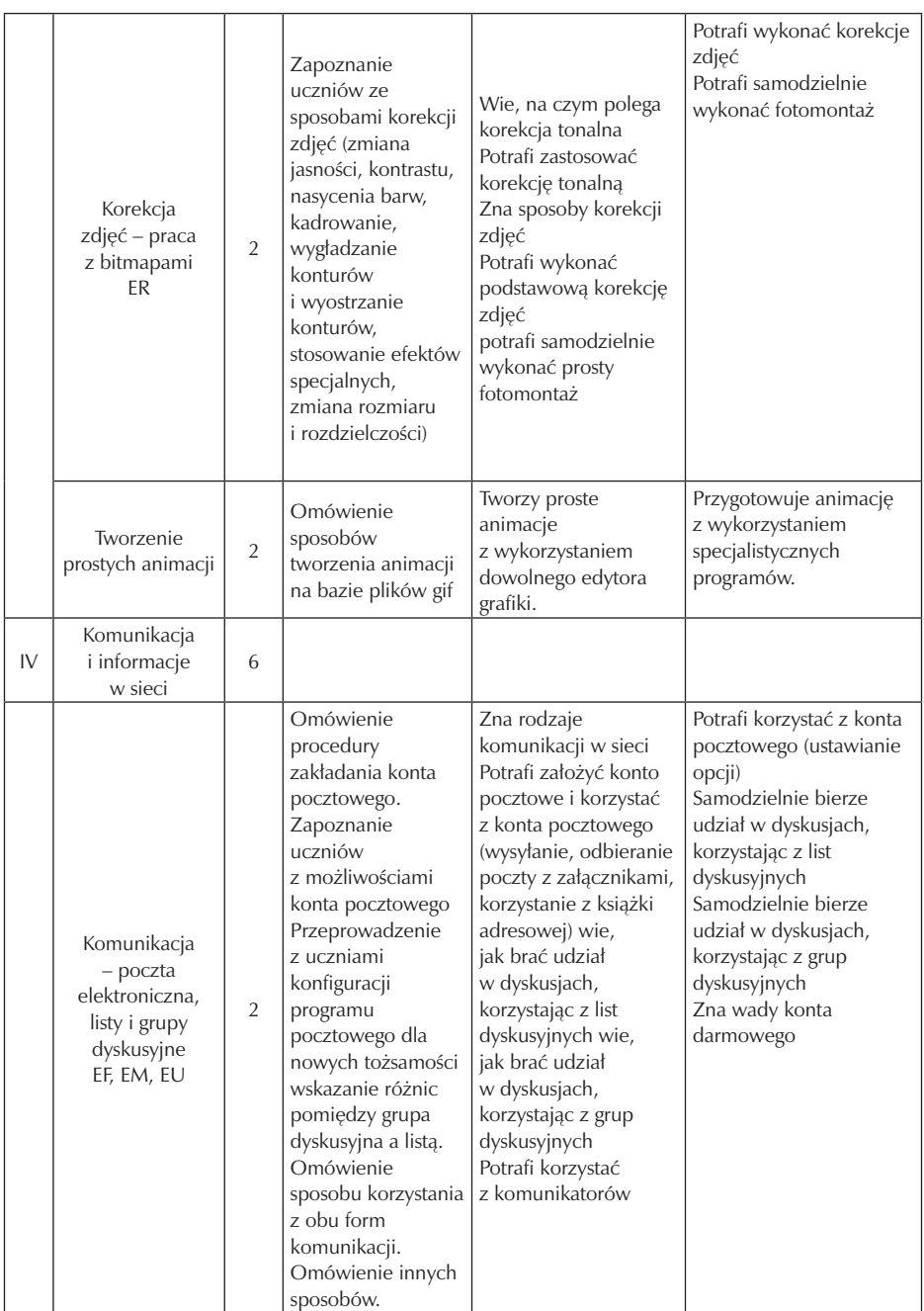

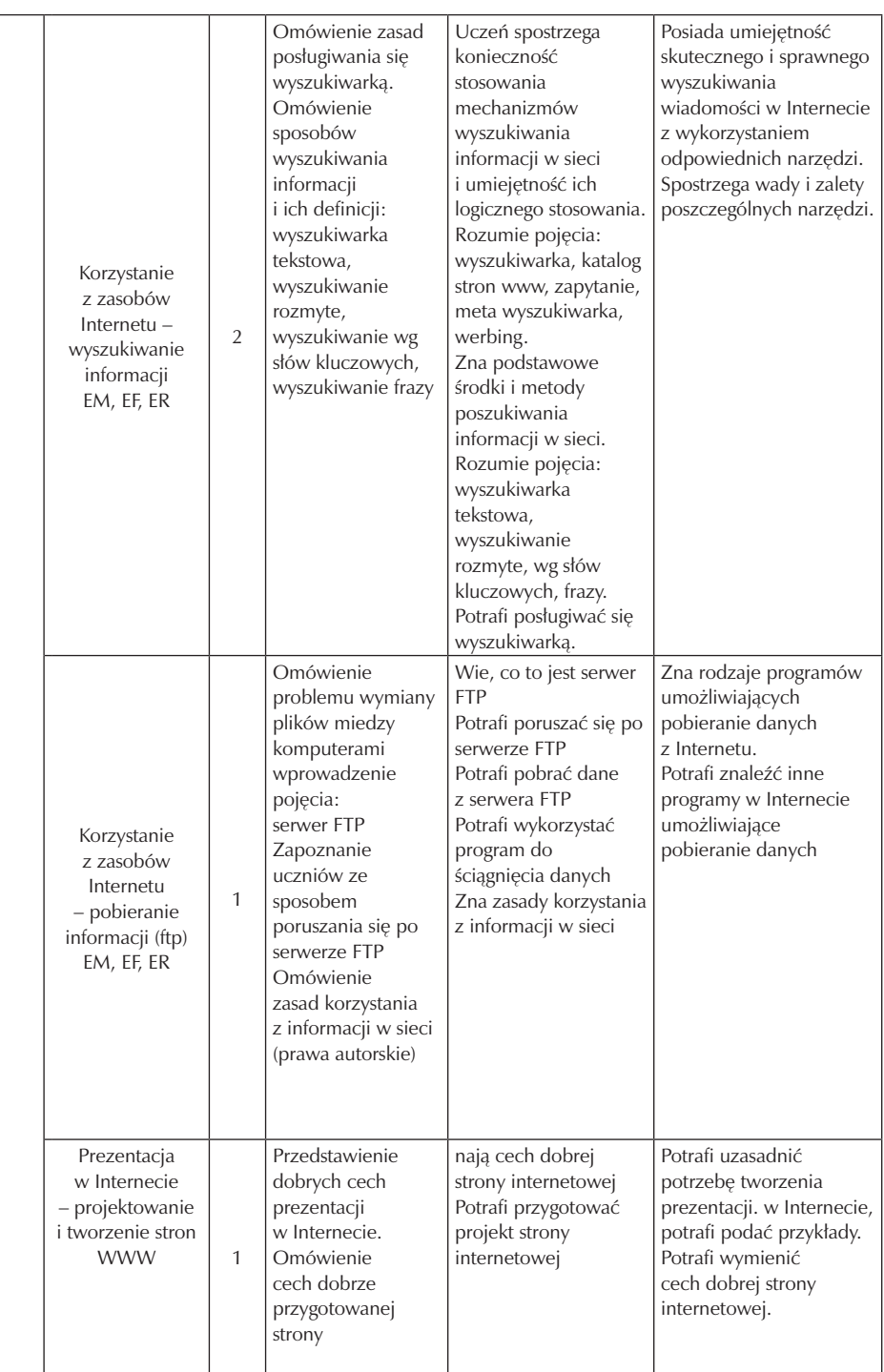

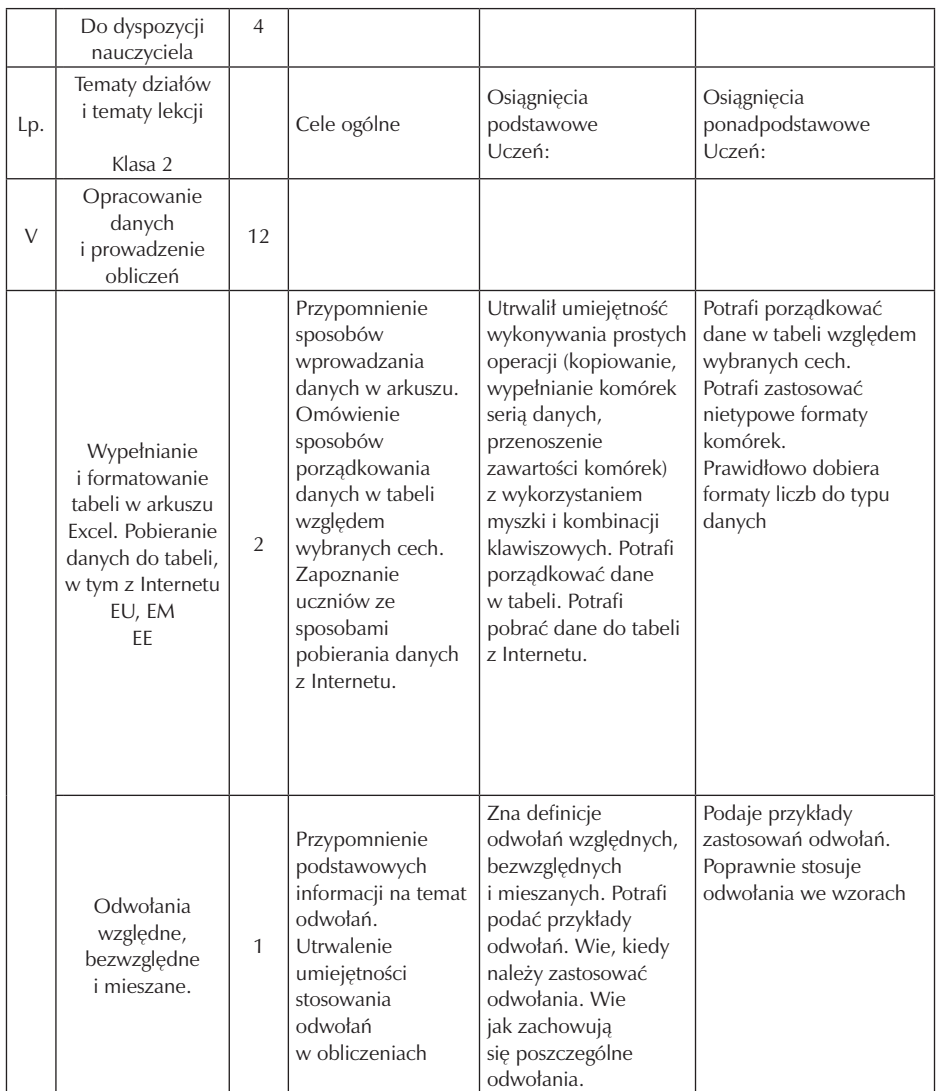

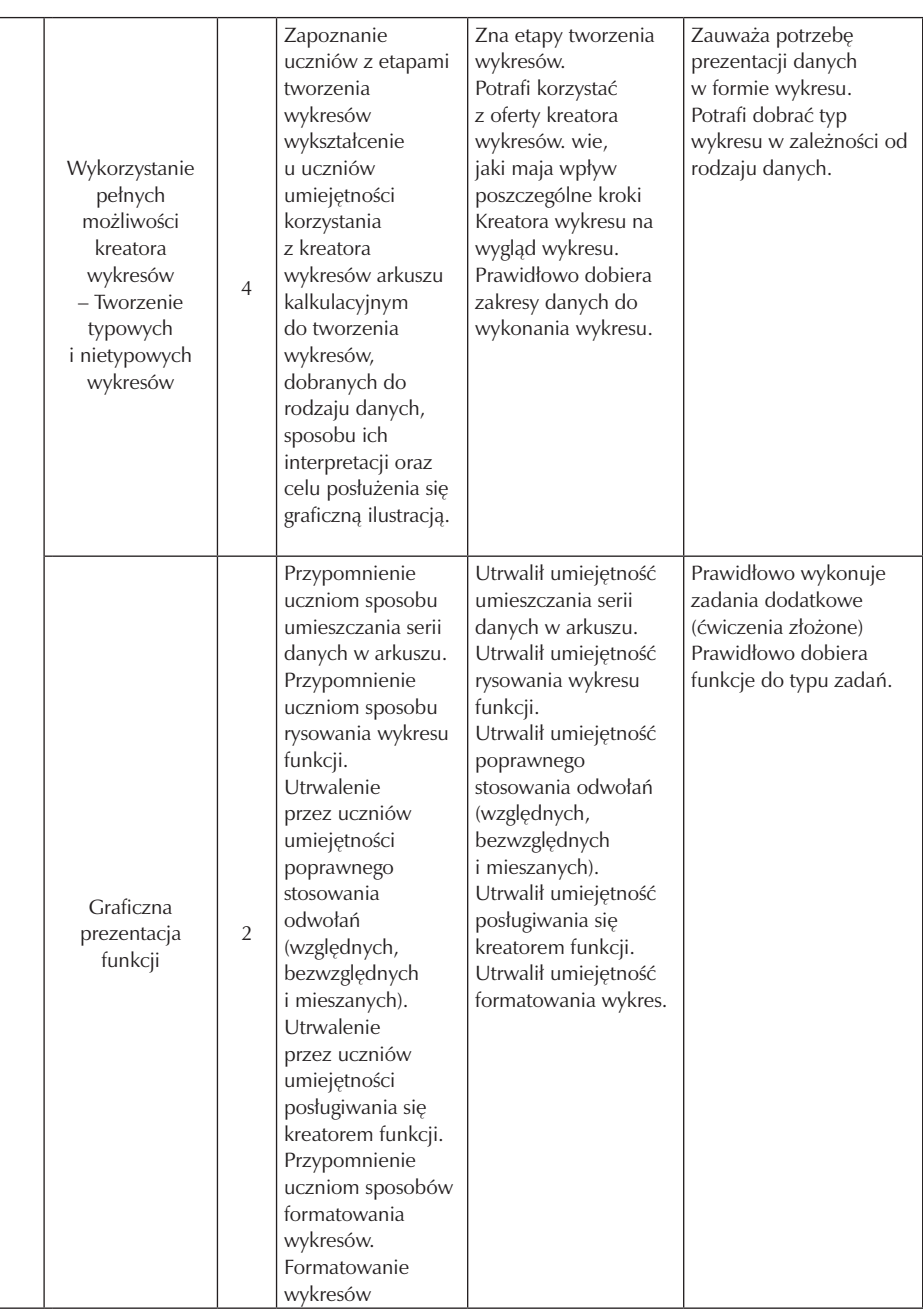

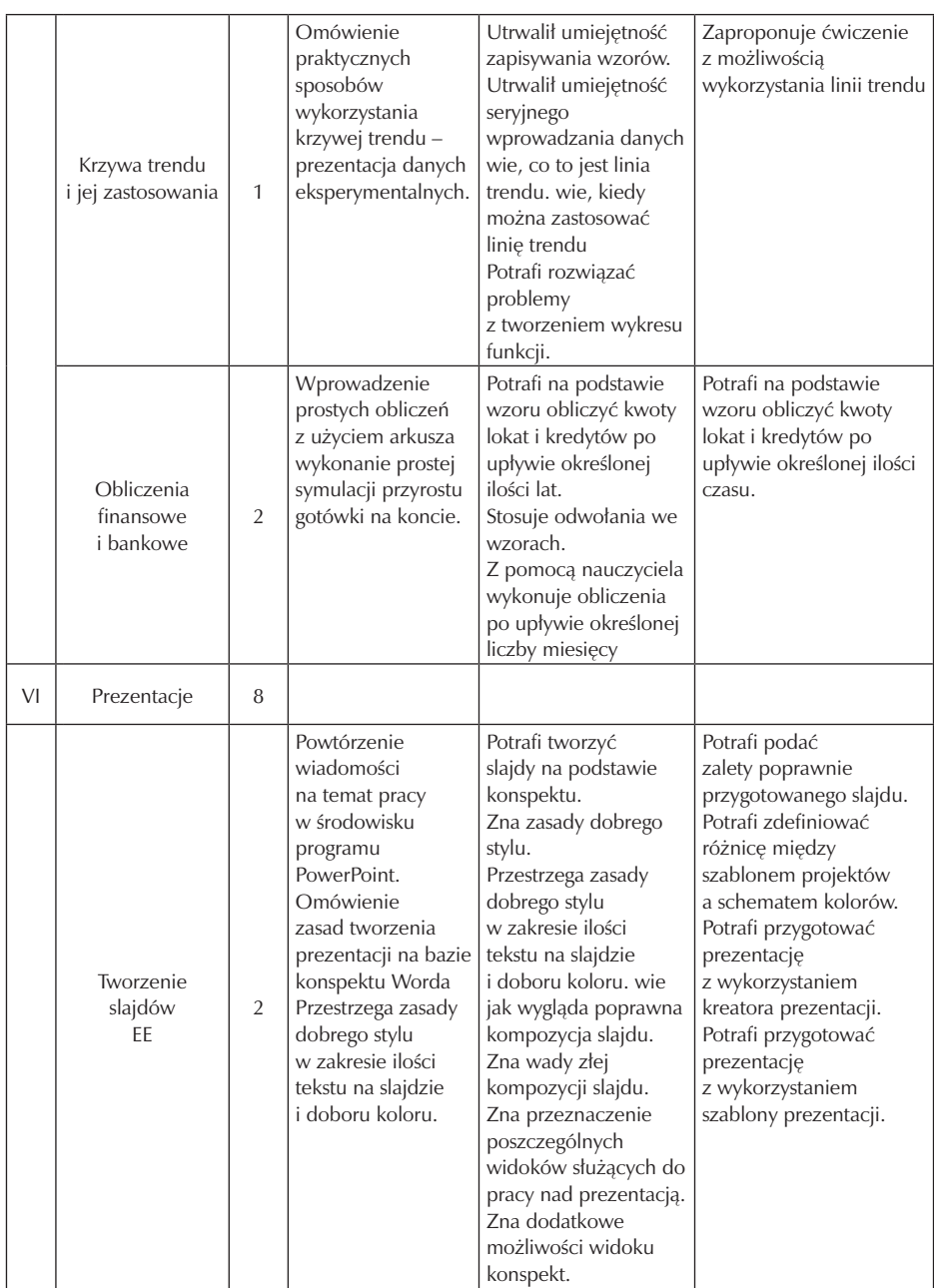

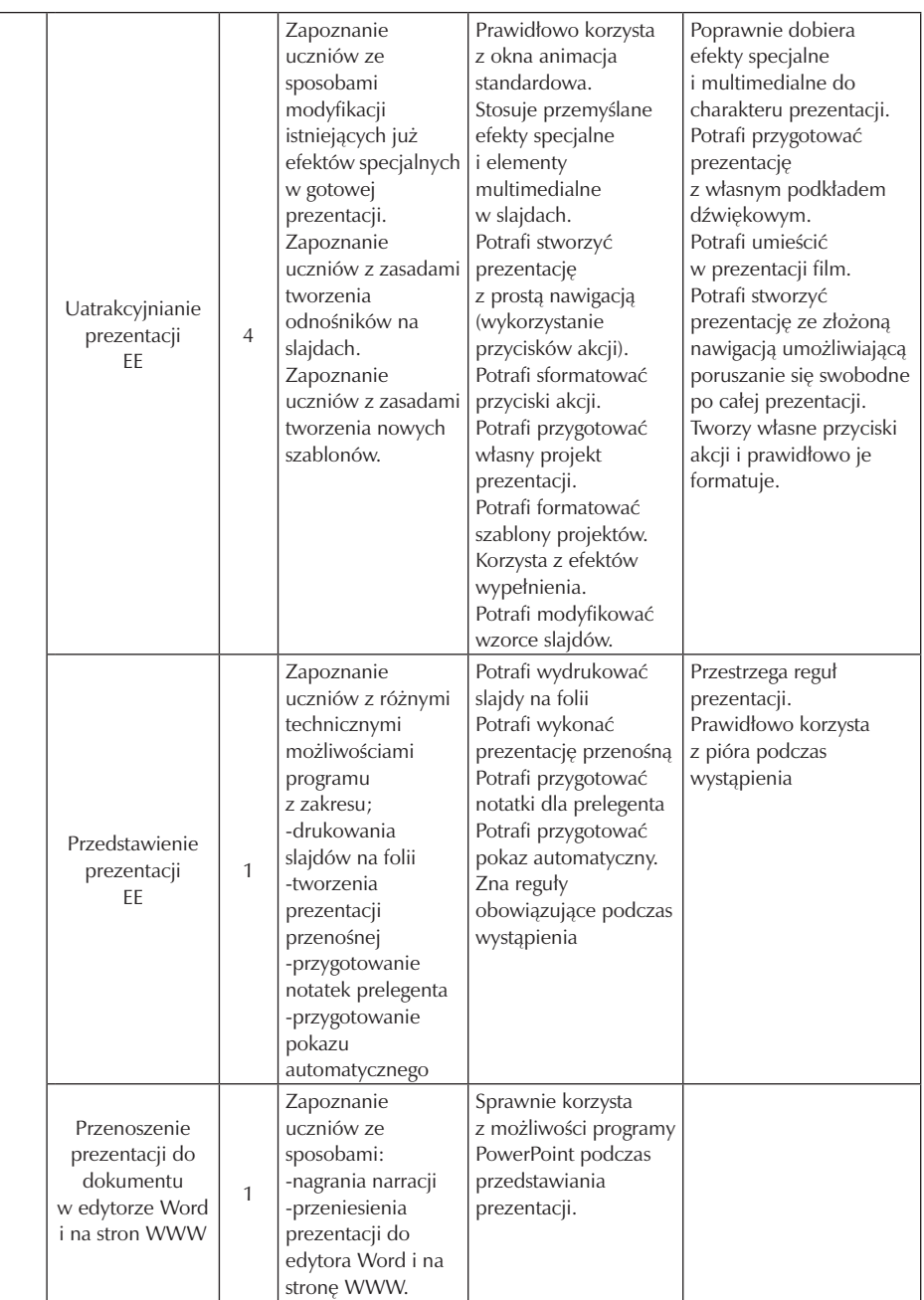

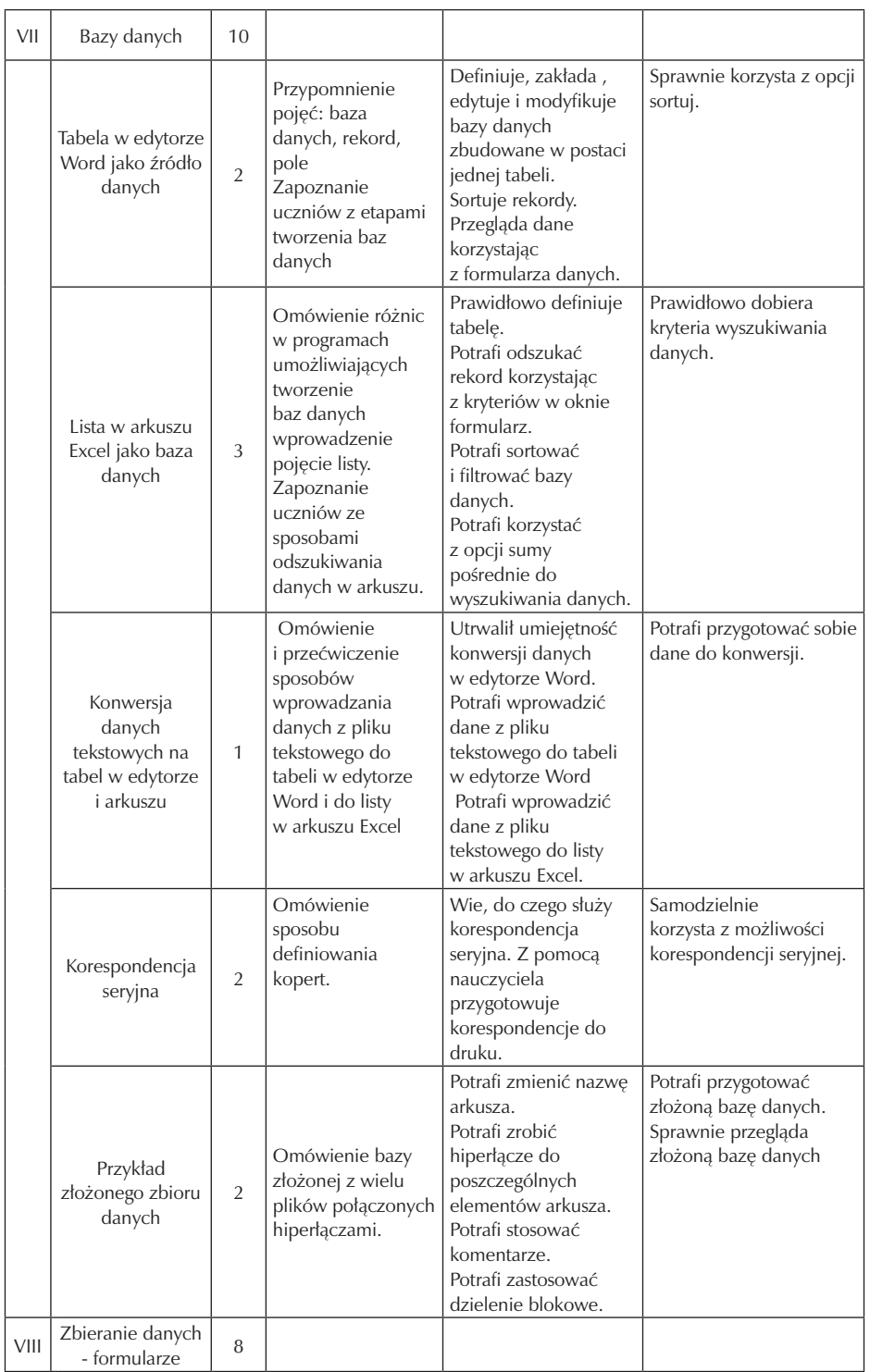

Zespół Szkół Gastronomicznych w Pile

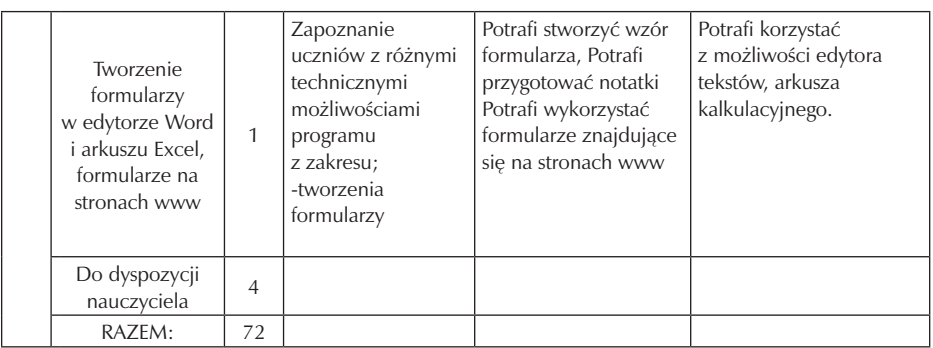

w tabeli występują oznakowania ścieżek edukacyjnych wg wzoru

- EM edukacja czytelnicza i medialna
- EE edukacja ekologiczna
- EF edukacja filozoficzna
- EZ edukacja prozdrowotna
- EU edukacja europejska
- ER edukacja regionalna
- EW wychowanie do życia w rodzinie

### **4.3. Preferowane metody nauczania-uczenia się**

Już Konfucjusz powiedział : "...słyszałem i zapomniałem, widziałem i zapamiętałem, zrobiłem i zrozumiałem…".

Zmieniająca się gwałtownie rzeczywistość oświatowa wymaga ciągłej ewolucji nauczyciela w kierunku zmiany metod oraz warsztatu pracy dostosowując je do oczekiwanych wyników nauczania. Nauczanie-uczenie się powinno następować w rezultacie aktywności obu zaangażowanych stron czyli nauczyciela i ucznia. Po stronie ucznia zachodzi proces uczenia się, po stronie nauczyciela proces nauczania.

 Umiejętność działania, kreatywność, zdolność do aktywnego życia są najważniejszymi celami współczesnej edukacji. Dlatego, uczeń powinien obecnie być stroną aktywną, samodzielnie poszukującą wiedzy, a rola nauczyciela sprowadza się do stymulowania procesu poszukiwania. By taki proces mógł zajść muszą być spełnione pewne warunki. Po pierwsze należy tworzyć sytuacje sprzyjające samodzielnemu prowadzeniu badań, uczeniu się przez dyskusję, wykorzystując procesy dynamiki grupowej, metody te pobudzają ucznia do podjęcia samodzielnej aktywności, zamiast gotowych odpowiedzi uczeń otrzymuje pytanie i pomoc w poszukiwaniu odpowiedzi na nie. Po drugie w klasie potrzebny jest odpowiedni klimat, klimat ten powinien zapewnić nauczyciel, kształtując taką relację nauczyciel-uczeń, która oparta jest na nagradzaniu, akceptacji, zaufaniu, empatycznym zrozumieniu i wzmacnianiu ucznia jako jednostki twórczej.

Należy ciągle pamiętać, że metody są tylko narzędziem, które powinno służyć do realizacji świadomie określonych celów nauczania. Nowoczesna metodyka wymaga od nauczyciela stosowania w procesie nauczania różnorodnych technik i metod aktywizujących. Należy jednak pamiętać, że pracując stale tą samą metodą preferujemy określoną grupę uczniowską, dlatego w całym procesie kształcenia należy wykorzystywać różne metody.

 Wśród metod aktywnych stosowanych na zajęciach z technologii informacyjnej nadrzędne miejsce zajmuje jak już wcześniej wspomniałam metoda projektów. Głównym celem tej metody jest kształtowanie umiejętności uniwersalnych, takich jak:

- umiejętność pracy w grupie,
- formułowanie problemów lub projektów,
- planowanie i organizacja własnej pracy,
- korzystanie z różnych źródeł informacji,
- wybór i synteza informacji,
- przygotowanie i praktykowanie wystąpień publicznych,
- podejmowanie decyzji samodzielnych i grupowych,
- samoocena własnej pracy,
- wyrabianie odpowiedzialności za podjętą i wykonywaną pracę.

Uczniowie realizując projekt mają możliwość nauczenia się planowania swojej pracy, rozwiązywania problemów, wyszukiwania informacji i wyrażania siebie na wiele sposobów. Przykładowe propozycje projektów nad którymi mogą pracować uczniowie na lekcjach technologii informacyjnej to:

- tworzenie własnych stron edukacyjnych publikowanych w Internecie,
- opracowanie i tworzenie najlepiej w grupach dwuosobowych prezentacji dotyczących np. funkcji matematycznych,
- tworzenie programów edukacyjnych do wykorzystania przez kolegów lub nauczycieli innych przedmiotów,
- wspólne tworzenie opracowań na określony temat itd. w czasie realizacji projektu, uczniowie pracują sami lub w małych grupach najwyżej trzy osobowych. Podczas takiej pracy nauczyciel jest osobą organizującą pracę jasno

stawiającą problem i ściśle określającą wymagania, później jest już tylko konsultantem czuwającym nad całością, wspomagającym uczniów w przypadku pojawiających się trudności, doradzającym ale nie podającym rozwiązania i na koniec oceniającym prace uczniów. Uczniowie sami muszą aktywnie poszukiwać informacji, doskonalić swoje umiejętności dzięki temu uczą się pracować w grupie oraz wzajemnie komunikować.

Oprócz metody projektów można stosować w nauce technologii informacyjnej inne metody aktywizujące będzie to debata, dyskusja panelowa przy tematach kontrowersyjnych (np. przestrzeganie praw autorskich w Internecie). Bardzo przydatną jest również metoda inscenizacji i symulacji np. przygotowanie do rozmowy kwalifikacyjnej z wykorzystaniem prezentacji. Na zajęciach mogą być także wykorzystywane chociaż rzadziej metody decyzyjne, burza mózgów, studium przypadku, analiza SWOT, portfolio. Uczniowie angażowani będą w przygotowanie referatów, wykładów wprowadzających, prezentacji.

Ciekawym pomysłem na zainteresowanie uczniów możliwościami korzystania z instrumentów TI są gry dydaktyczne i zabawa. Uczniowie oprócz realizacji celów czysto edukacyjnych, wzmagają swoją twórczą aktywność, dają możliwość odkrycia bogactwa własnych pomysłów, pozwalają na empatyczny udział w grupie.

Propozycje tych działań, można pogrupować następująco: a/ gry dydaktyczne;

charakteryzuje je duża siła oddziaływania na osobowość ucznia, dzięki czemu stanowią skuteczny środek nauczania. Gry umożliwiają aktywny udział w podjętym zadaniu wszystkim uczniom, zapewniają dobre tempo pracy i jej indywidualizację oraz stwarzają na zajęciach atmosferę pozbawioną lęku. Gry pełnią różnorodne funkcje między innymi służą do zapoznania ucznia z nowymi wiadomościami, utrwalania posiadanych wiadomości, ćwiczenia umiejętności oraz sprawdzania wiedzy.

b/ zabawy plastyczne i literackie,

jest to metoda synektyki aktywnej, istota tej metody polega na tym, że uczniowie sami porównują procesy zachodzące w mikroświecie do sytuacji z życia codziennego, a następnie utrwalają je w postaci rysunku. Zaletą tej metody jest możliwość szybkiego sprawdzenia jak dane zagadnienie jest rozumiane i interpretowane przez ucznia.

Temat który możemy realizować tą metodą to np."Regulamin pracowni i przepisy bhp". Ćwiczenie polega na tym, że nauczyciel podaje punkty regulaminu i przepisy bhp obowiązujące w pracowni a uczniowie mają w graficzny sposób przedstawić

najważniejsze idee regulaminu. Celem jest przyswojenie w niekonwencjonalny sposób zasad regulaminowych, pobudzenie do twórczego działania. Formę tę można stosować również przy utrwalaniu wiadomości z określonego zakresu materiału np. "Redagowanie tekstów". Ćwiczenie polega na przedstawieniu pojęcia technologia informacyjna w różnych formach literackich np w formie hasła, fraszki, wiersza, bajki lub innej formy literackiej.

c/ inscenizacje, gry sytuacyjne i symulacyjne, jest to metoda wymagająca od ucznia dużej kreatywności, uczeń jest aktywizowany przez współpracę z innymi uczestnikami gry.

Temat, który może być realizowany tą metodą to np. "Zasady korzystania z informacji w sieci". Ćwiczenie polega na przeprowadzeniu postępowania sądowego na temat: Prawa autorskie w sieci oraz prawa do korzystania z oprogramowania. Celem jest uświadomienie uczniom, że nie zawsze mogą bezkarnie pobierać treści znajdujące się w sieci oraz przypomnienie podstawowych terminów takich jak np program typu freeware, shareware itp.

d/ elementy zabawy w edukacyjnych programach komputerowych. w tej metodzie chodzi o uświadomienie uczniom, że praca z komputerem może łączyć dwa elementy, może służyć do zabawy ale jednocześnie może zawierać ważne treści edukacyjne. Warto zainteresować innych nauczycieli do korzystania na lekcjach z edukacyjnych programów komputerowych, które sprawdzając wiedzę jednocześnie ją uzupełniają.

Na koniec należy podkreślić jeszcze raz, że każda metoda prawidłowo dobrana do tematu i poprawnie zastosowana jest dobra, należy pamiętać, że nie można całkowicie wyeliminować z procesu kształcenia metod podających takich jak wykład, odczyt, pogadanka, praca z książką, na korzyść metod problemowych, eksponujących czy też praktycznych.

#### **4.4. Wyposażenie pracowni przedmiotowej**

Zajęcia z technologii informacyjnej muszą odbywać się w pracowni informatycznej wyposażonej w minimum 16 stanowisk komputerowych z podłączeniem do Internetu, w tym dla uczniów 15 stanowisk a 1 stanowisko dla nauczyciela. Łącze Internetowe pozwala na szybki dostęp do aktualnych informacji i danych oprócz tego powinny znaleźć się drukarka, skaner, aparat cyfrowy, kamerę do nagrywania filmów, rzutnik multimedialny.

Komputery powinny być wyposażone w system operacyjny MS Windows (minimum XP), a jako program użytkowy powinien być zainstalowany MS OffIce przynajmniej na poziomie 2003.

Dodatkowo w zasobach pracowni powinny się znaleźć dostosowane do realizowanego programu, licencjonowane oprogramowania, np Corel Draw, Let's Draw, Flash, WinRar, Movie maker.

 Ideałem byłoby wyposażenie pracowni w tablicę interaktywną na której w sposób obrazowy można przekazywać treści programowe, jak wiadomo człowiek lepiej przyswaja wiedzę, kiedy w procesie nauczania musi wykorzystać więcej niż jeden zmysł, zgodnie z piramidą zapamiętywania wg Dale'a.

Na wyposażeniu pracowni powinna być kamera video, która byłaby wykorzystywana na zajęciach prowadzonych w formie inscenizacji i symulacji. Uczeń miałby możliwość obejrzeć siebie po inscenizacji, ocenić swoje zachowanie i wyciągnąć wnioski. w trakcie prowadzonych zajęć dydaktycznych tworzona jest baza prezentacji opracowanych przez uczniów. Uczniowie muszą mieć założone segregatory z koszulkami do przechowywania swoich materiałów z lekcji, portfolio, wycinków prasowych, opracowań.

## **4.5. Literatura przedmiotowa wykorzystywana na zajęciach literatura to przede wszystkim:**

- podręcznik szkolny "Technologia informacyjna" kształcenie w zakresie podstawowym, autorzy Ewa Gurbiel, Grażyna Hardt-Olejniczak, Ewa Kołczyk, Helena Krupicka, Maciej M.Sysło, wydawnictwo WSiP;
- podręcznik szkolny "Technologia Informacyjna nie tylko dla uczniów" autorzy Edward Krawczyński, Zbigniew Talaga, Maria Wilk, wydawnictwo szkolne PWN;
- "Bazy danych dla zwykłych śmiertelników" autor Michael J.Hernandez, wydawnictwo MIKOM;
- Słownik technologii informacyjnej, autor Mirosław Kubiak, wydawnictwo MIKOM;
- "Tworzenie stron WWW" ilustrowany przewodnik, autor Aleksandra Tomaszewska-Adamarek, wydawnictwo Helion;
- "Technologia informacyjna w przykładach i ćwiczeniach, autorzy Aleksander Bremer, Mirosław Sławik, wydawnictwo Videograf Edukacja.

# **5. Opis założonych osiągnięć ucznia i propozycje metod ich oceny**

## **5.1. Kryteria wymagań na poszczególne oceny z przedmiotu technologia informacyjna**

Ocenianie ucznia w procesie kształcenia z technologii informacyjnej powinno się wiązać z poszukiwaniem odpowiedzi na pytanie, w jakim stopniu w obszarze danego konkretnego zagadnienia programowego uczeń:

- 1. rozumie używane pojęcia, potrafi podać dla tych pojęć przykłady i kontrprzykłady, zna definicje, potrafi uczestniczyć w klasyfikowaniu i definiowaniu pojęć;
- 2. zna podstawowe sposoby postępowania i podstawowe techniki komputerowe przy rozwiązywaniu standartowych problemów;
- 3. aktywnie uczestniczy w lekcji i wszelkich formach aktywności "informatycznej";
- 4. umie rozwiązywać problemy na wyższym poziomie i stosować zaawansowane techniki komputerowe,
- 5. nabył umiejętności obsługi komputera, stosowania odpowiednich programów i technik komputerowych i stosuje je szczególnie w rozwiązywaniu zadań i zagadnień z dziedziny innych przedmiotów szkolnych;
- 6. podejmuje inicjatywę stosowania technologii informacyjnej we wszystkich dziedzinach kształcenia;
- 7. uczestniczy w pracy pozalekcyjnej, konkursach, olimpiadach.

Ocenianie za pomocą stopni szkolnych ma najczęściej na celu :

- uświadomienie uczniowi stopnia opanowania wiadomości i umiejętności,
- stworzenie motywacji do podnoszenia swoich kwalifikacji.

Przyjęty w programie przedmiotowy system oceniania jest zgodny z Rozporządzeniem Ministra Edukacji Narodowej z dnia 19 kwietnia 1999 roku w sprawie oceniania, klasyfikowania i promowania uczniów i słuchaczy oraz przeprowadzania egzaminów i sprawdzianów w szkołach publicznych. Jednocześnie należy dodać, że jest również zgodny z Wewnątrzszkolnym Systemem Oceniania przyjętym w Zespole Szkół Gastronomicznych w Pile.

Aby kryteria były czytelne, sprawiedliwe i porównywalne zaplanowałam, że każdy uczeń podpisze kontrakt na rok szkolny. Kontrakt ten zawiera najbardziej istotne elementy służące nauczycielowi do oceny ucznia, a uczeń zna od początku zasady obowiązujące przy ocenianiu i klasyfikowaniu.

### KONTRAKT Z UCZNIAMI

- 1. Każdy uczeń jest oceniany według identycznych zasad, podane są jasne kryteria oceniania i punktowania odpowiedzi ustnych i pisemnych.
- 2. Ocenie podlegają wszystkie formy aktywności ucznia.
- 3. Sprawdziany na zakończenie rozdziału zapowiadane są tydzień przed wyznaczonym terminem.
- 4. Krótkie kartkówki, odpowiedzi ustne i inne bieżące formy sprawdzania wiedzy nie są wcześniej zapowiadane.
- 5. Jeżeli uczeń nie pisał pracy klasowej lub kartkówki z przyczyn losowych lub innych, to powinien ją napisać w ciągu dwóch tygodni od dnia powrotu do szkoły.
- 6. Każdą ocenę można poprawić, jednak obowiązkowo należy poprawić ocenę niedostateczny w terminie dwóch tygodni od dnia oddania sprawdzonych prac.
- 7. Za brak pracy domowej uczeń otrzymuje ocenę niedostateczną, nie uzyskuje oceny niedostatecznej za błędnie wykonaną pracę domową.
- 8. Uczeń nie ma prawa poprawić oceny tydzień przed klasyfikacją.
- 9. Uczeń może być nieklasyfikowany, jeżeli brak jest podstaw do wystawienia oceny semestralnej lub rocznej z powodu nieobecności ucznia na zajęciach edukacyjnych przekraczających 50% czasu przeznaczonego na zajęcia.
- 10. Udział i osiągnięcia ucznia w konkursach przedmiotowych na poziomie szkolnym, powiatowym podwyższa ocenę o cały jeden stopień, te same osiągnięcia uzyskane na olimpiadzie i konkursie na poziomie wojewódzkim, okręgowym lub krajowym jest podstawą do wystawienia oceny celującej.
- 11. Uczeń ma prawo w ciągu semestru dwa razy zgłosić nieprzygotowanie do lekcji, prawo to nie dotyczy zapowiedzianych prac klasowych.
- 12. Większą wagę mają oceny z prac pisemnych i odpowiedzi ustnych.
- 13. Uczeń ma pełne prawo aktywnie uczestniczyć w zajęciach, zgłaszać swoje propozycje pracy oraz propozycje metod pracy.
- 14. Na lekcji technologii informacyjnej oceniane są zawsze następujące obszary aktywności:
	- formowanie kultury informatycznej czyli przestrzeganie regulaminu pracowni, przestrzeganie zasad korzystania z urządzeń komputerowych, zasad obowiązujących w globalnej i lokalnej sieci, przestrzeganie ustawy o ochronie praw autorskich;
	- rozumienie pojęć informatycznych,
	- aktywność na lekcji, postępy ucznia w nauce,
- stosowanie wiedzy i umiejętności informatycznych w sytuacjach praktycznych, obsługa komputerowych programów użytkowych,
- praca nad projektami umiejętność pracy w grupie, sposób formułowania odpowiedzi, abstrakcyjne myślenie.

15. Dla sprawdzianów i prac kontrolnych wprowadza się kryteria procentowe przeliczane odpowiednio na oceny i na punkty:

- od 0 do 29% niedostateczny,
- od 30 do 49% dopuszczający,
- od 50 do 69% dostateczny,
- od 70 do 89% dobry,
- od 90 do 100% bardzo dobry,
- powyżej 100% celujący.

Uczeń oprócz kontraktu otrzymuje dodatkową informację o kryteriach wymagań na poszczególne oceny, kryteria są identyczne dla wszystkich działów, dlatego dla większej przejrzystości ujmę je w formie tabelarycznej:

#### Zespół Szkół Gastronomicznych w Pile

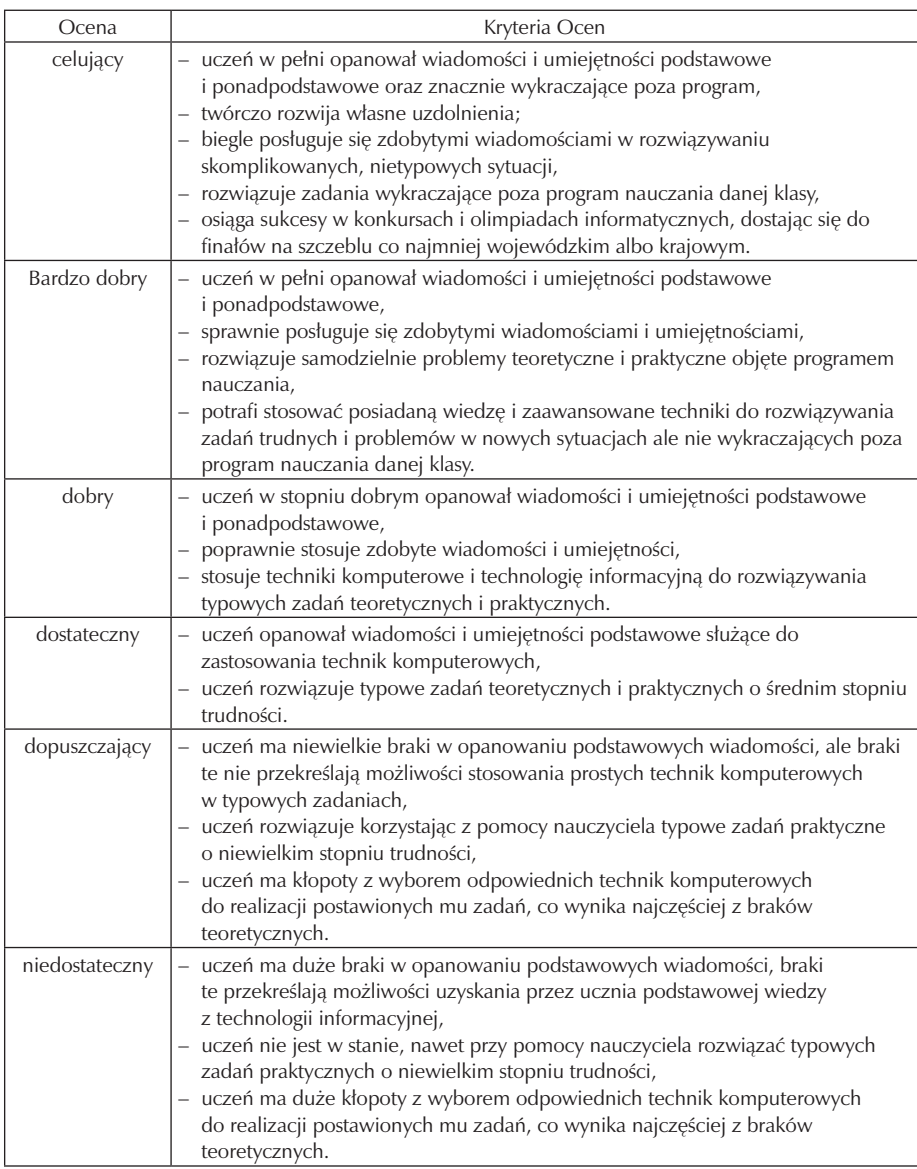

## **5.2. Metody oceny osiągnięć uczniów**

Technologia informacyjna jest przedmiotem na którym zdecydowanie największy nacisk kładzie się na rozwój ucznia w zakresie kształtowania kompetencji kluczowych. Szczególnie zwraca się uwagę na samodzielny rozwój ucznia, samokształcenie, współdziałanie z grupą, wykazywanie się aktywnością, kreatywnością w pracy samodzielnej oraz w pracach realizowanych w grupie. ważne jest motywowanie ucznia do osiągania jak najlepszych wyników, dlatego w procesie uczenia należy stosować różnorodne narzędzia kontroli osiągnięć ucznia. Podstawą jest oczywiście sprawdzenie poziomu wiedzy, ale nie mniej ważne są osiągnięcia ucznia polegające na poszukiwaniu informacji, kształtowaniu sytuacji problemowych, opracowaniu projektów, rozwijaniu zdolności komunikowania się, poszerzaniu zasobu słów, umiejętności logicznego myślenia, wyciągania wniosków do dalszej pracy. Niezwykle istotne jest ocenianie ucznia na wielu płaszczyznach. Pod uwagę powinna być brana:

- aktywność na lekcji,
- poziom przyswojenia podstawowych wiadomości i umiejętności wynikających z podstawy programowej,
- praca domowa przekładająca się na przygotowanie do zajęć,
- udział w konkursach, olimpiadach.

Oceny ucznia dokonuje, się na podstawie bieżącej obserwacji działań ucznia, można oczywiście zastosować różne narzędzia, z których najbardziej popularne to referaty, prezentacje, sprawdziany teoretyczne i praktyczne, odpowiedzi ustne na początku lekcji, testy wypełniane na kartach odpowiedzi lub bezpośrednio w Internecie z wykorzystaniem różnych platform edukacyjnych.

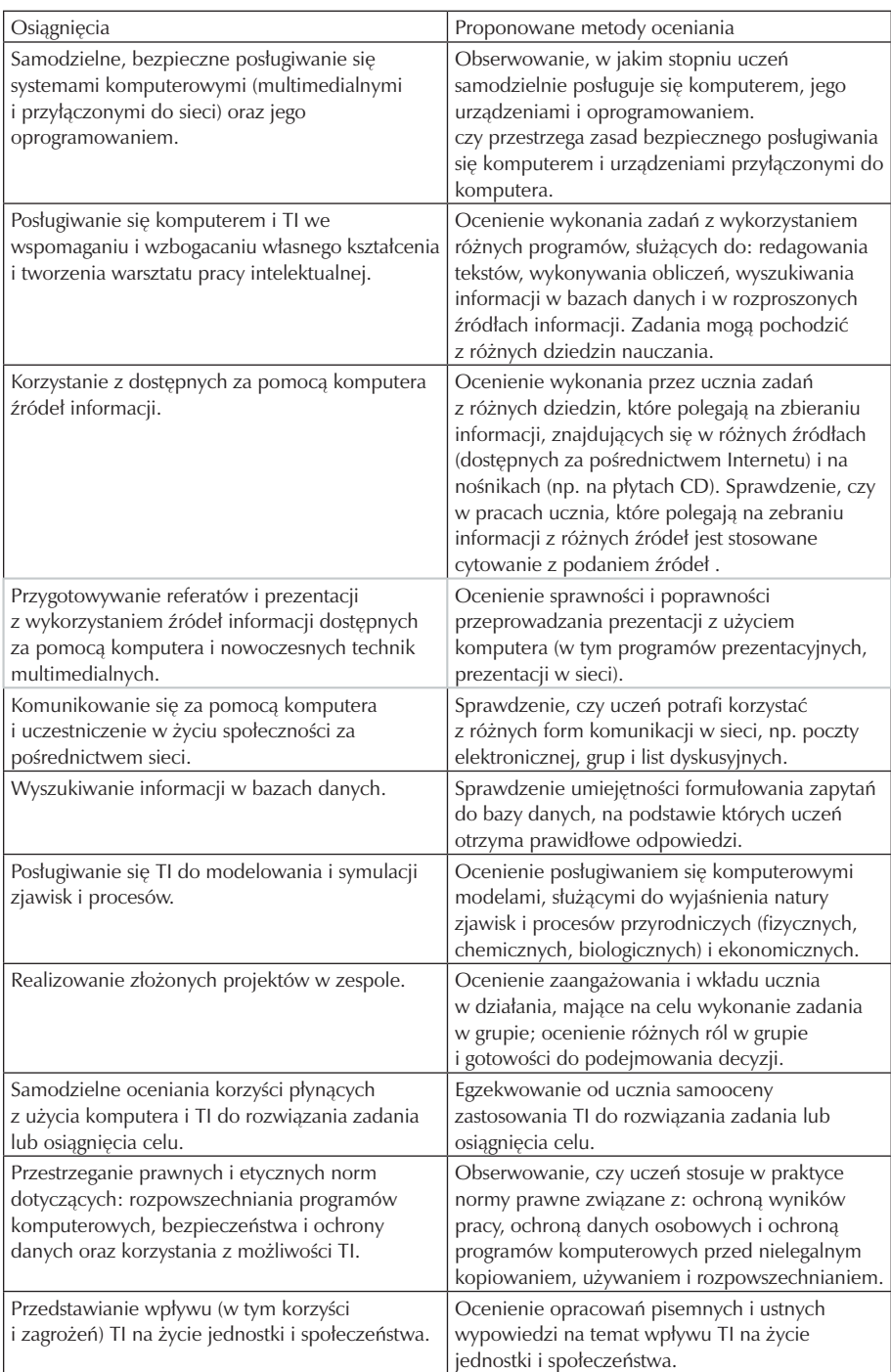

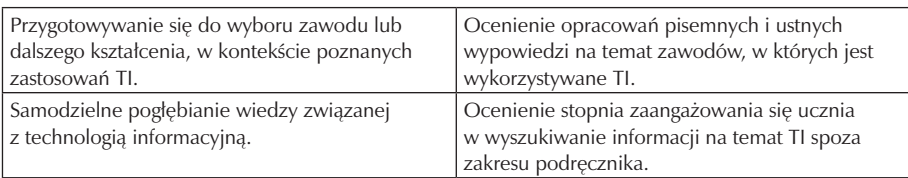

Na koniec należy podkreślić, że metoda oceniania powinna być obiektywna, sprawiedliwa, tak aby każdy uczeń był oceniany wg tych samych parametrów, to powoduje, że uczniowie czują się bezpiecznie, nie boją się momentu oceny.

### **5.3. Przykładowe narzędzia oceny osiągnięć uczniów**

Do oceny pracy ucznia można zastosować, różnorodne narzędzia, z których najbardziej sprawdzone to:

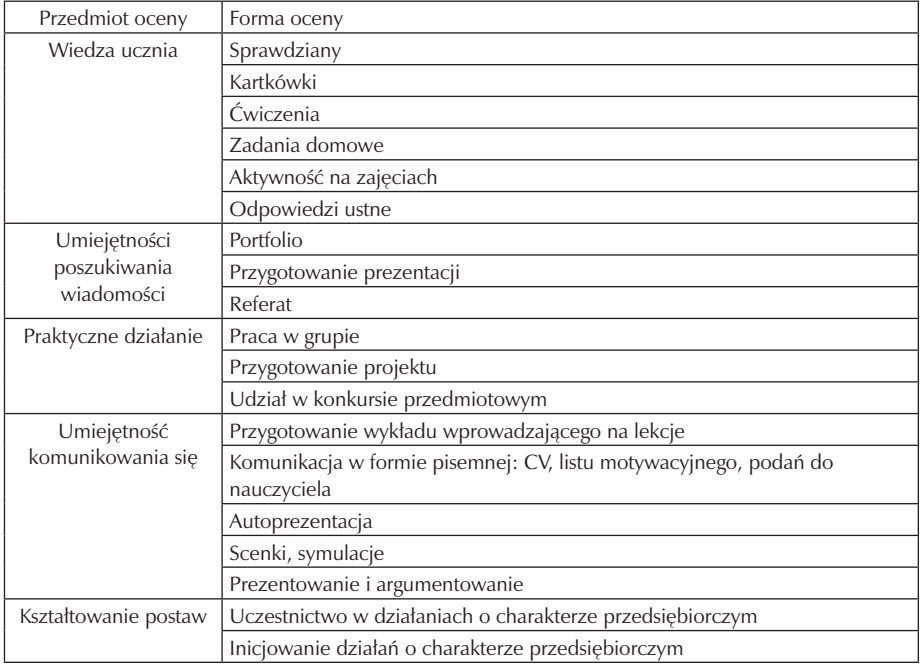

 w pracy dla przykładu przedstawię dwa narzędzia, służące do oceny praktycznych i teoretycznych umiejętności ucznia, pierwszy przykład dotyczy ćwiczenia sprawdzającego stopień przyswojenie podanych na zajęciach treści, drugi przykład to karta pisemnego sprawdzianu.

Przykład 1/ Klasa 1h – Temat : Bazy danych.

Ćwiczenie nr 1. w tabeli dokonaj porównania baz danych w programach Word,

Excel, Access, zwracając uwagę na następujące cechy:

1/ łatwości budowania bazy,

2/ prostota wprowadzania danych,

3/ poziom trudności przy obróbce danych,

4/ sposób przechowywania i zapisywania danych,

5/ stopień trudności obsługi każdej bazy,

6/ dostępność na rynku i koszt oprogramowania.

Na koniec, przedstaw swoją ocenę analizowanych baz i zareklamuj najlepszą według ciebie bazę, przekonaj koleżankę do swojej opinii.

Ćwiczenie nr 2. wykorzystując wybraną w zadaniu nr 1 bazę danych, stwórz listę nazwisk oraz listę przedmiotów (mogą być zmyślone), następnie wykorzystując korespondencję seryjną przygotują kartki na wywiadówki dla 3 osób z twojej klasy.

Ocena zgodnie z przyjętymi w kontrakcie zasadami zawartymi w punkcie 5.1,

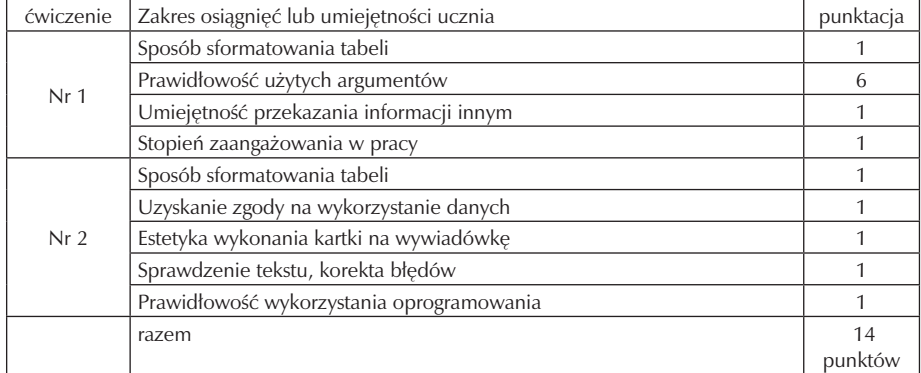

Przykład 2

Drogi uczniu zanim zaczniesz odpowiadać, dokładnie przeczytaj pytania, zastanów się, zanim podasz odpowiedzi, pamiętaj "Aby dokładnie zbadać problem, trzeba go dokładnie rozumieć przed rozpoczęciem. Jeżeli to, co robisz, działa, nie przerywaj. Jeżeli to, co robisz, nie działa, daj spokój. Jeżeli nie wiesz, co zrobić spytaj nauczyciela".

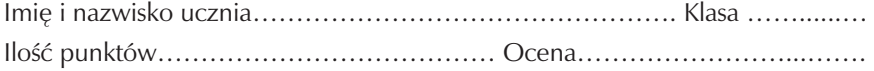

- 1. Excel, to:
	- a. arkusz kalkulacyjny,
	- b. relacyjna baza danych,
	- c. program do tworzenia prezentacji,
	- d. arkusz tekstowy.
- 2. Diagram, jest:
	- a. Dobrym sposobem opisującym arkusz Ecell,
	- b. odpowiednio dobranym wykres,
	- c. wielkością wynagrodzenia za pracę
	- d. wielkość wypłaty zysku za rok bilansowy
- 3. Dokończ zdanie: Histogram, to taki …………………………………………… ……………………………………………………………………………………… ………………………………………………………………………………………
- 4. Wybierz zdanie prawdziwe:
	- a. Najlepszym sposobem przedstawiania danych GUS jest udzielaniem informacji,
	- b. Najlepszym sposobem przedstawiania danych GUS jest wykres piramidowo- -populacyjny,
	- c. Najlepszym sposobem przedstawiania danych GUS jest pobieranie ich z Internetu.
	- d. Najlepszym sposobem przedstawiania danych GUS jest przechowywaniem zapisów elektronicznych.
- 5. Jaki typ wykres najlepiej przedstawiłby najlepiej zmiany stanu sprzedaży akcji w zależności od roku
	- a. 1991- 3,6 %
	- b.  $1992 2,8\%$
	- c.  $1993 4.2\%$
	- d. 1994 4,8% …typ…wykresu……………………….…………………………..

### 6. Porównaj różnice, w podanych pojęciach: adres względny i bezwzględny.

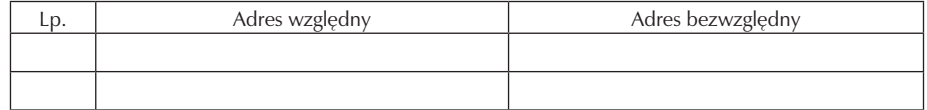

- 7. Krzywa trendu służy do przestawienia:
	- a. Przemian w świecie mody,
	- b. Zobowiązań,
	- c. Praw obowiązujących w fizyce, np prawo Ohma,
	- d. Analizy spodziewanych zysków ze sprzedaży akcji
- 8. W podanym tekście podkreśl zielonym długopisem lub innym kolorem, błędne informacje.

Aby narysować wykres funkcji w arkuszu, najpierw wybieramy typ wykresu a potem tworzymy tabelę wartości tej funkcji.

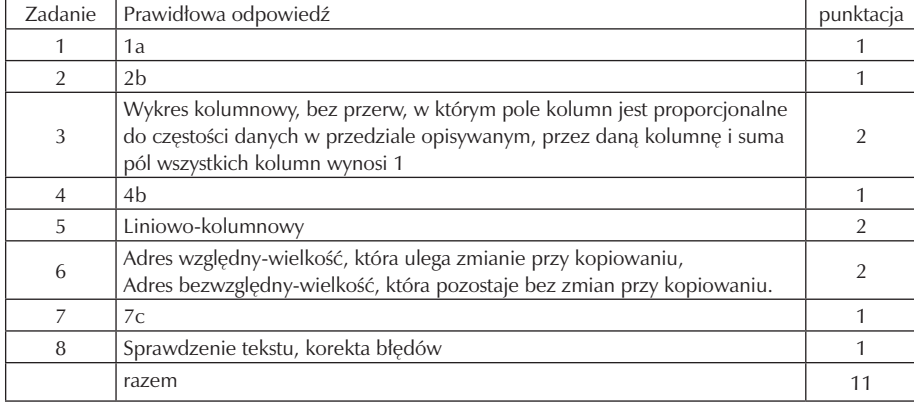

# **6. Ewaluacja programu nauczania**

Opracowany program zajęć z technologii informacyjnej szczególnie w pierwszym roku funkcjonowania powinien podlegać ewaluacji. Celem prowadzonej ewaluacji programu nauczania jest:

- ocena stopnia realizacji programu,
- uzyskanie informacji od uczniów, jak oceniają swój udział w programie oraz jak oceniają nasze zajęcia,
- uzyskanie informacji w jakim stopniu w wyniku realizacji projektu wzrósł poziom osiągnięć uczniów w zakresie realizacji kluczowych kompetencji.

Proces ewaluacji prowadzony powinien być wielotorowo, przez kilku uczestników programu:

- organ nadzorujący projekt,
- dyrekcję szkoły,
- nauczyciela,

• ucznia.

Opracowany autorski program zajęć w zakresie technologii informacyjnej jest dokumentem otwartym w związku z tym podlegać będzie systematycznej ewaluacji pod kątem:

- analizy celów, materiału i wymagań,
- przygotowania i zastosowanie narzędzi pomiaru,
- analizy wyników,
- przygotowania wniosków, ocen.

Przed przystąpieniem do wdrażania i realizacji programu z technologii informacyjnej, w pierwszych tygodniach września musi być przeprowadzona wstępna ewaluacja diagnostyczna w postaci sprawdzianu wiadomości. Celem jej jest określenie poziomu wiedzy i umiejętności absolwentów gimnazjum w zakresie kluczowych kompetencji – kompetencji informatycznych. Diagnoza ta ma olbrzymie znaczenie, gdyż będzie stanowiła punkt odniesienia dla późniejszych analiz. Używając żargonu matematycznego, będzie określała punkt zerowy programu. Przeprowadzona diagnoza ma posłużyć nauczycielowi do lepszego dostosowania programu nauczania do intelektualnych możliwości ucznia, zindywidualizowania procesu uczenia się. Ewentualne braki w wiedzy uczniów i umiejętnościach mogą być uzupełniane na zajęciach dodatkowych. w trakcie realizacji programu powinna być przeprowadzana ewaluacja, której celem powinno być sprawdzenie osiągnięć uczniów, efektywności zastosowania różnych metod dydaktycznych, określenie koherencji działań. Ewaluacja formatywna przeprowadzana powinna być przede wszystkim przez nauczyciela, nie należy wykluczać z tych działań dyrekcji szkoły lub autorów projektu. Udział autorów i dyrekcji powinien wpłynąć na zobiektywizowanie oceny realizacji projektu. Dodatkowo należy podkreślić, że ewaluacja wspomaga nauczyciela, otrzymuje on w miarę szybko informację zwrotną od ucznia, czy zastosowane metody spełniają pokładane w nich nadziej, czy faktycznie spowodowały one lepsze zrozumienie treści programowych przez ucznia.

Ewaluacja końcowa, ma na celu podsumowanie informacji, z których powinno wynikać, czy opracowany program należałoby ulepszyć, czy uczniowie nadal napotykają trudności w procesie przyswajania nowych treści, pozwoli ona na określenie skuteczniejszych metod osiągania założonych celów, dostosowanie programu do zmieniającego się środowiska zewnętrznego. Ewaluacja na zakończenie roku powinna określić jak zmienił się poziom umiejętności kluczowych w stosunku do początku roku szkolnego. Dokonując ewaluacji powinno się stosować zróżnicowane metody i narzędzia ewaluacji w zależności od celów programu. Najczęściej stosowanymi narzędziami ewaluacji są: testy, arkusze obserwacji, kwestionariusze, wywiady, opinie,

#### Zespół Szkół Gastronomicznych w Pile

raporty, ankiety. Przydatnymi dla nauczyciela narzędziami ewaluacji mogą być: karty samooceny ucznia, karty obserwacji ucznia i klasy. Przy realizacji programu nauczyciel musi przygotować dla siebie i uczniów odpowiednie narzędzia do oceny osiągnięć ucznia w zakresie wiedzy i umiejętności praktycznych i interpersonalnych.

Poniżej zamieściłam przykładowe narzędzie ewaluacji.

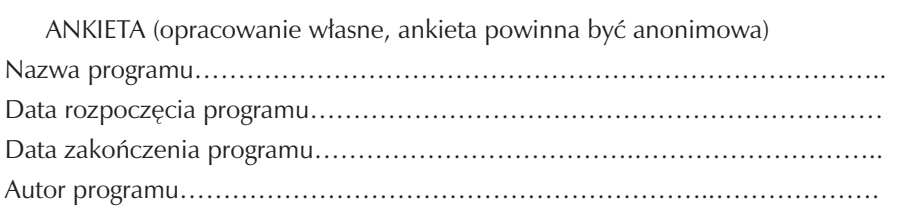

Zaznacz na osi swoje stanowisko w odniesieniu do poszczególnych zagadnień

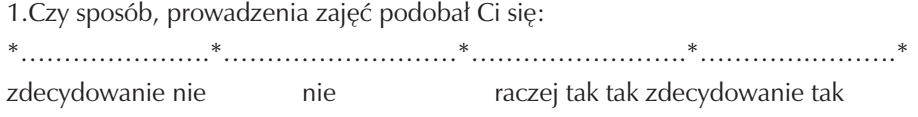

2.Czy sposób przekazania wiadomości , pozwalał Ci na zapamiętywanie ich i rozumienie.

\*………………….\*………………………\*…………………….\*………………….\* zdecydowanie nie nie nie nie raczej tak tak zdecydowanie tak

3.Czy uważasz, że dzięki udziałowi w programie twoje kompetencje informatyczne, są na poziomie:

\*……………………\*……………………..\*..……………..…….\*…………………\* brak znikome przeciętne dobre bardzo dobre

4.Czy masz poczucie, że korzystając z tego programu zwiększyłeś/łaś swoje szanse zawodowe:

\*………………….\*……………………\*………………….\*…………………….\* zdecydowanie nie nie nie nie raczej tak tak zdecydowanie tak

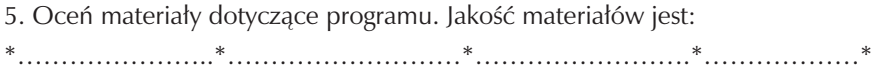

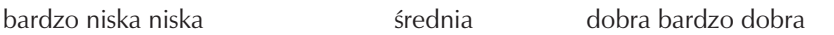

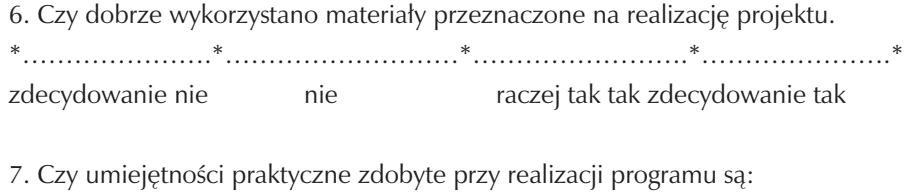

- \*………………….\*……………………..\*………………………\*…………………\* nie przydatne w znikomym stopniu przydatne raczej przydatne w dużym stopniu przydatne zdecydowanie tak
- 8. Czy współpraca przy projekcie wpłynęła na rozwój Twoich umiejętności interpersonalnych?
- \*………………….\*……………………..\*………………………\*…………………\* wcale w znikomym stopniu raczej tak w dużym stopniu zdecydowanie tak
- 9. Miejsce na własne przemyślenia, uwagi na temat programu, co Ci się podobało a co należałoby zmienić. ………………………………………………………………… ……………………………………………………………………………………… ……………………………………………………………………………………… ……………………………………………………………………………………… ……………………………………………………………………………………… ……………………………………………………………………………………… ……………………………………………………………………………………..

# **7. Bibliografia**

- 1. Program nauczania technik hotelarstwa 341[04]
- 2. Program nauczania technologii informacyjnej nr programu DKOS-4015-18/02
- 3. Ewa Gurbiel, Grażyna Hardt-Olejniczak, Ewa Kołczyk, Helena Krupicka, Maciej M.Sysło, Technologia informacyjna – kształcenia w zakresie podstawowym, podręcznik, WSiP, Warszawa 2007.
- 4. Ewa Gurbiel, Grażyna Hardt-Olejniczak, Ewa Kołczyk, Helena Krupicka, Maciej M.Sysło, Technologia informacyjna – kształcenia w zakresie podstawowym, poradnik i program, WSiP, Warszawa 2007.
- 5. R.Arends, Uczymy się nauczać tłumaczenia Krzysztof Kruszewski, WSiP, Warszawa 1995.
- 6. Ewa Łoś, Alina Reszka, Metody nauczania stosowane w kształceniu kompetencji kluczowych, Technologii Informacyjnej, podręcznik metodyki operacyjnej, WSEiI, Lublin 2009.
- 7. Baraniak .B., Aktywizacja uczniów w procesie dydaktycznym szkół zawodowych, Czasopismo Sz.Zawod. 1989 nr 7-8 strona 16-19.
- 8. Maciej M. Sysło, Informatyka przewodnik dla nauczyciela, BKKK, Warszawa 1995.
- 9. Okoń W., Wprowadzenie do dydaktyki ogólnej, PWN, Warszawa 2000.
- 10. Juszczyk S., Edukacja medialna w społeczeństwie informacyjnym, A. Marszałek, Toruń 2002.